# **MacORAMa:**  Optimal Oblivious RAM with Integrity

To appear at CRYPTO 2023

### **Surya Mathialagan** Neekon Vafa MIT NIT

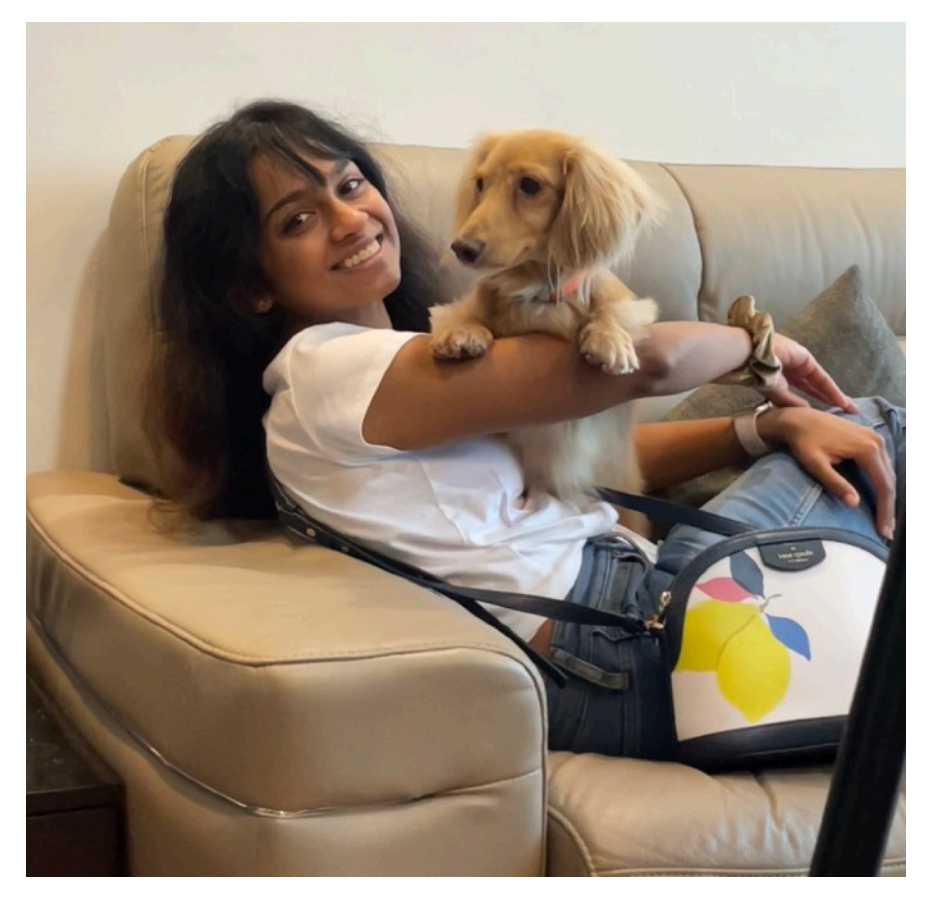

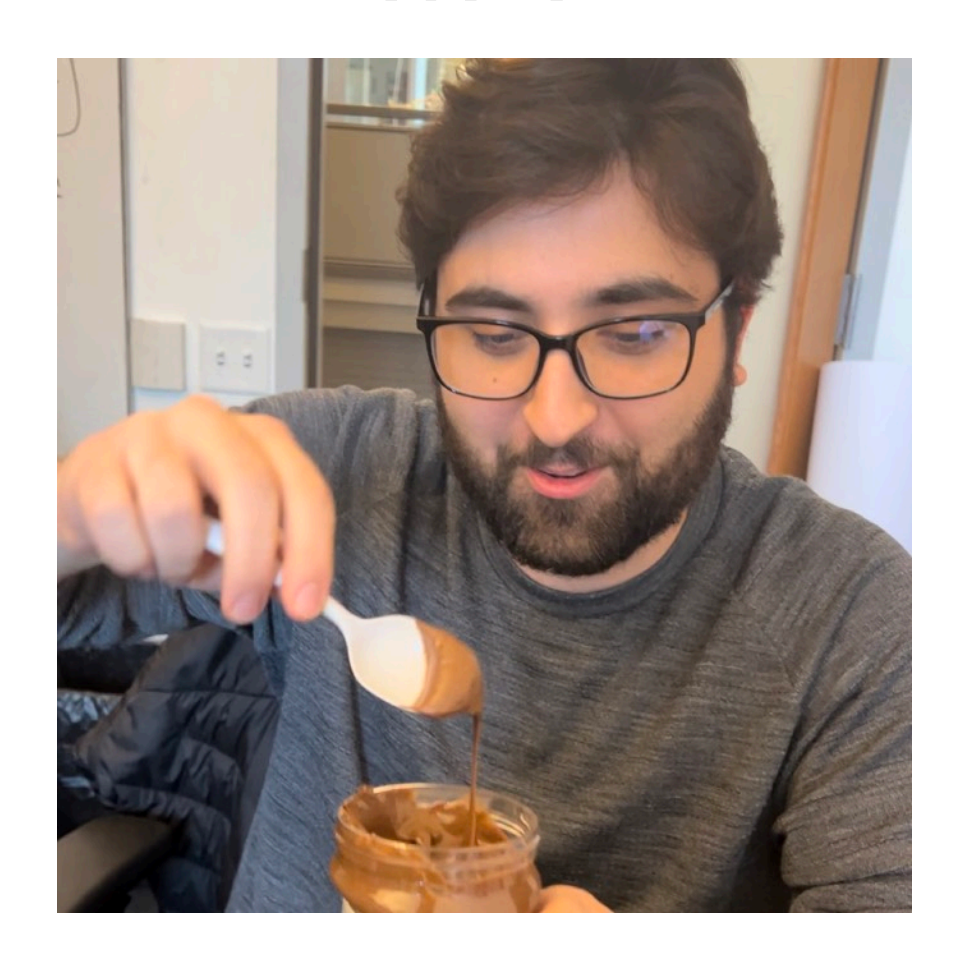

- 
- -
- -
- 
- 

• User wants to perform RAM computation, but doesn't have enough local space.

- 
- -
- -
- 
- 

- User wants to perform RAM computation, but doesn't have enough local space.
- Solution: Use remote RAM server.
- 
- -
- -
- 
- 

- User wants to perform RAM computation, but doesn't have enough local space.
- Solution: Use remote RAM server.

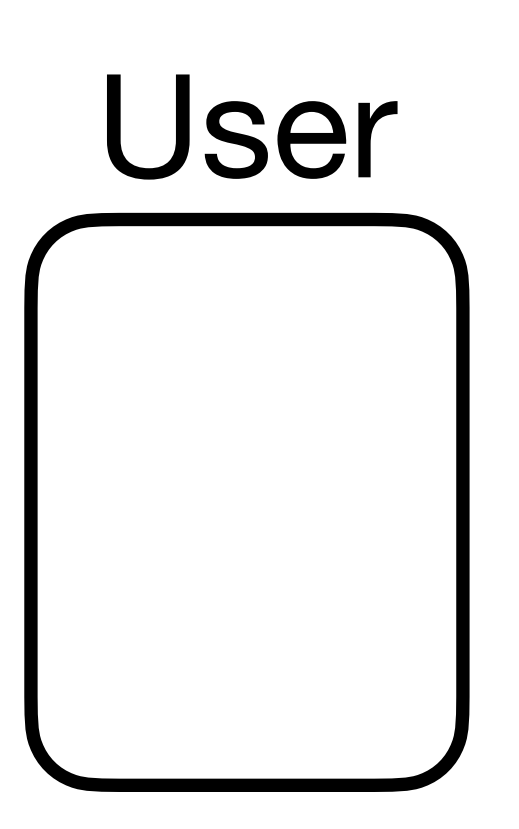

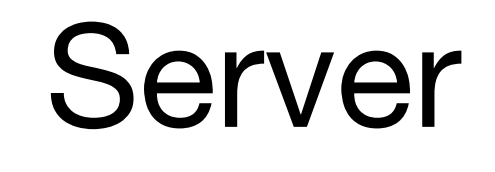

- User wants to perform RAM computation, but doesn't have enough local space.
- Solution: Use remote RAM server.

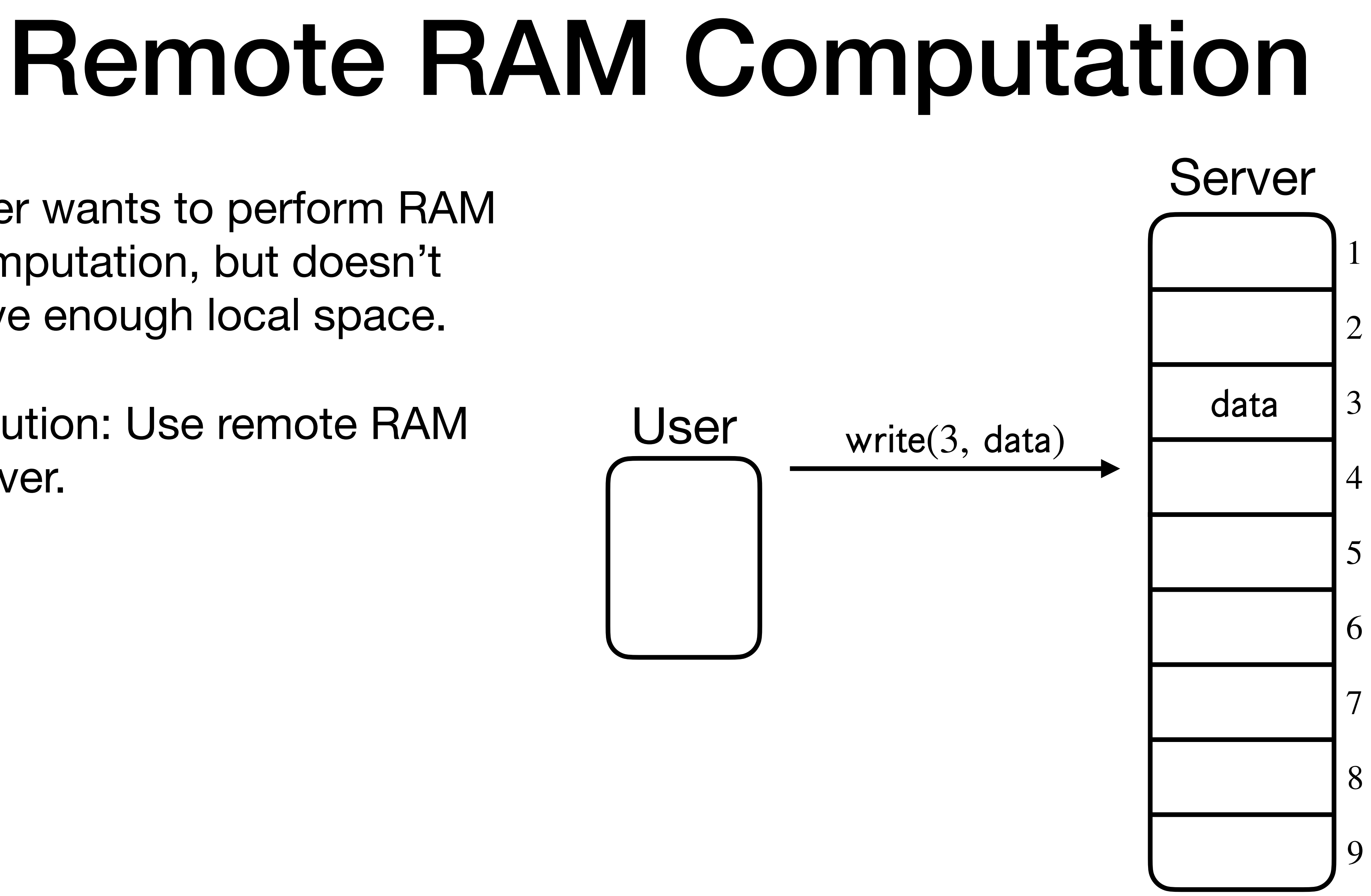

- User wants to perform RAM computation, but doesn't have enough local space.
- Solution: Use remote RAM server.

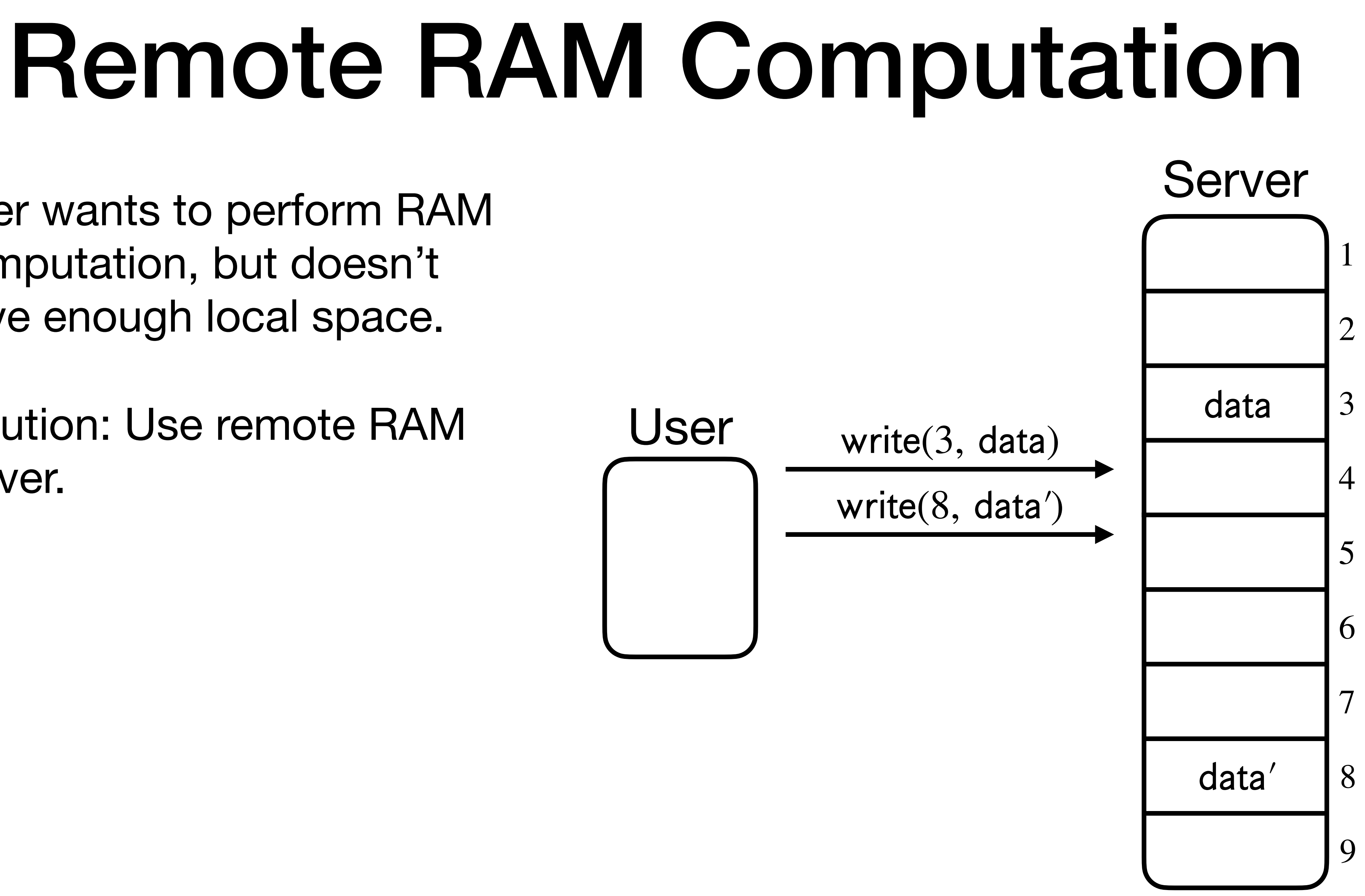

- User wants to perform RAM computation, but doesn't have enough local space.
- Solution: Use remote RAM server.

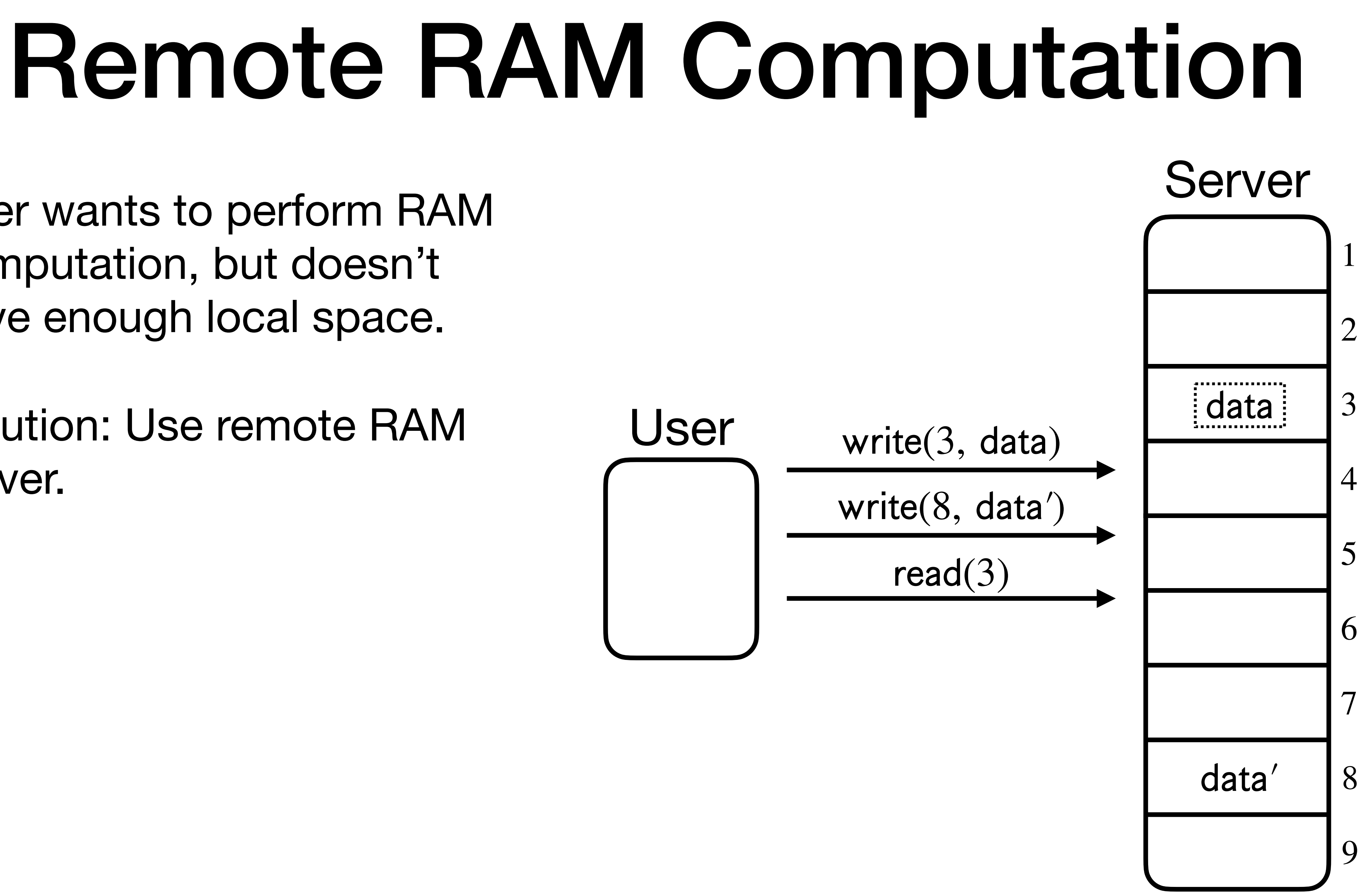

- User wants to perform RAM computation, but doesn't have enough local space.
- Solution: Use remote RAM server.

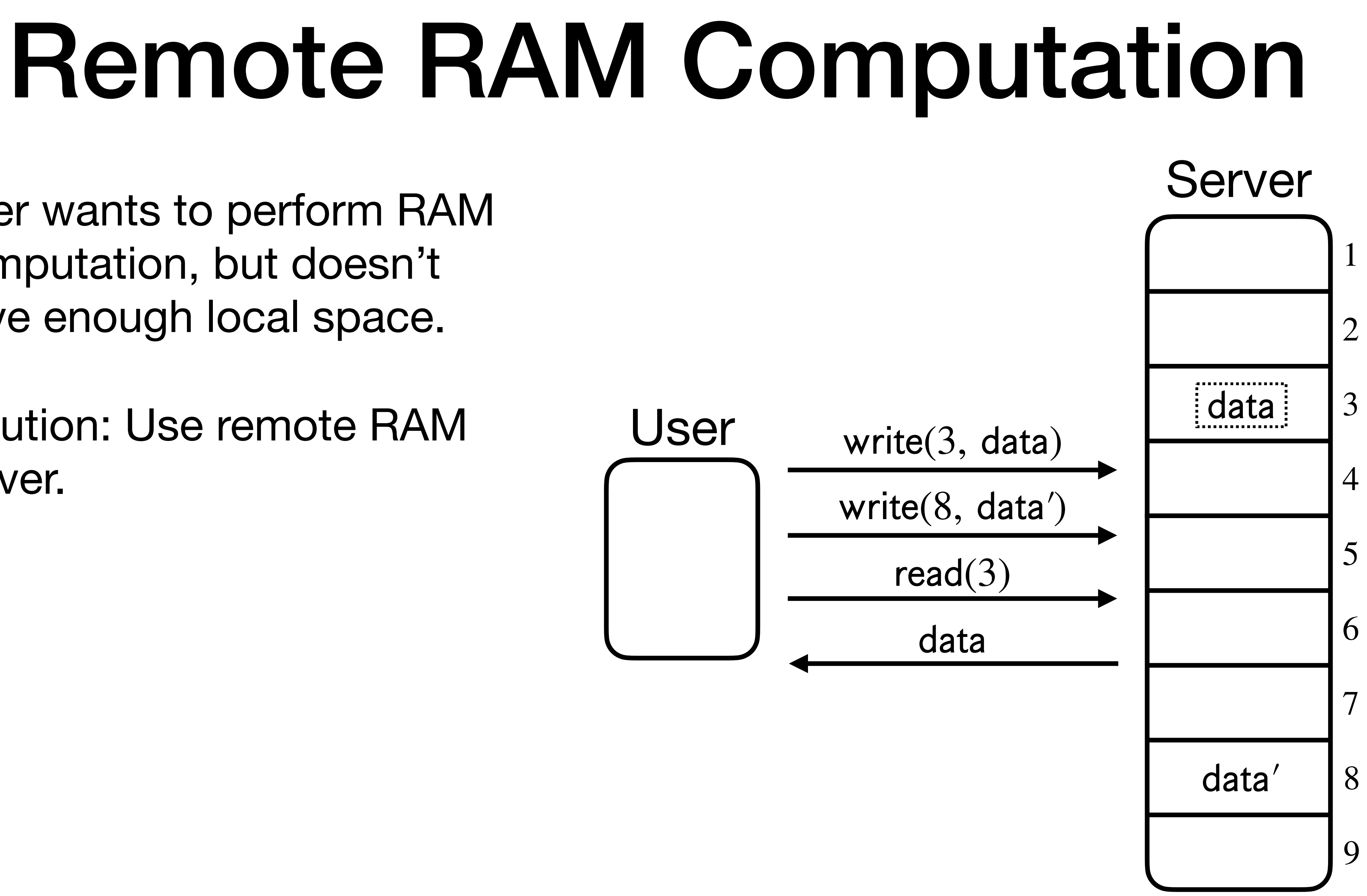

- User wants to perform RAM computation, but doesn't have enough local space.
- Solution: Use remote RAM server.
- How can the user ensure privacy of its computation against a curious server?

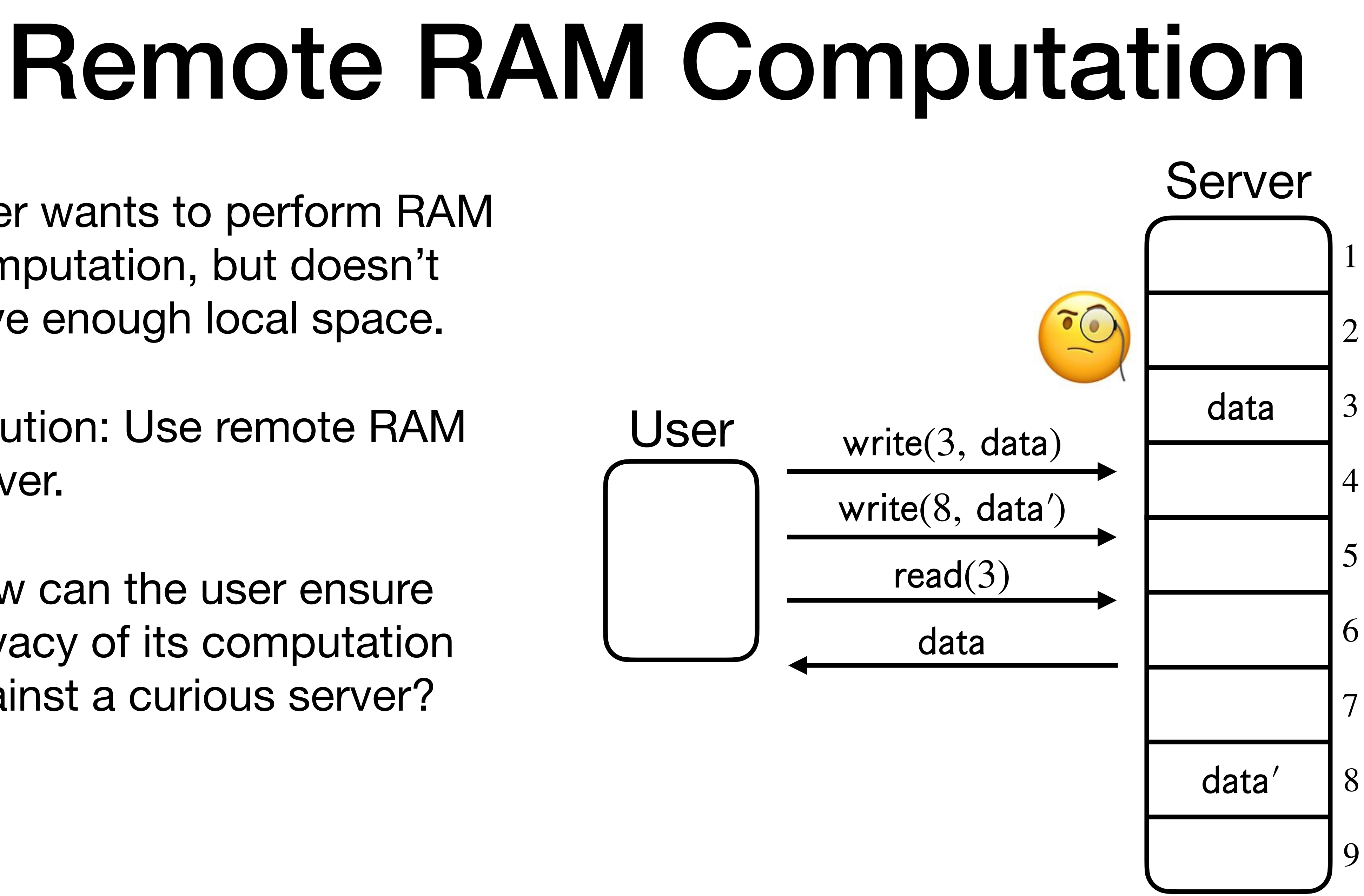

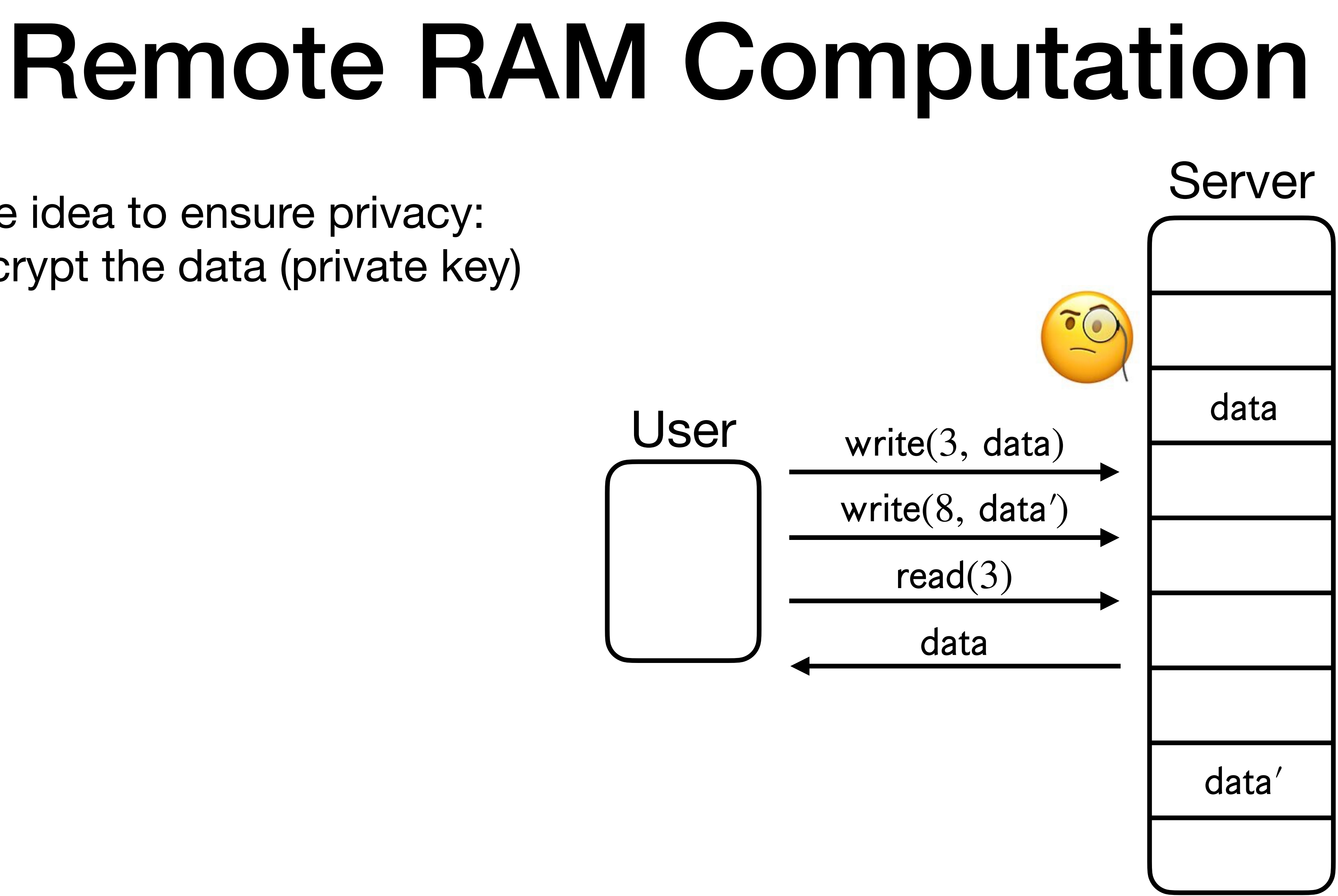

• One idea to ensure privacy: Encrypt the data (private key)

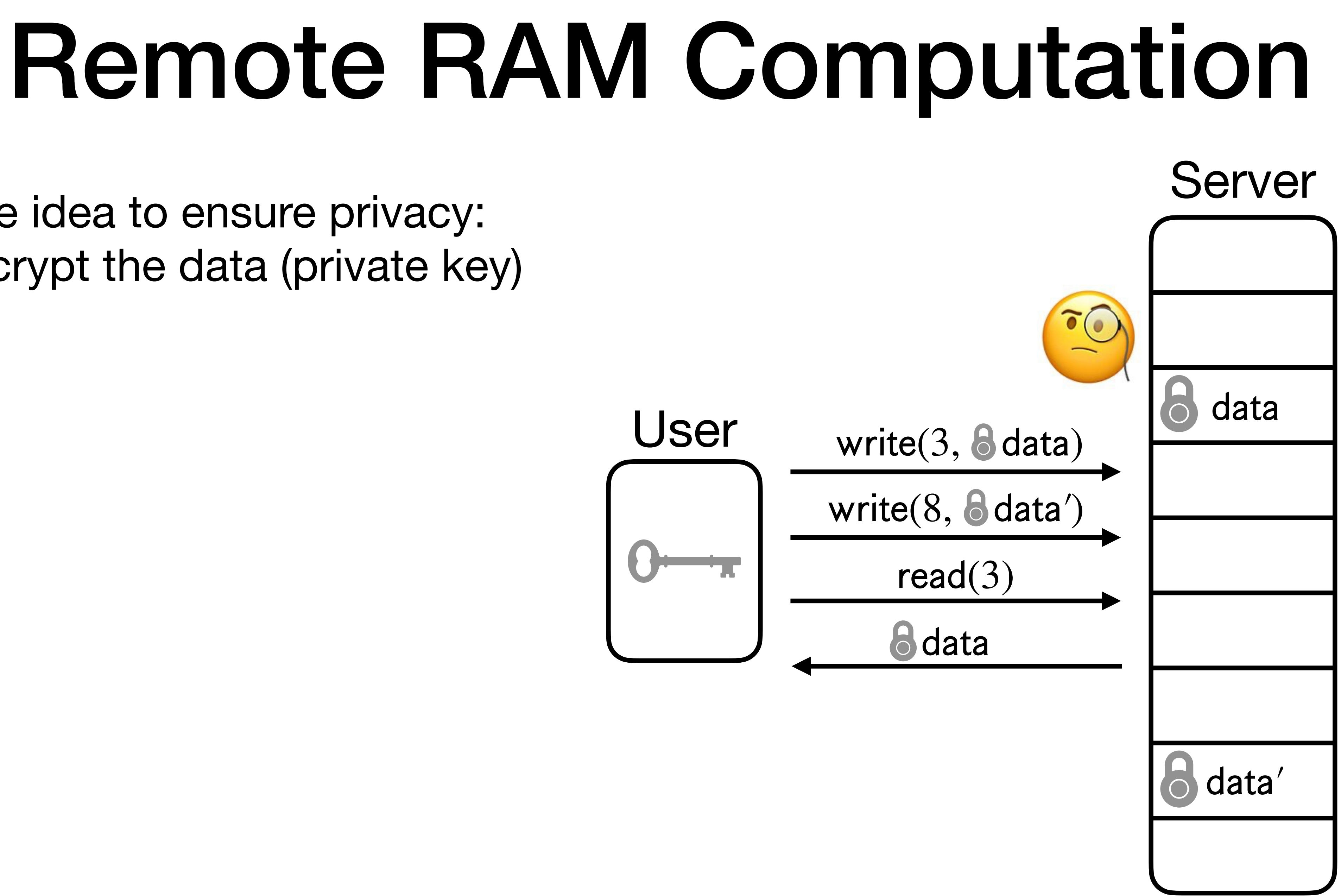

• One idea to ensure privacy: Encrypt the data (private key)

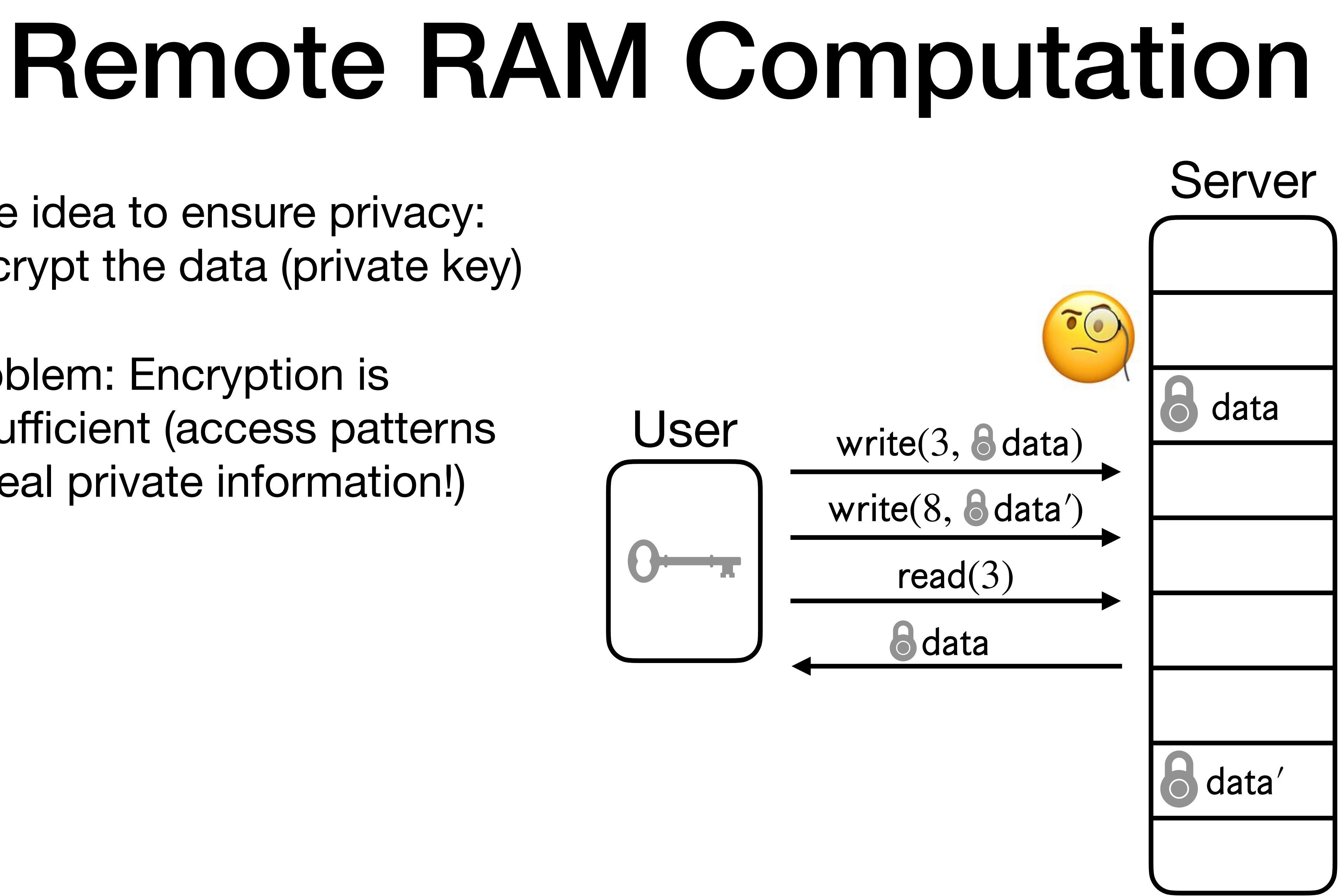

- One idea to ensure privacy: Encrypt the data (private key)
- Problem: Encryption is insufficient (access patterns reveal private information!)

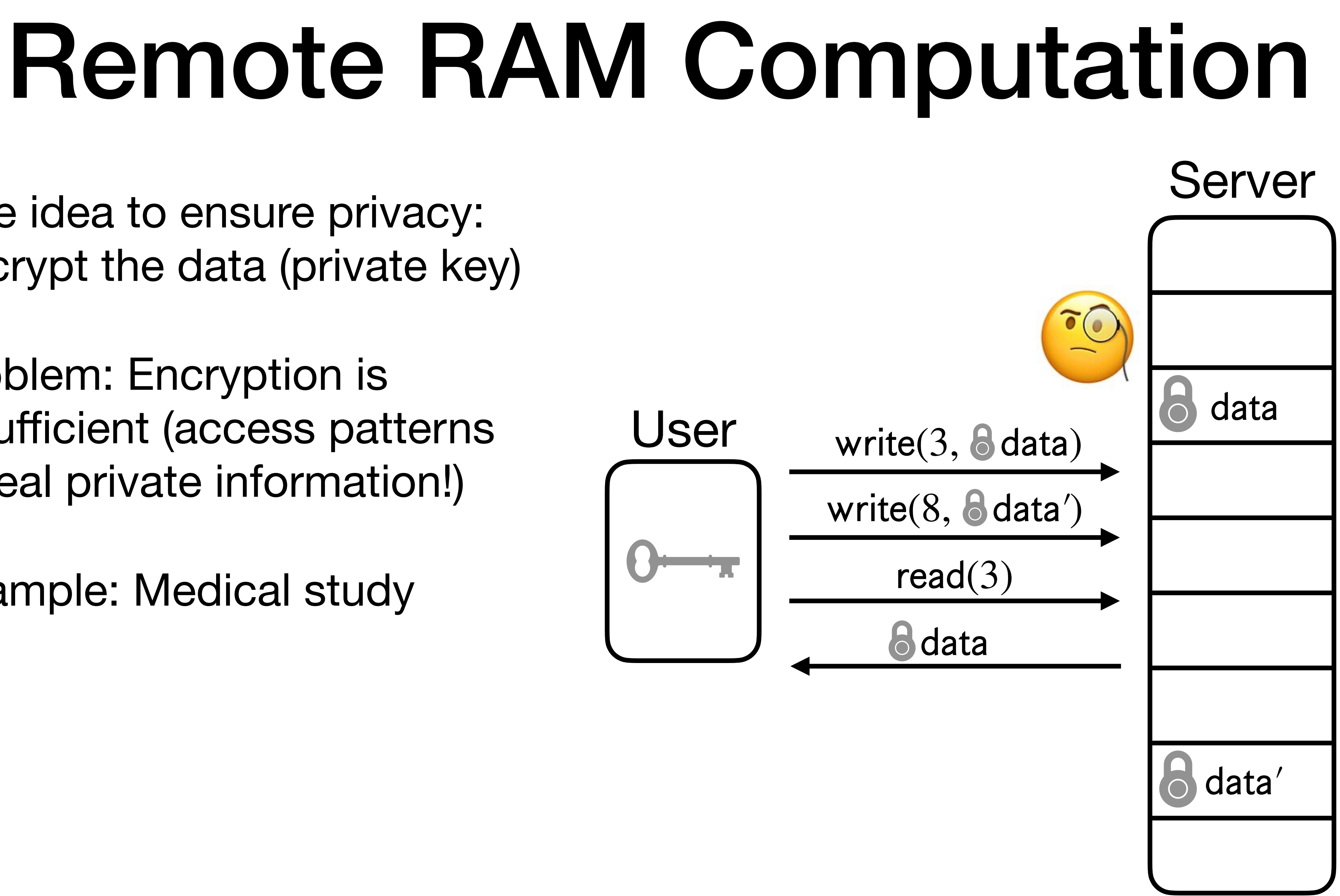

- One idea to ensure privacy: Encrypt the data (private key)
- Problem: Encryption is insufficient (access patterns reveal private information!)
- Example: Medical study
- One idea to ensure privacy: Encrypt the data (private key)
- Problem: Encryption is insufficient (access patterns reveal private information!)
- Example: Medical study

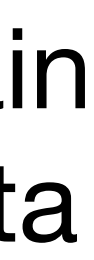

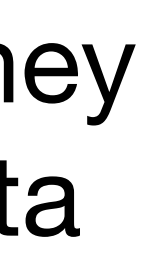

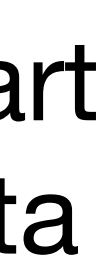

## Remote RAM Computation Server Brain Data Kidney Data **Heart** Data Scientist

- One idea to ensure privacy: Encrypt the data (private key)
- Problem: Encryption is insufficient (access patterns reveal private information!)
- Example: Medical study
- RAM addresses in accesses can reveal private information!

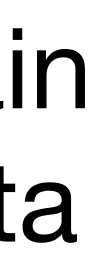

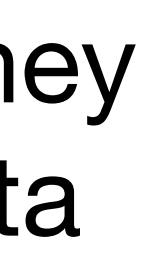

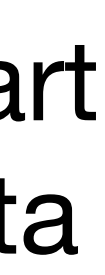

## Remote RAM Computation Server Brain Data Kidney Data **Heart** Data Scientist

- One idea to ensure privacy: Encrypt the data (private key)
- Problem: Encryption is insufficient (access patterns reveal private information!)
- Example: Medical study
- RAM addresses in accesses can reveal private information!

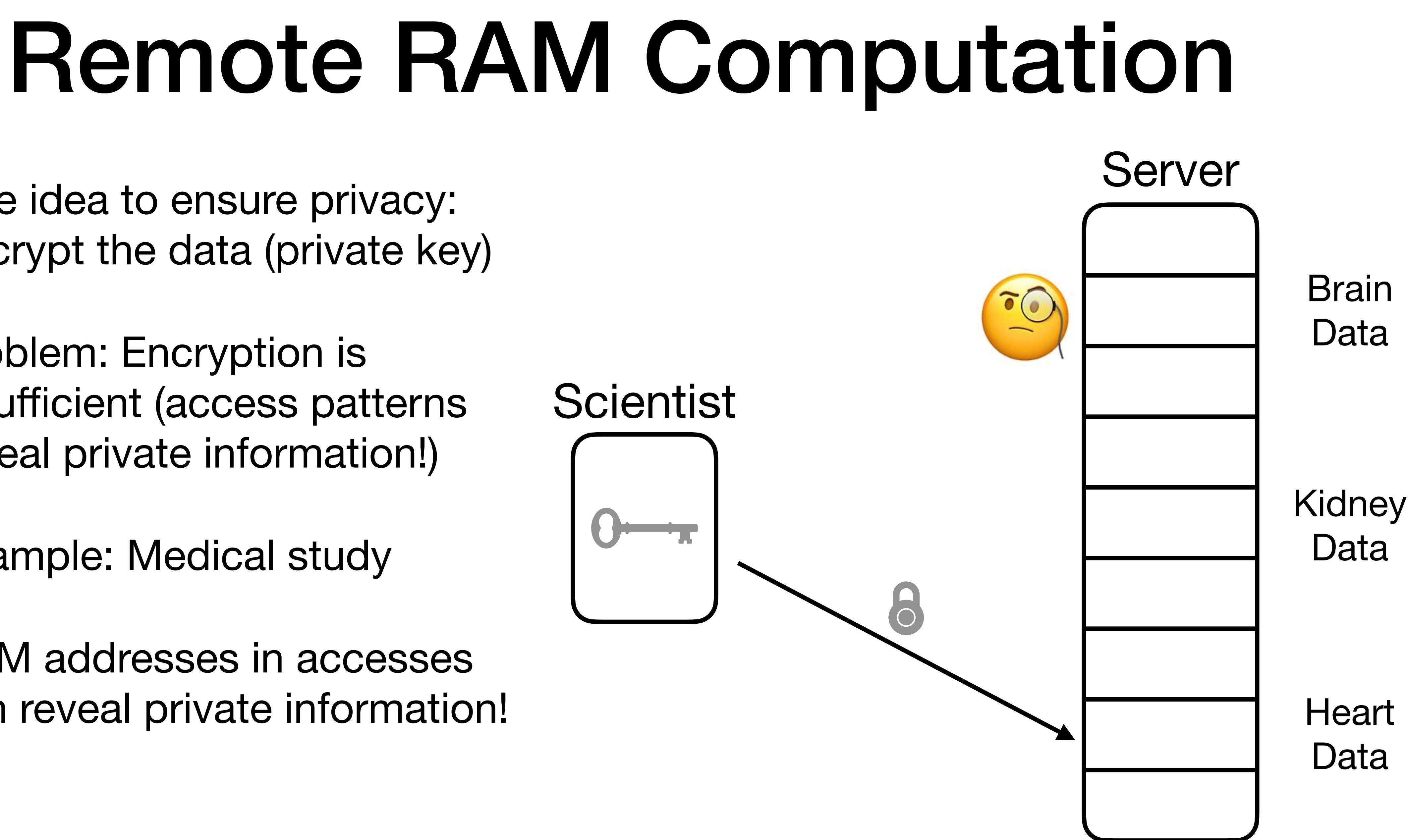

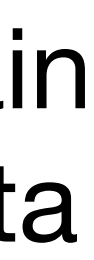

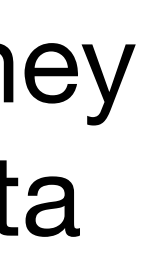

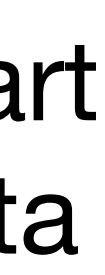

- One idea to ensure privacy: Encrypt the data (private key)
- Problem: Encryption is insufficient (access patterns reveal private information!)
- Example: Medical study
- RAM addresses in accesses can reveal private information!

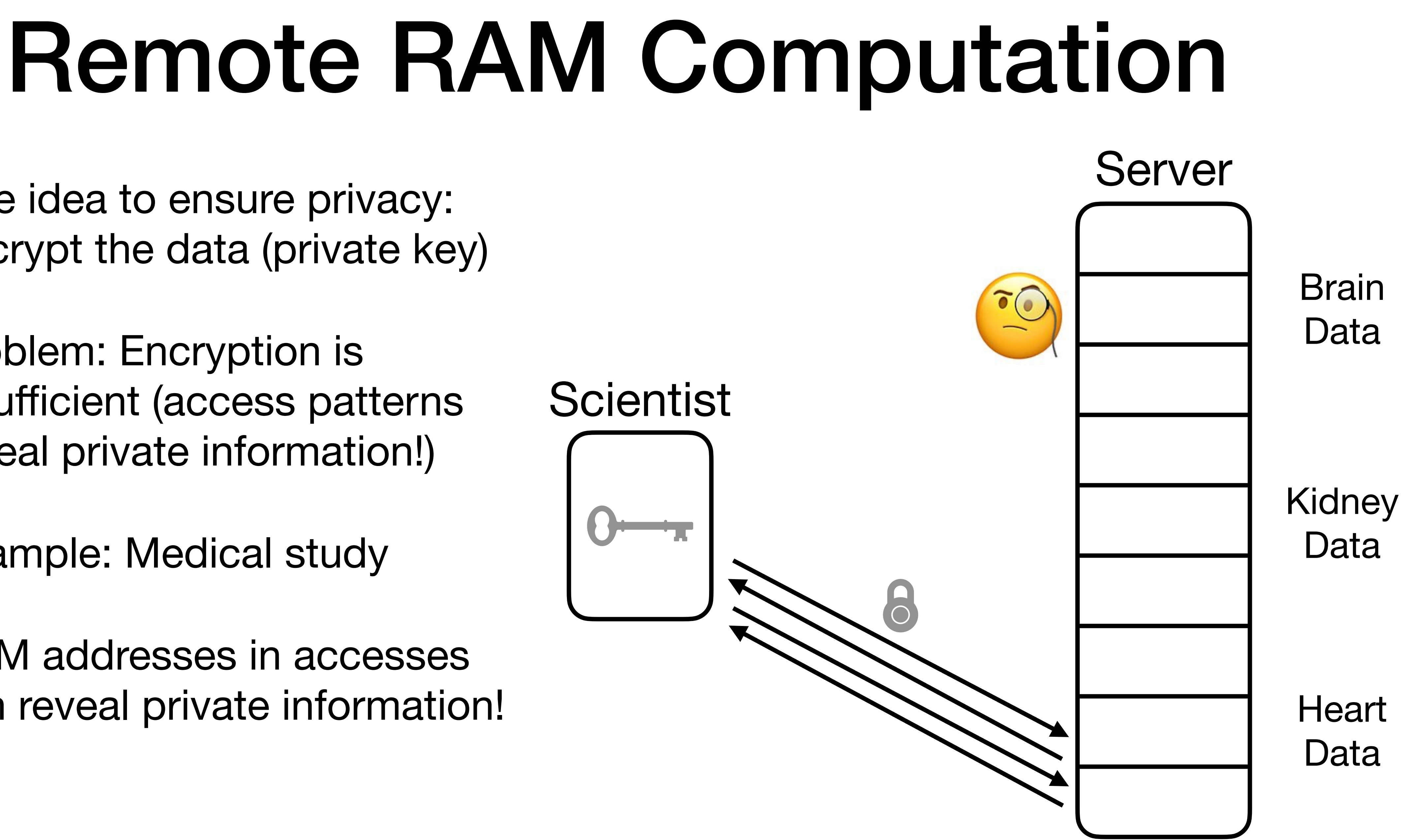

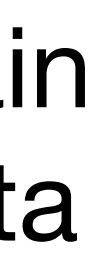

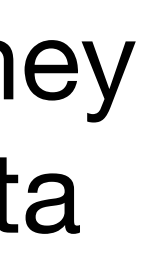

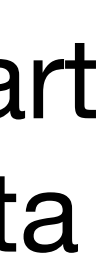

- One idea to ensure privacy: Encrypt the data (private key)
- Problem: Encryption is insufficient (access patterns reveal private information!)
- Example: Medical study
- RAM addresses in accesses can reveal private information!

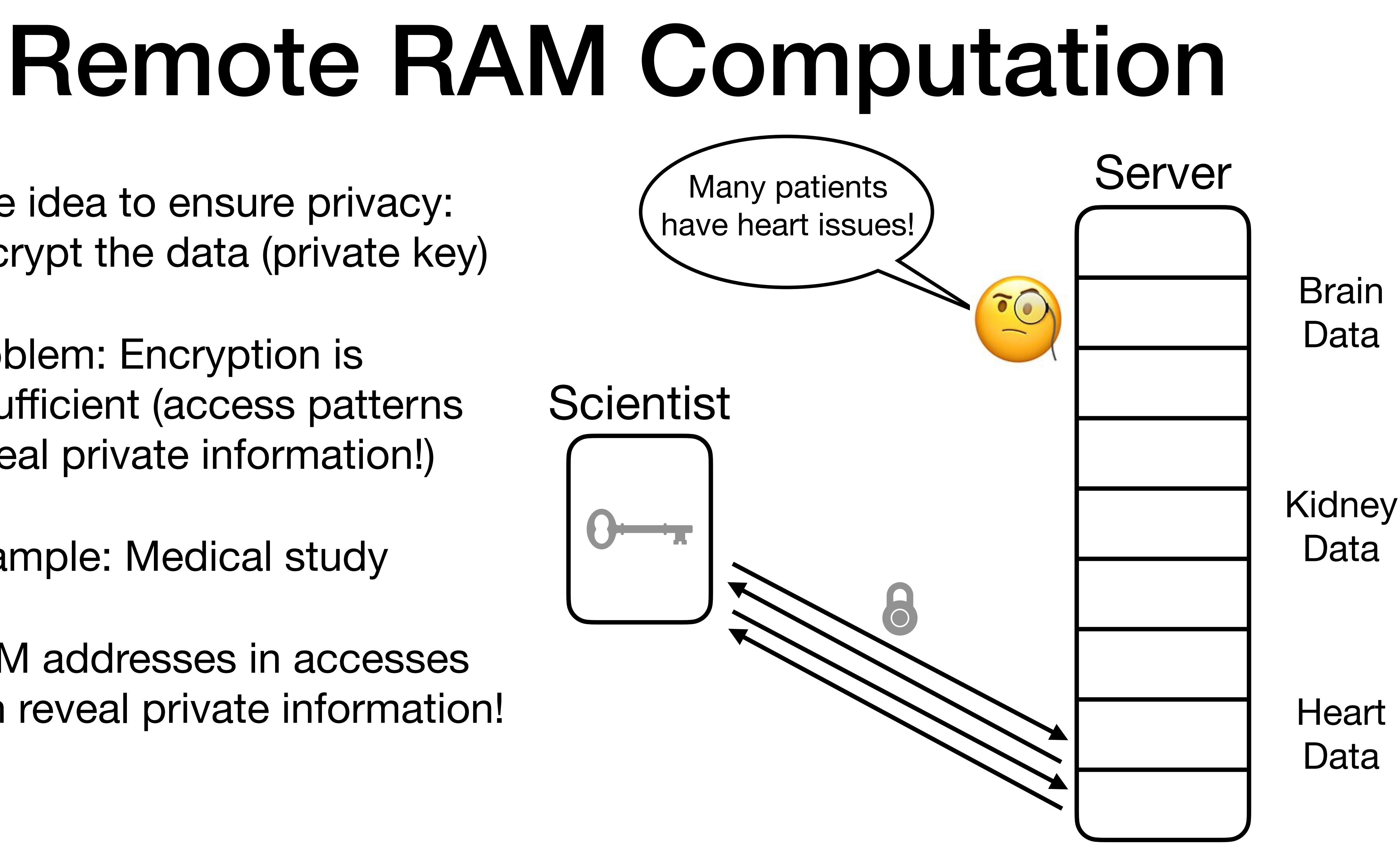

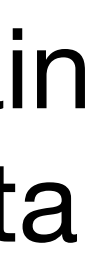

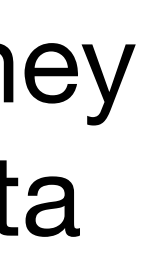

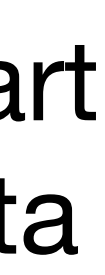

# Oblivious RAM (ORAM)

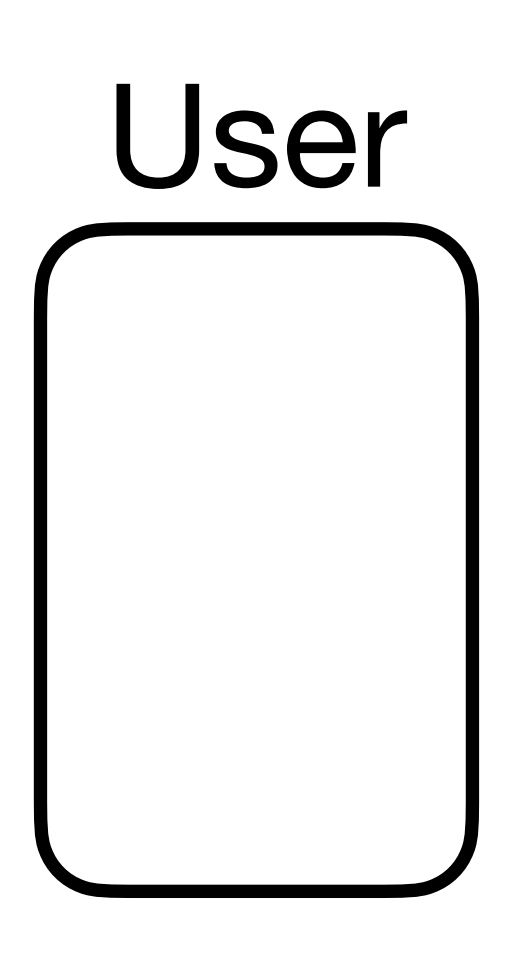

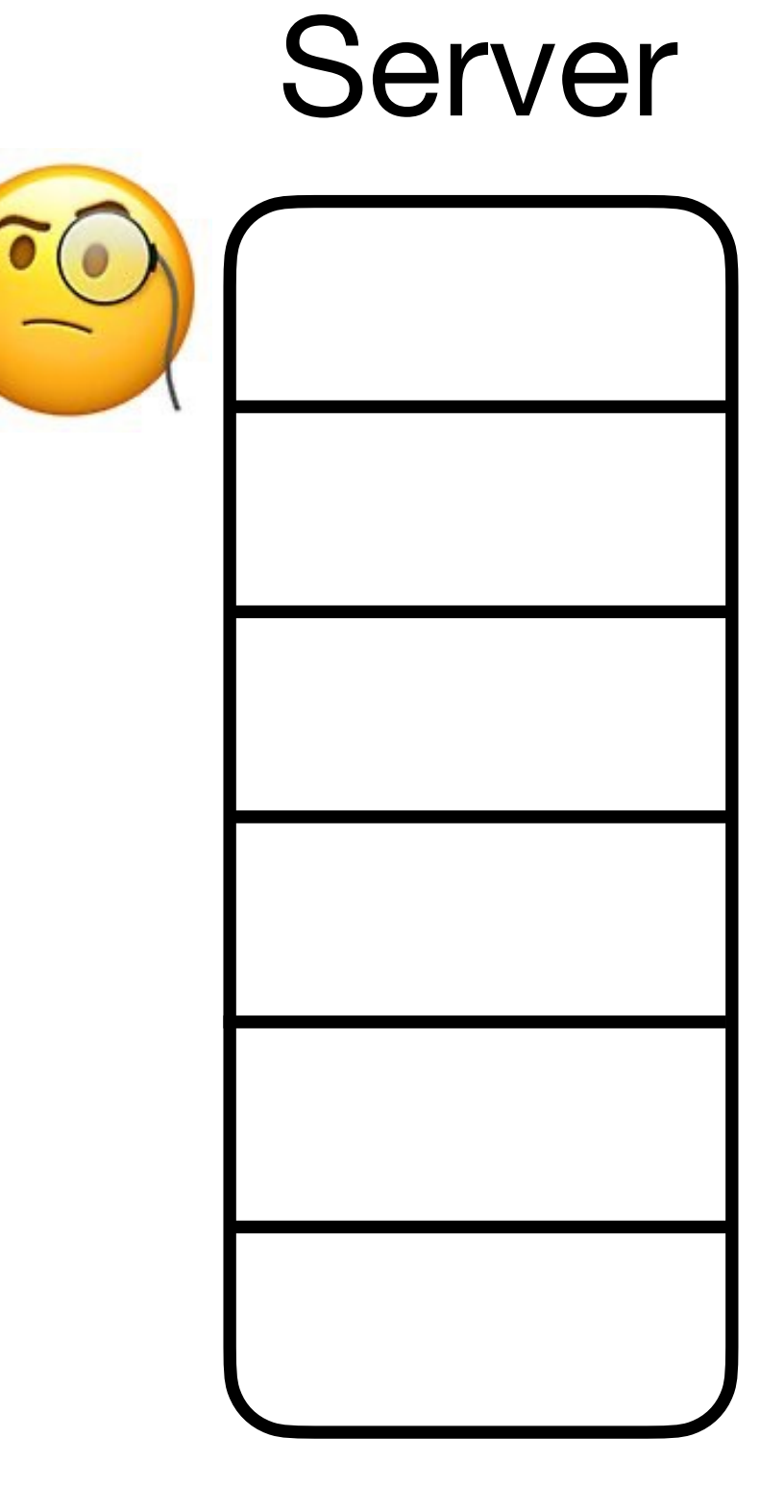

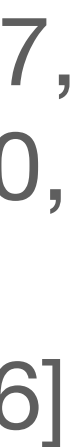

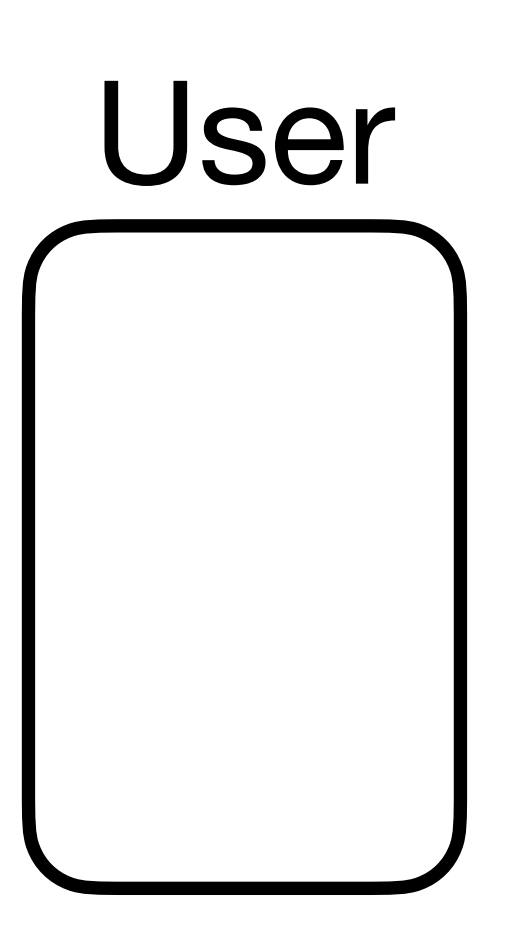

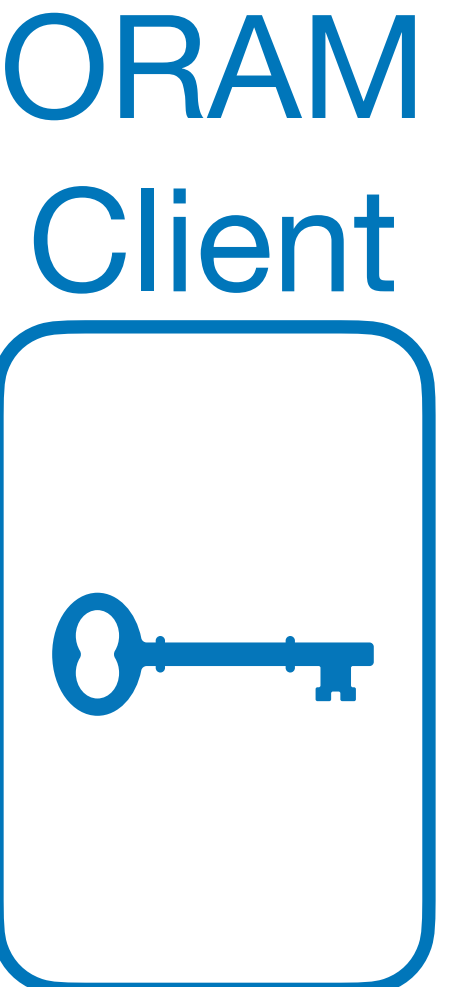

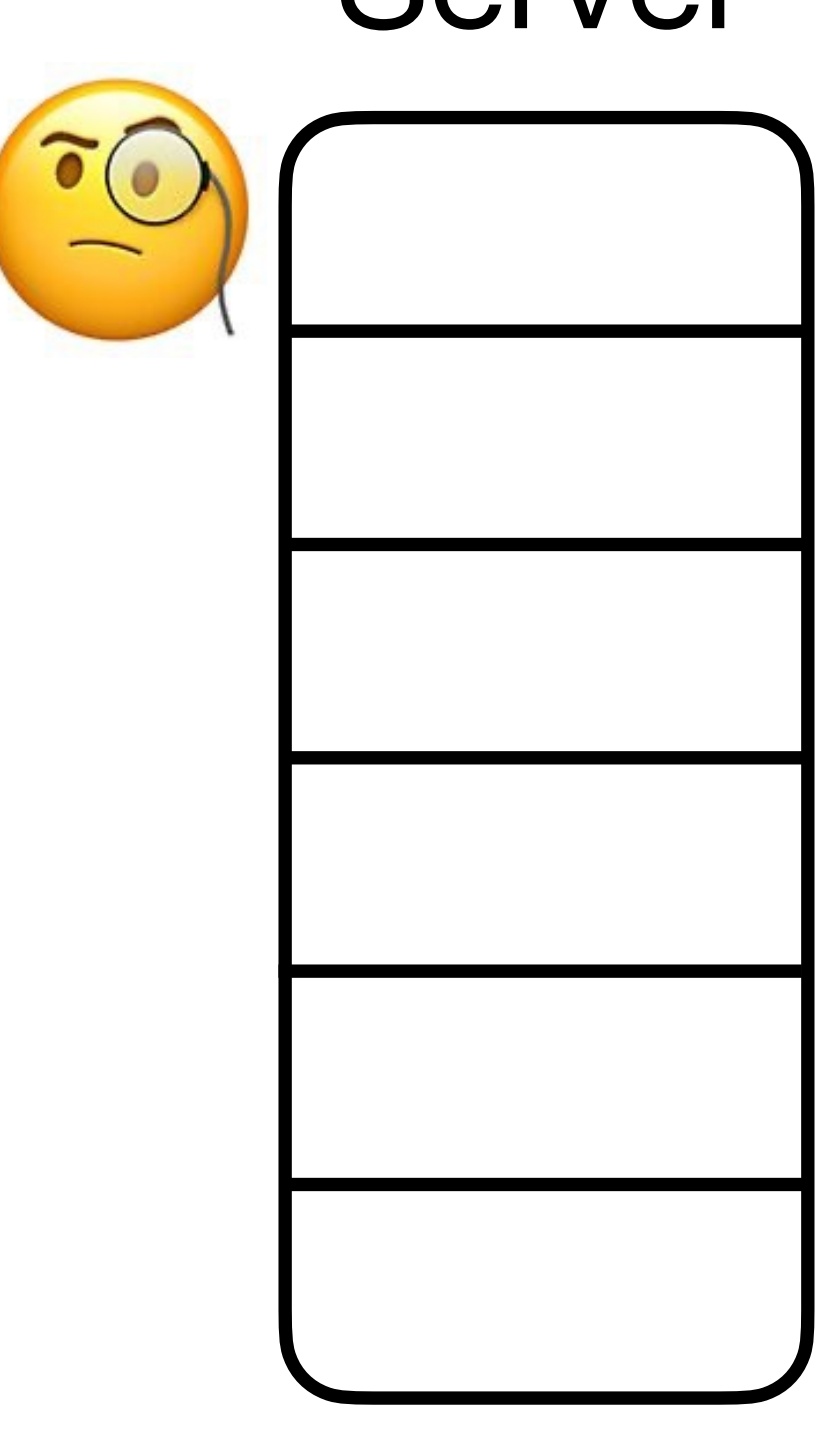

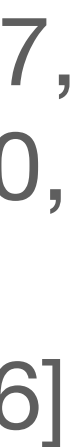

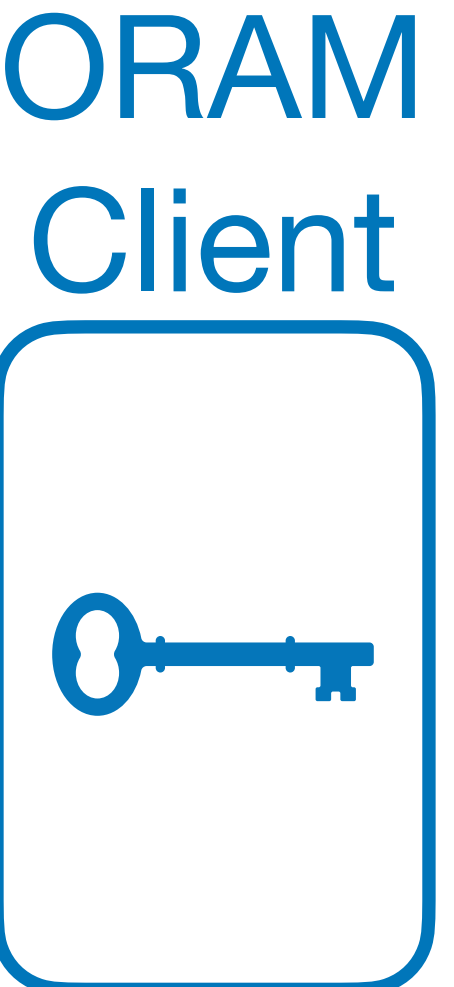

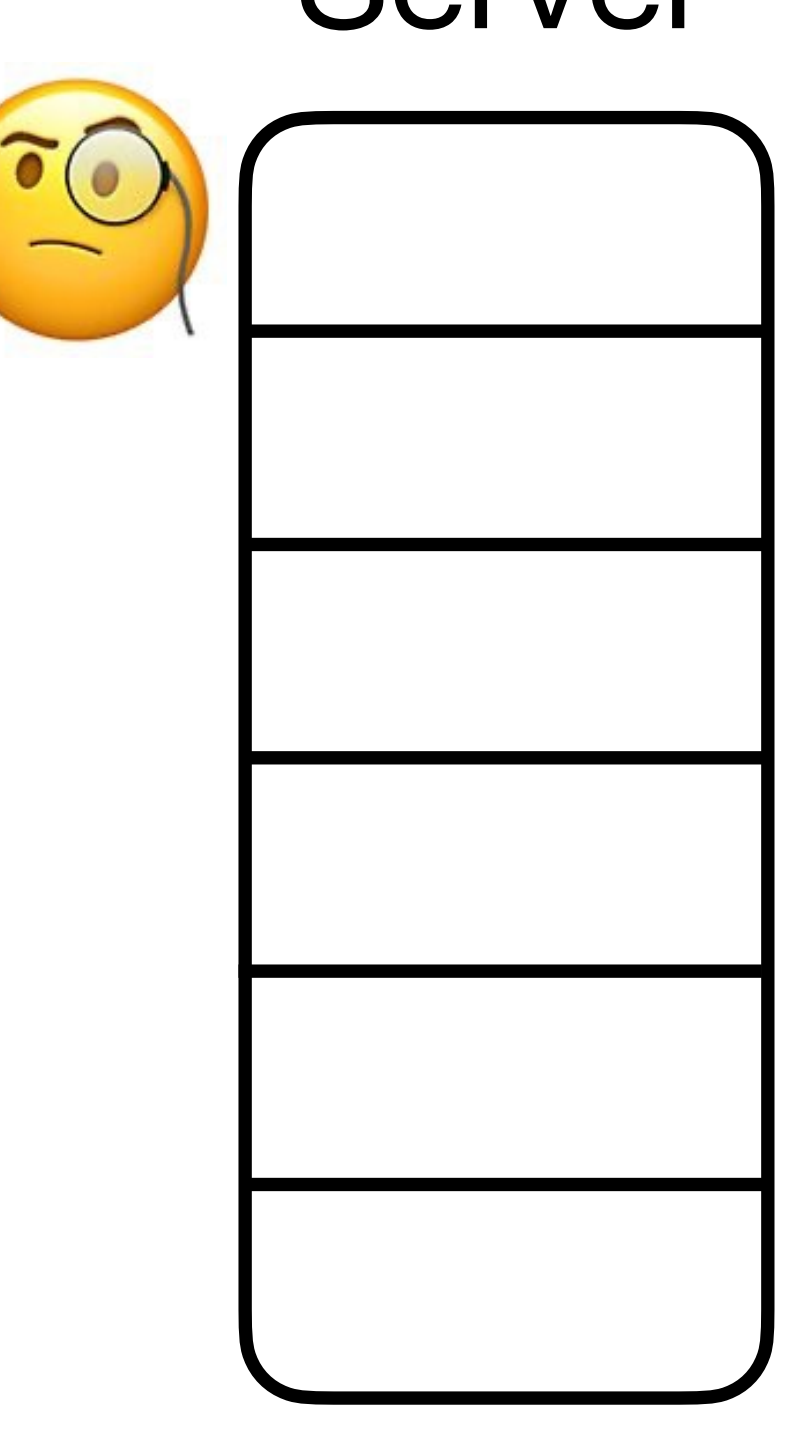

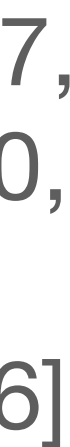

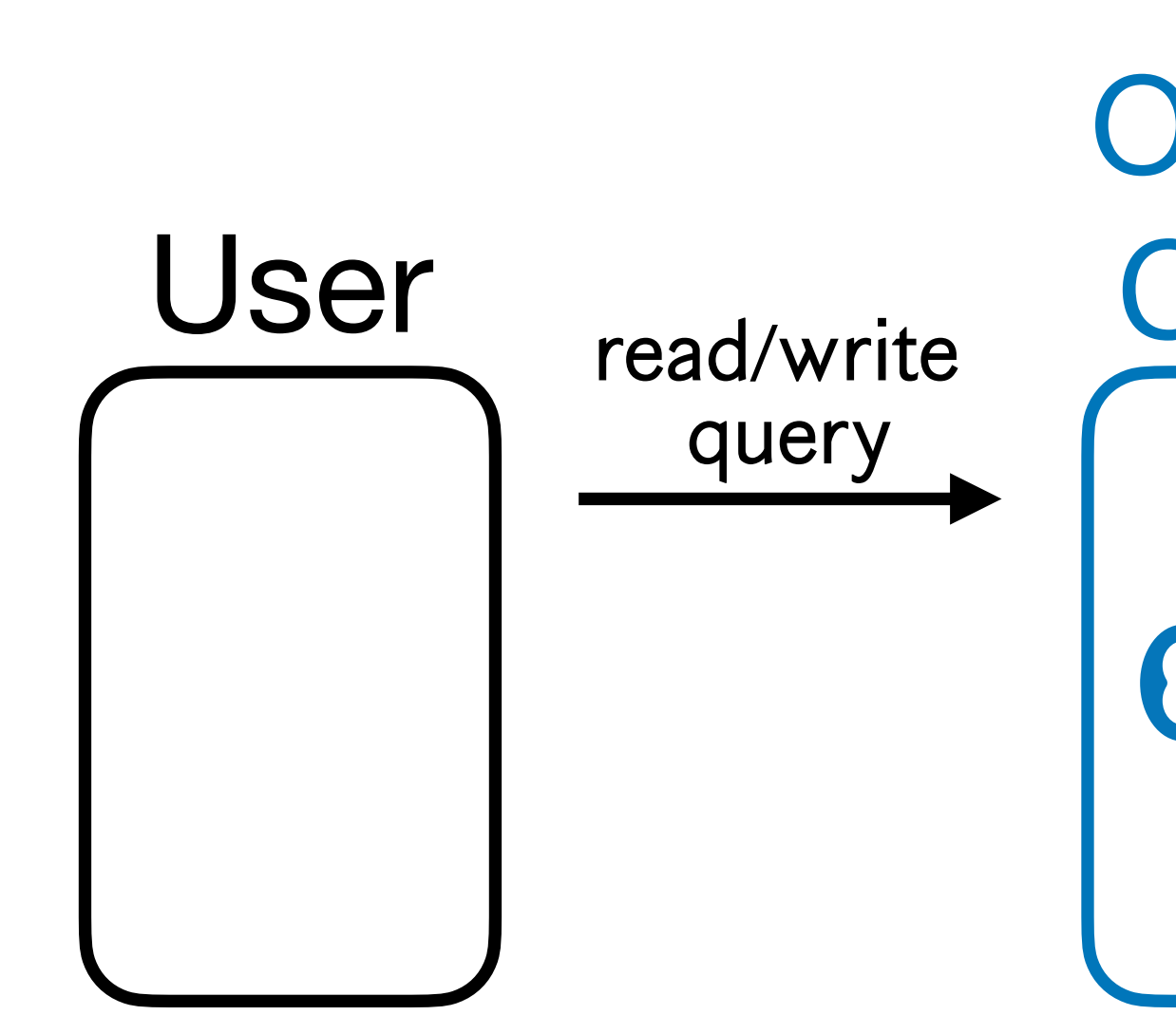

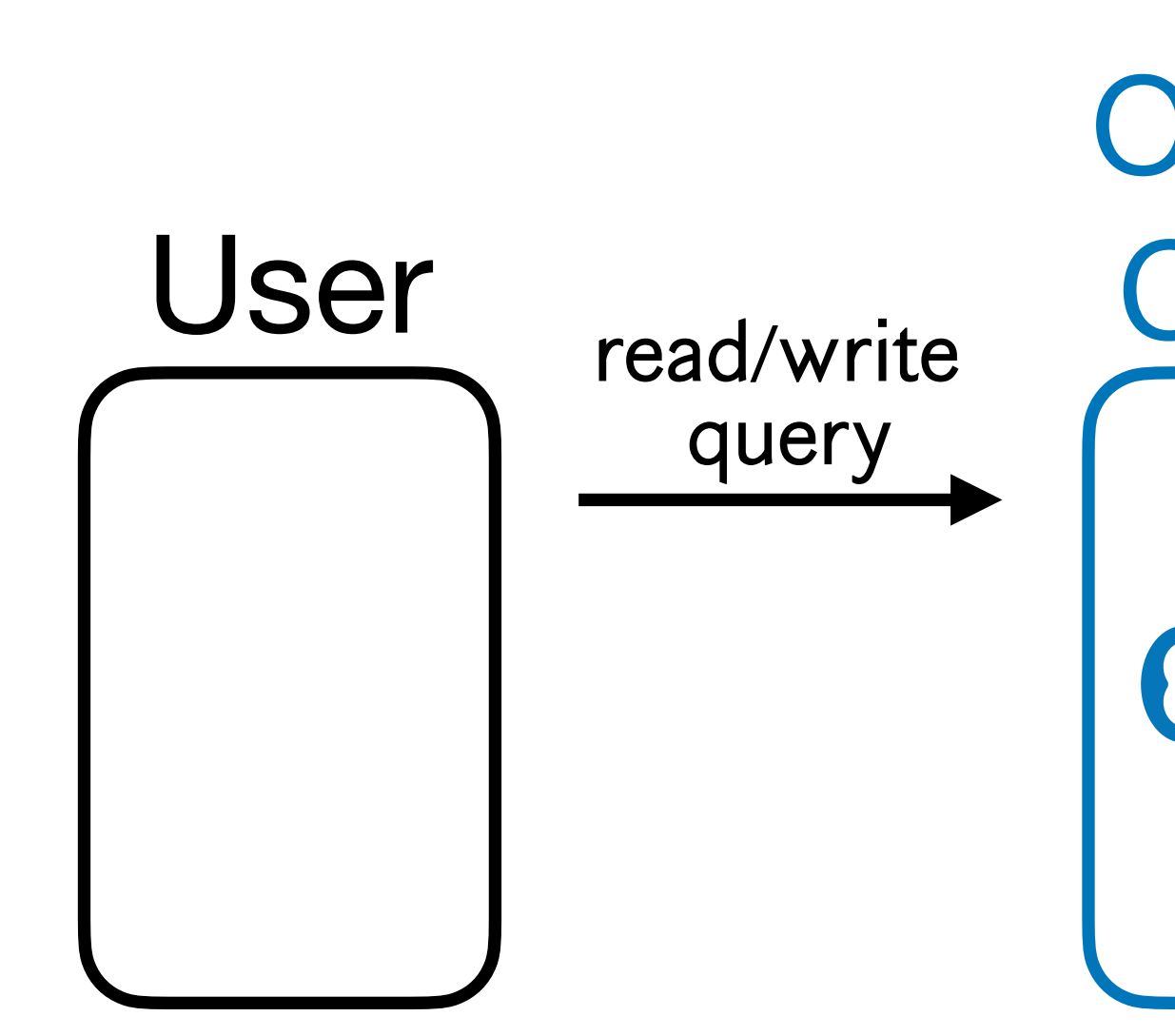

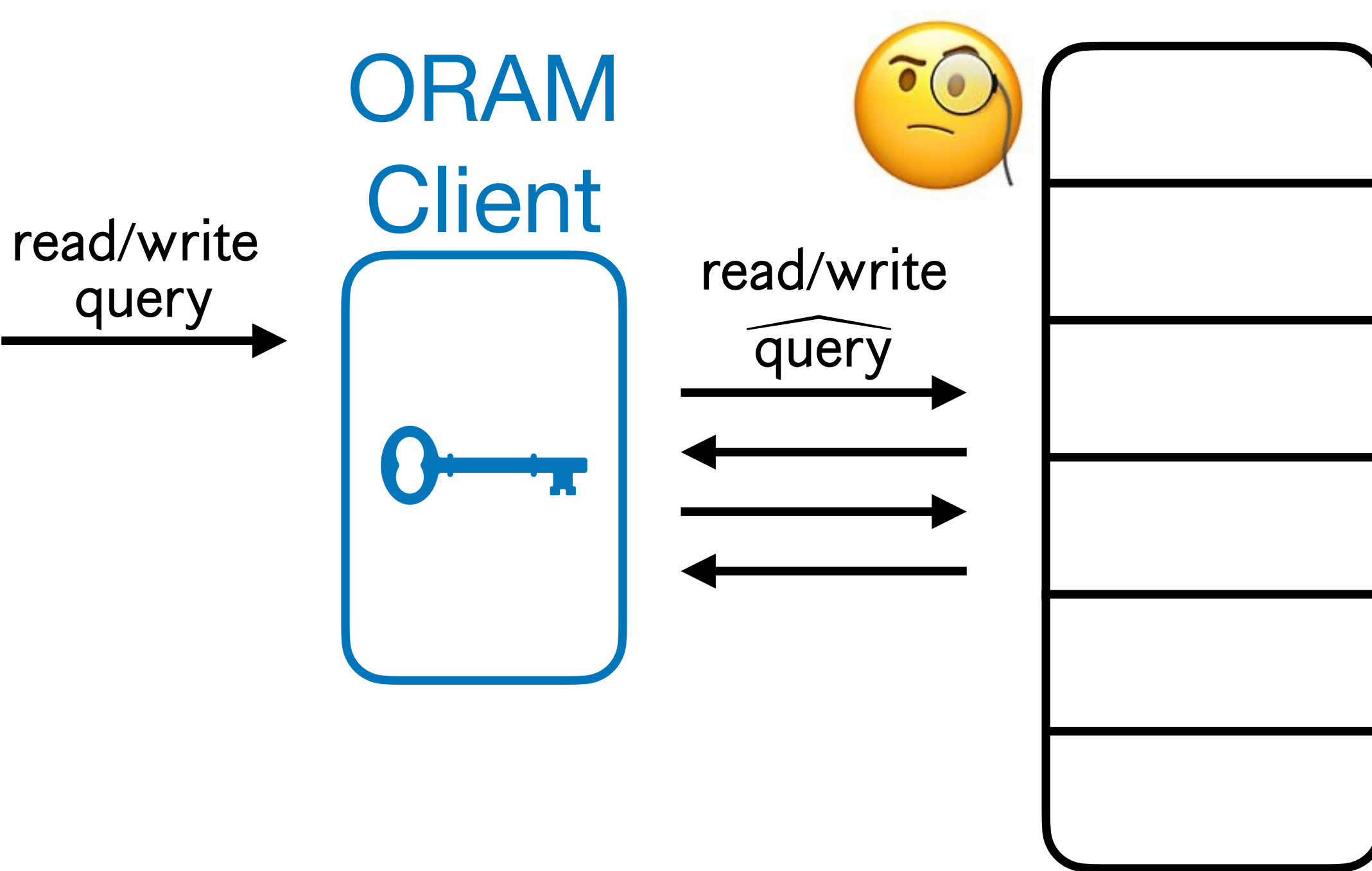

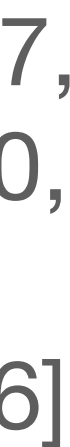

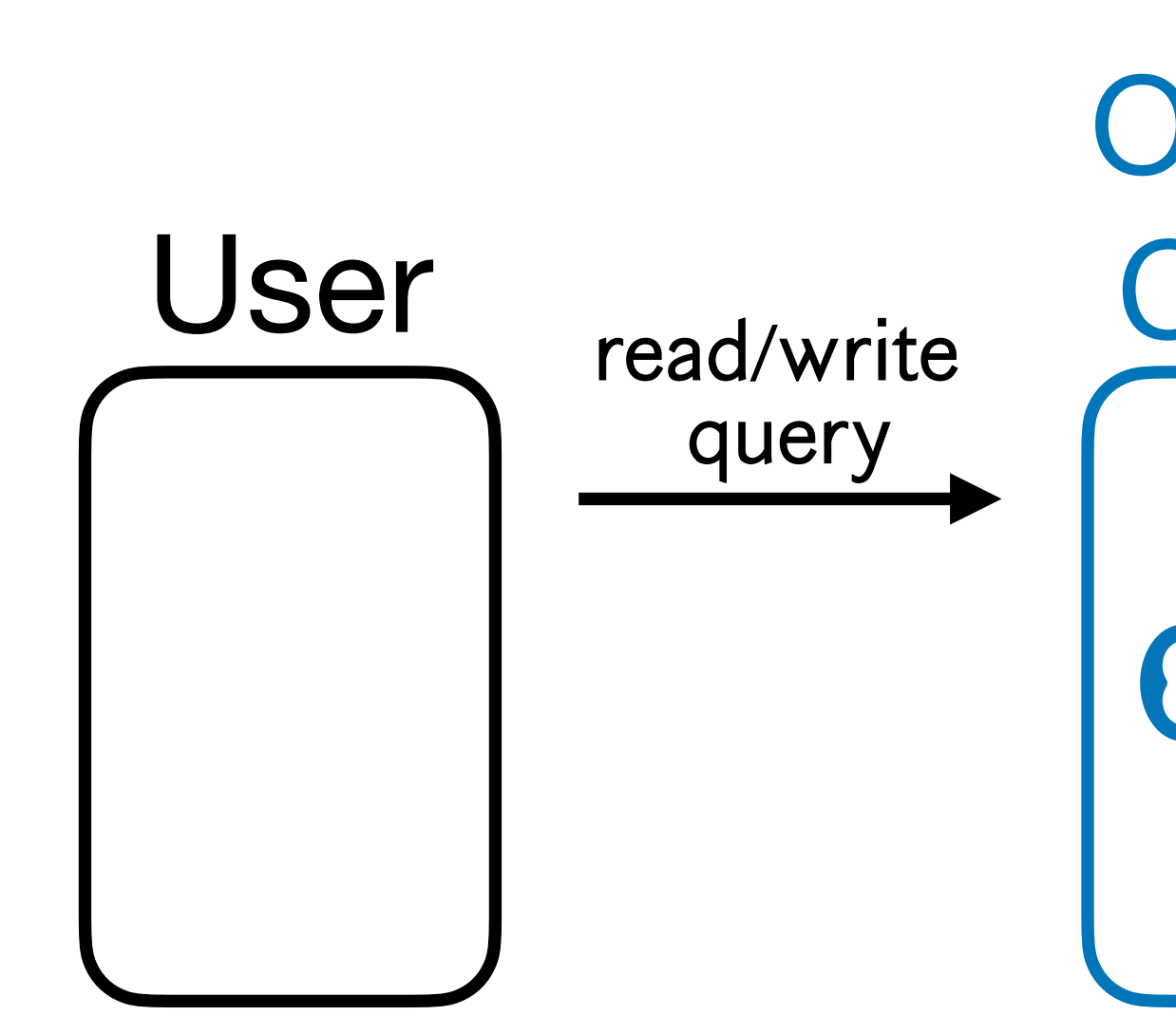

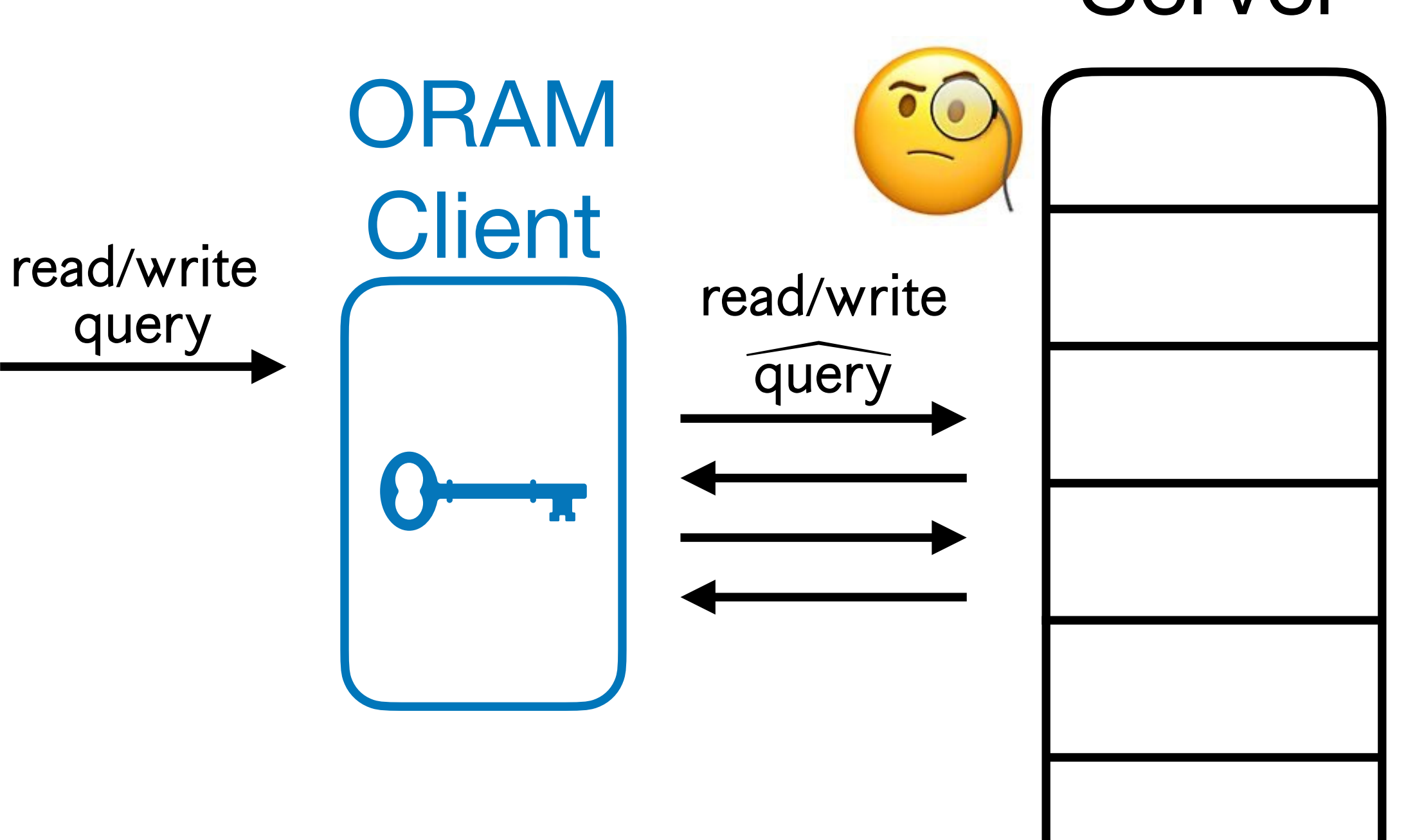

[Goldreich '87, Ostrovsky '90, Goldreich-Ostrovsky '96]

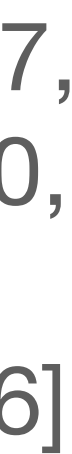

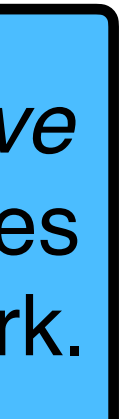

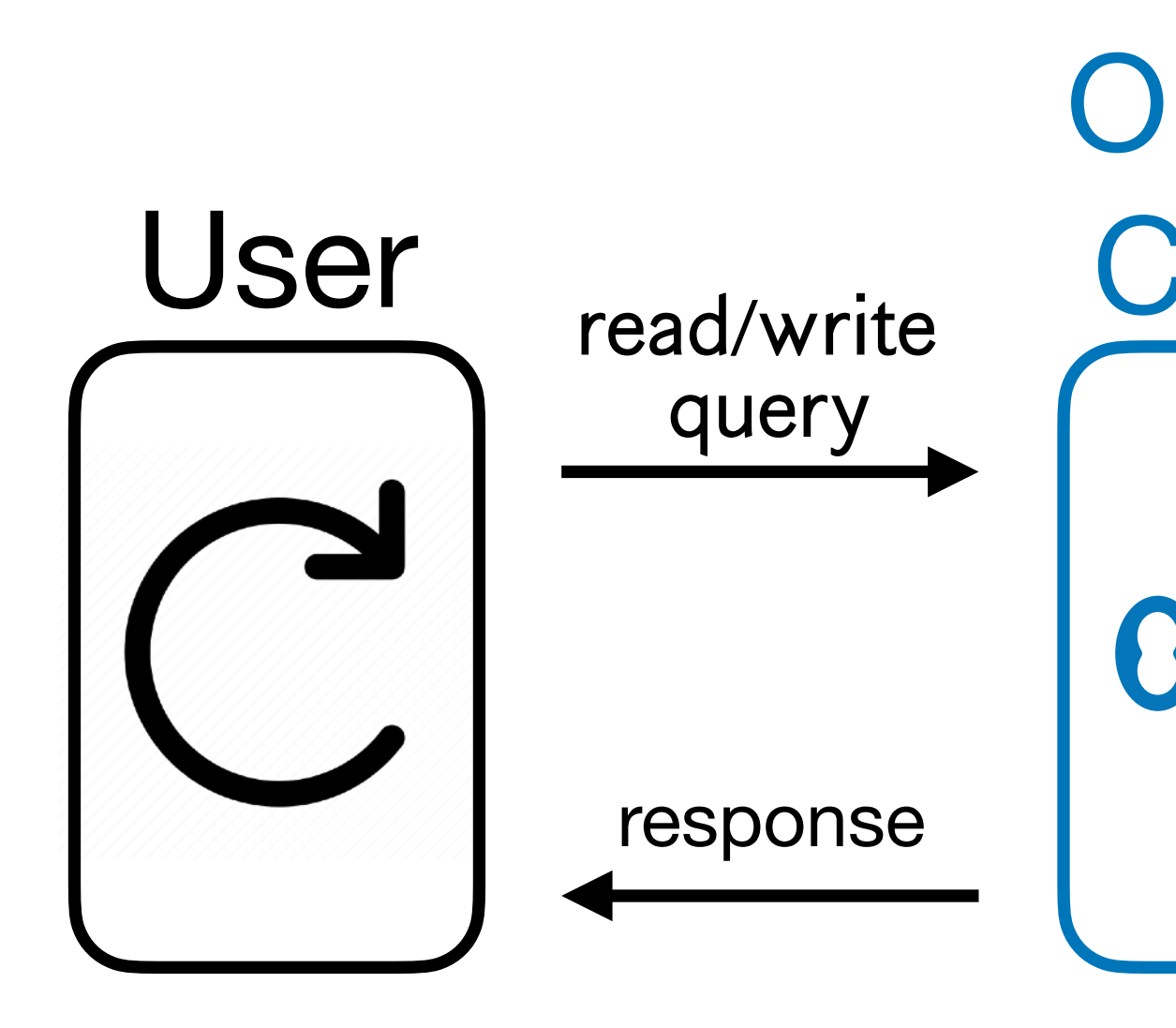

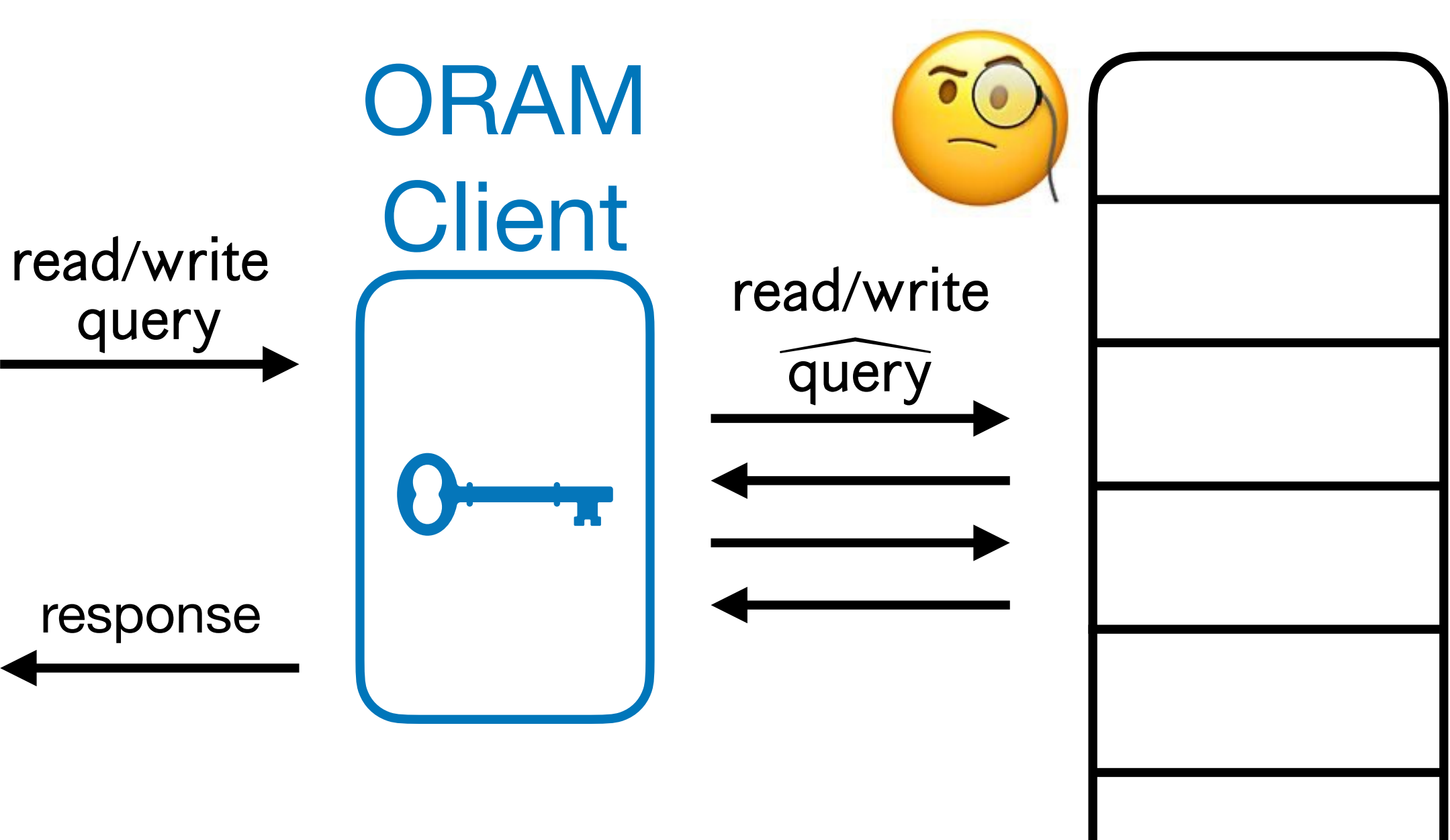

[Goldreich '87, Ostrovsky '90, Goldreich-Ostrovsky '96]

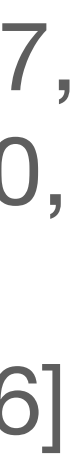

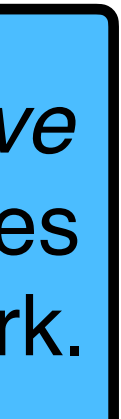

**• Correctness**: For any user queries, the ORAM responses to the user are correct.

### Oblivious RAM (ORAM) Server

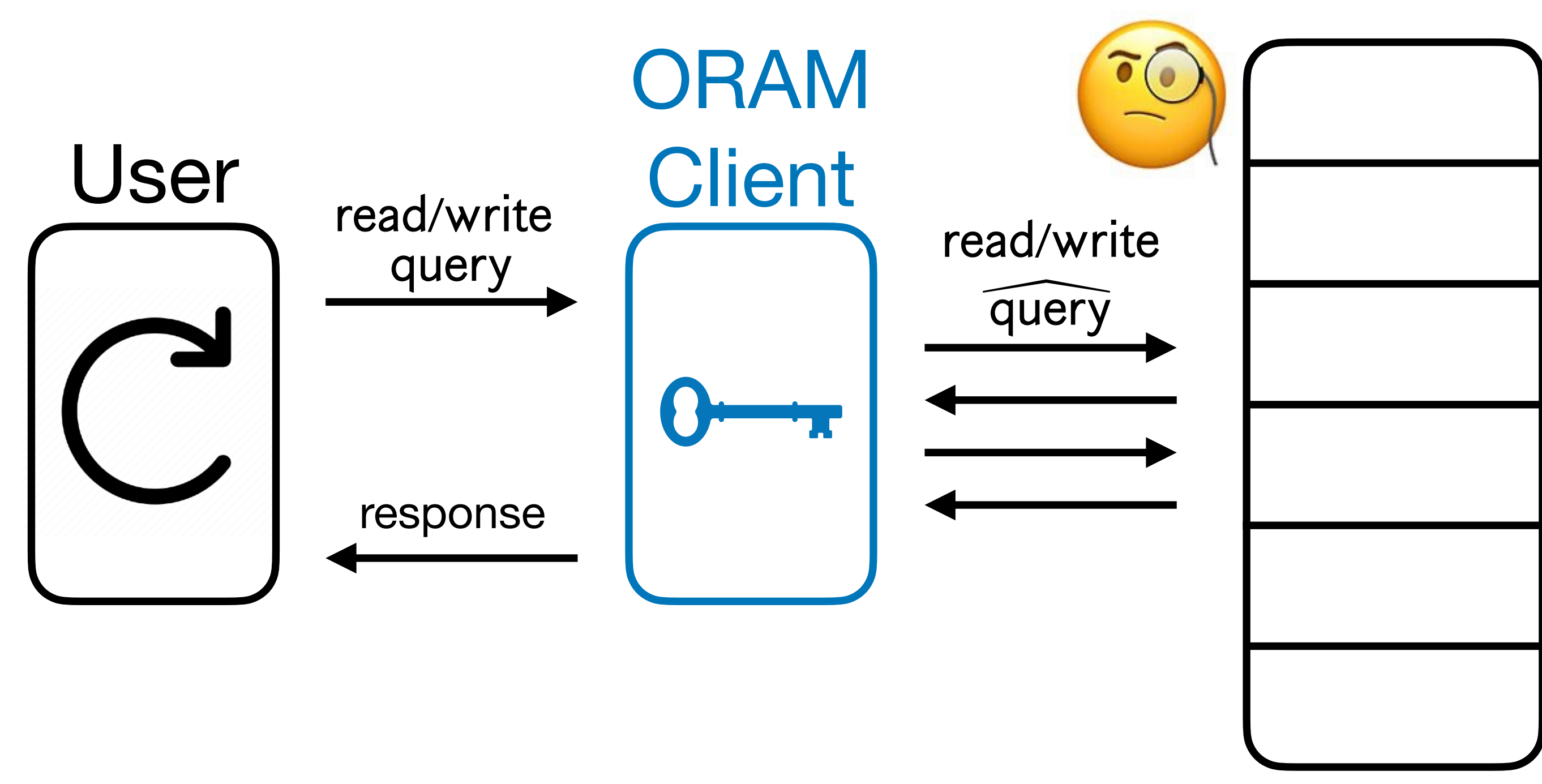

[Goldreich '87, Ostrovsky '90, Goldreich-Ostrovsky '96]

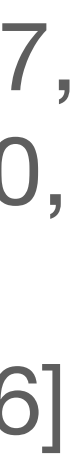

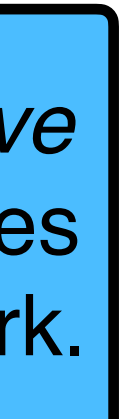

**• Correctness**: For any user queries, the ORAM responses to the user are correct.

### Oblivious RAM (ORAM) Server

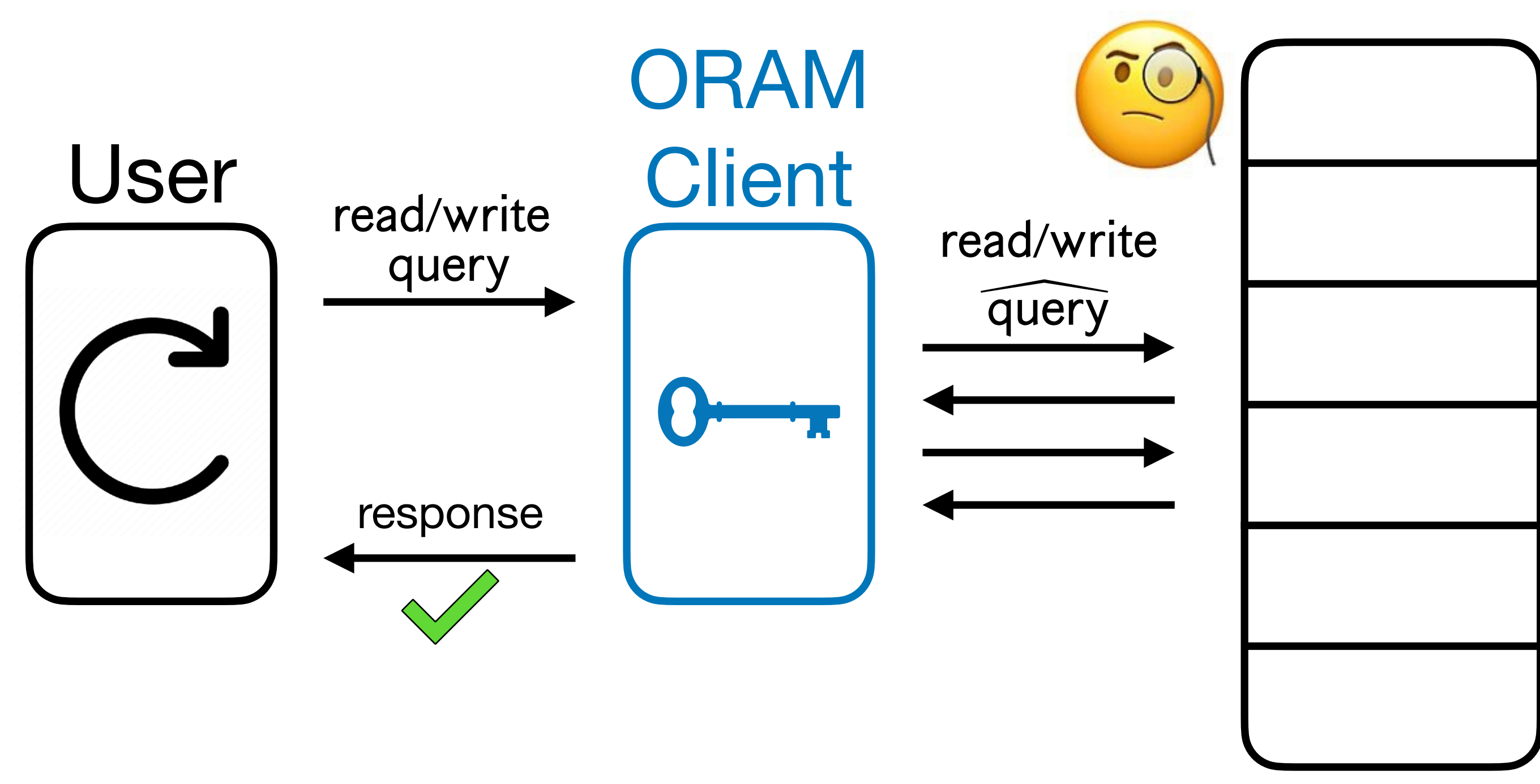

[Goldreich '87, Ostrovsky '90, Goldreich-Ostrovsky '96]

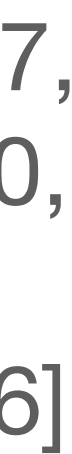

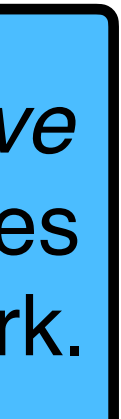

- **• Correctness**: For any user queries, the ORAM responses to the user are correct.
- of queries):

**• Obliviousness**: Compiled queries leak *nothing* about the user queries (except for the number

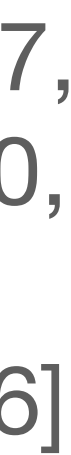

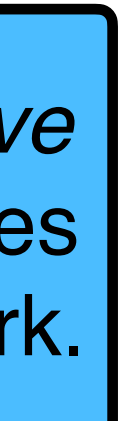

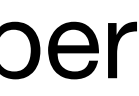

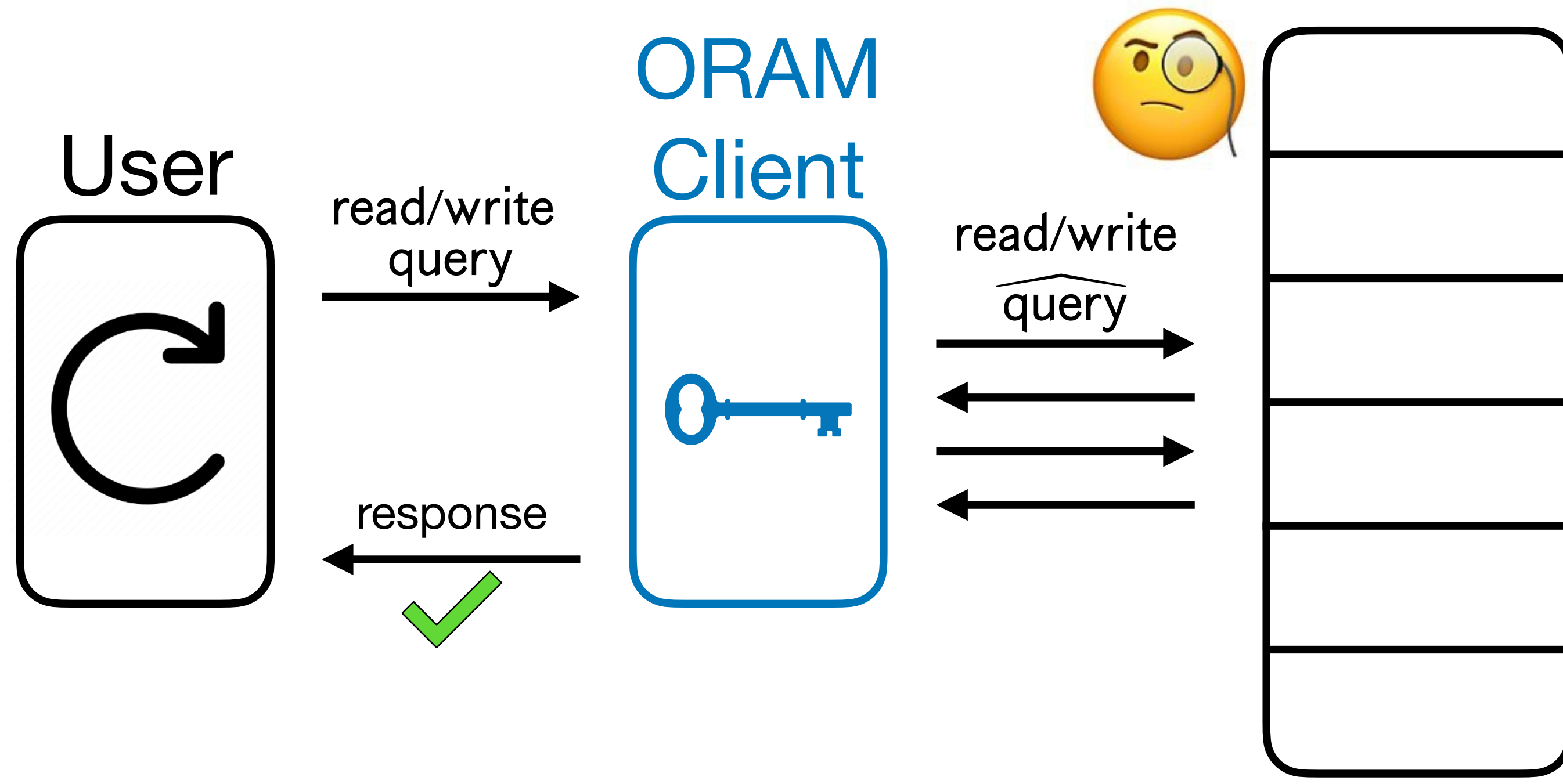

[Goldreich '87, Ostrovsky '90, Goldreich-Ostrovsky '96]

- **• Correctness**: For any user queries, the ORAM responses to the user are correct.
- of queries):

**• Obliviousness**: Compiled queries leak *nothing* about the user queries (except for the number

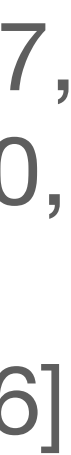

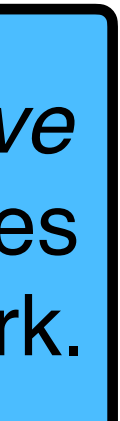

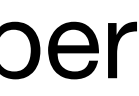

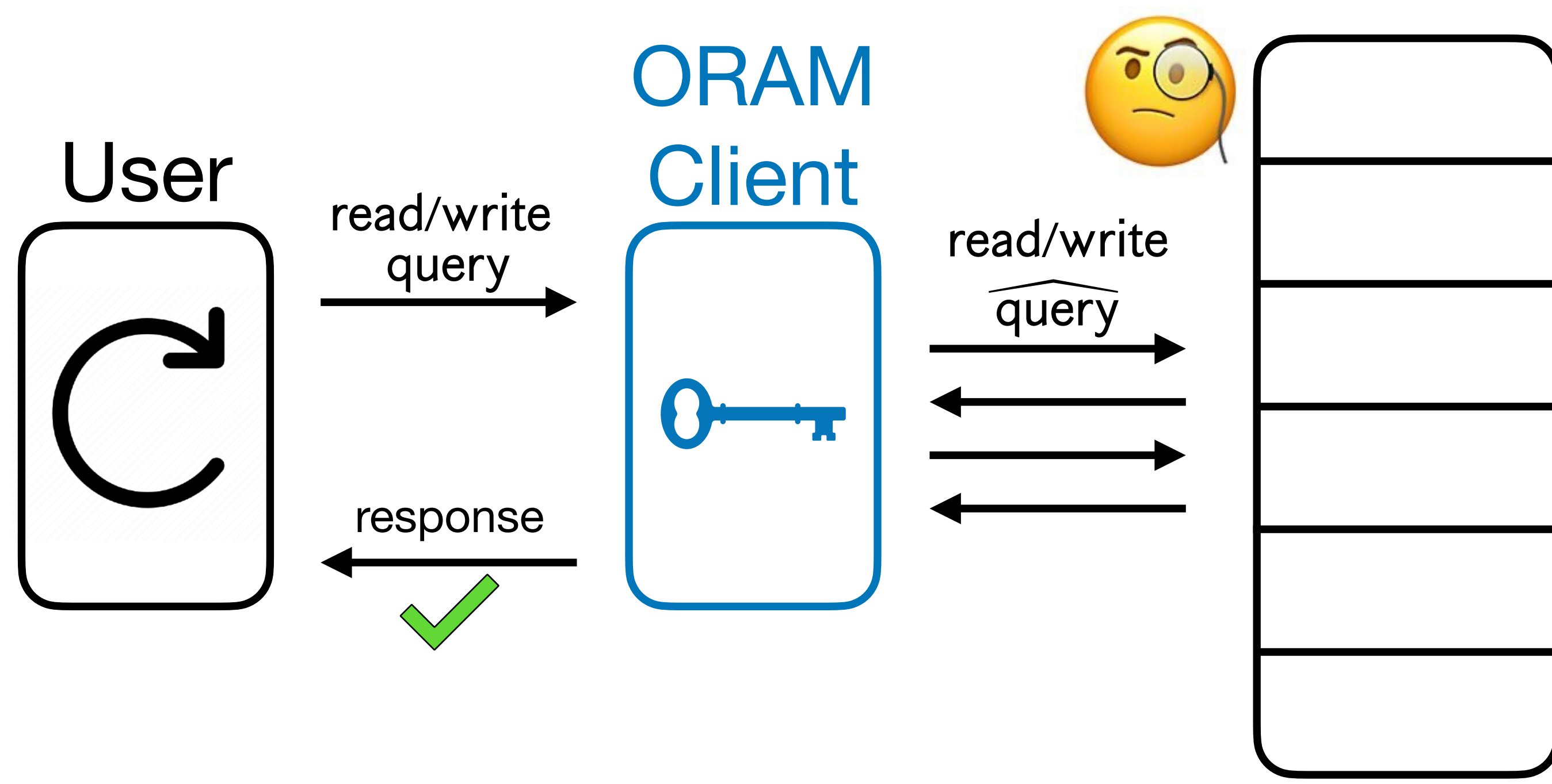

$$
\text{``}\{\overrightarrow{\text{query}}\} \approx_{\text{comp}} \text{Sim}\left(1^{\left|\overrightarrow{\text{query}}\right|}\right)\text{''}
$$

[Goldreich '87, Ostrovsky '90, Goldreich-Ostrovsky '96]

# Application: File Storage Platforms

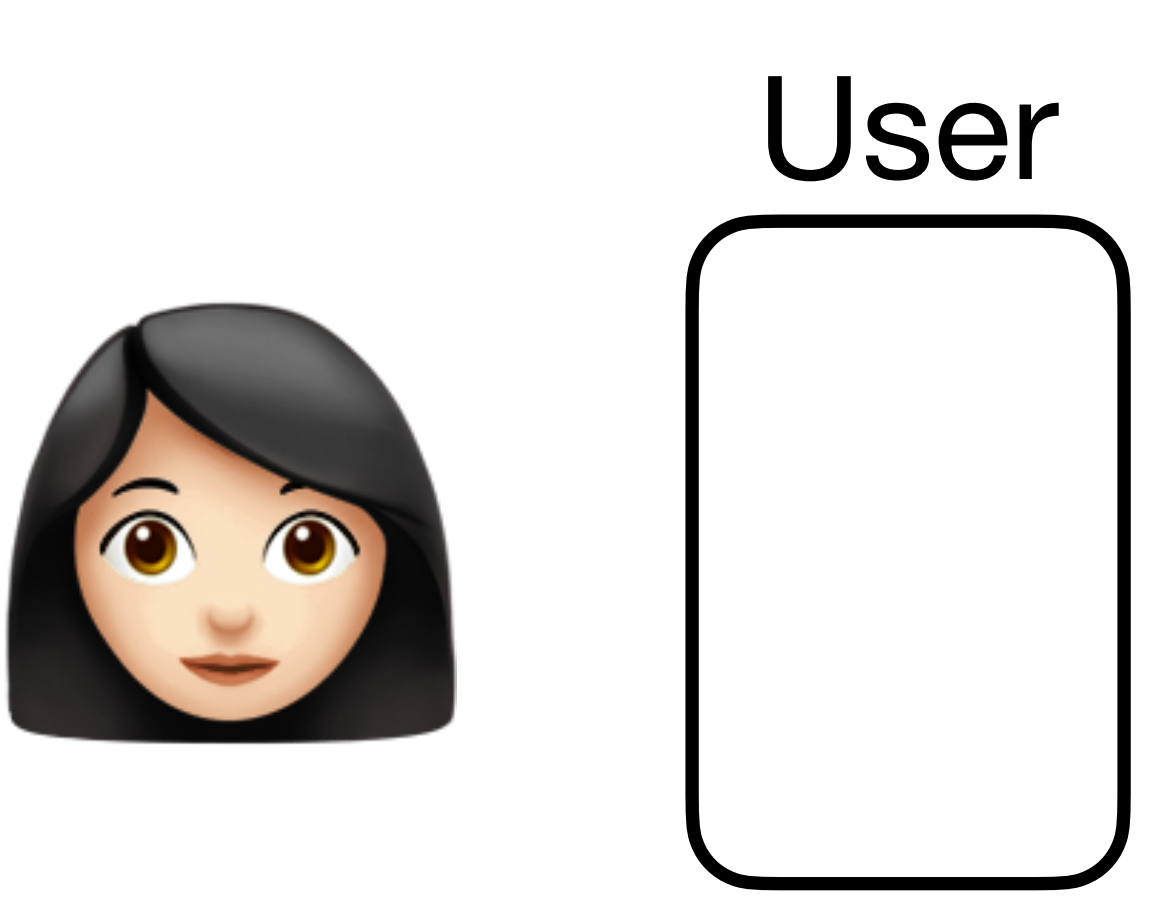

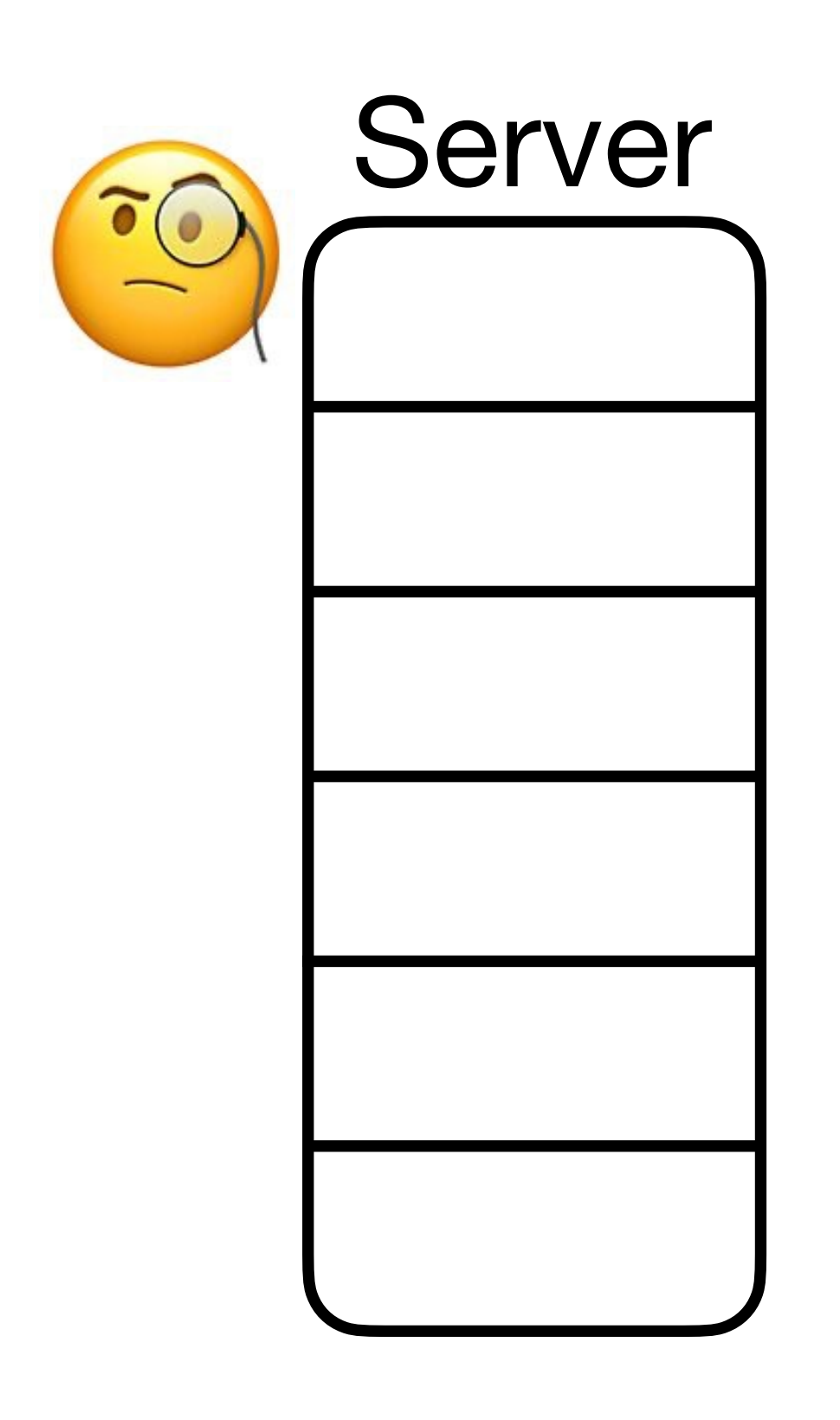

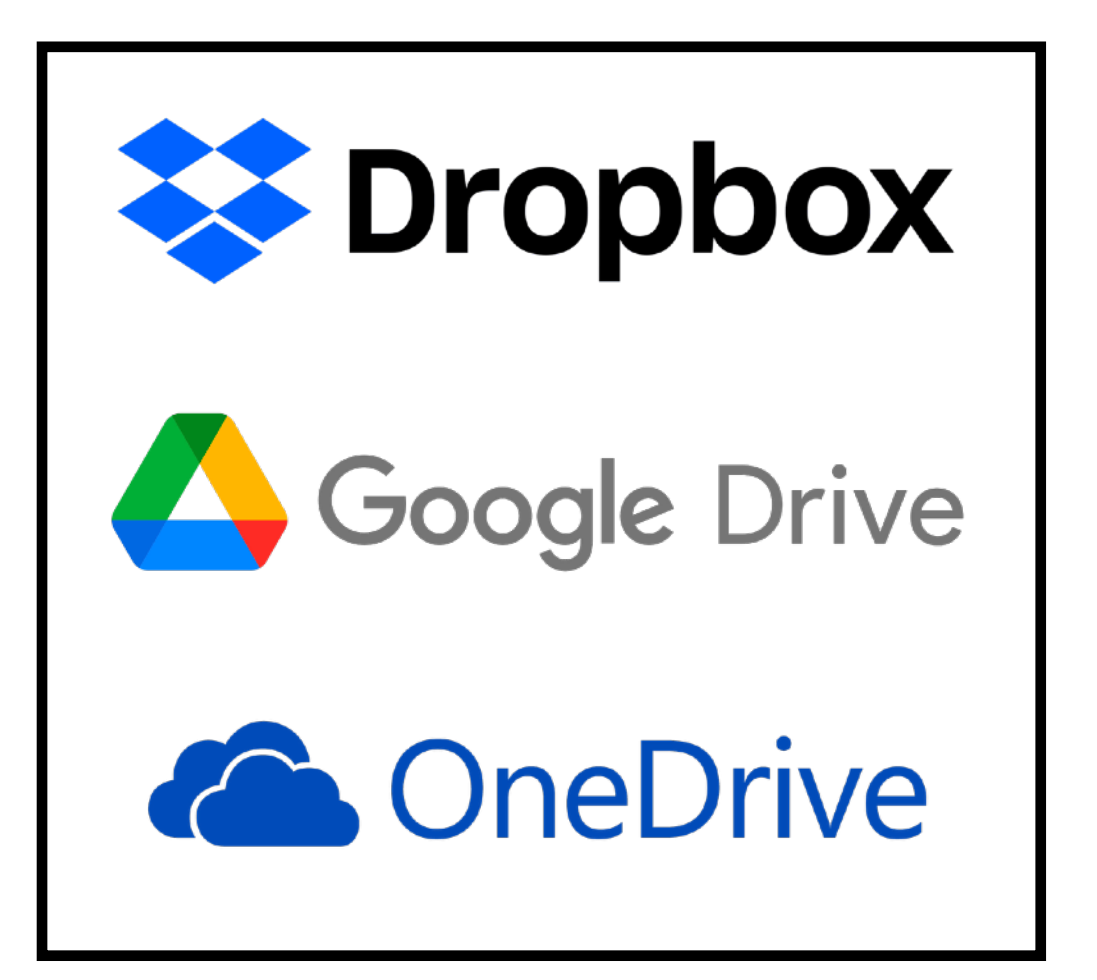

### Application: File Storage Platforms ENGINEERING Server  $\delta$  (  $\delta$ User ORAM query response

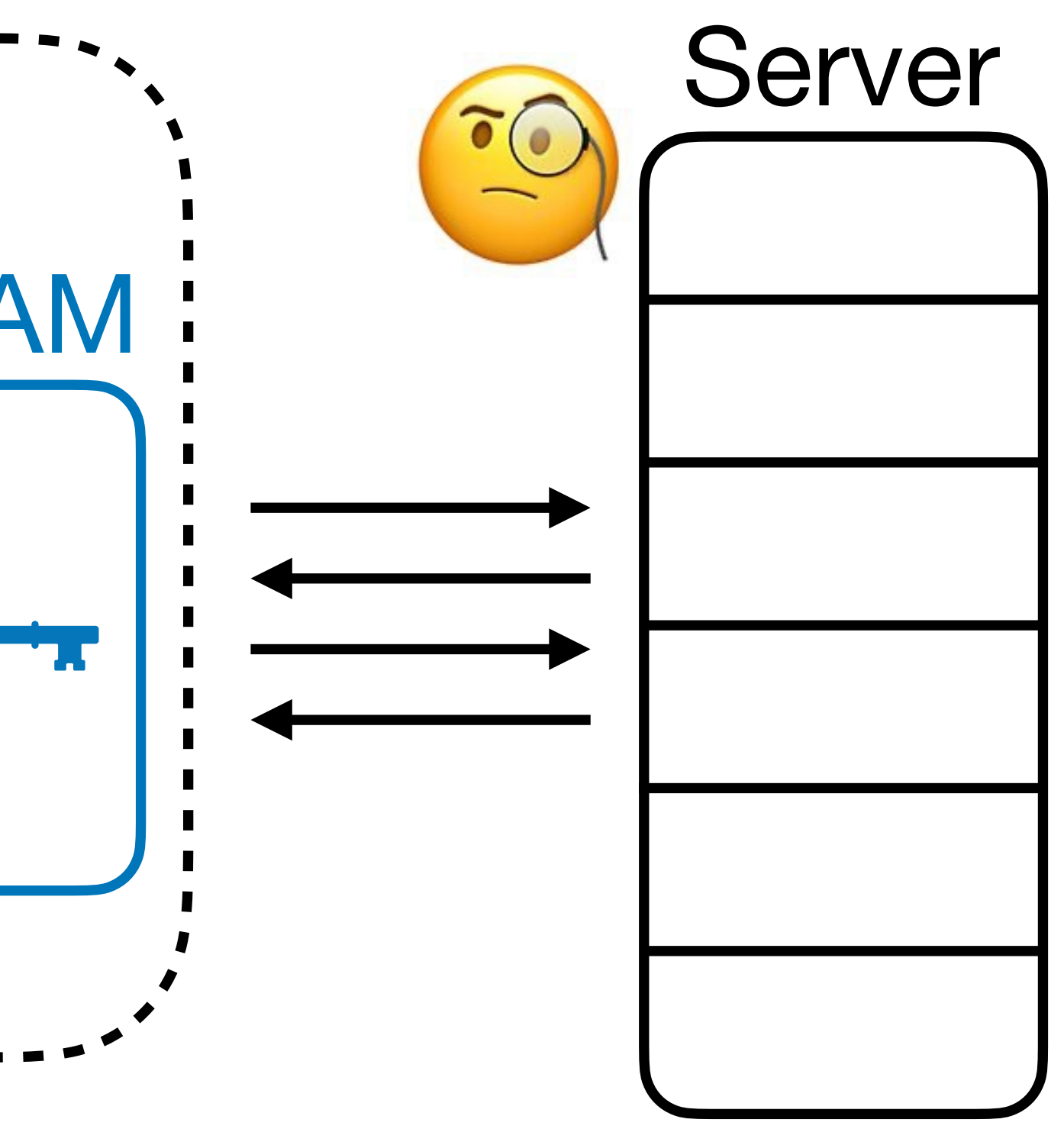

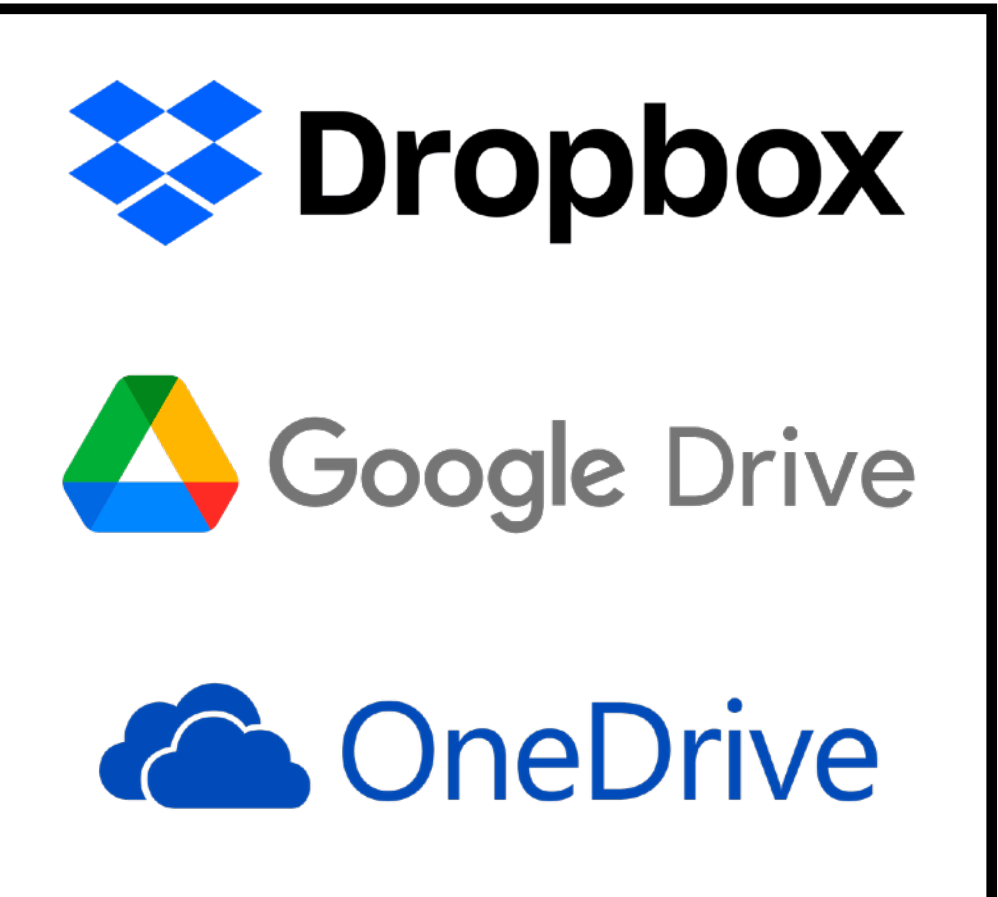

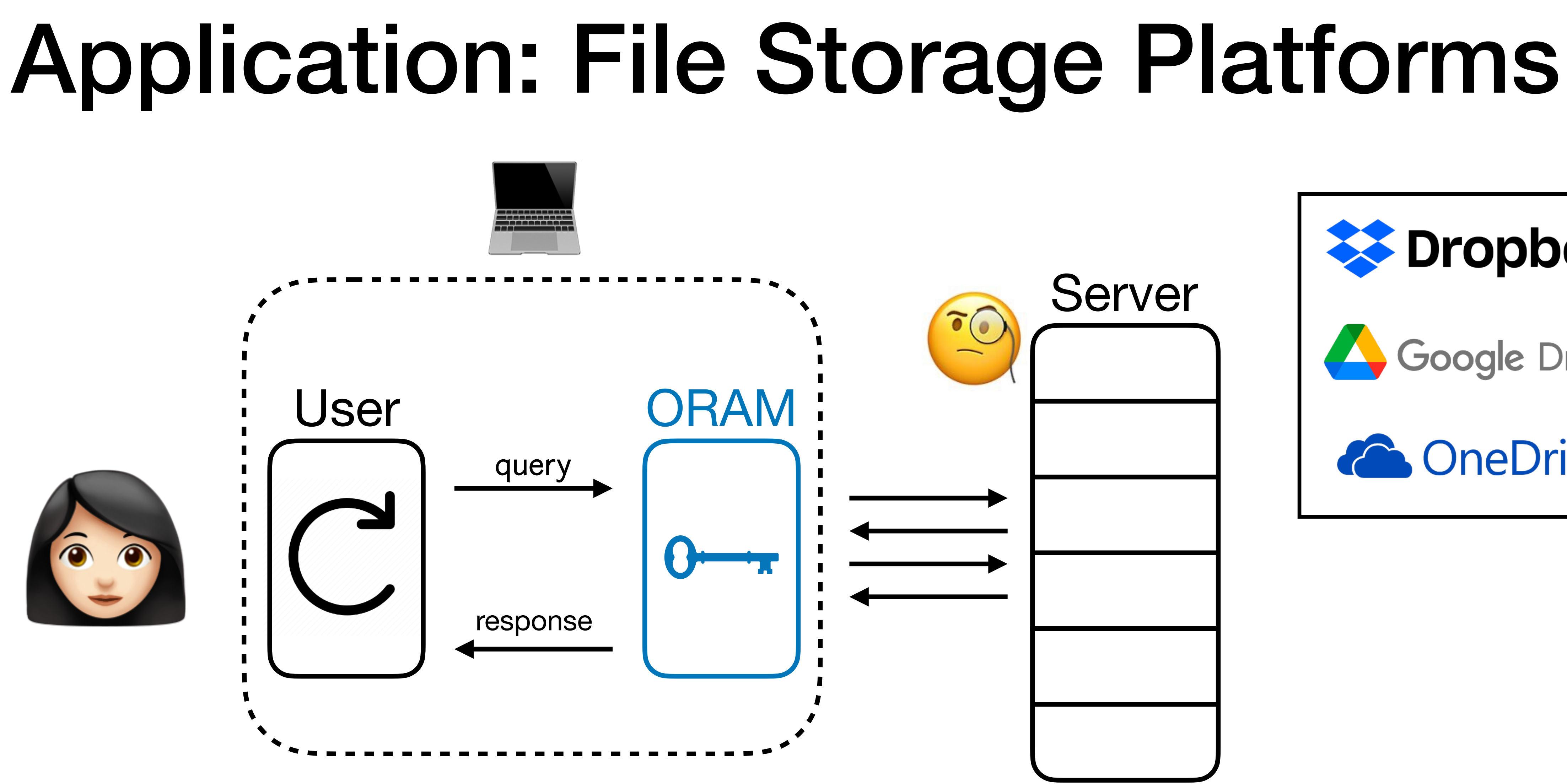

With ORAM, storage platform can't learn anything.

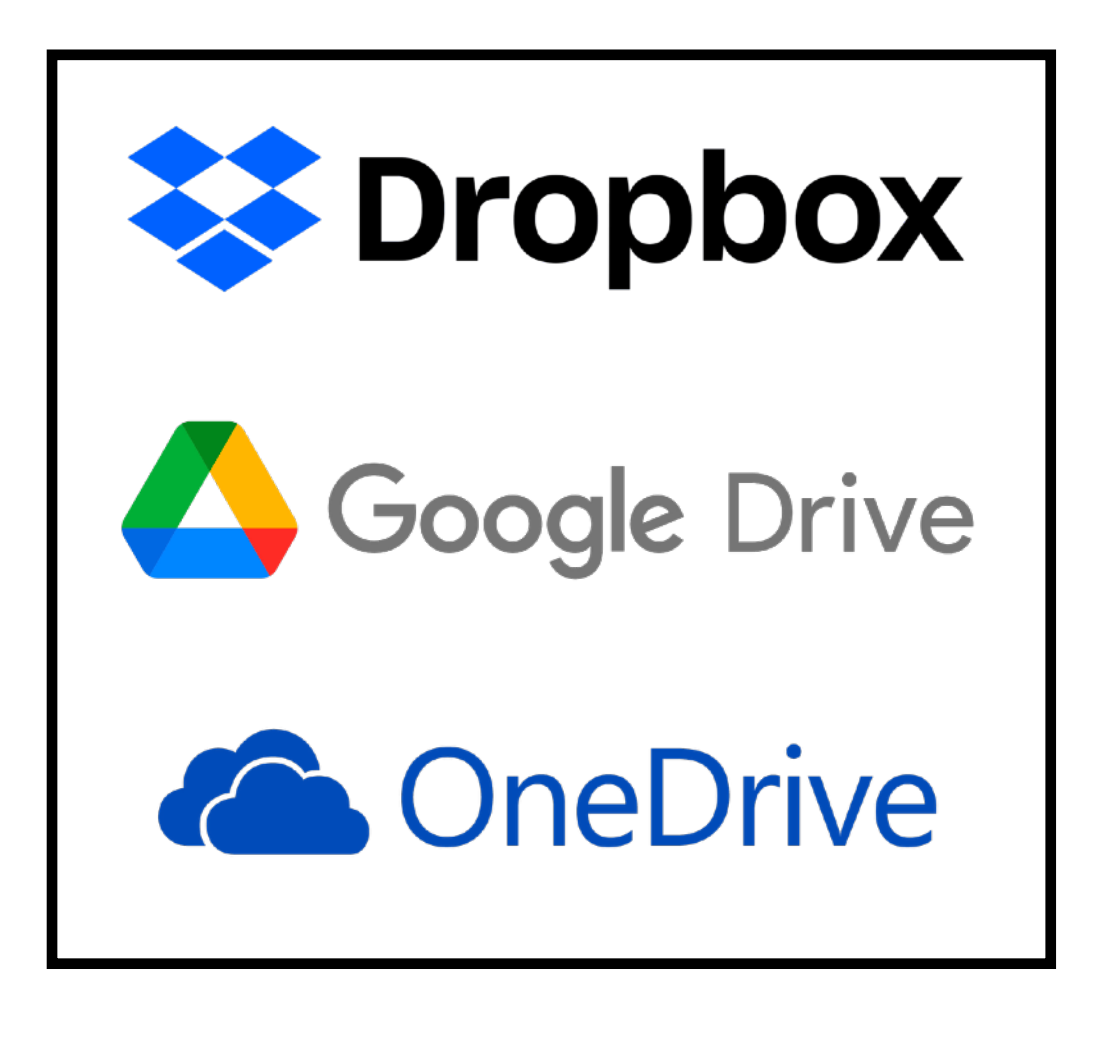

• **Secure Hardware Enclaves** (e.g., Intel SGX) allow users to execute programs

## Application: Secure Hardware Enclaves

securely on untrusted remote servers.

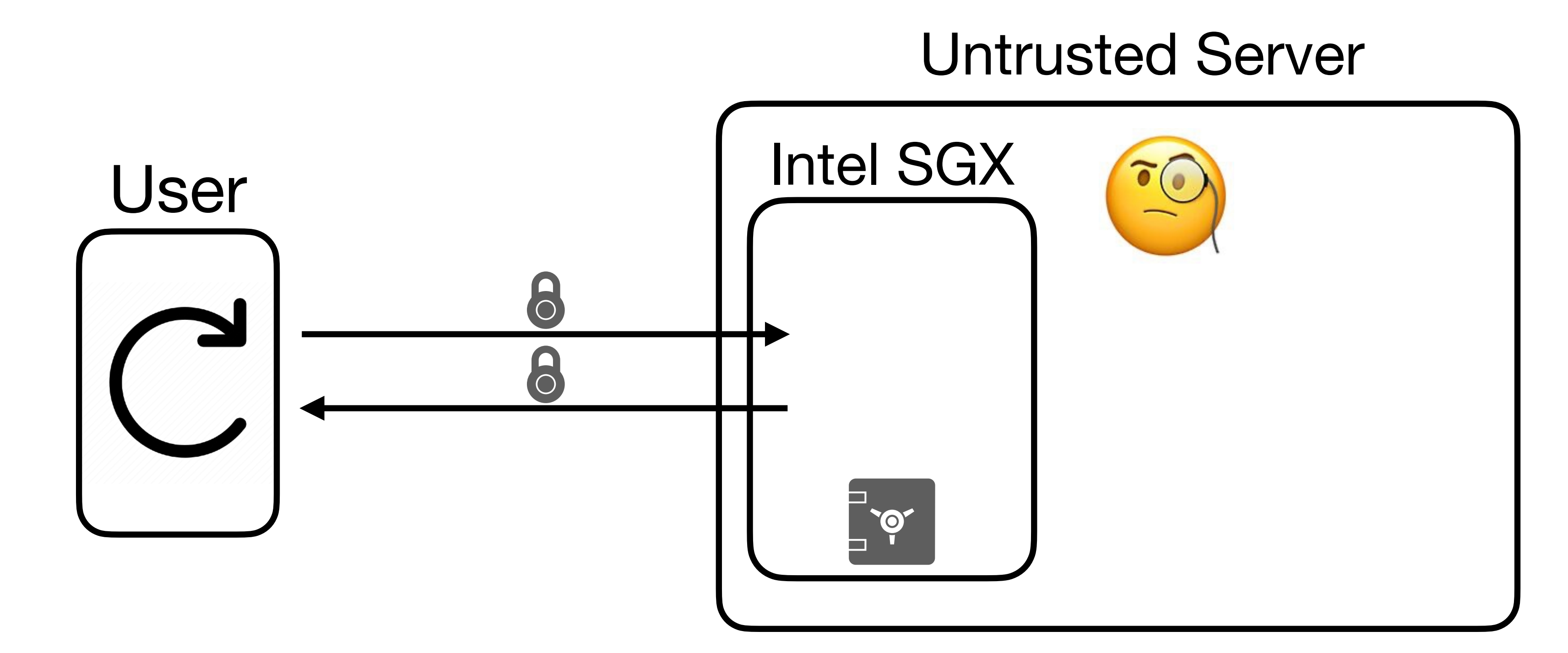

- **Secure Hardware Enclaves** (e.g., Intel SGX) allow users to execute programs securely on untrusted remote servers.
- Some enclaves have tiny internal space. Use untrusted memory within the server!

## Application: Secure Hardware Enclaves

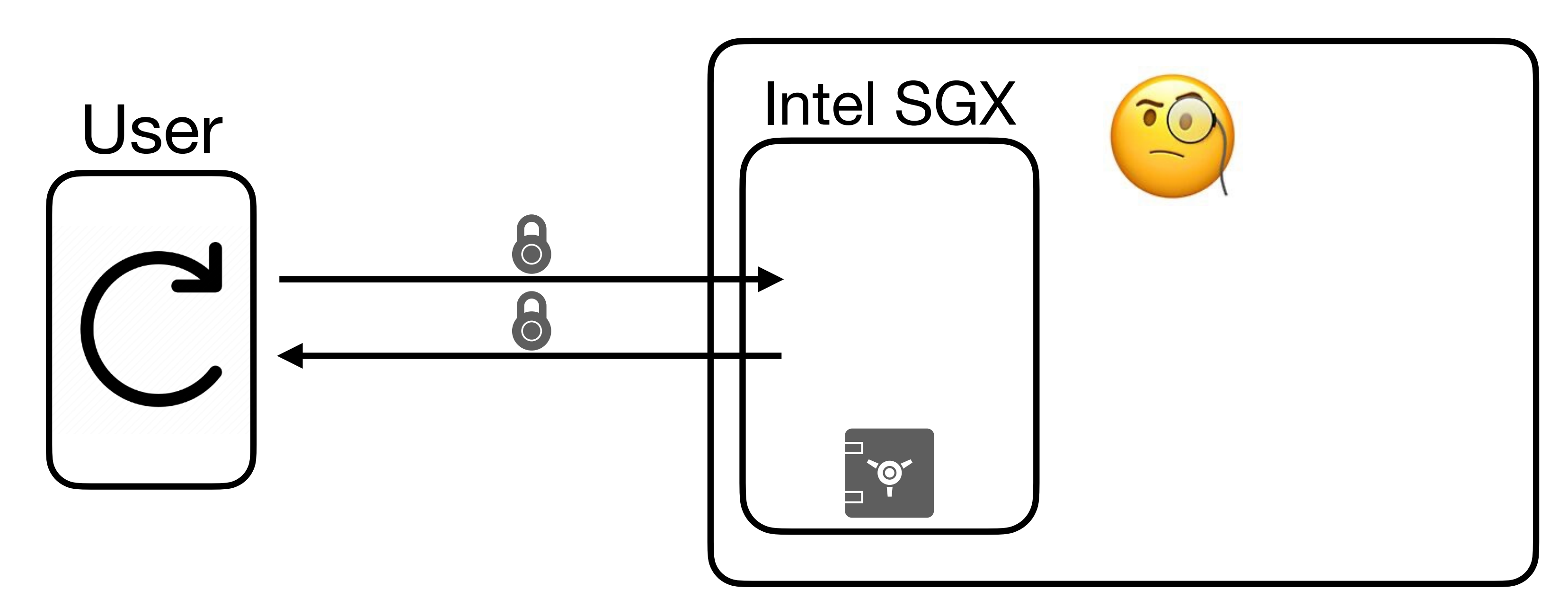

- **Secure Hardware Enclaves** (e.g., Intel SGX) allow users to execute programs securely on untrusted remote servers.
- Some enclaves have tiny internal space. Use untrusted memory within the server!

## Application: Secure Hardware Enclaves

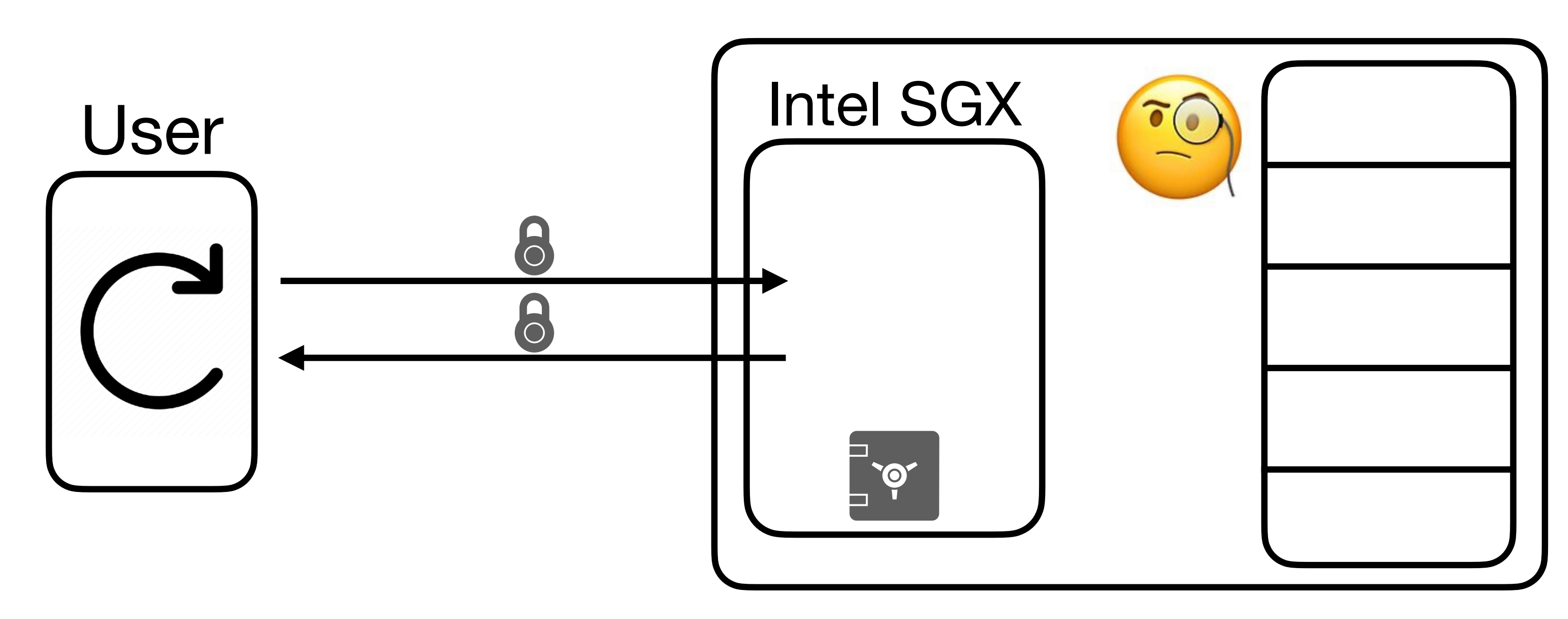

- **Secure Hardware Enclaves** (e.g., Intel SGX) allow users to execute programs securely on untrusted remote servers.
- Some enclaves have tiny internal space. Use untrusted memory within the server!

## Application: Secure Hardware Enclaves

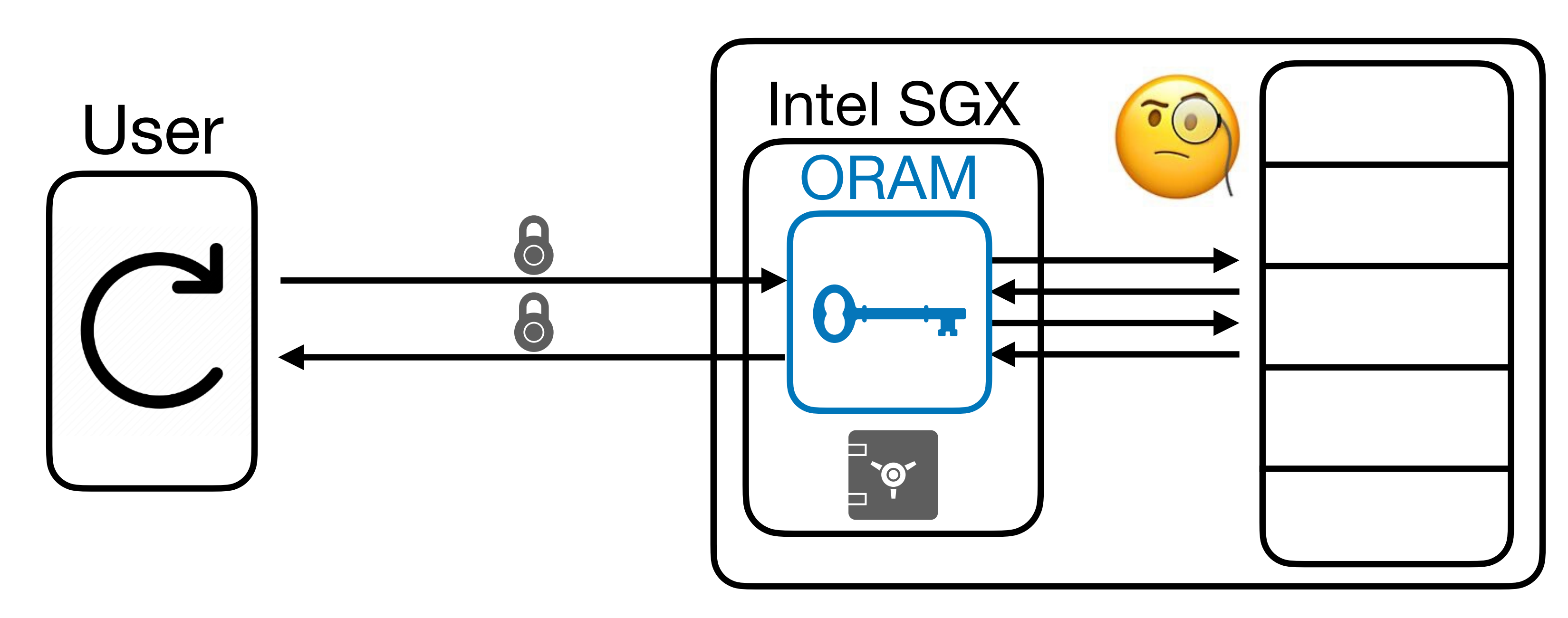
- **Secure Hardware Enclaves** (e.g., Intel SGX) allow users to execute programs securely on untrusted remote servers.
- Some enclaves have tiny internal space. Use untrusted memory within the server!

**Real World: Signal very recently implemented** ORAM for private contact discovery!

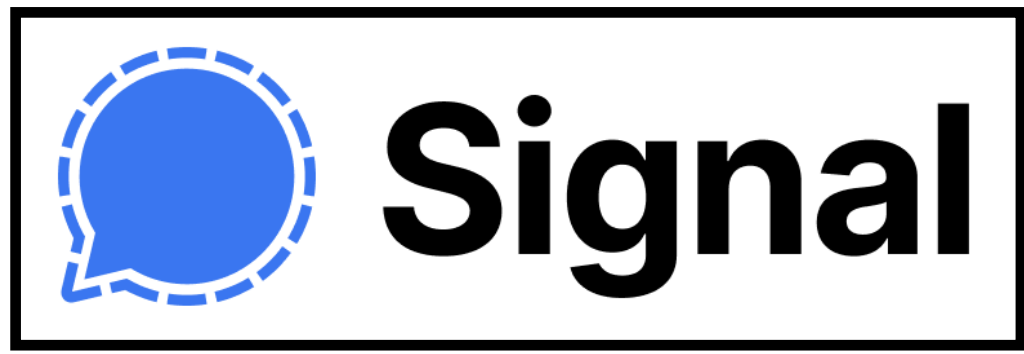

## Application: Secure Hardware Enclaves

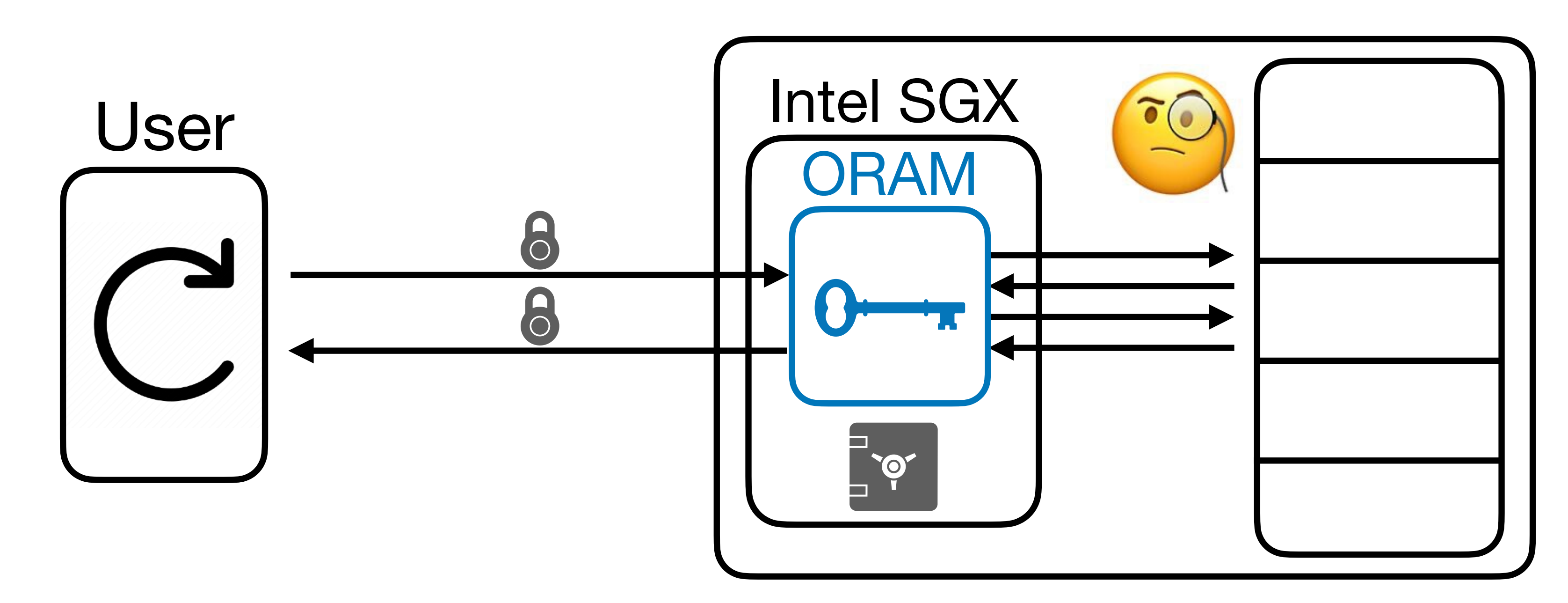

- 
- 
- - -
	-
	-
	- -
- -
- 
- 
- -
	-
- 
- 
- 
- 
- 
- 
- 
- -
- 
- 
- 
- 
- 
- 
- 
- 
- 
- 
- 
- 
- 
- 
- 
- 
- 
- 
- 
- 
- 
- - -
	-
	-
	- -

• Private Information Retrieval (PIR) is similar to ORAM but has crucial differences:

- Private Information Retrieval (PIR) is similar to ORAM but has crucial differences:
	- In PIR, the database is typically **public**.

- Private Information Retrieval (PIR) is similar to ORAM but has crucial differences:
	- In PIR, the database is typically **public**.
	- Unlike ORAM, PIR allows **many clients** to access database.

- Private Information Retrieval (PIR) is similar to ORAM but has crucial differences:
	- In PIR, the database is typically **public**.
	- Unlike ORAM, PIR allows **many clients** to access database.
	- PIR (usually) not stateful, and is typically **read-only** (not updatable).

Two main complexity measures for ORAMs:

Two main complexity measures for ORAMs:

1. **Local Space**: Amount of space the ORAM can store locally (trusted & private).

Two main complexity measures for ORAMs:

- 1. **Local Space**: Amount of space the ORAM can store locally (trusted & private).
	- For a RAM with *N* entries, space *N* is trivial (can store the full RAM itself).

## ORAM Efficiency

- 1. **Local Space**: Amount of space the ORAM can store locally (trusted & private).
	- For a RAM with *N* entries, space *N* is trivial (can store the full RAM itself).
	- For the rest of the talk, think space  $O(1)$  words (of size  $\approx \log(N)$ ).

Two main complexity measures for ORAMs:

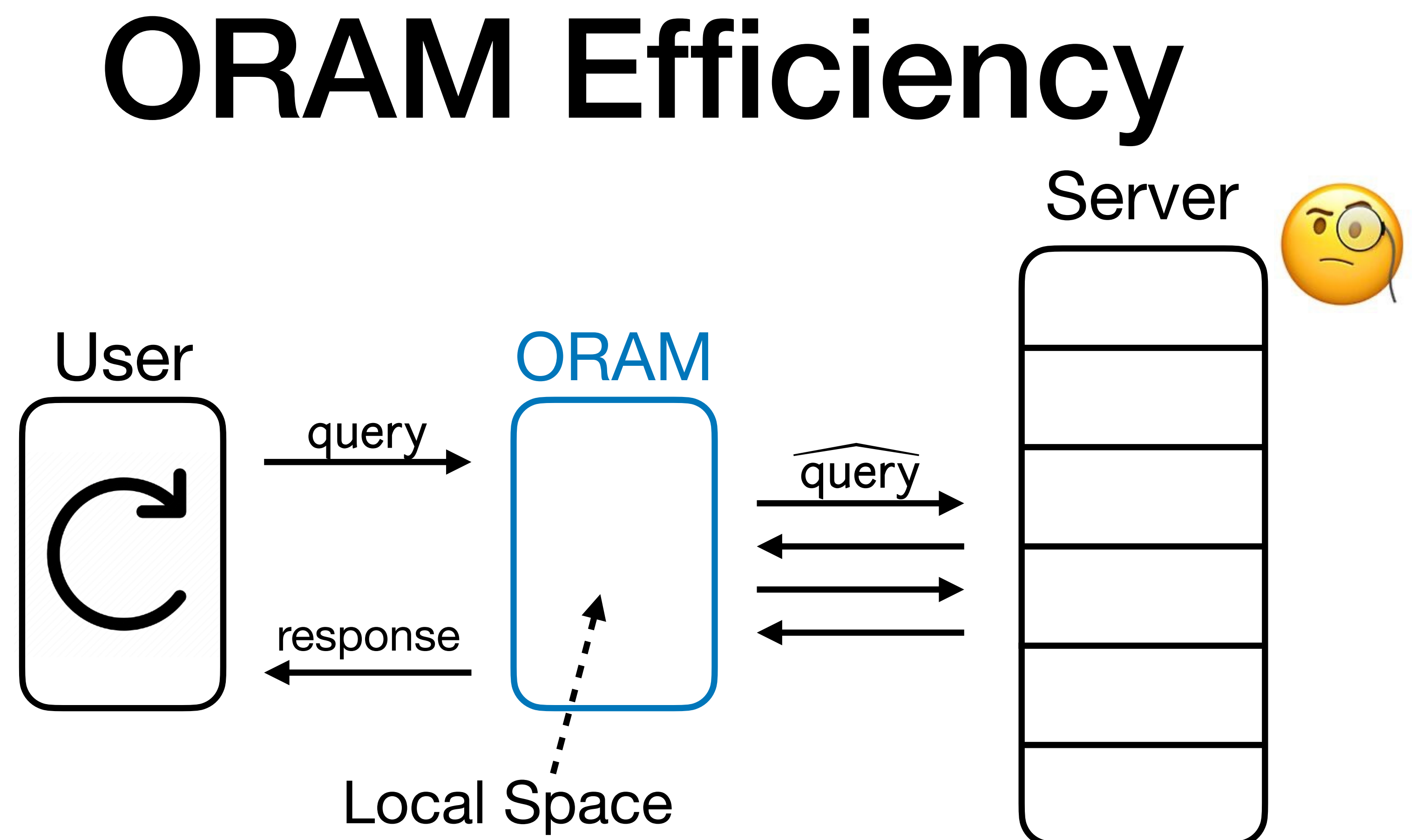

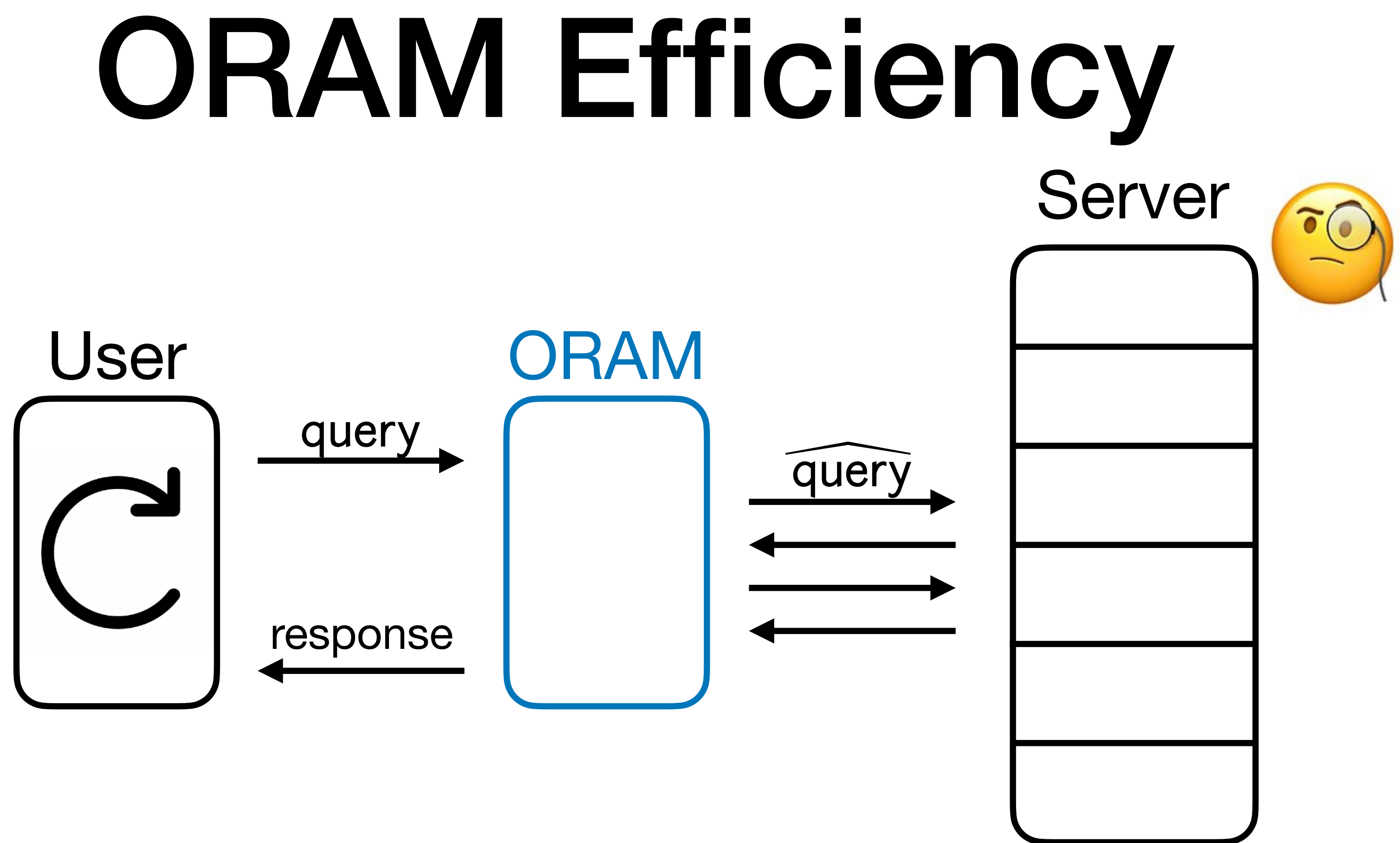

### 2. **Overhead**: Number of queries made to the server per user query.

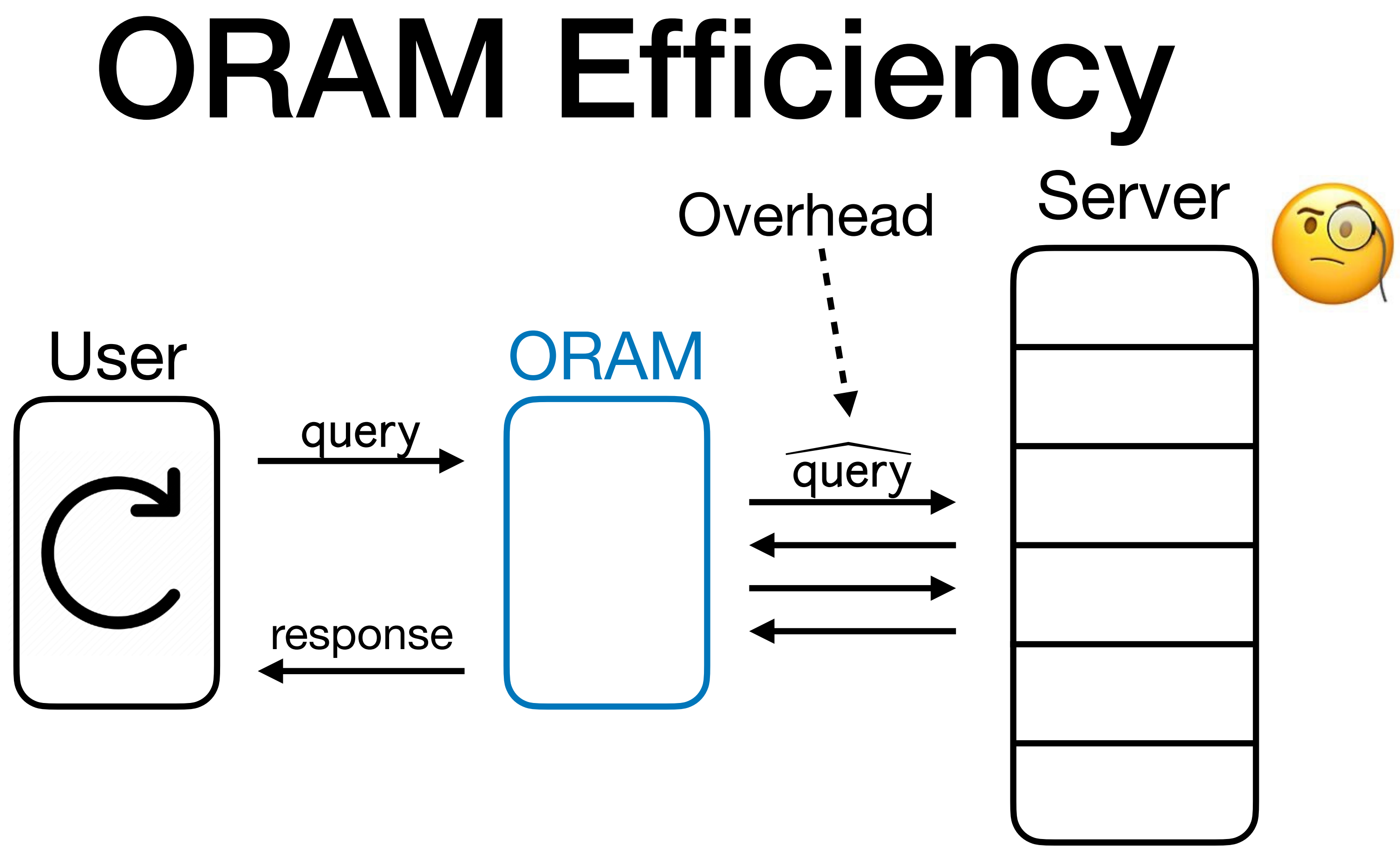

### 2. **Overhead**: Number of queries made to the server per user query.

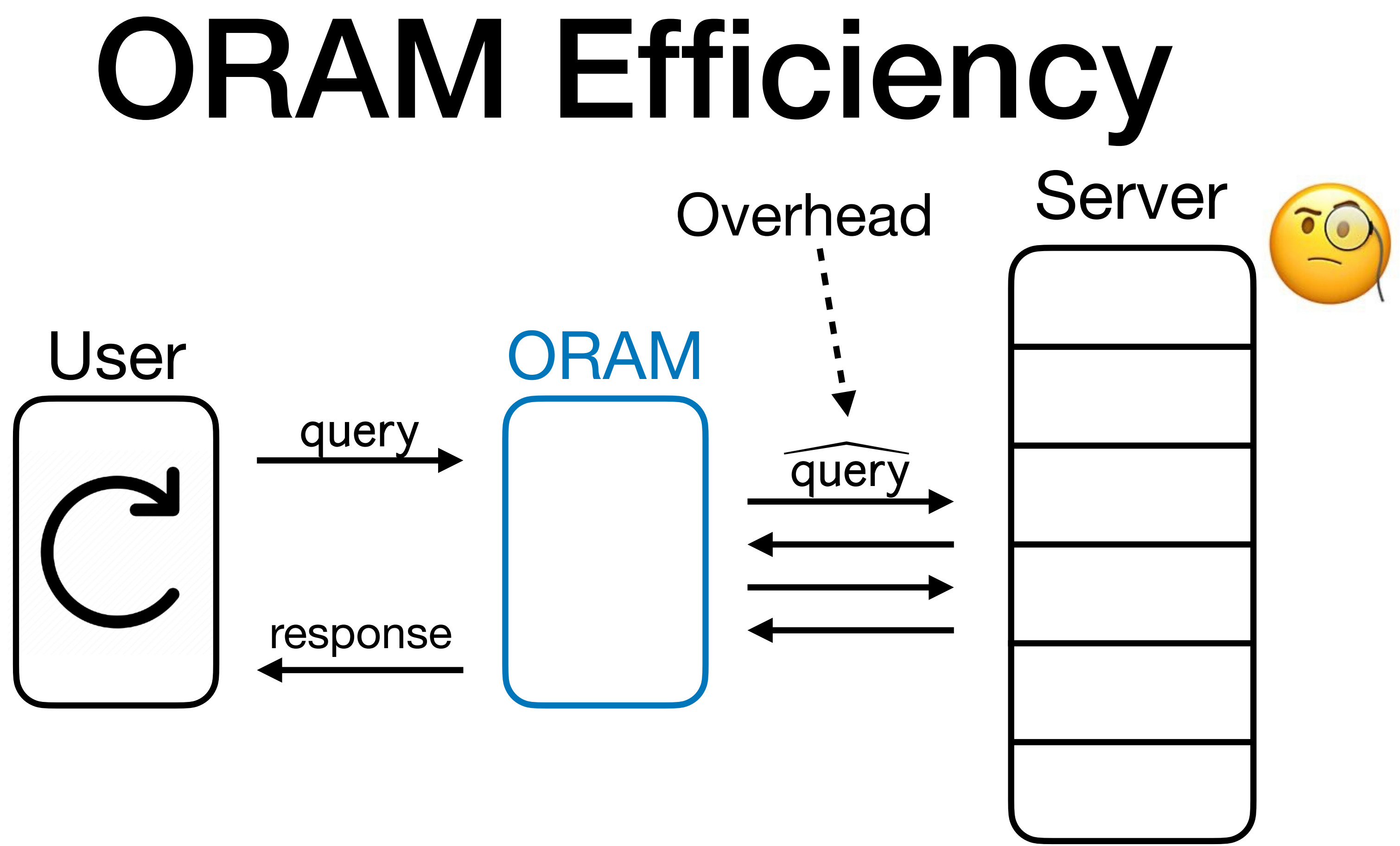

### 2. **Overhead**: Number of queries made to the server per user query.

• For a RAM with *N* entries, overhead *N* is trivial (always do a linear scan).

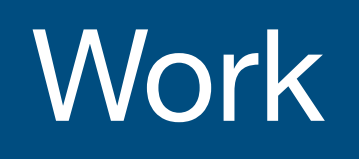

### Work **Overhead**

### **Work**

*[Goldreich '87]* 

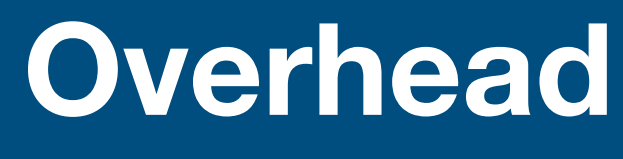

$$
\sqrt{N}\log N
$$

**Work** 

[Goldreich '87]

[Ostrovsky '90, Goldreich-Ostrovs

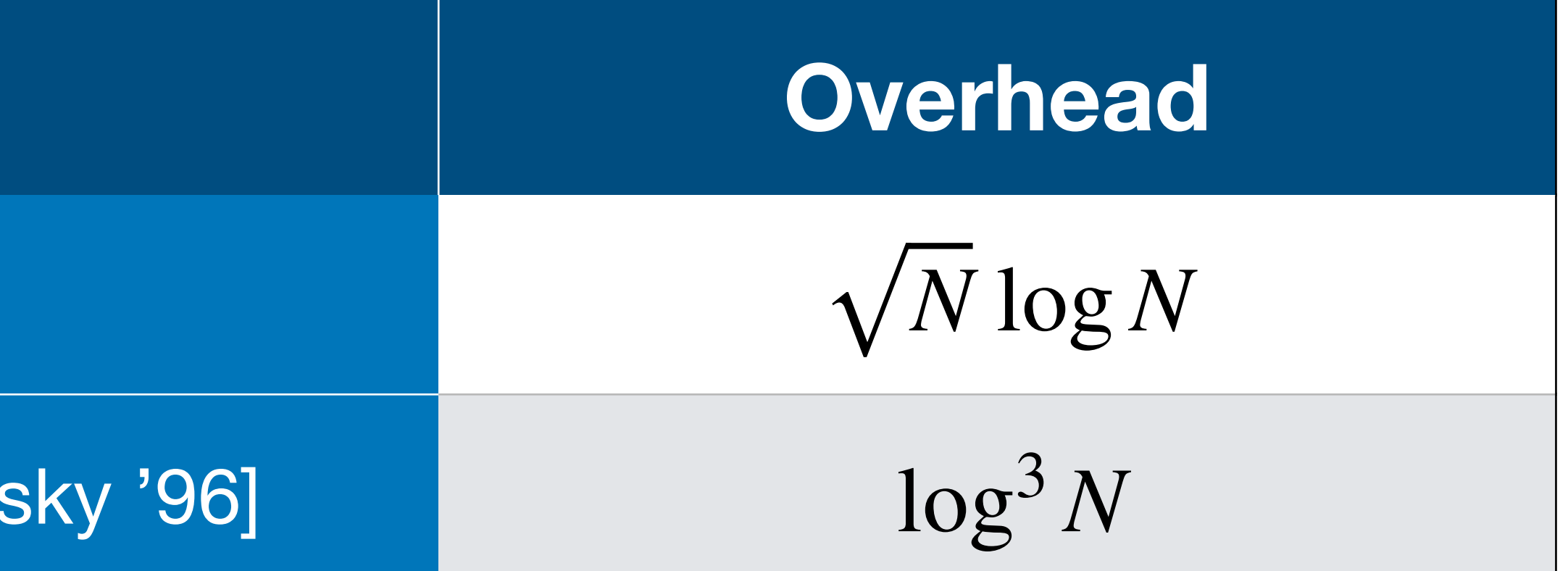

**Work** 

[Goldreich '87]

[Ostrovsky '90, Goldreich-Ostrovs

**Path ORAM [SvDSCFRYD'** 

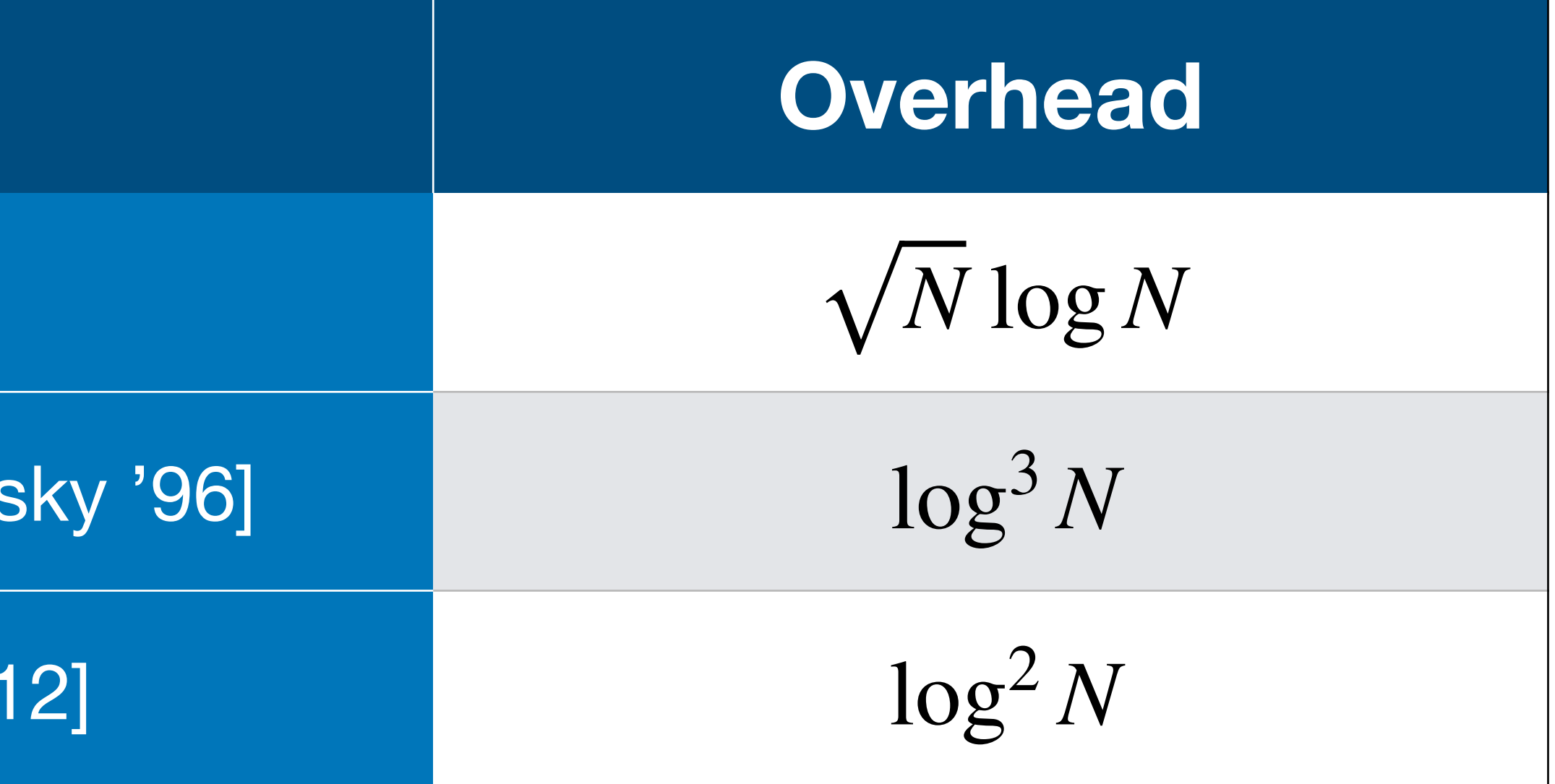

**Work** 

[Goldreich '87]

[Ostrovsky '90, Goldreich-Ostrovs

**Path ORAM [SvDSCFRYD'** 

**PanORAMa** [Patel-Persiano-Raykov

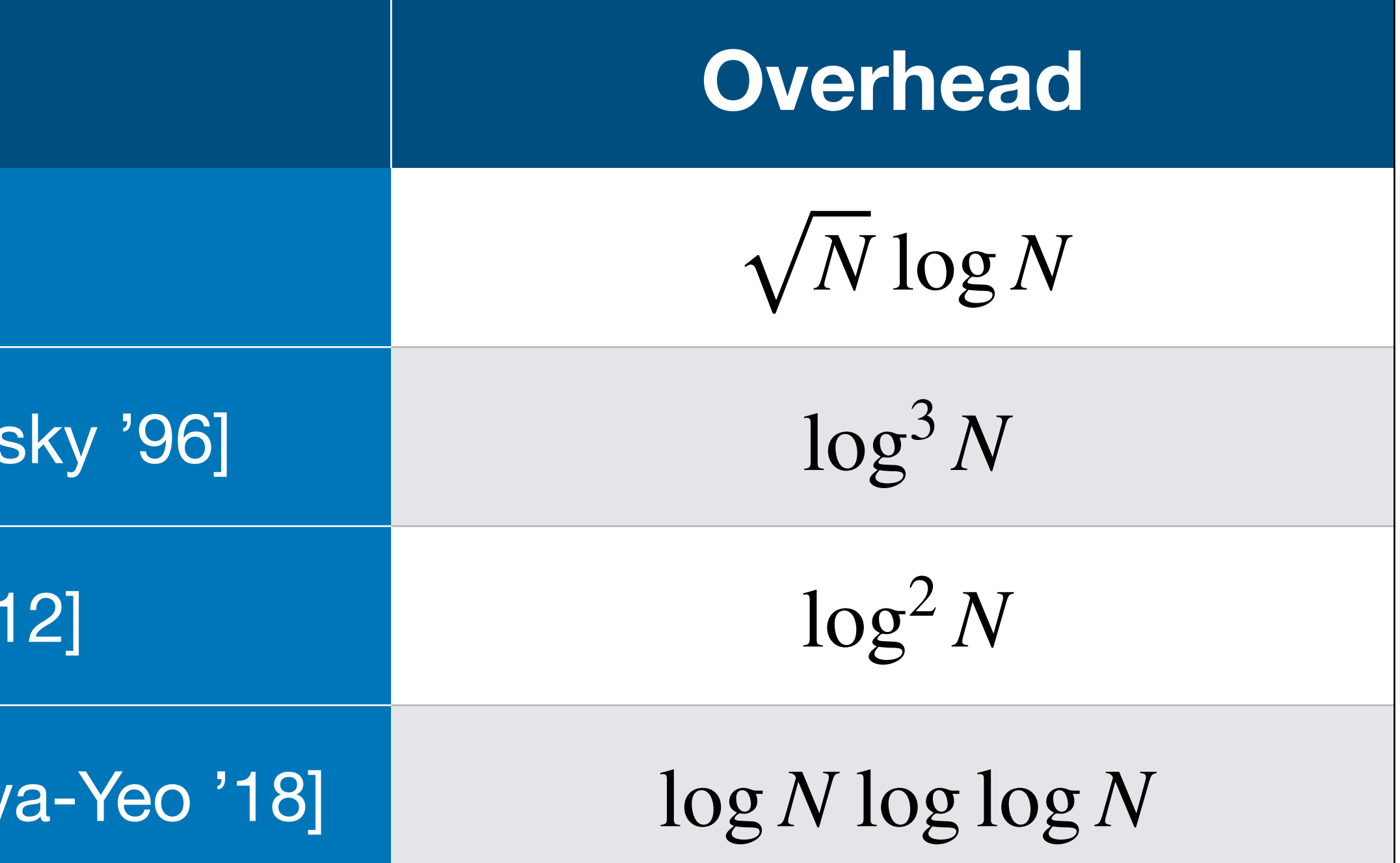

**Work** 

[Goldreich '87]

[Ostrovsky '90, Goldreich-Ostrovs

**Path ORAM [SvDSCFRYD'** 

**PanORAMa [Patel-Persiano-Raykov** 

**OptORAMa [AKLNPS '20, AKLS** 

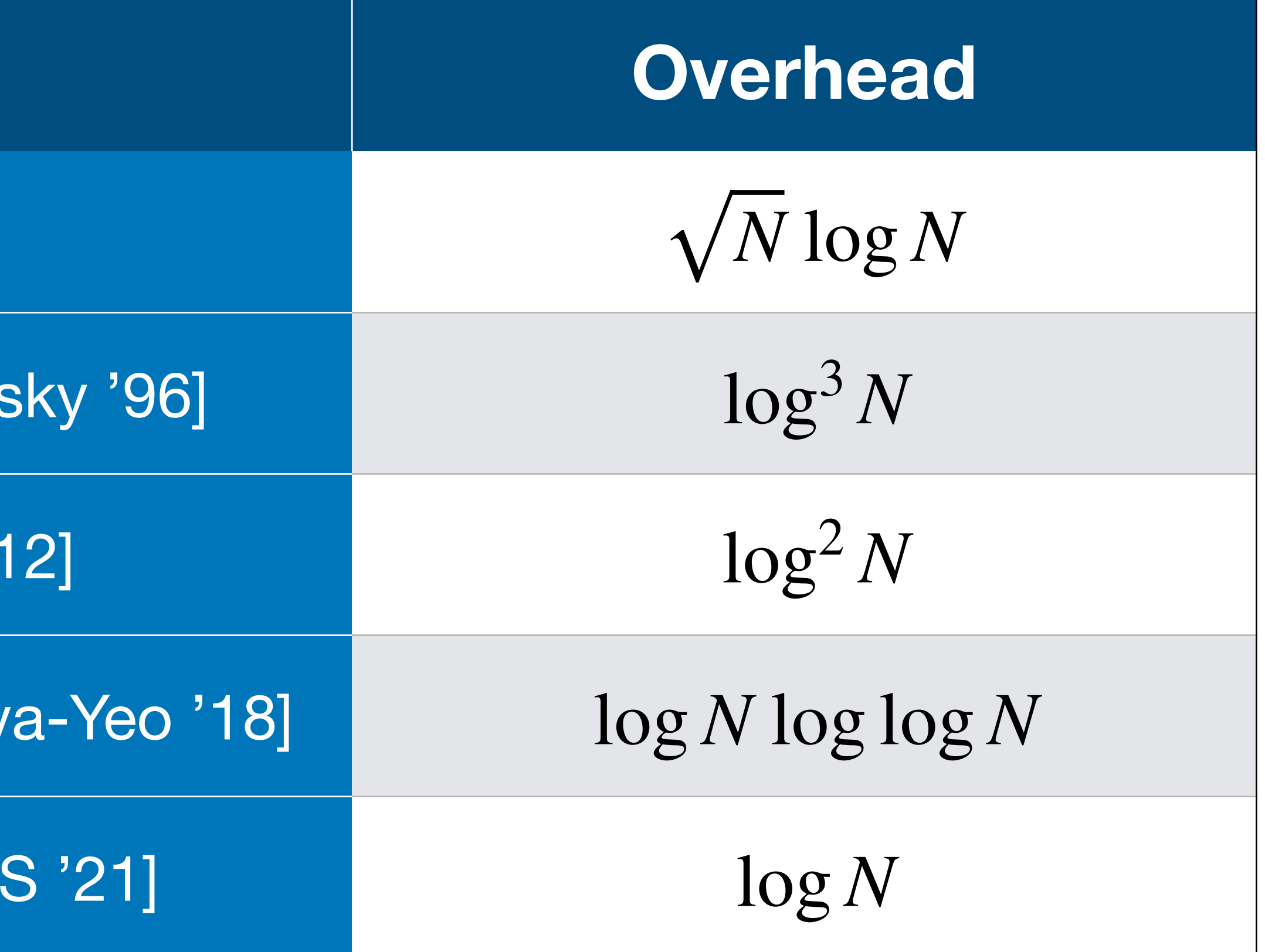

**Work** 

[Goldreich '87]

[Ostrovsky '90, Goldreich-Ostrovs

**Path ORAM [SvDSCFRYD '** 

**PanORAMa [Patel-Persiano-Raykova** 

**OptORAMa [AKLNPS '20, AKL'** 

Lower Bound: [Goldreich '87, Larsen-Nielsen '18, Ko

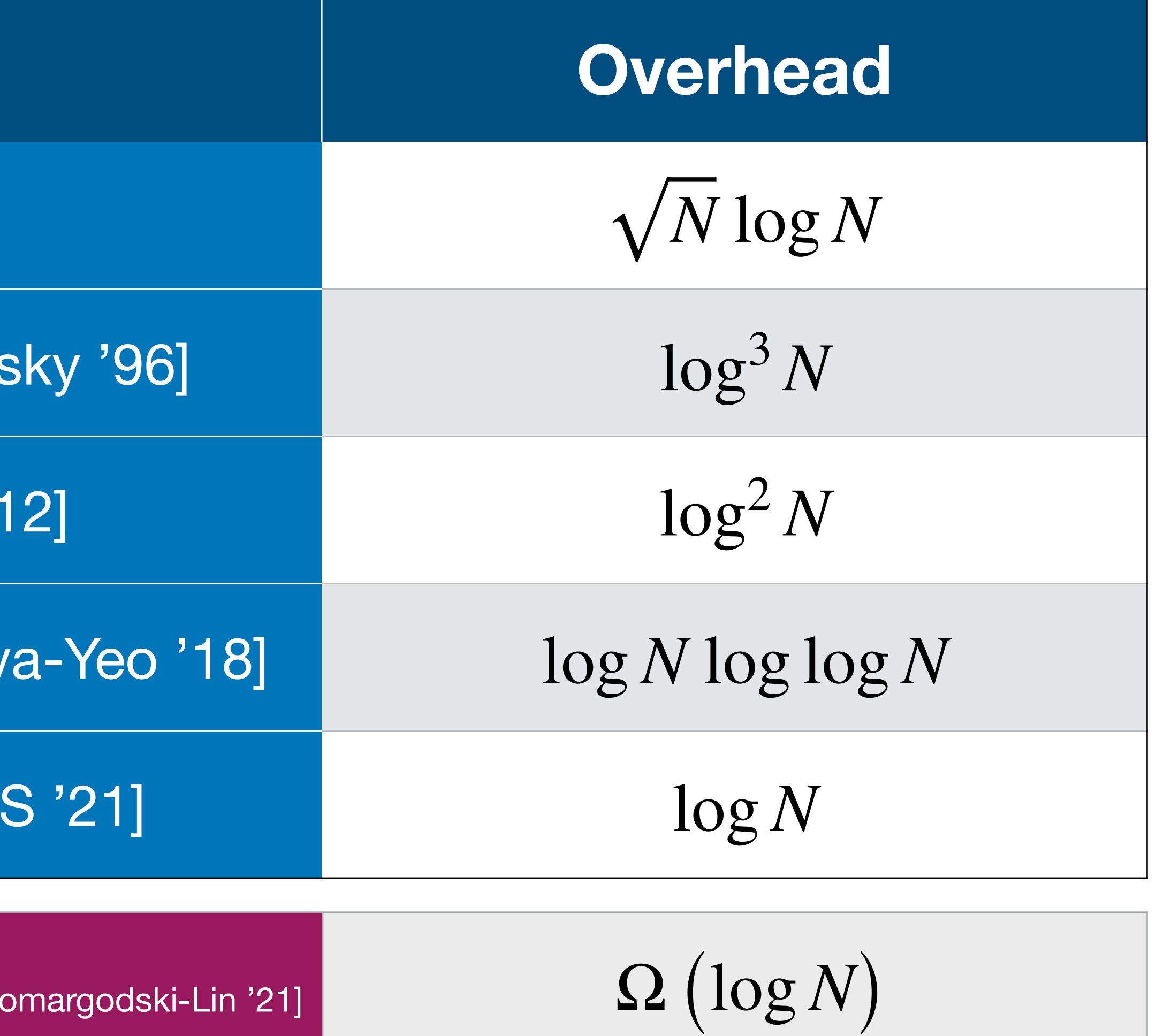

**Work** 

[Goldreich '87]

[Ostrovsky '90, Goldreich-Ostrovs

**Path ORAM [SvDSCFRYD'** 

**PanORAMa [Patel-Persiano-Raykov** 

**OptORAMa [AKLNPS '20, AKLS** 

Lower Bound: [Goldreich '87, Larsen-Nielsen '18, Ko

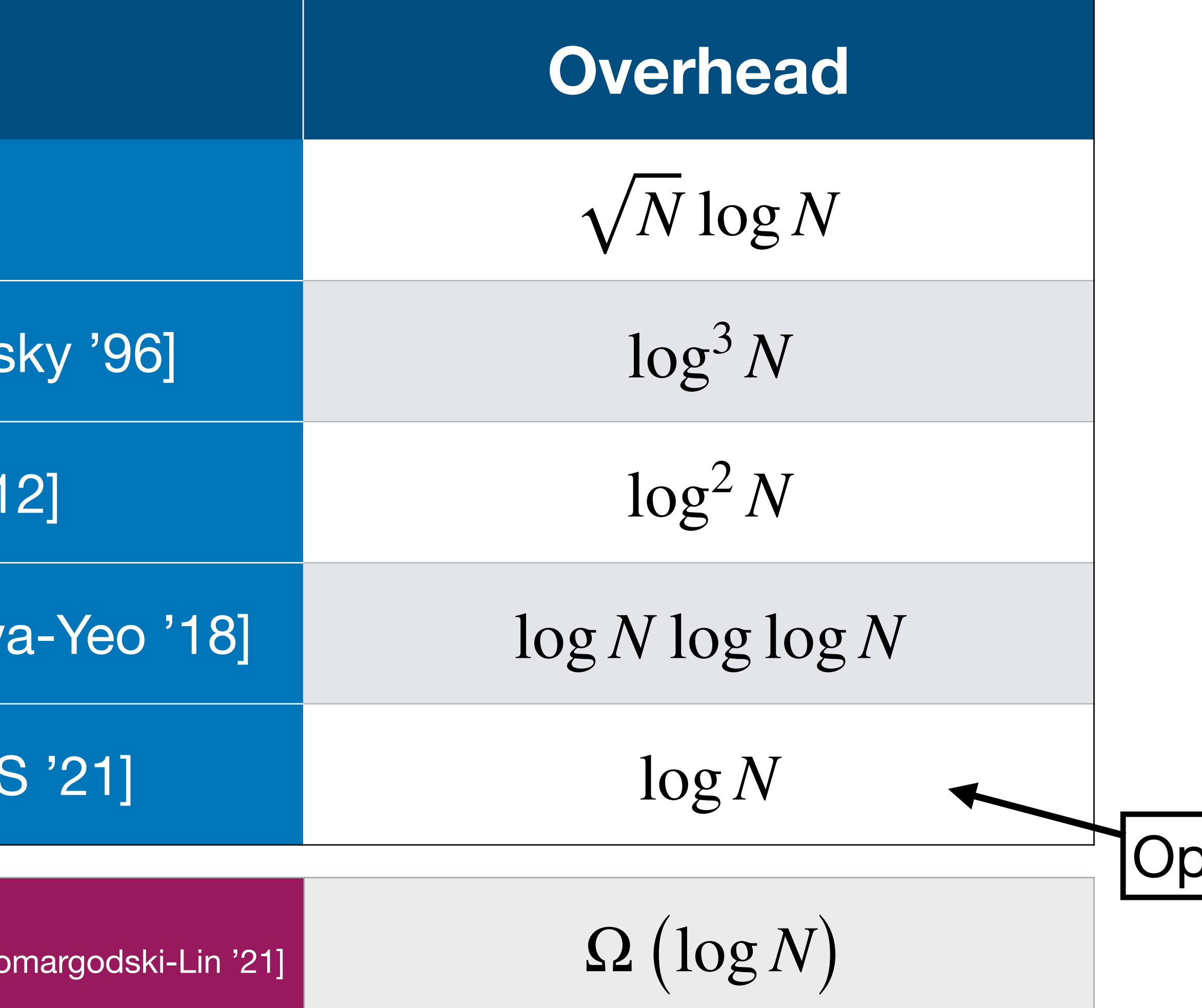

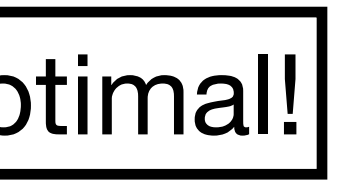

server that can try to learn something about the queries.

## • But up until now, we have assumed a **passive**, **honest-but-curious** RAM

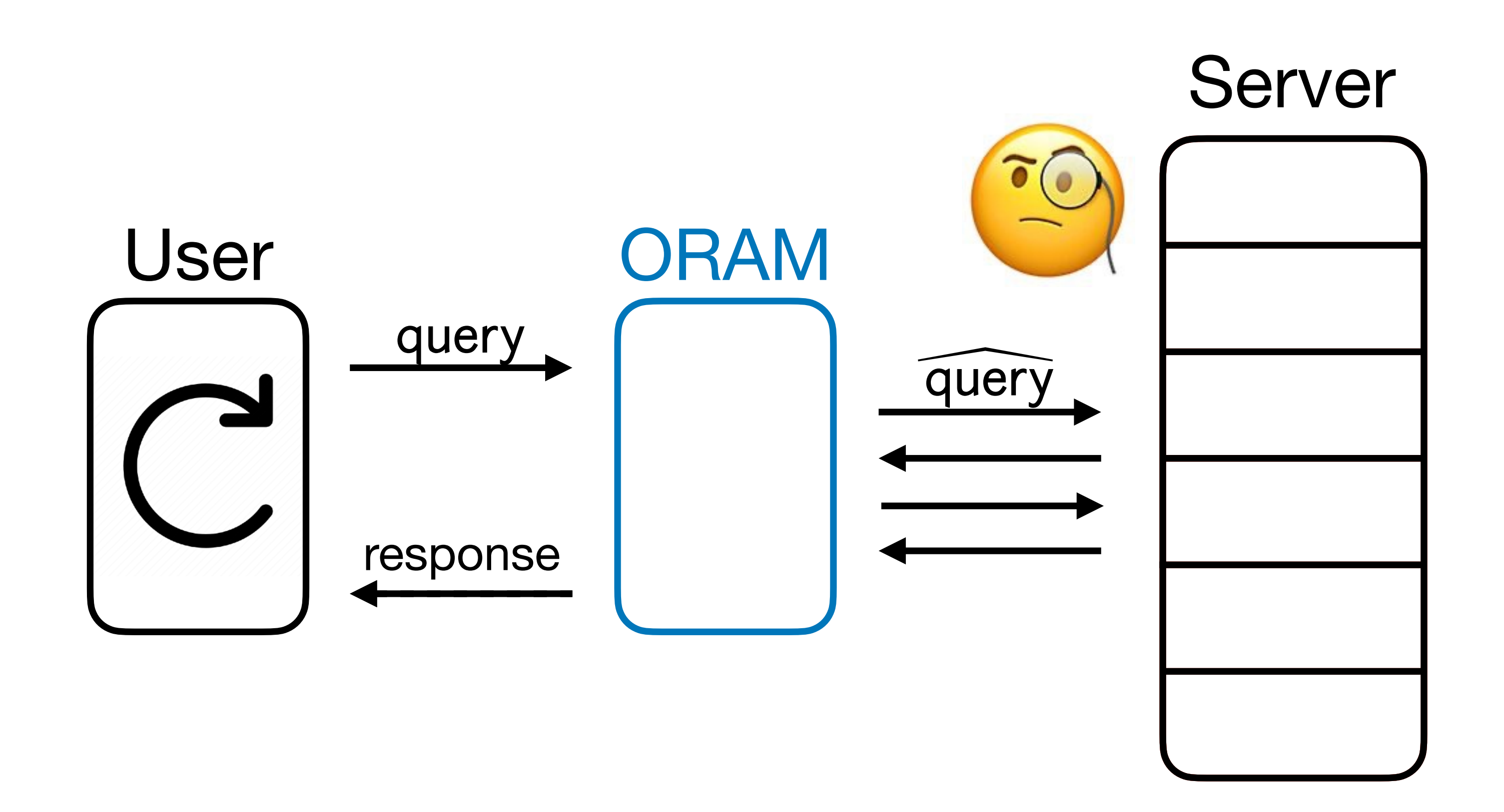

• But up until now, we have assumed a **passive**, **honest-but-curious** RAM

- server that can try to learn something about the queries.
- adversary that can **modify** the contents in the RAM?

• In reality, *an adversary can do more*! What about an **active, malicious**

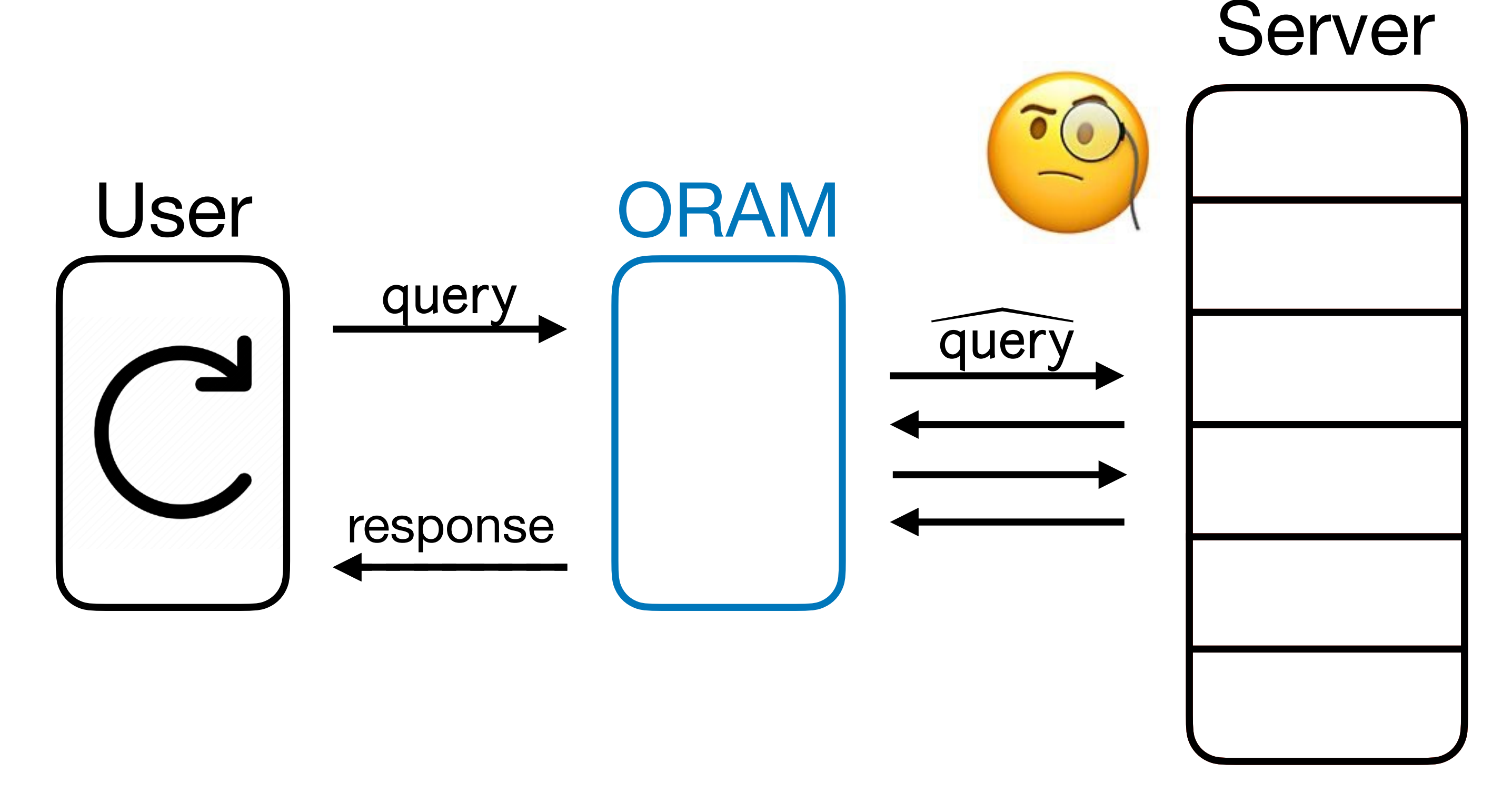

• But up until now, we have assumed a **passive**, **honest-but-curious** RAM

- server that can try to learn something about the queries.
- adversary that can **modify** the contents in the RAM?

• In reality, *an adversary can do more*! What about an **active, malicious**

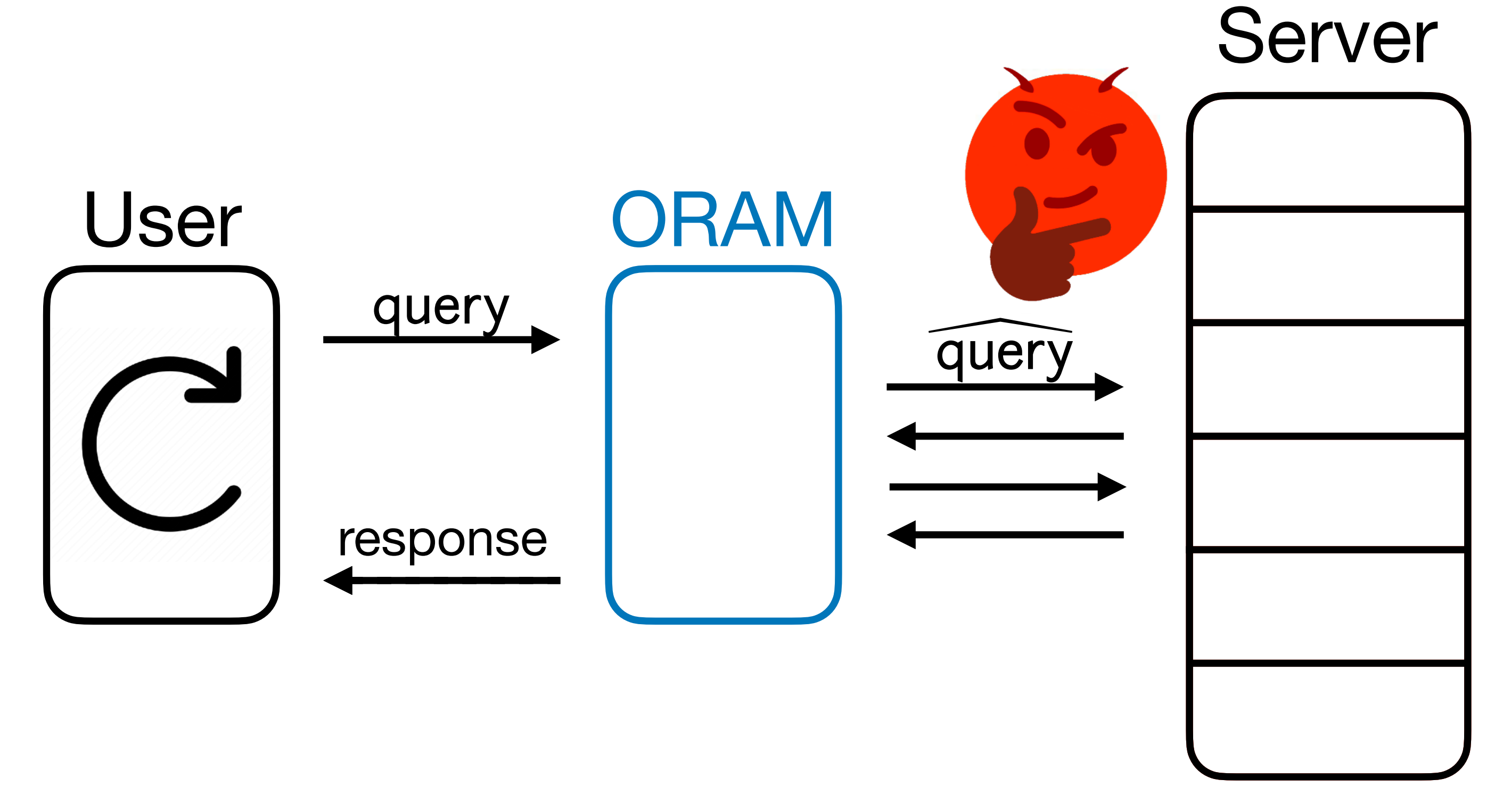

• But up until now, we have assumed a **passive**, **honest-but-curious** RAM

- server that can try to learn something about the queries.
- adversary that can **modify** the contents in the RAM?

• In reality, *an adversary can do more*! What about an **active, malicious**

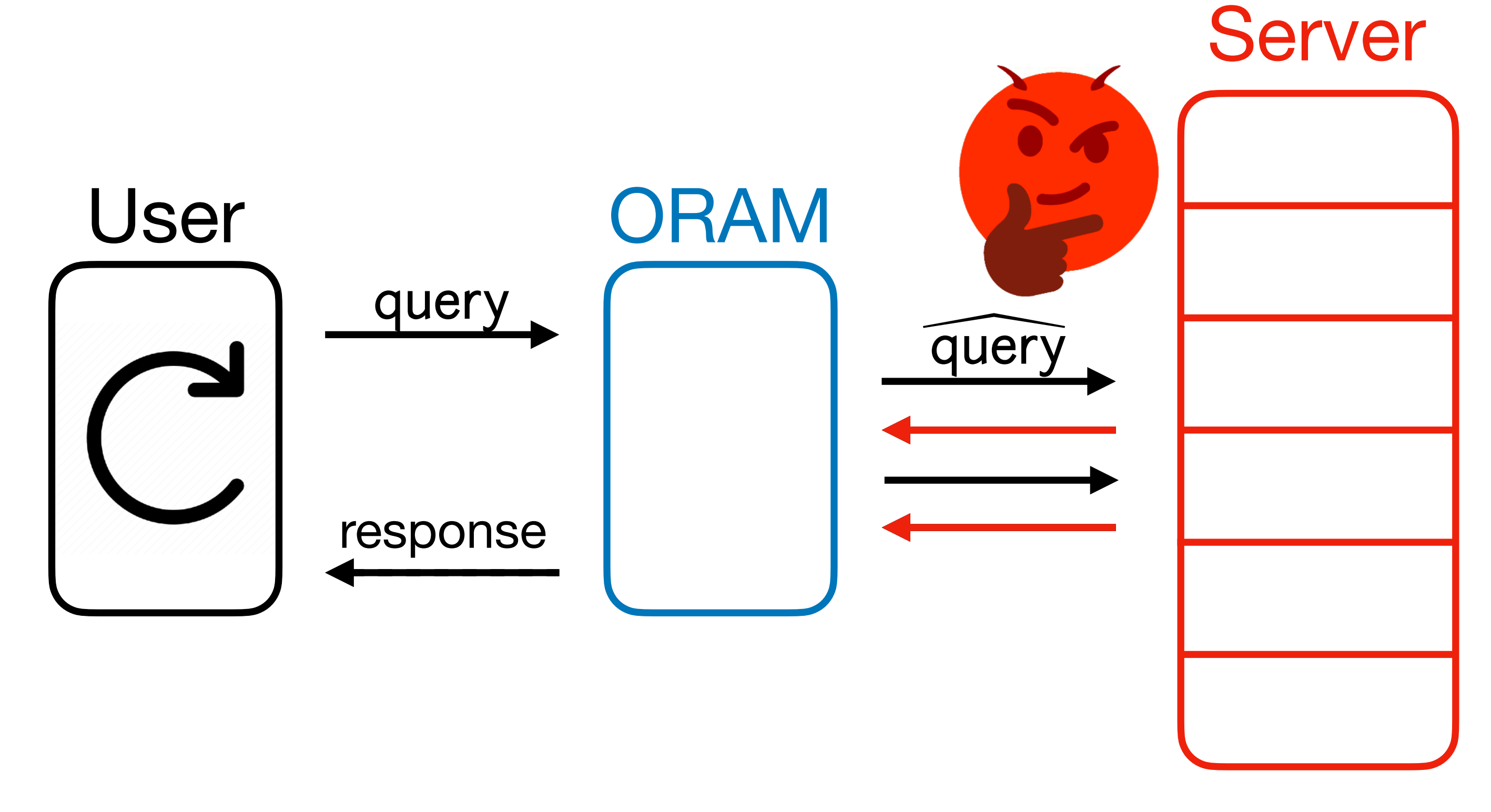

• A malicious server breaks correctness

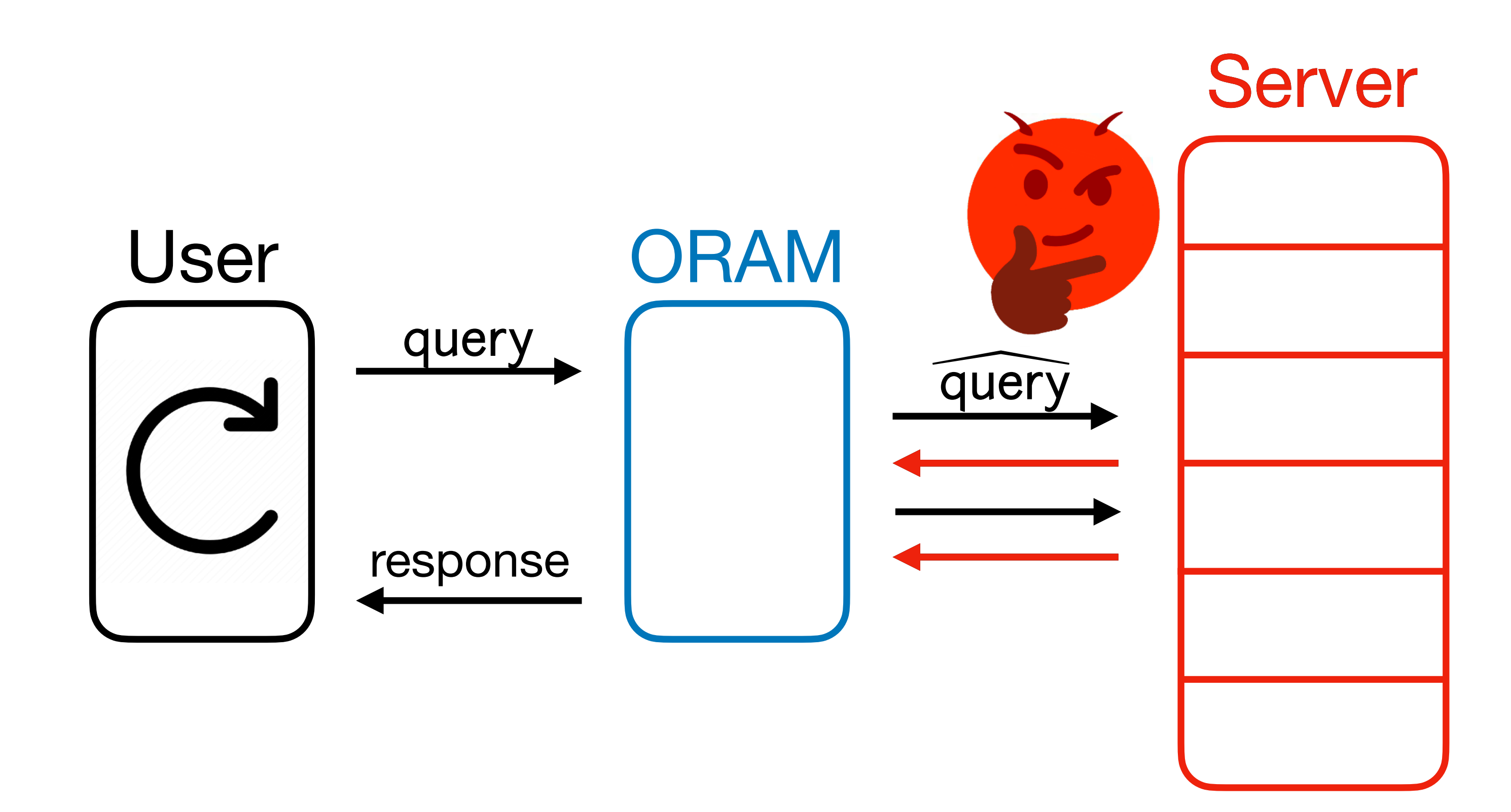

• A malicious server breaks correctness

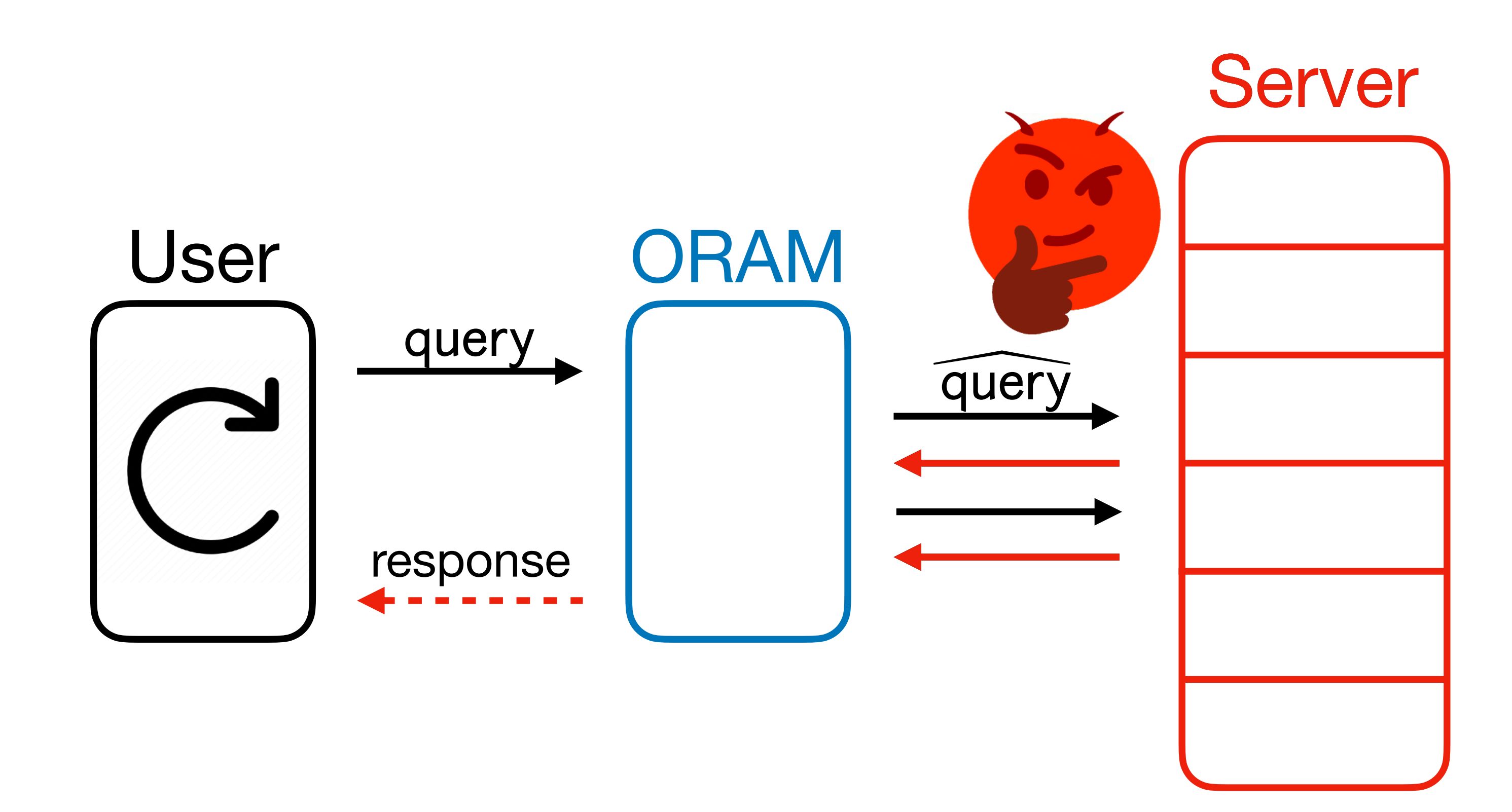

• A malicious server breaks correctness *and also obliviousness*.

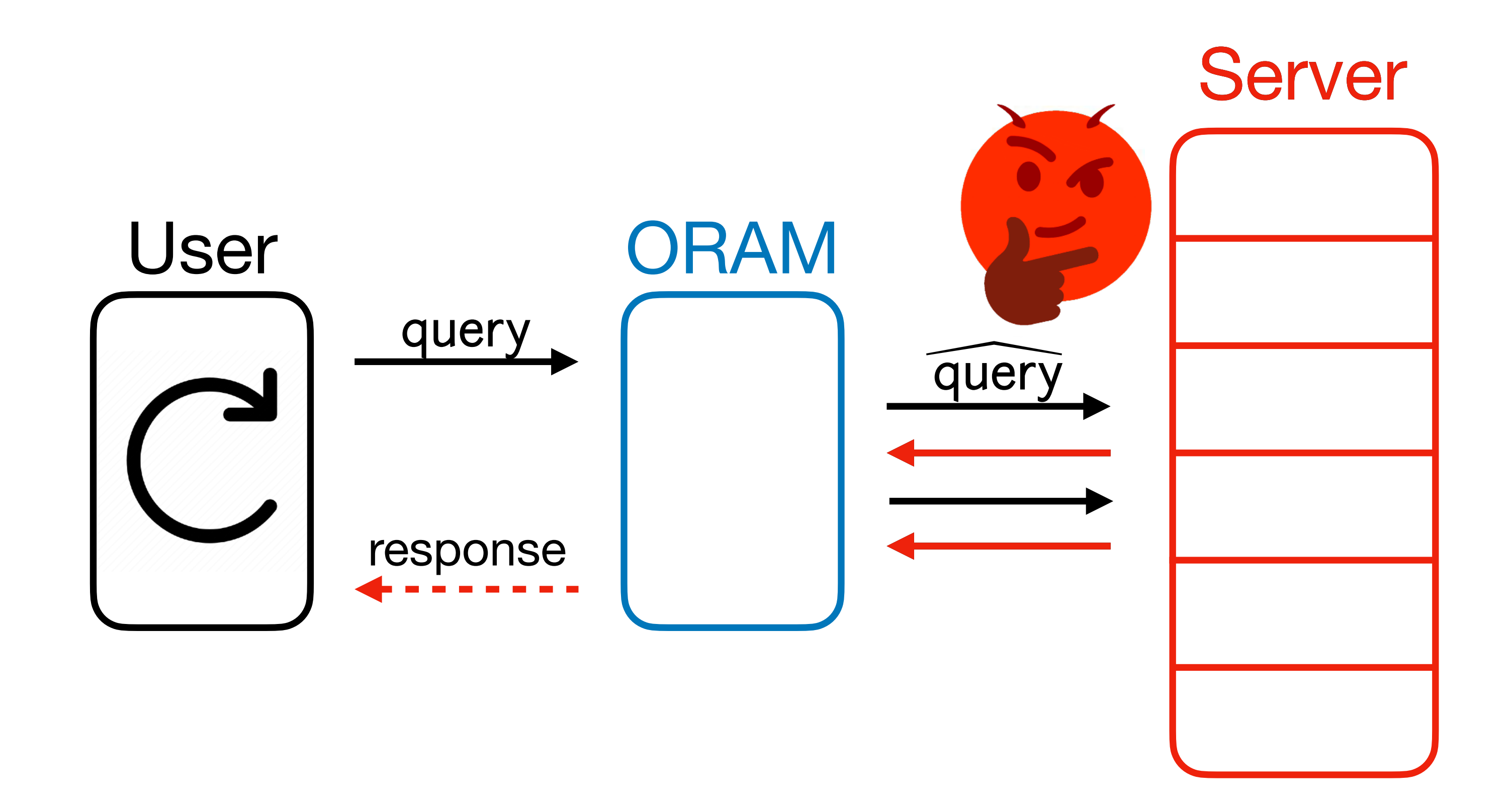

• Why? After a corrupted server response, a standard ORAM has no

- A malicious server breaks correctness *and also obliviousness*.
	- obliviousness guarantee anymore*.* (This will be a big issue!)

Server ORAM̂ query

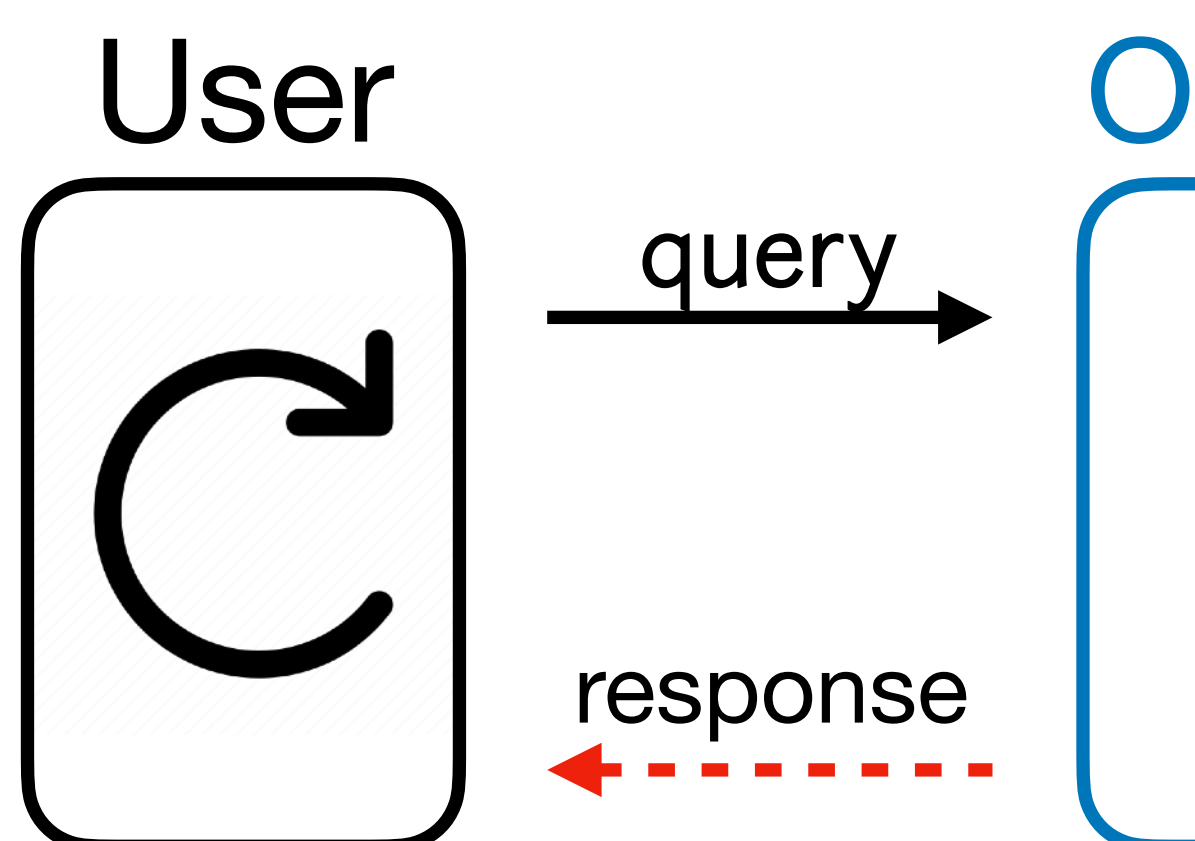

• Why? After a corrupted server response, a standard ORAM has no

- A malicious server breaks correctness *and also obliviousness*.
	- obliviousness guarantee anymore*.* (This will be a big issue!)

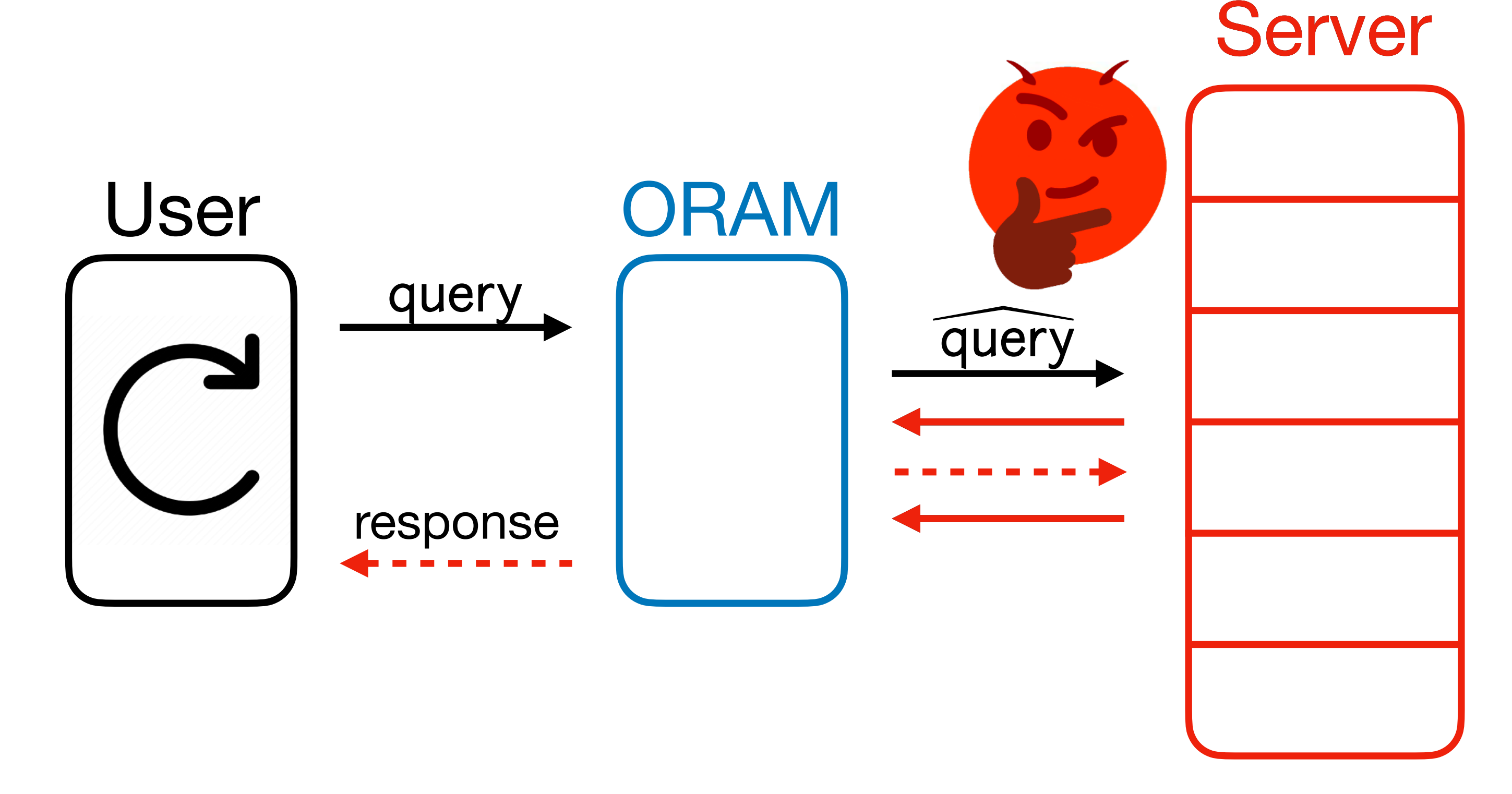

• For file storage platforms (e.g., Dropbox, Google Drive), what if adversary

breaks in and tampers database?

- breaks in and tampers database?
	- **No more privacy guarantees!**

• For file storage platforms (e.g., Dropbox, Google Drive), what if adversary

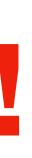

- For file storage platforms (e.g., Dropbox, Google Drive), what if adversary breaks in and tampers database?
	- **No more privacy guarantees!**
- What if adversary tampers with untrusted memory outside the secure enclave?
-
- For file storage platforms (e.g., Dropbox, Google Drive), what if adversary breaks in and tampers database?
	- **No more privacy guarantees!**
- What if adversary tampers with untrusted memory outside the secure enclave?
	- **• No more privacy guarantees!**

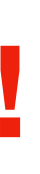

# Applications of Malicious Attacks

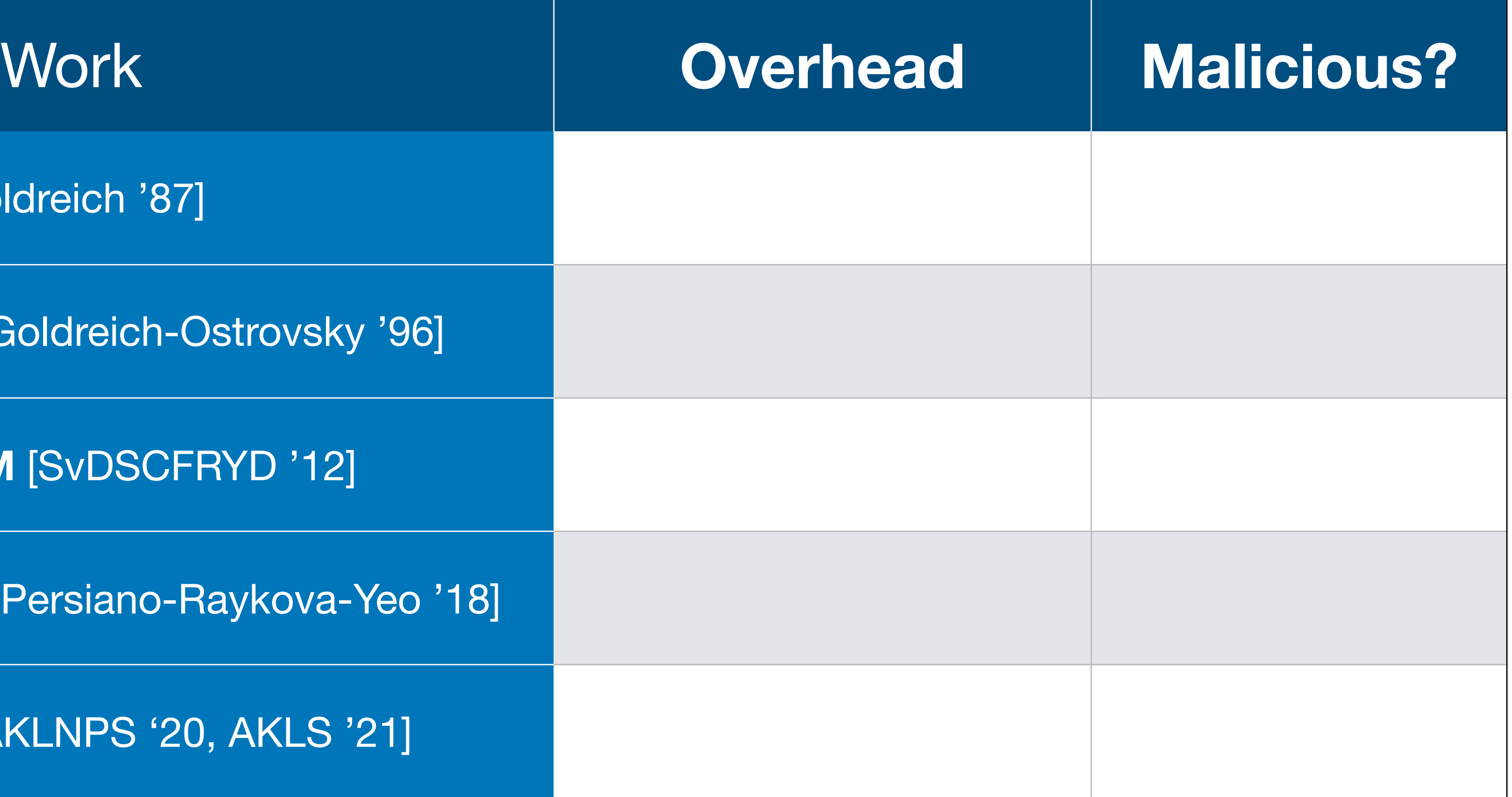

[Goldreich '87]

[Ostrovsky '90, Goldreich-Ostrovsky '96]

**Path ORAM** [SvDSCFRYD '12]

PanORAMa [Patel-Persiano-Raykova-Yeo '1

**OptORAMa** [AKLNPS '20, AKLS '21]

[Goldreich '87]

[Ostrovsky '90, Goldreich-Ostrovsky '96]

**Path ORAM** [SvDSCFRYD '12]

**PanORAMa** [Patel-Persiano-Raykova-Yeo '18

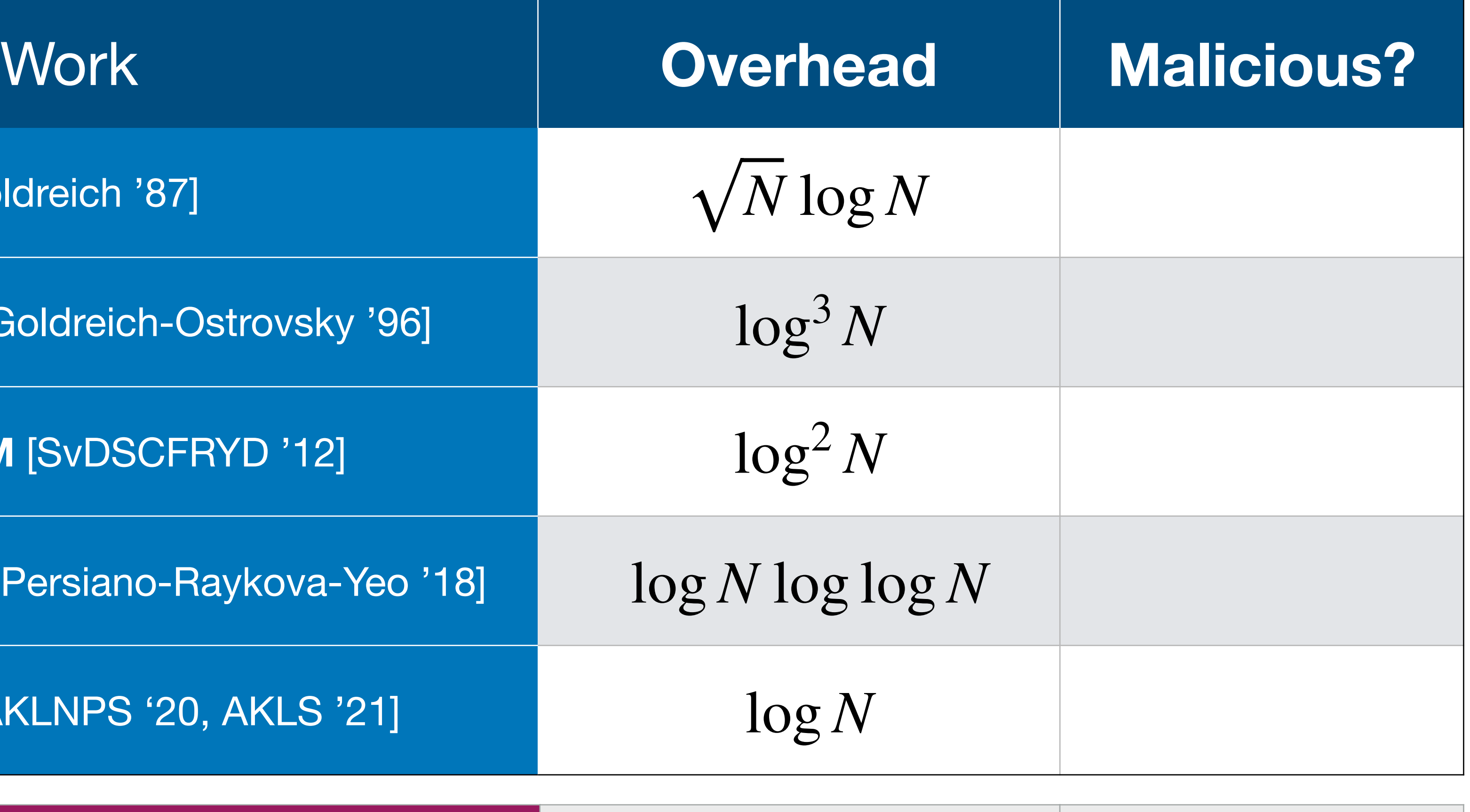

**OptORAMa** [AKLNPS '20, AKLS '21]

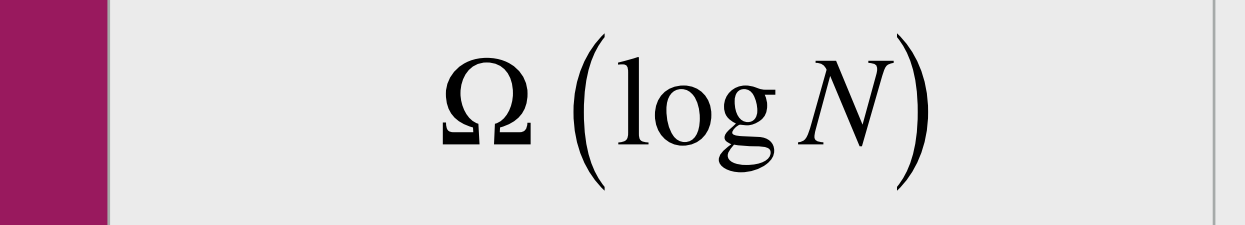

[Goldreich '87]

[Ostrovsky '90, Goldreich-Ostrovsky '96]

**Path ORAM** [SvDSCFRYD '12]

PanORAMa [Patel-Persiano-Raykova-Yeo '1

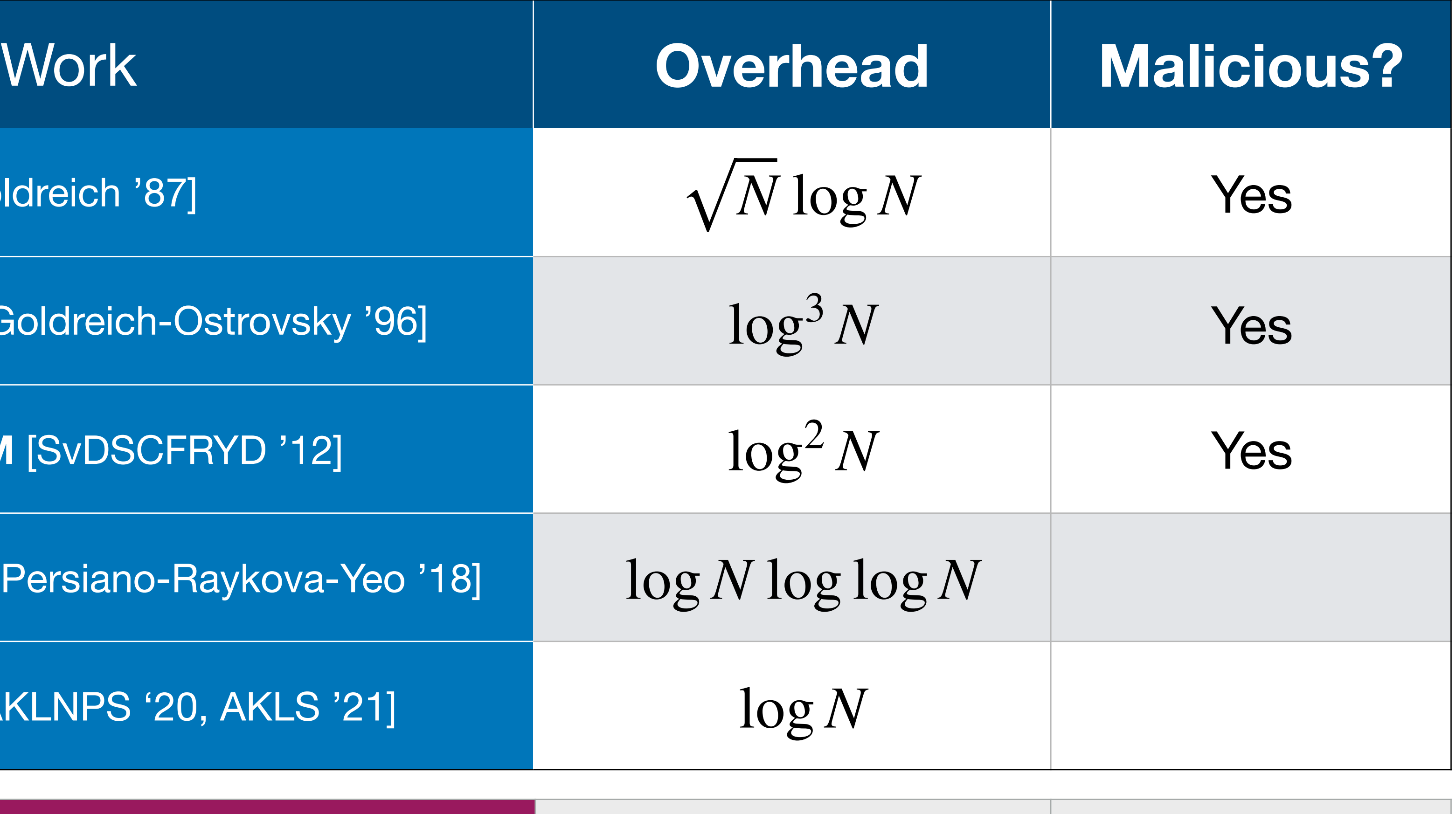

**OptORAMa** [AKLNPS '20, AKLS '21]

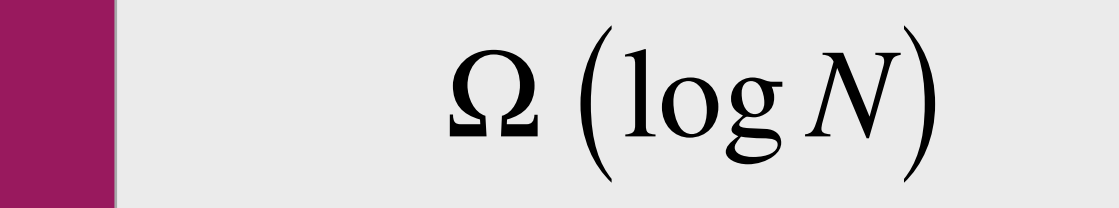

[Goldreich '87]

[Ostrovsky '90, Goldreich-Ostrovsky '96]

**Path ORAM** [SvDSCFRYD '12]

**PanORAMa** [Patel-Persiano-Raykova-Yeo '1

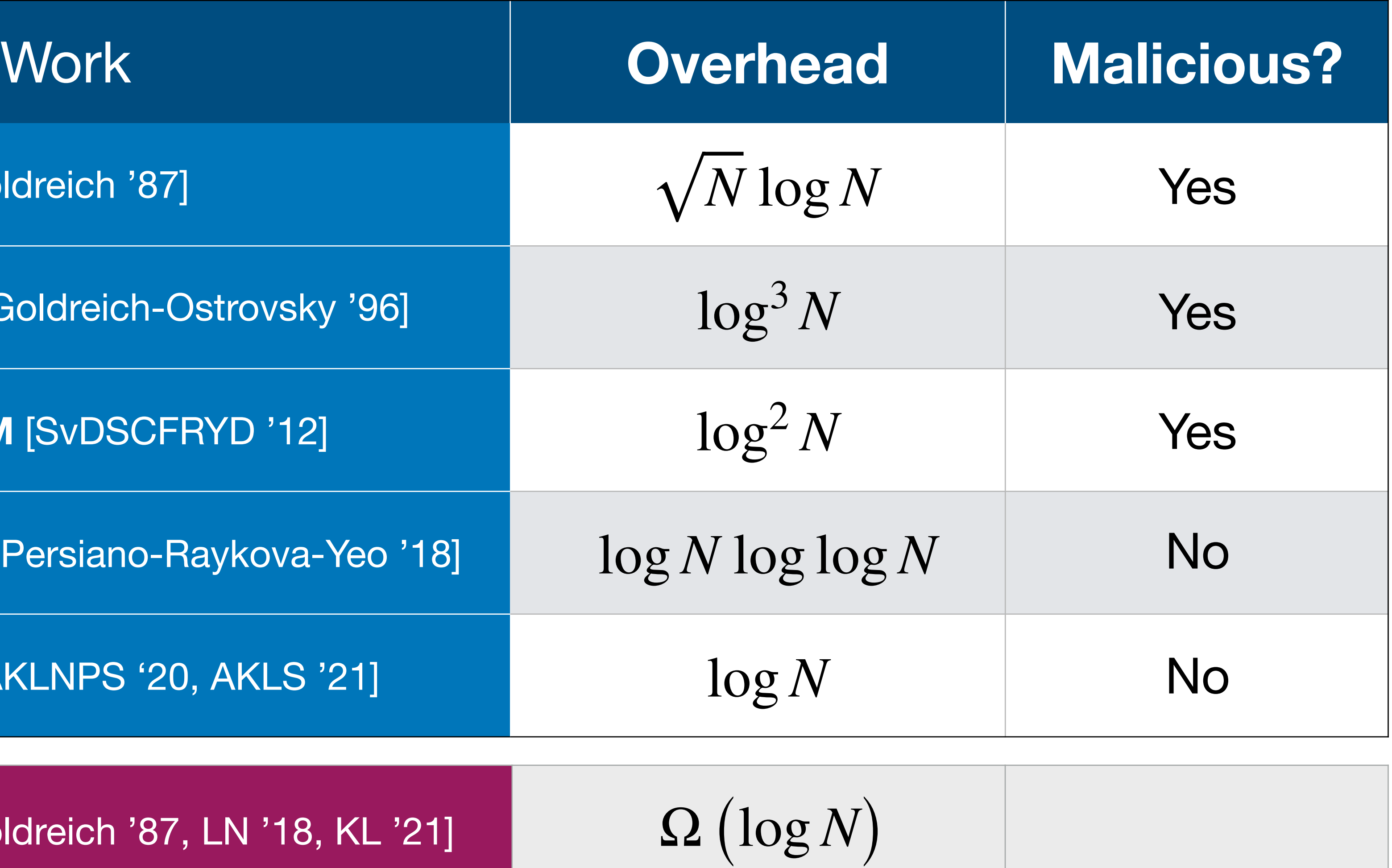

**OptORAMa** [AKLNPS '20, AKLS '21]

[Goldreich '87]

[Ostrovsky '90, Goldreich-Ostrovsky '96]

**Path ORAM** [SvDSCFRYD '12]

PanORAMa [Patel-Persiano-Raykova-Yeo '1

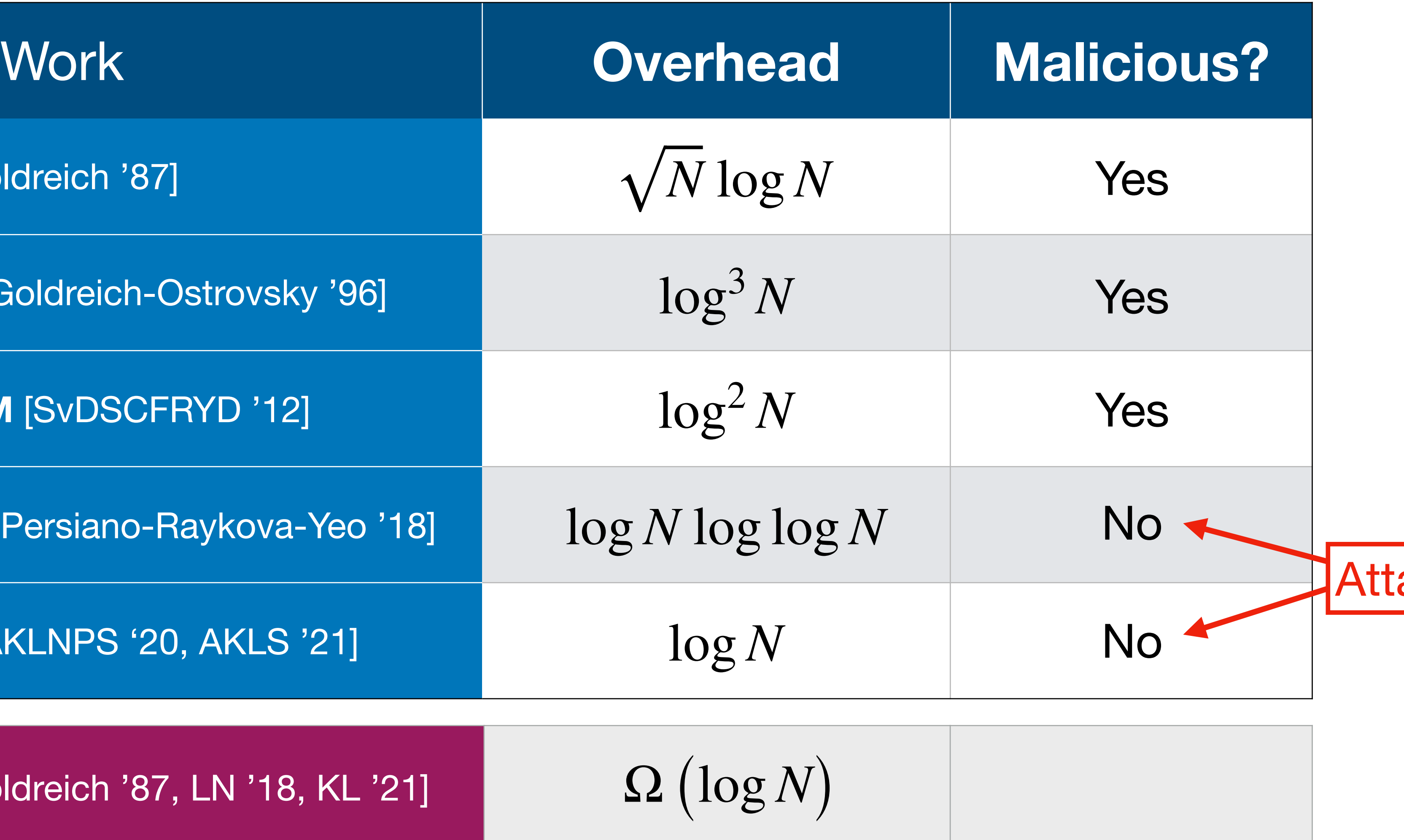

**OptORAMa** [AKLNPS '20, AKLS '21]

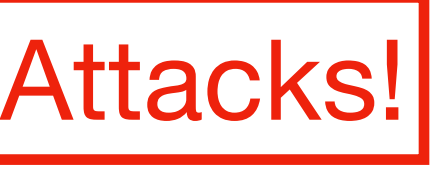

[Goldreich '87]

[Ostrovsky '90, Goldreich-Ostrovsky '96]

**Path ORAM** [SvDSCFRYD '12]

PanORAMa [Patel-Persiano-Raykova-Yeo '1

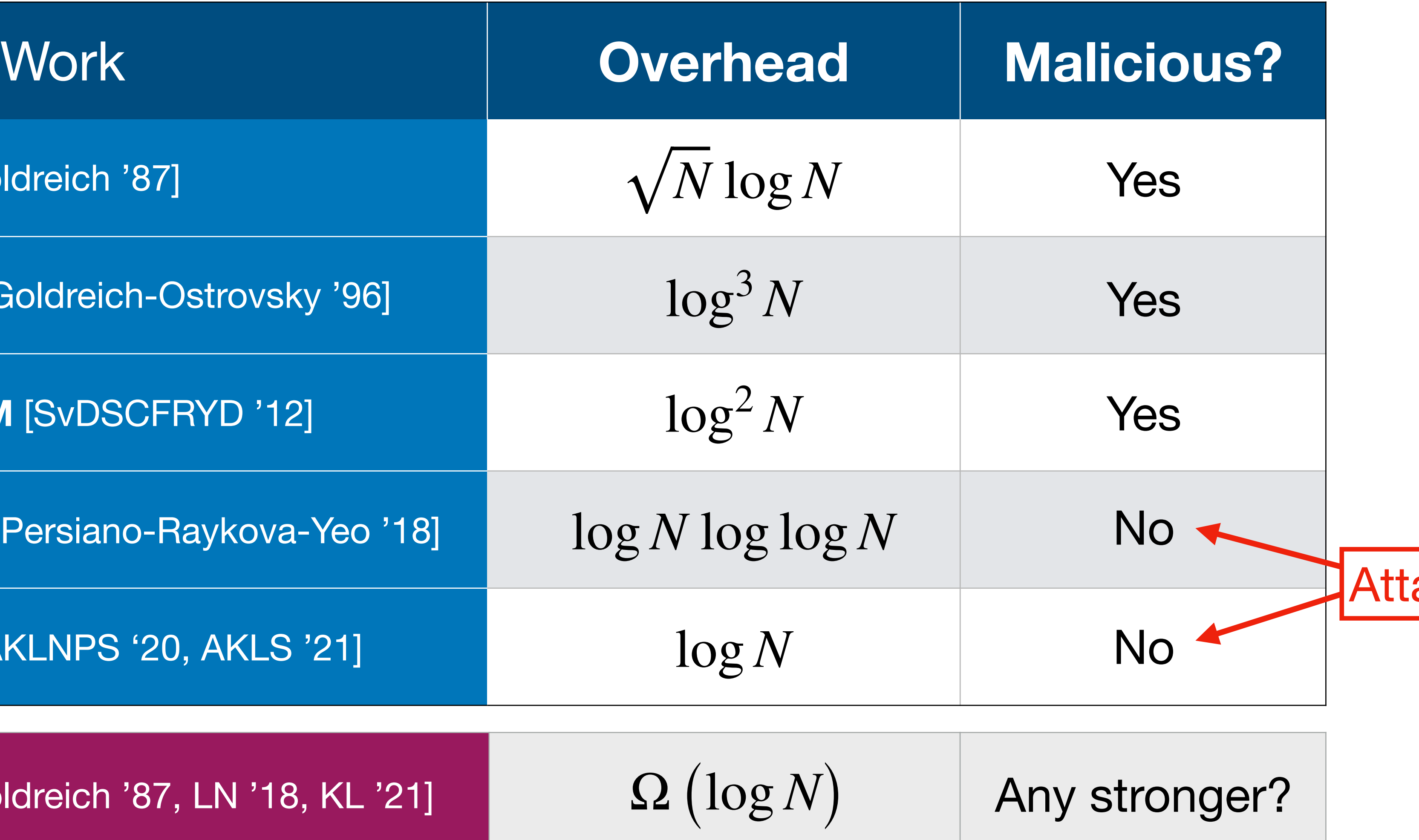

**OptORAMa** [AKLNPS '20, AKLS '21]

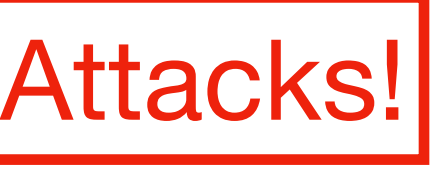

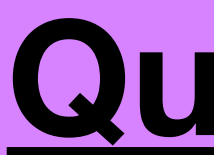

#### **Question**: Is there a maliciously secure ORAM with *O*(log *N*) overhead?

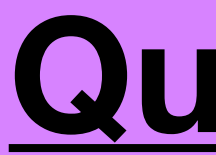

### **Question**: Is there a maliciously secure ORAM with *O*(log *N*) overhead?

#### **Theorem** [M.-Vafa '23]: Yes!

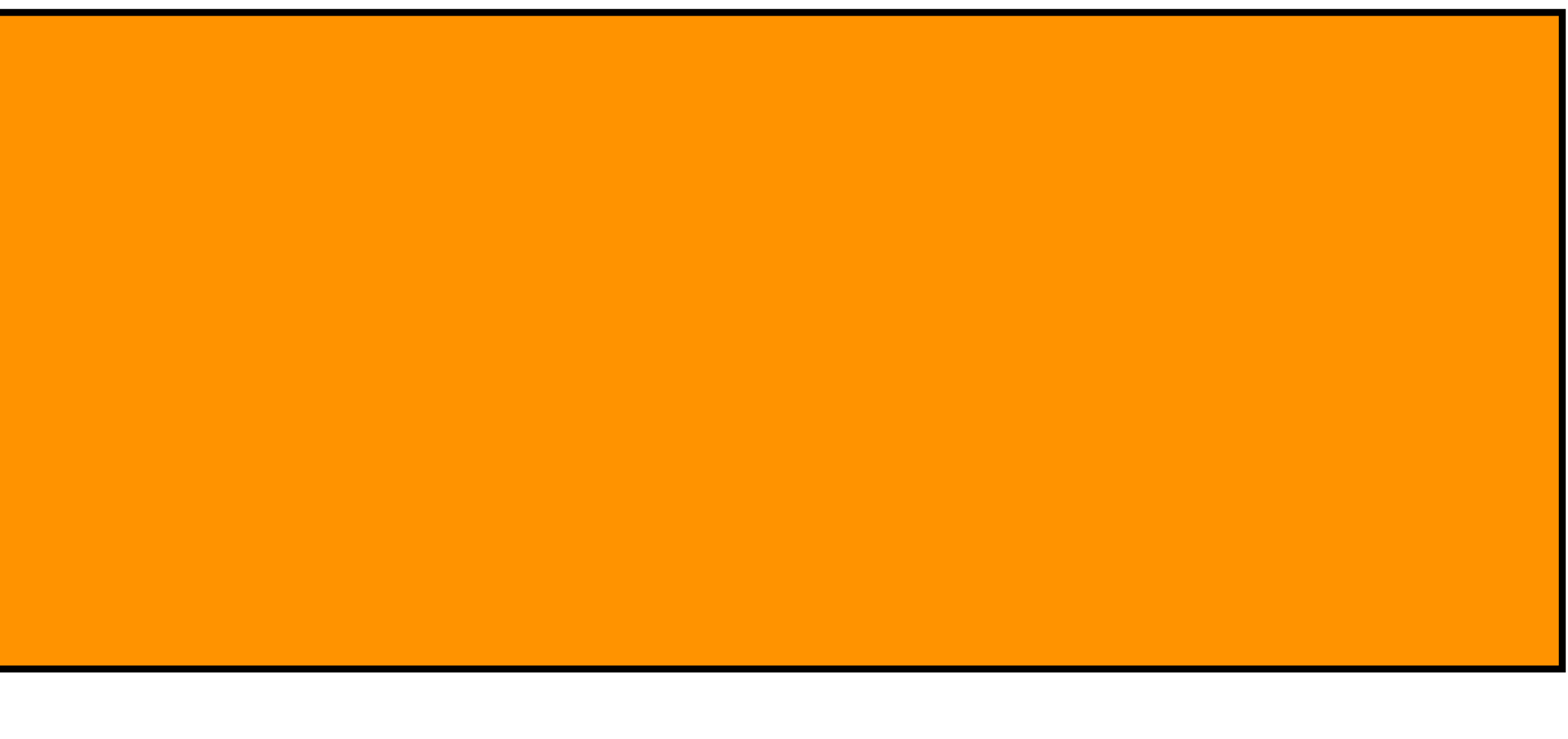

### Assuming one-way functions, we construct **MacORAMa**, a maliciously secure ORAM with  $O(\log N)$  overhead and  $O(1)$

#### **Question**: Is there a maliciously secure ORAM with *O*(log *N*) overhead?

#### **Theorem** [M.-Vafa '23]: Yes!

local space\*.

**Theorem** [M.-Vafa '23]: Assuming one-way functions, there is a maliciously secure ORAM with  $O(\log N)$  overhead and word local space\* . *O*(1)

• As before,  $O(\log N)$  overhead is optimal – malicious security for free!

**Theorem** [M.-Vafa '23]: Assuming one-way functions, there is a maliciously secure ORAM with  $O(\log N)$  overhead and word local space\* . *O*(1)

- As before,  $O(\log N)$  overhead is optimal malicious security for free!
- Maliciously secure ORAM still in passive storage model! No **extra work** for honest server.

**Theorem** [M.-Vafa '23]: Assuming one-way functions, there is a maliciously secure ORAM with  $O(\log N)$  overhead and word local space\* . *O*(1)

- As before,  $O(\log N)$  overhead is optimal malicious security for free!
- Maliciously secure ORAM still in passive storage model! No **extra work** for honest server.
- OWFs are also *necessary* for maliciously secure ORAM. [Naor, Rothblum '05]

**Theorem** [M.-Vafa '23]: Assuming one-way functions, there is a maliciously secure ORAM with  $O(\log N)$  overhead and word local space\* . *O*(1)

- As before,  $O(\log N)$  overhead is optimal malicious security for free!
- Maliciously secure ORAM still in passive storage model! No **extra work** for honest server.
- OWFs are also *necessary* for maliciously secure ORAM. [Naor, Rothblum '05]
- In private random oracle model, we get *statistical* malicious security against *unbounded adversaries*.

[Goldreich '87]

[Ostrovsky '90, Goldreich-Ostrovsky '96]

**Path ORAM** [SvDSCFRYD '12]

**PanORAMa** [Patel-Persiano-Raykova-Yeo '1

**OptORAMa** [AKLNPS '20, AKLS '21]

**Lower Bound:** [Goldreich '87, LN '18, KL '21] **Any stronger?** Suppose that the stronger?

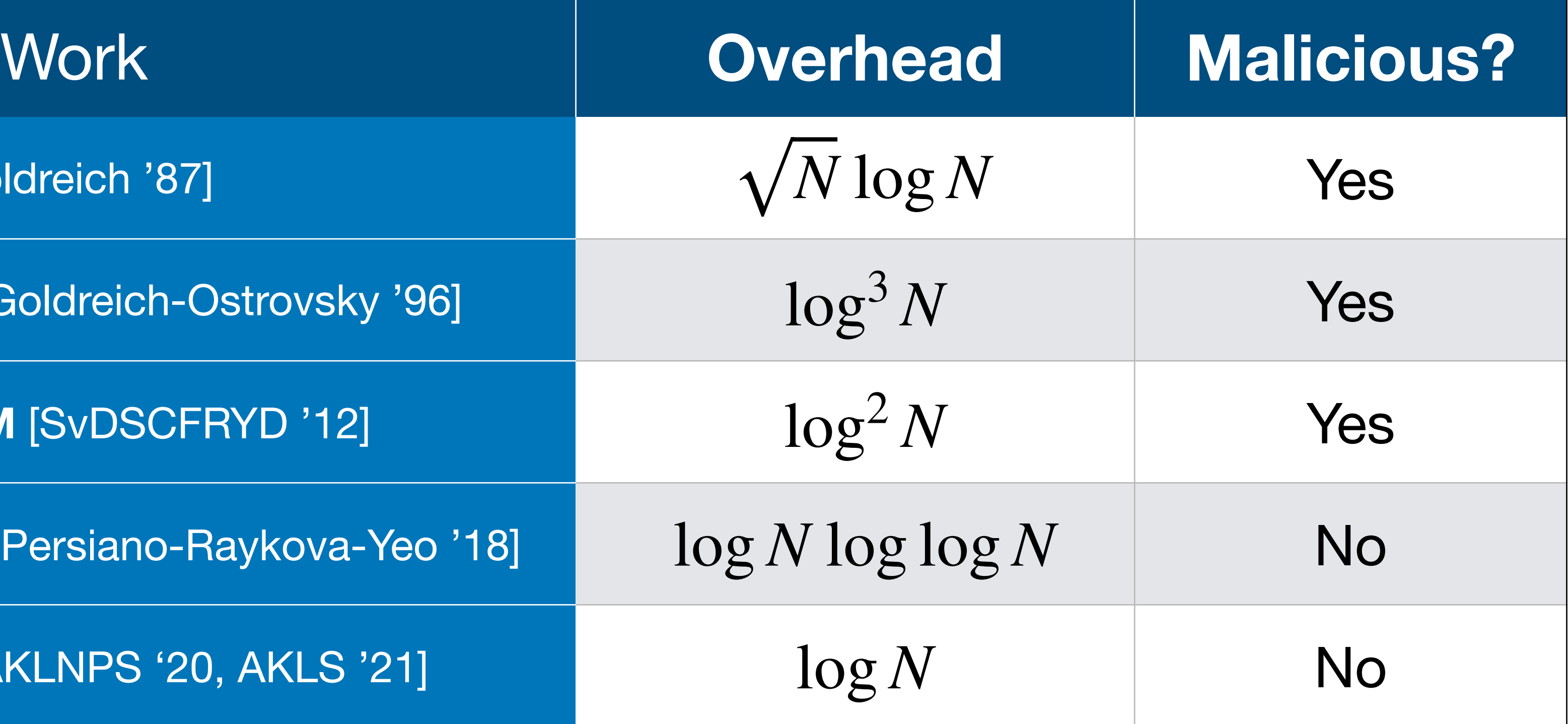

Ω (log *N*)

[Goldreich '87]

[Ostrovsky '90, Goldreich-Ostrovsky '96]

**Path ORAM** [SvDSCFRYD '12]

**PanORAMa** [Patel-Persiano-Raykova-Yeo '1

**OptORAMa** [AKLNPS '20, AKLS '21]

**MacORAMa [M.-Vafa '22]** 

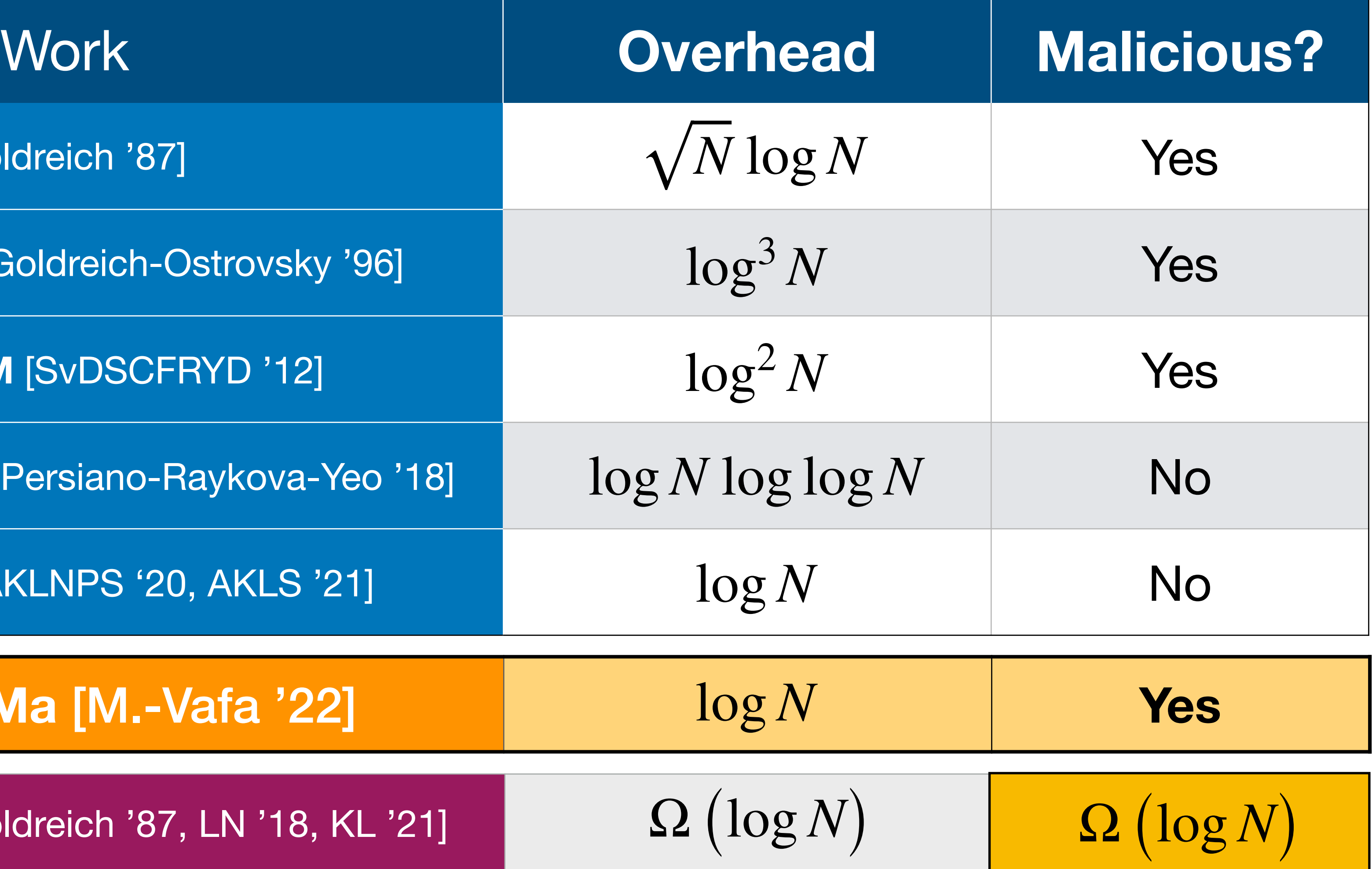

# Starting Point

### We start with **OptORAMa** [Asharov, Komargodski, Lin, Nayak, Peserico, Shi] - a **honest-but-curious** ORAM with **optimal** *O*(log *N*) overhead.

• Many ORAM constructions, starting with [Ostrovsky '90, Goldreich-Ostrovsky '96] and including **OptORAMa** [AKLNPS '21], follow the **hierarchical paradigm**.

- 
- For each  $i \in [\log_2(N)]$ , there's an *oblivious* hash table H<sub>i</sub> of size  $2^i$ .

• Many ORAM constructions, starting with [Ostrovsky '90, Goldreich-Ostrovsky '96] and including **OptORAMa** [AKLNPS '21], follow the **hierarchical paradigm**.

• Many ORAM constructions, starting with [Ostrovsky '90, Goldreich-Ostrovsky '96] and including **OptORAMa** [AKLNPS '21], follow the **hierarchical paradigm**.

• Lookup Phase: Given a query to addr, lookup addr in  $H_1, H_2, ...$  until found. Lookup dummy elements for the subsequent tables, and write updated addr

- 
- For each  $i \in [\log_2(N)]$ , there's an *oblivious* hash table H<sub>i</sub> of size  $2^i$ .
	- back to  $H_1$ . 1

• Many ORAM constructions, starting with [Ostrovsky '90, Goldreich-Ostrovsky '96] and including **OptORAMa** [AKLNPS '21], follow the **hierarchical paradigm**.

• Lookup Phase: Given a query to addr, lookup addr in  $H_1, H_2, ...$  until found. Lookup dummy elements for the subsequent tables, and write updated addr

into new  $H_{i+1}$ , removing duplicate addresses by keeping the version from the  $_1 \rightarrow H_2 \rightarrow \cdots \rightarrow H_{i+1}$ 

- 
- For each  $i \in [\log_2(N)]$ , there's an *oblivious* hash table H<sub>i</sub> of size  $2^i$ .
	- back to  $H_1$ . 1
	- Rebuild Phase: Every 2<sup>*i*</sup> queries, obliviously merge smaller  $H_i$ . *i*+1 *j*

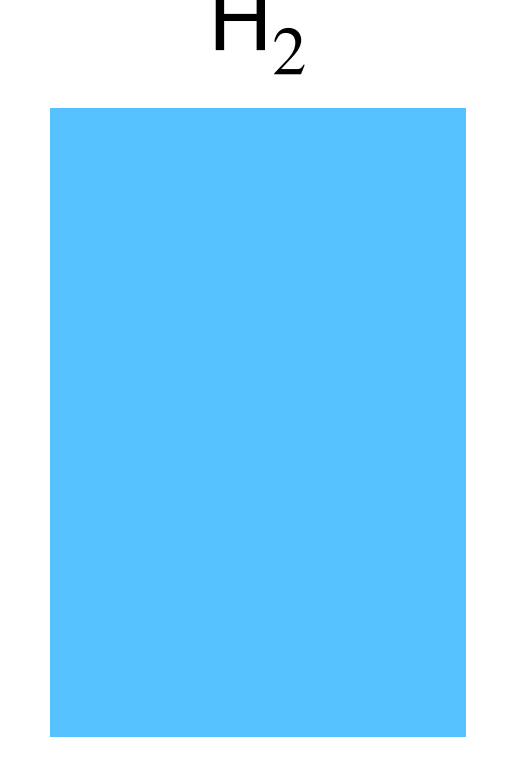

 $\Box_2$   $\Box_3$   $\Box_8$ …

**Lookup Phase**

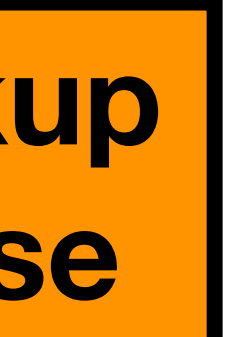

 $|$ (addr, data<sub>2</sub>)

Query to addr:

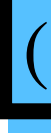

 $(addr, data_3)$ 

…

 $\Box_2$   $\Box_3$   $\Box_8$ 

**Lookup Phase**

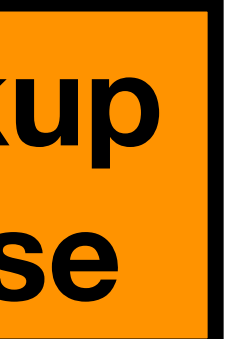

…

**Lookup Phase**

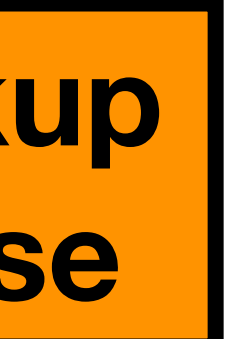

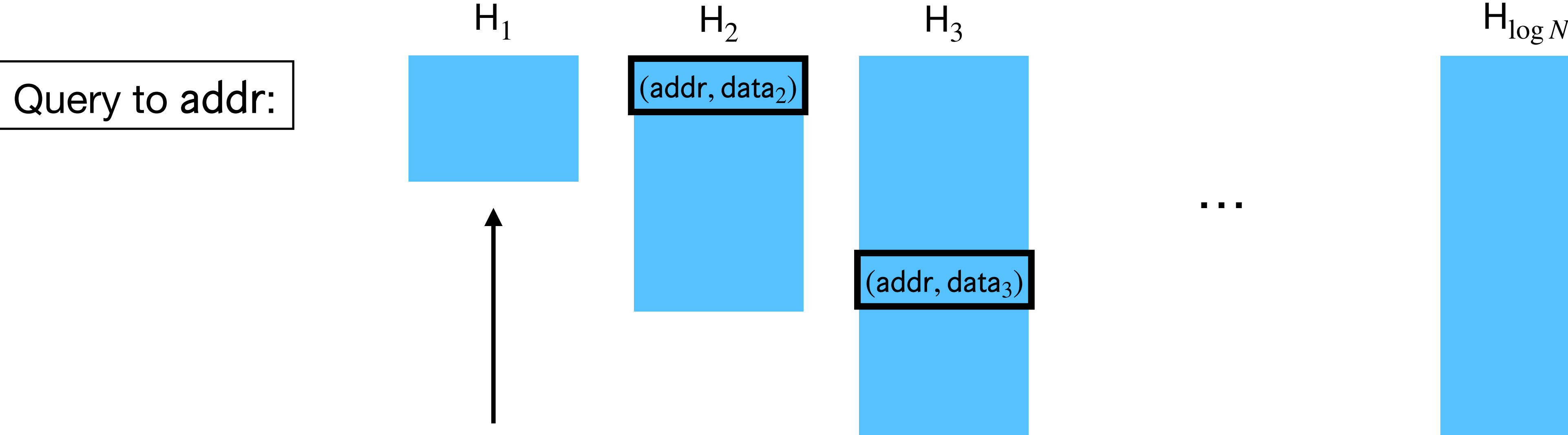

#### Look for addr in  $H_1$

…

**Lookup Phase**

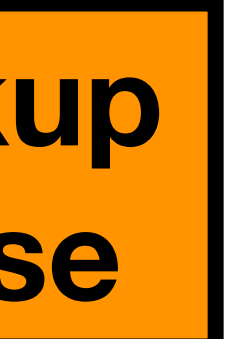

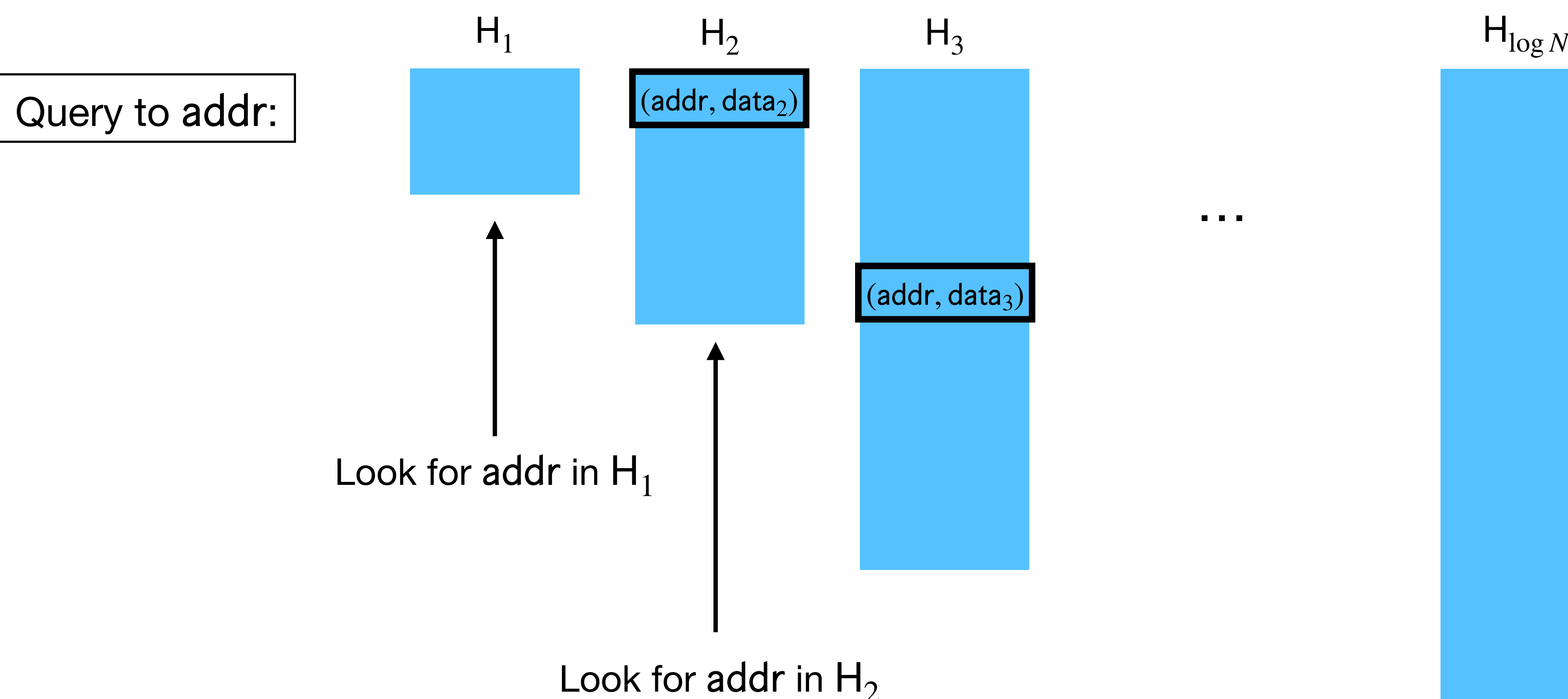

…

**Lookup Phase**

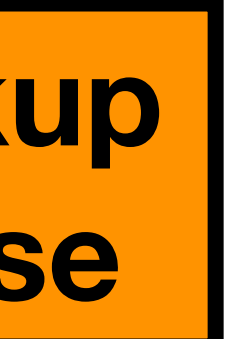

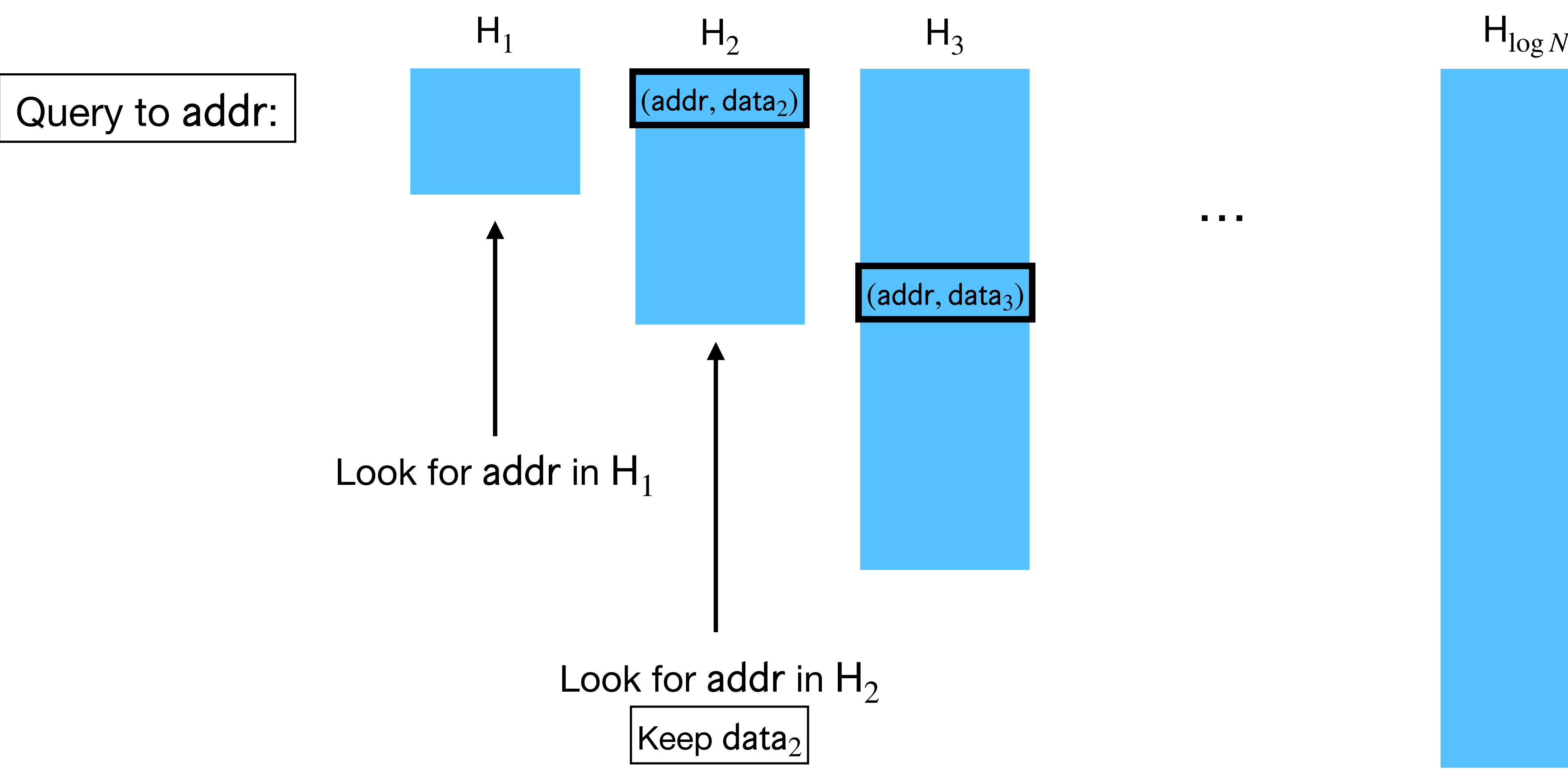

…

**Lookup Phase**

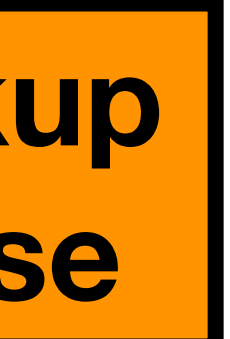

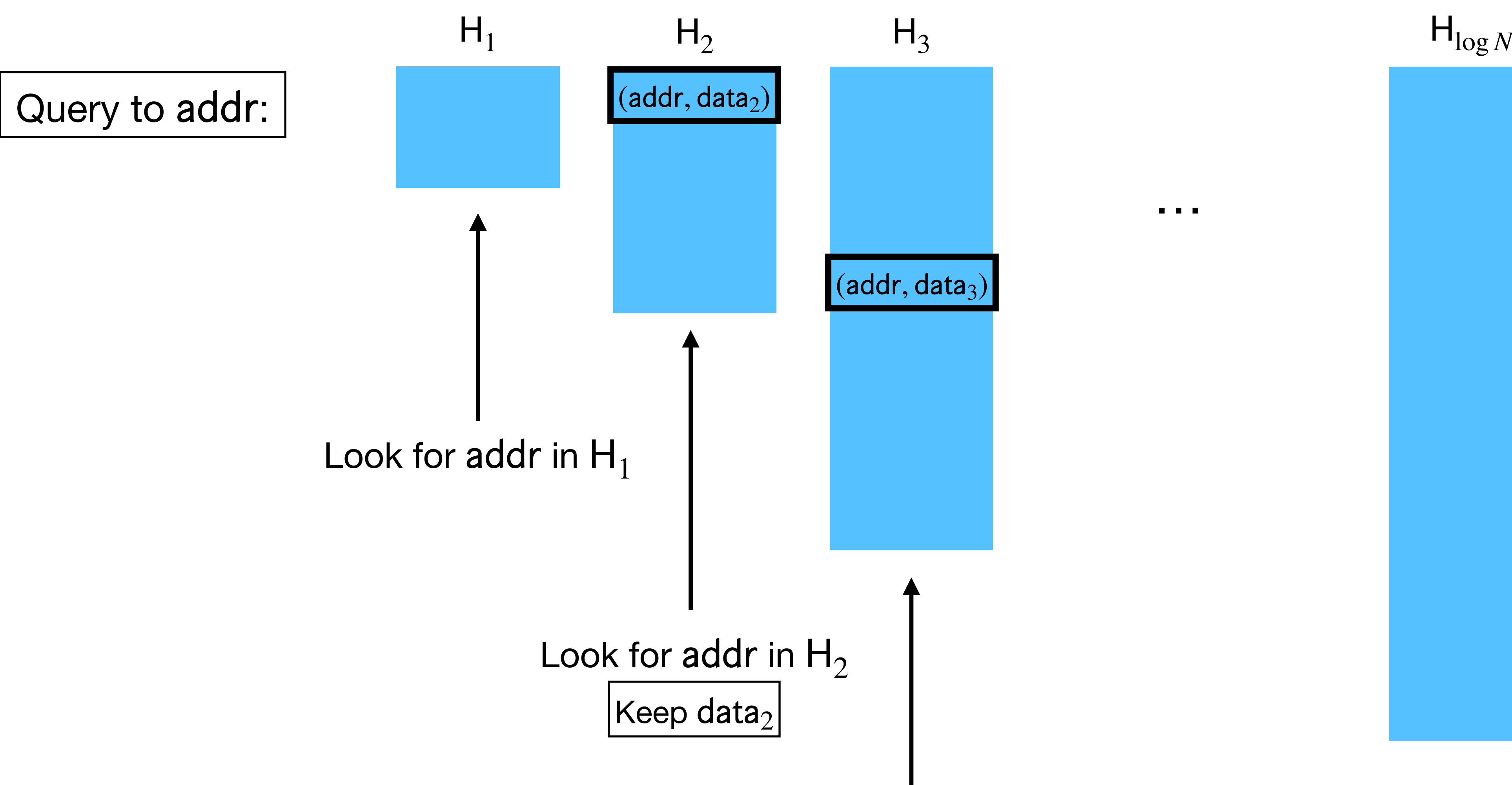

Perform dummy lookup in  $H_3$ 

…

**Lookup Phase**

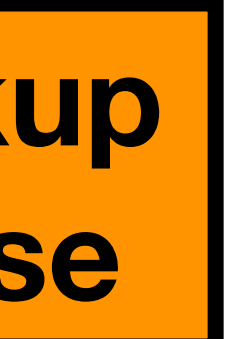

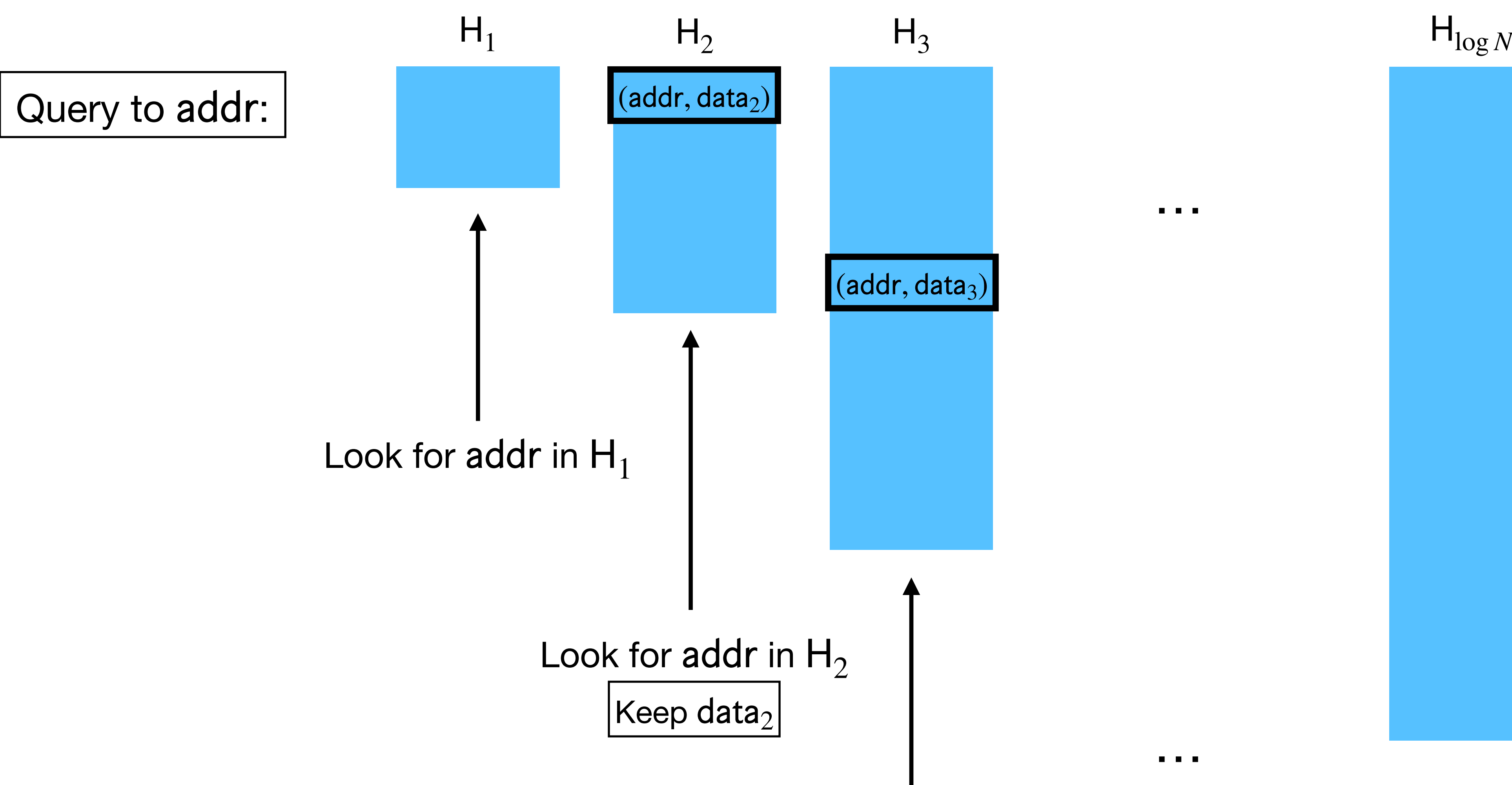

Perform dummy lookup in  $H_3$ 

 $(addr, data_3)$ 

…

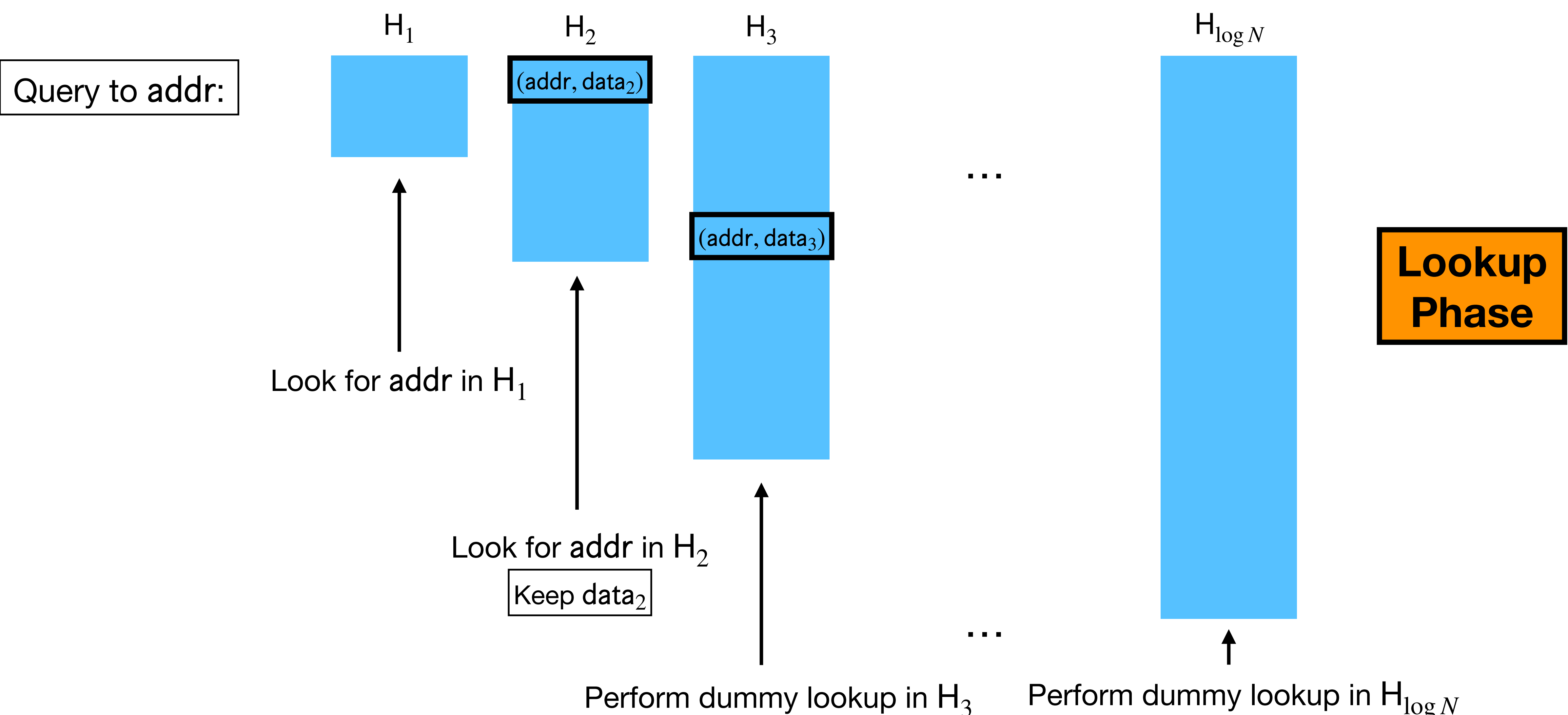

…

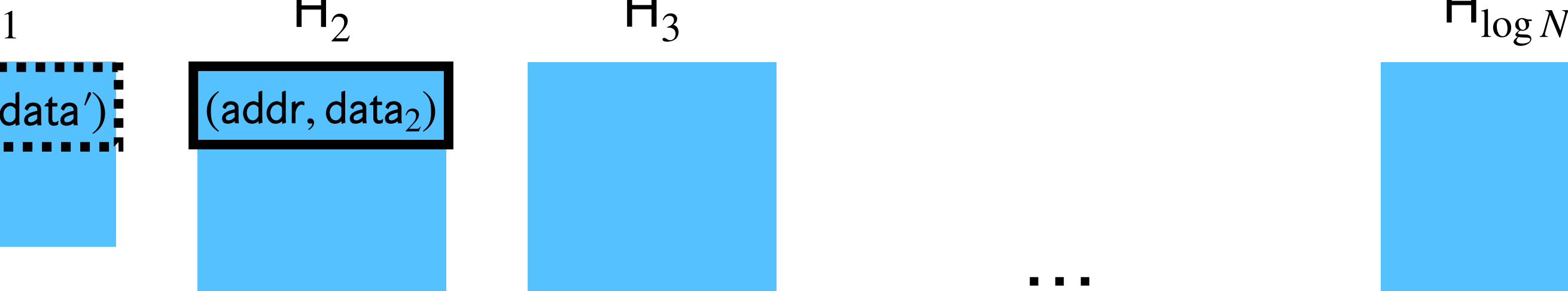

 $(addr, data_3)$ 

**Lookup Phase**

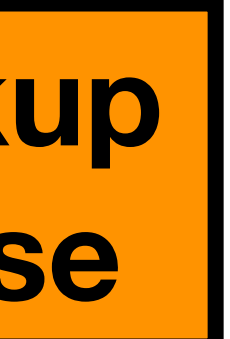

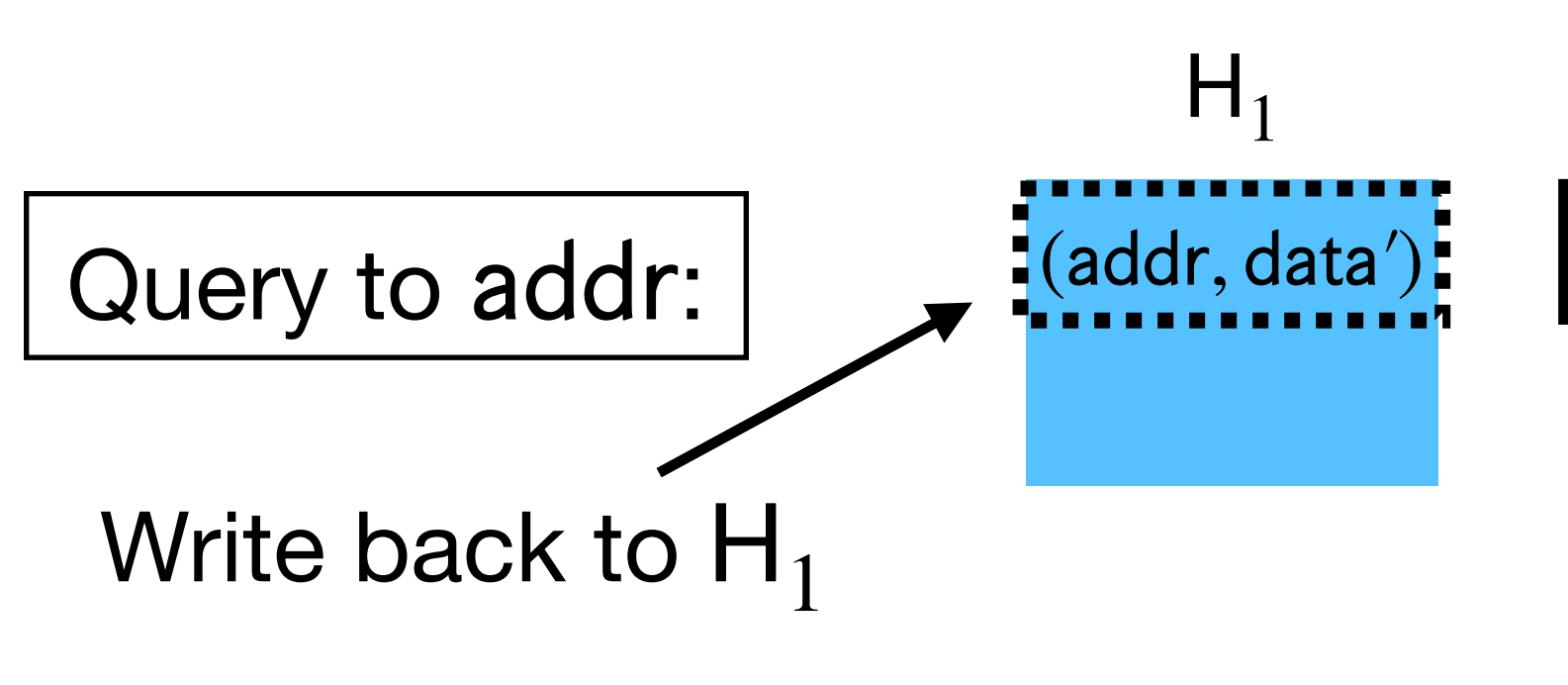

…

**Lookup Phase**

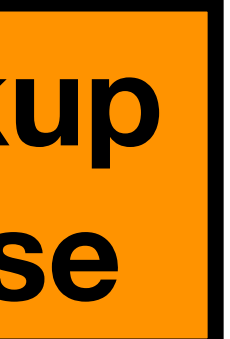

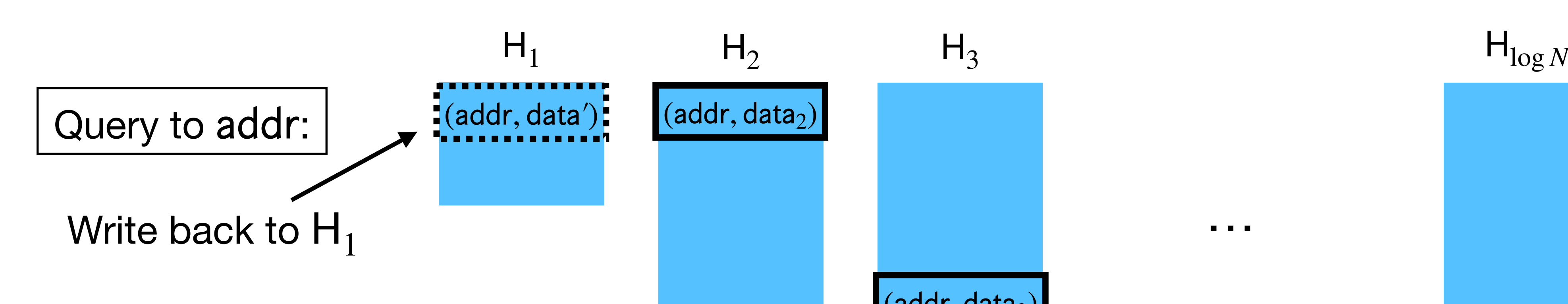

- If a write, let data' be the new value.
- If a read, let data'  $:=$  data<sub>2</sub> and return data<sub>2</sub>.

# Hierarchical Construction: Rebuild

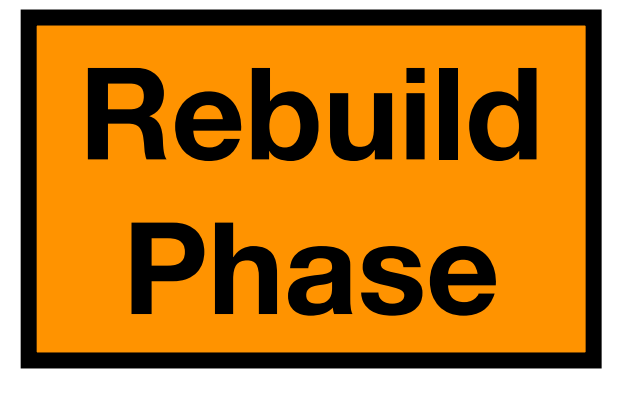

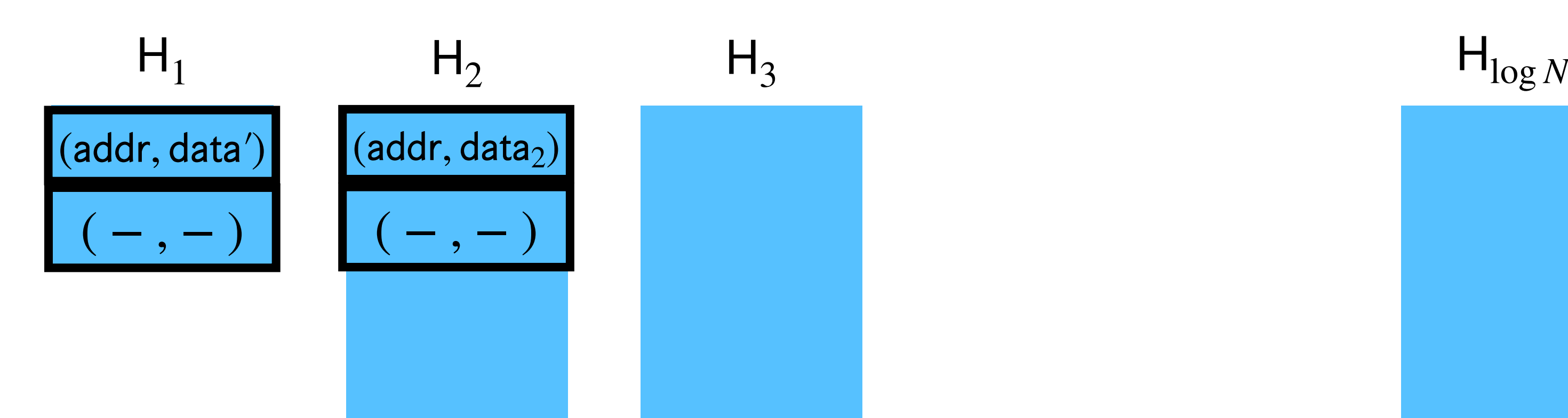

• Every 2 queries, merge  $H_1 \rightarrow H_2$ , removing duplicates by keeping the version from  $H_1$ . 1

# Hierarchical Construction: Rebuild

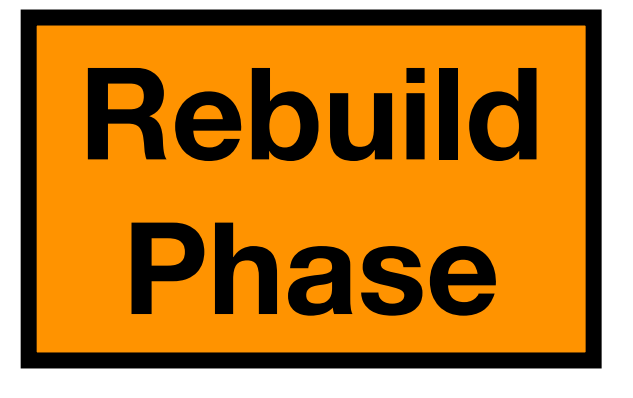

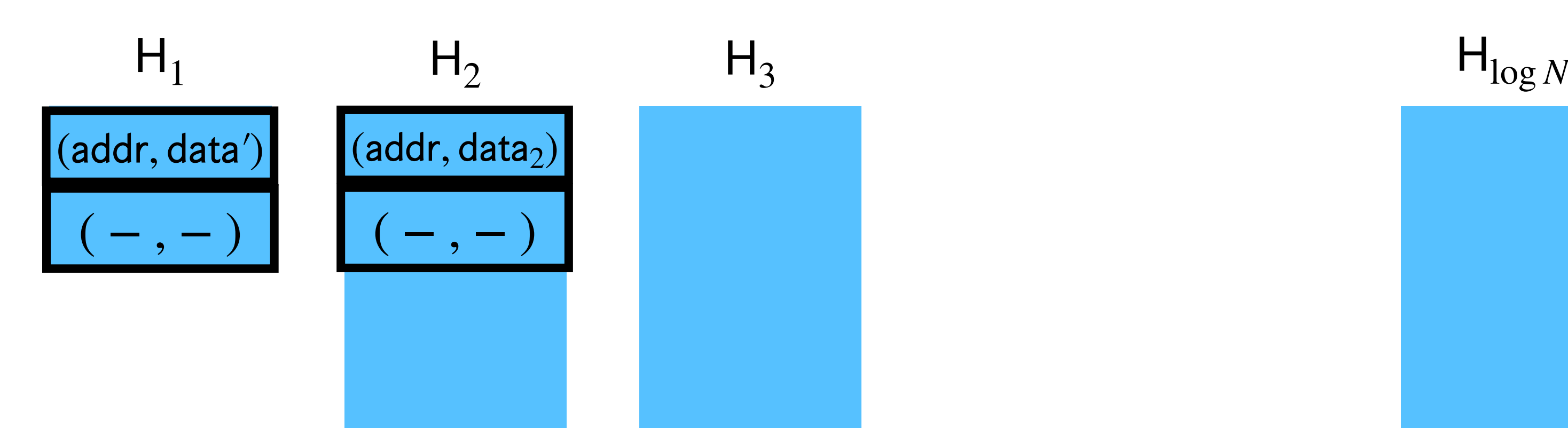

- Every 2 queries, merge  $H_1 \rightarrow H_2$ , removing duplicates by keeping the version from  $H_1$ . 1
- Every 4 queries, merge  $H_1 \rightarrow H_2 \rightarrow H_3$ .

# Hierarchical Construction: Rebuild

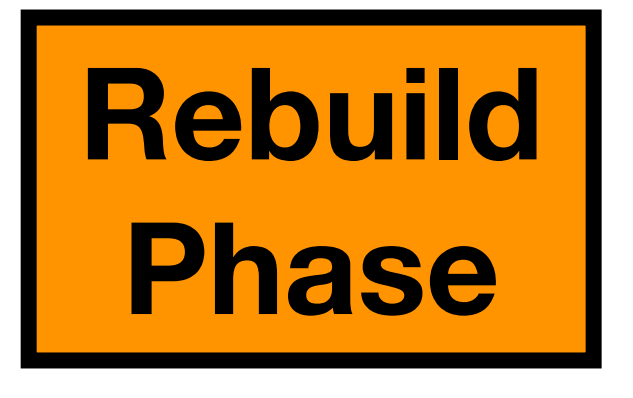

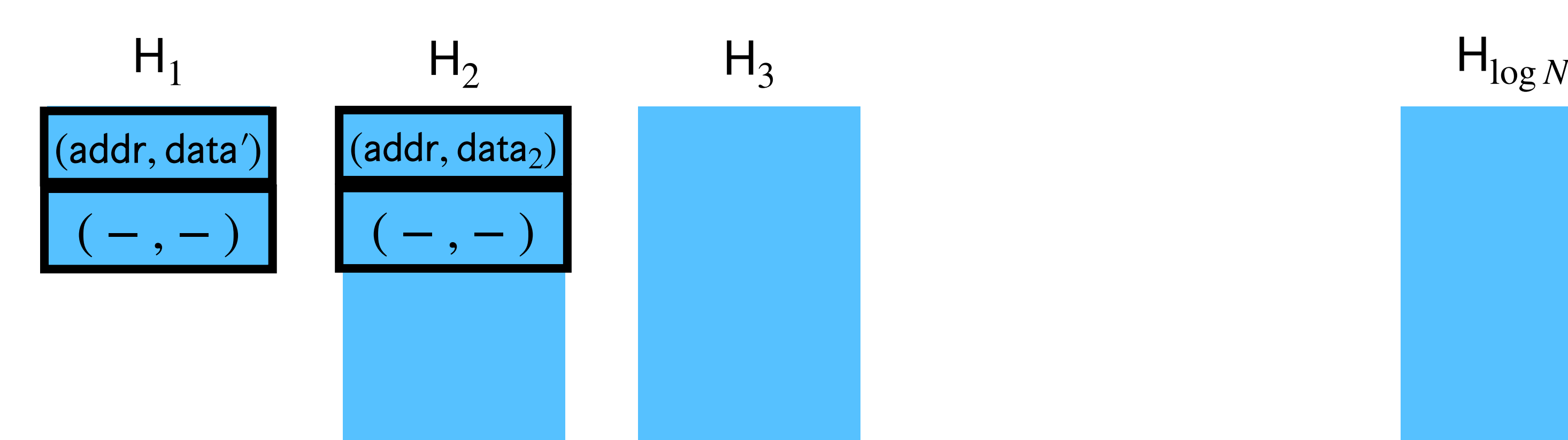

- Every 2 queries, merge  $H_1 \rightarrow H_2$ , removing duplicates by keeping the version from  $H_1$ . 1
- Every 4 queries, merge  $H_1 \rightarrow H_2 \rightarrow H_3$ .

**•** …

• Every 8 queries, merge  $H_1 \rightarrow H_2 \rightarrow H_3 \rightarrow H_4$ .
## Hierarchical Construction: Rebuild

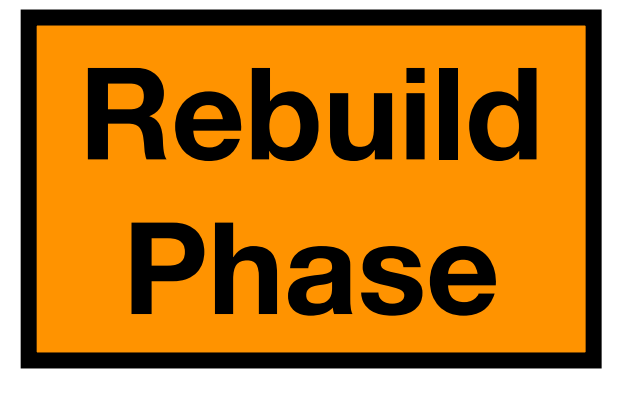

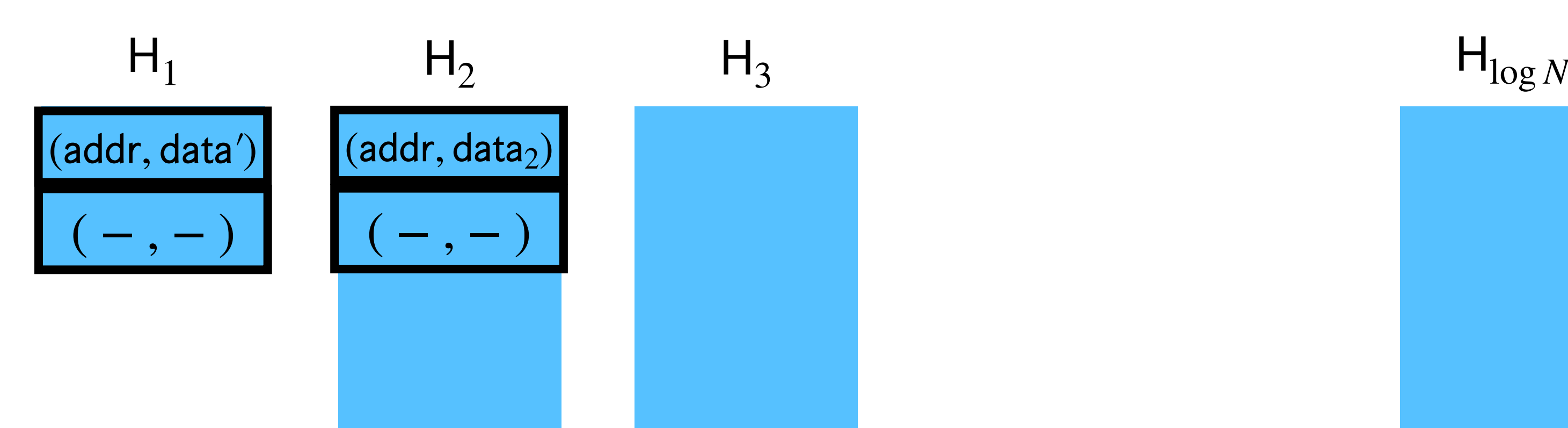

- Every 2 queries, merge  $H_1 \rightarrow H_2$ , removing duplicates by keeping the version from  $H_1$ . 1
- Every 4 queries, merge  $H_1 \rightarrow H_2 \rightarrow H_3$ .

**•** …

• Every 8 queries, merge  $H_1 \rightarrow H_2 \rightarrow H_3 \rightarrow H_4$ .

## Hierarchical Construction: Rebuild

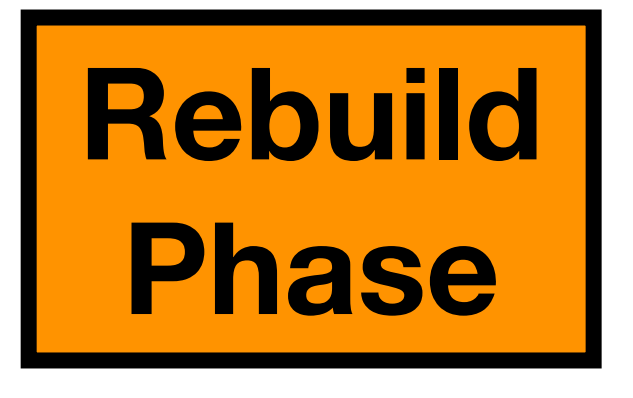

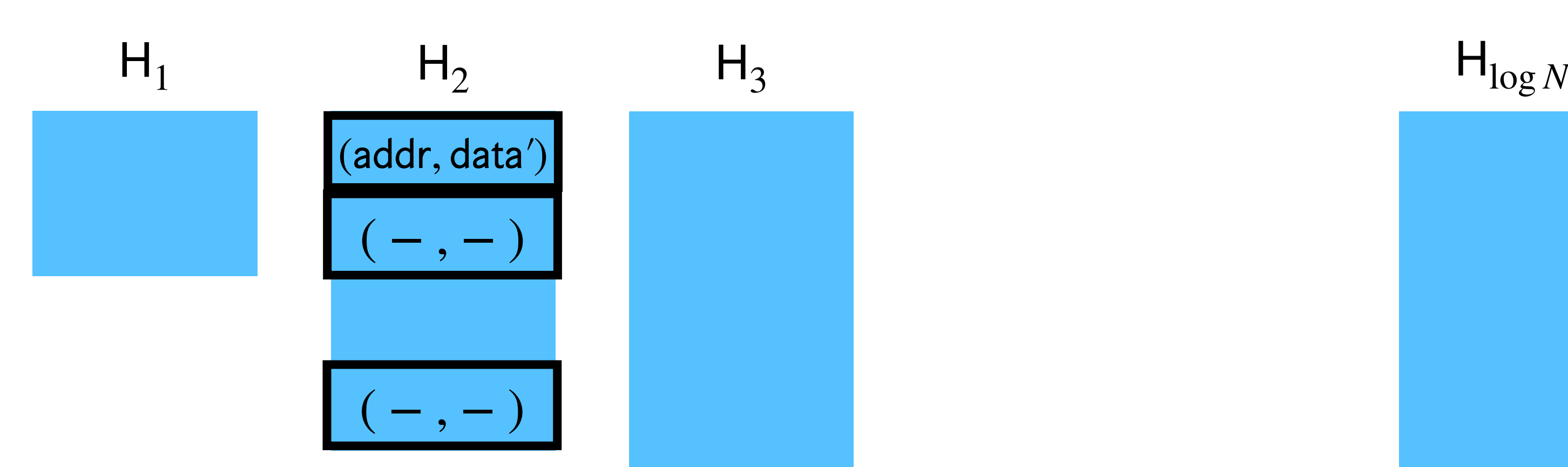

- Every 2 queries, merge  $H_1 \rightarrow H_2$ , removing duplicates by keeping the version from  $H_1$ . 1
- Every 4 queries, merge  $H_1 \rightarrow H_2 \rightarrow H_3$ .

**•** …

• Every 8 queries, merge  $H_1 \rightarrow H_2 \rightarrow H_3 \rightarrow H_4$ .

**Rebuild Phase**

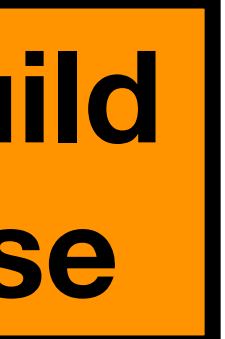

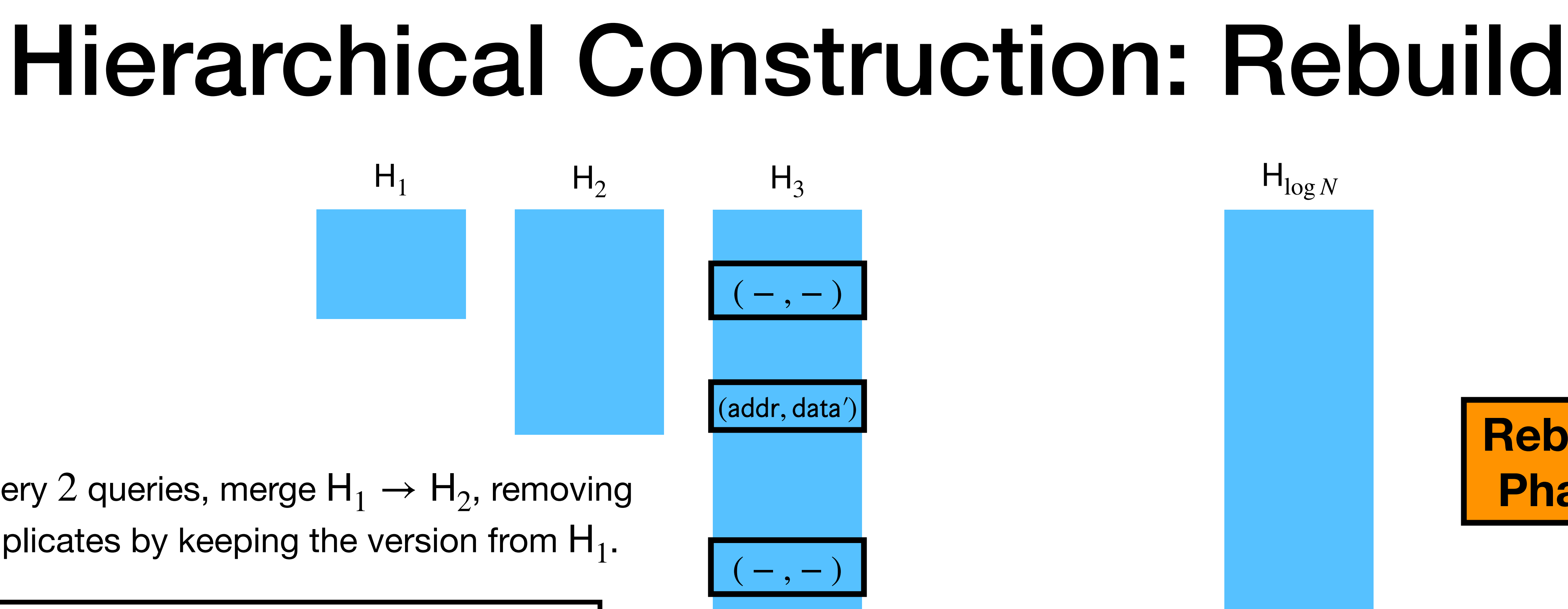

- Every 2 queries, merge  $H_1 \rightarrow H_2$ , removing duplicates by keeping the version from  $H_1$ .
- Every 4 queries, merge  $H_1 \rightarrow H_2 \rightarrow H_3$ .

**•** …

• Every 8 queries, merge  $H_1 \rightarrow H_2 \rightarrow H_3 \rightarrow H_4$ .

# Overview of our techniques

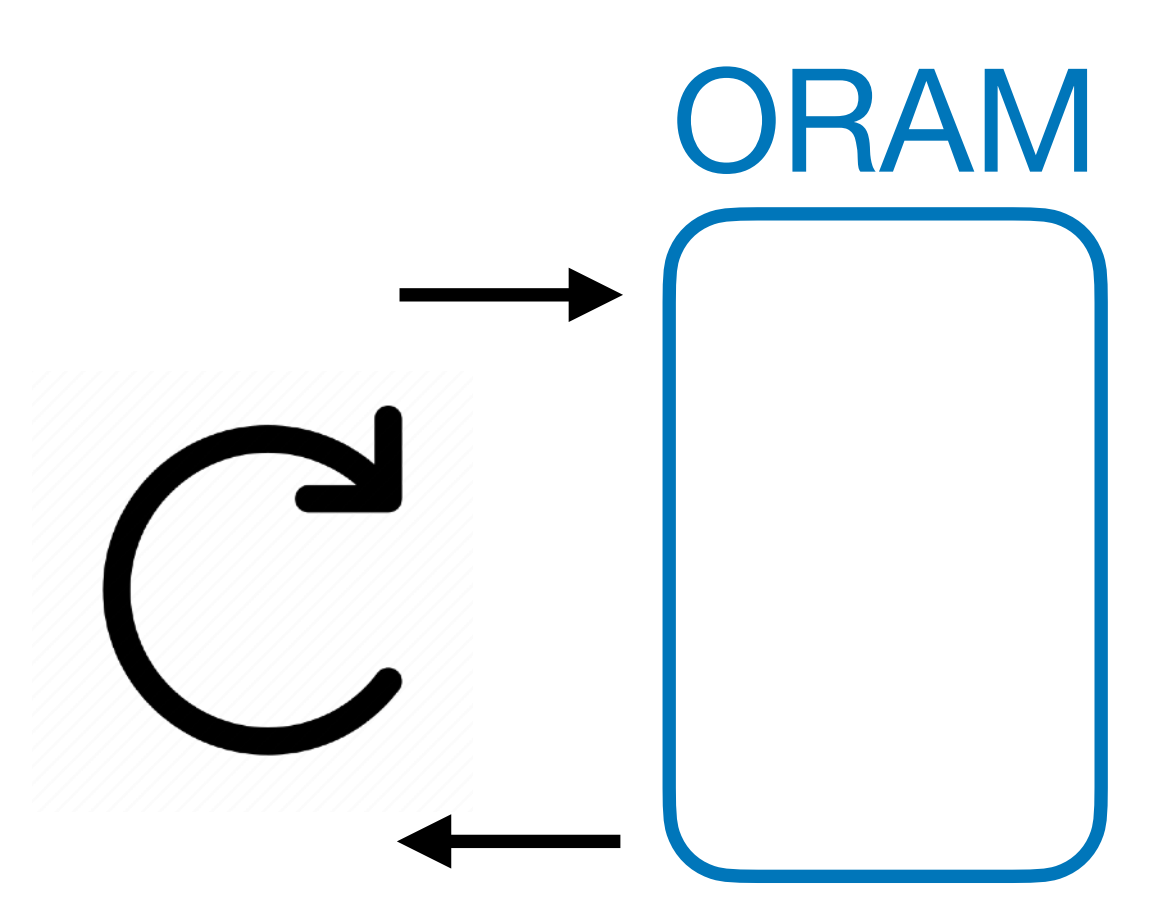

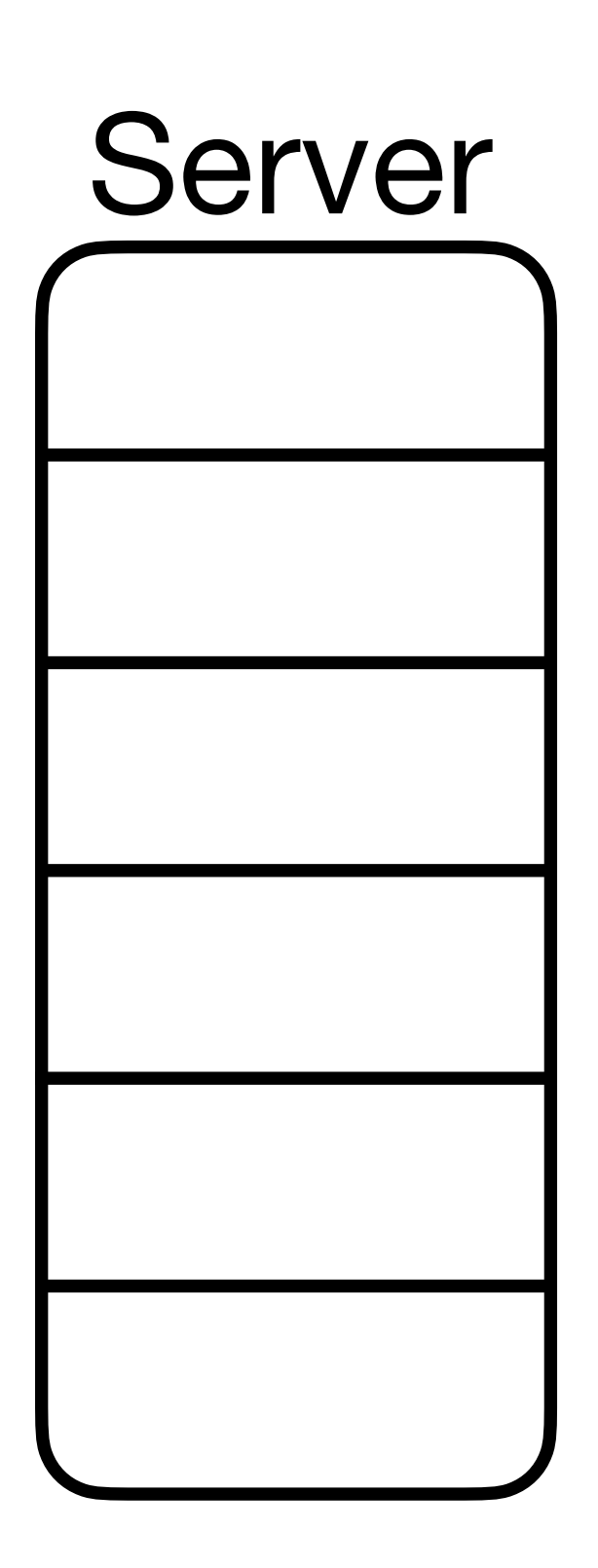

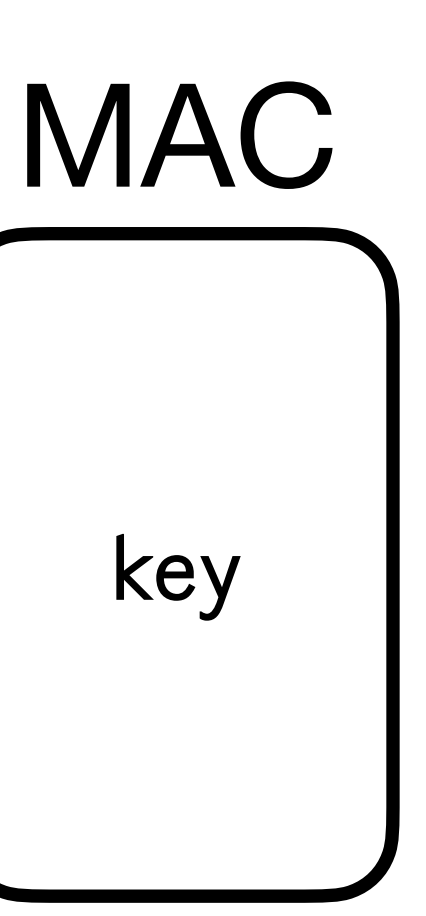

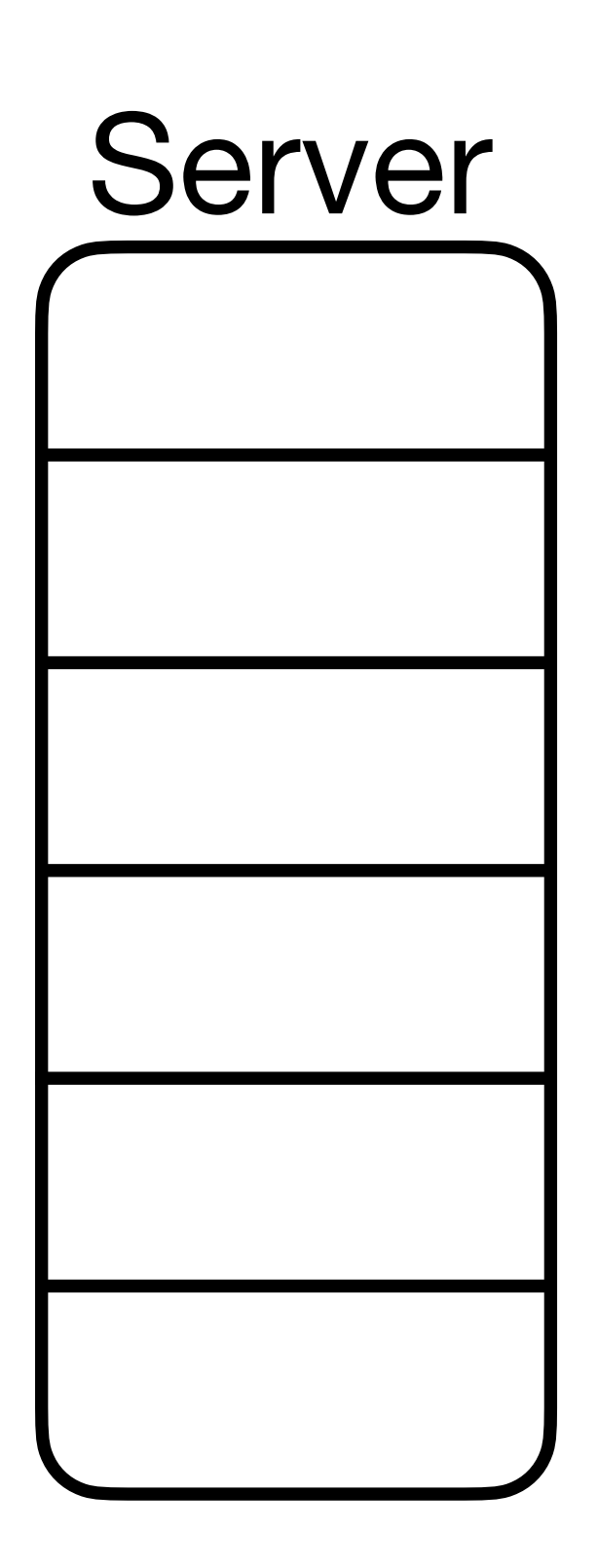

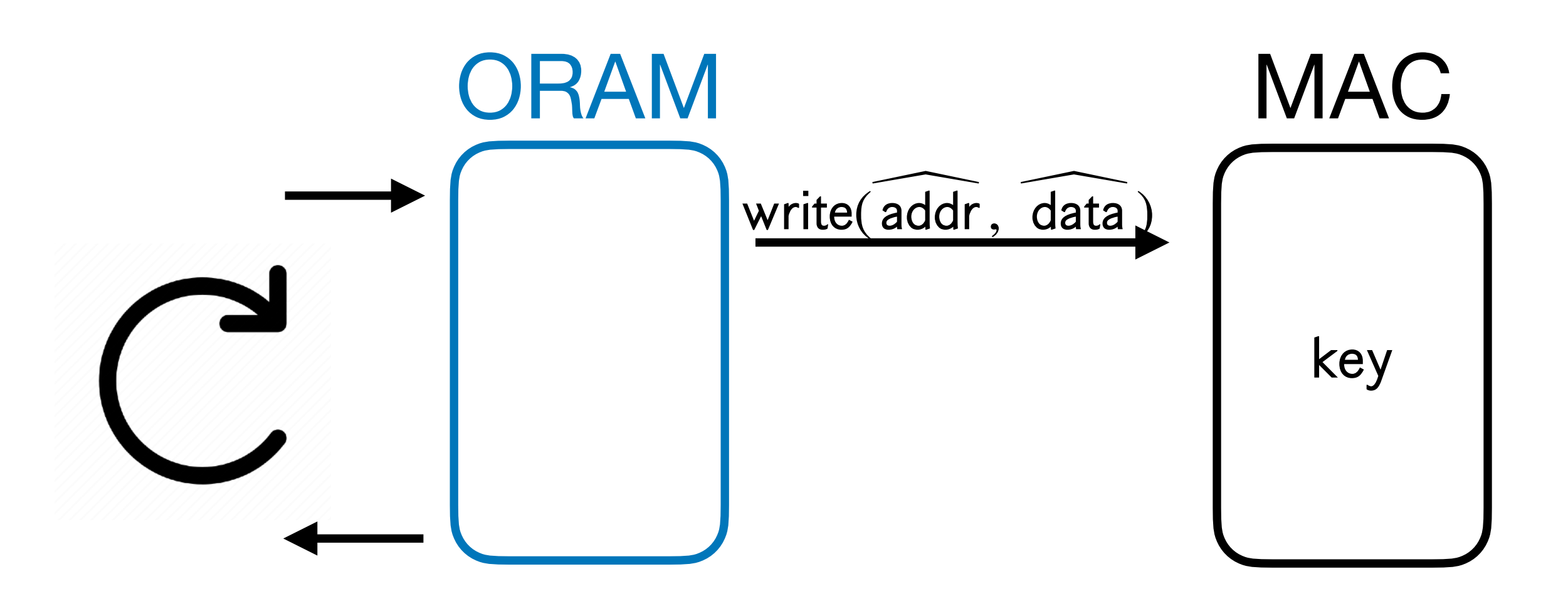

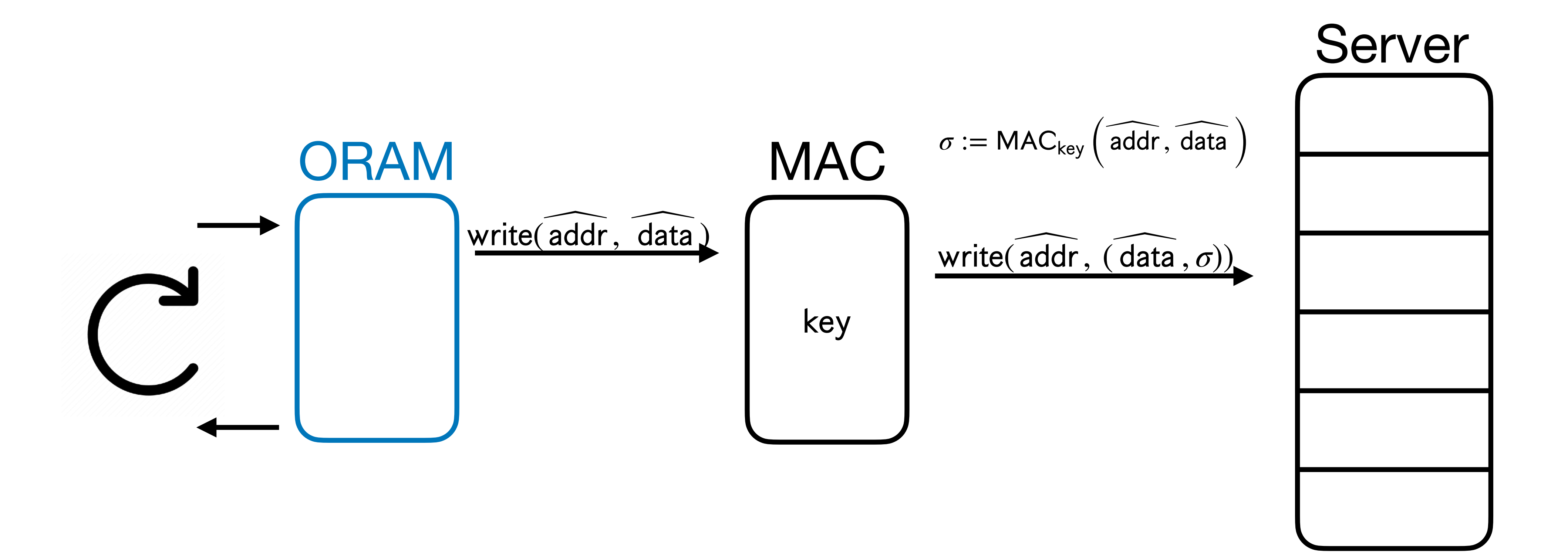

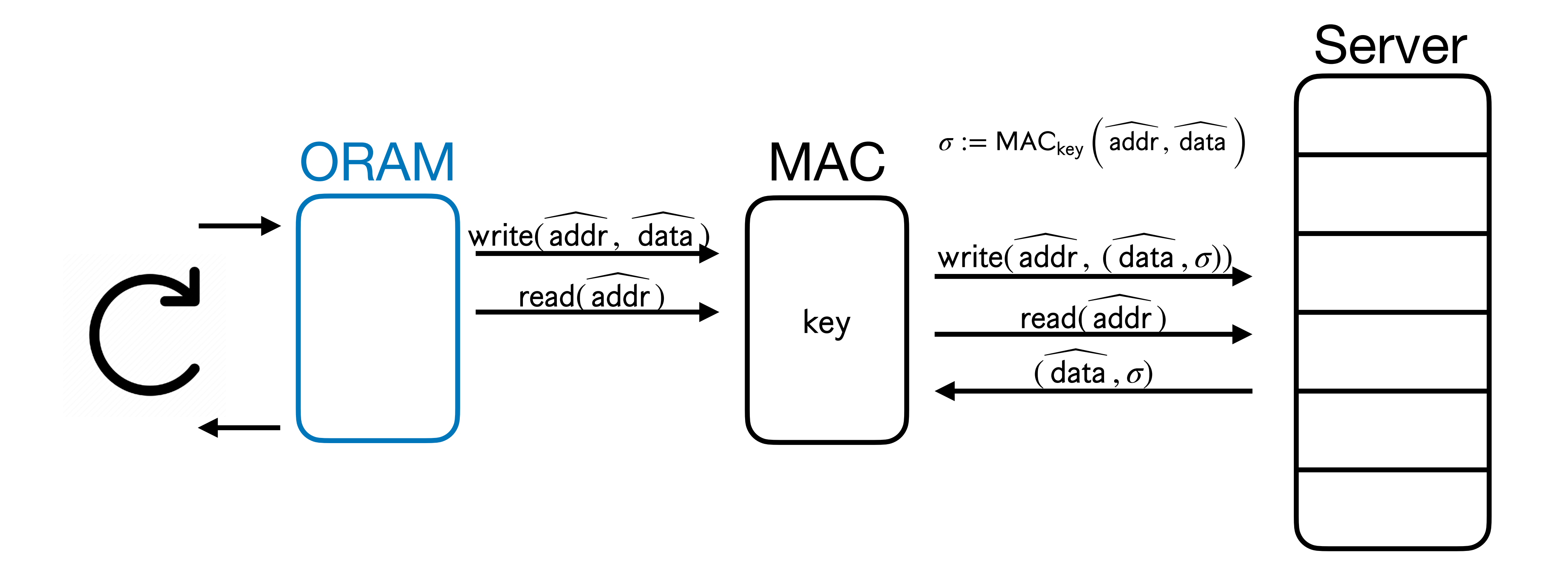

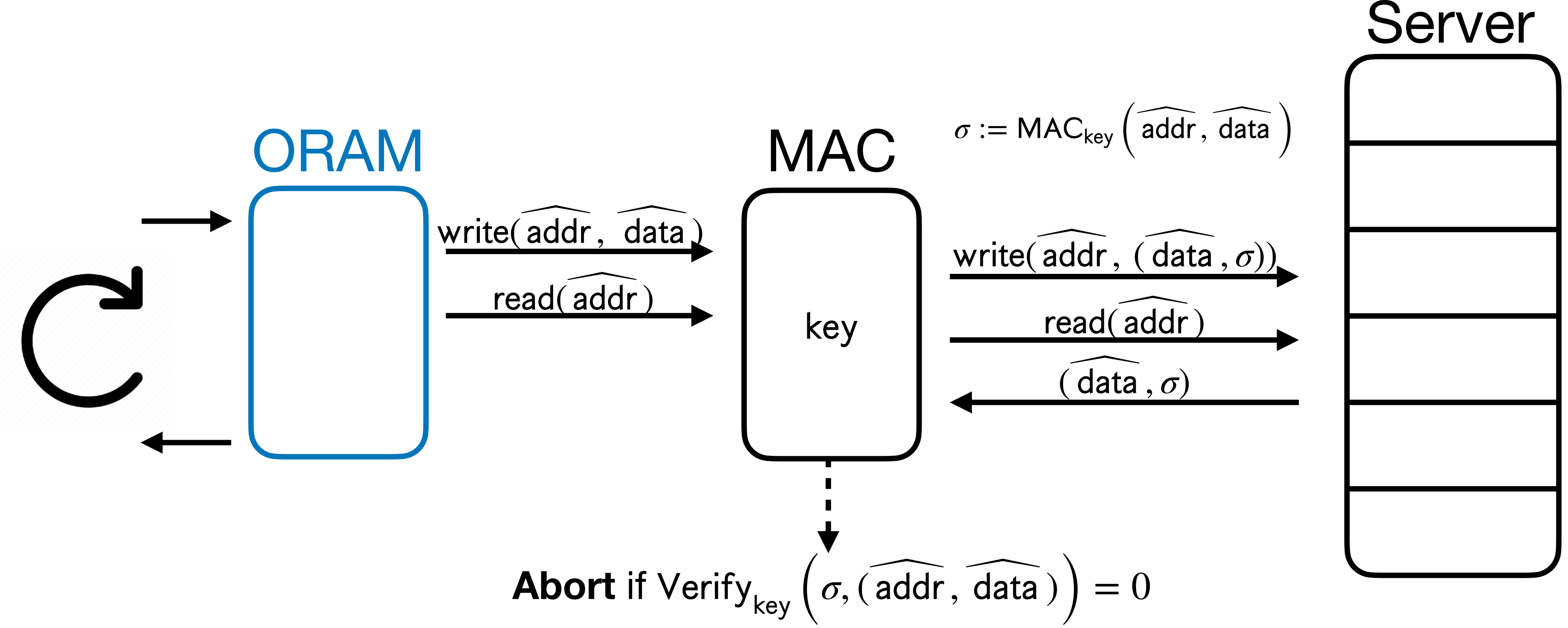

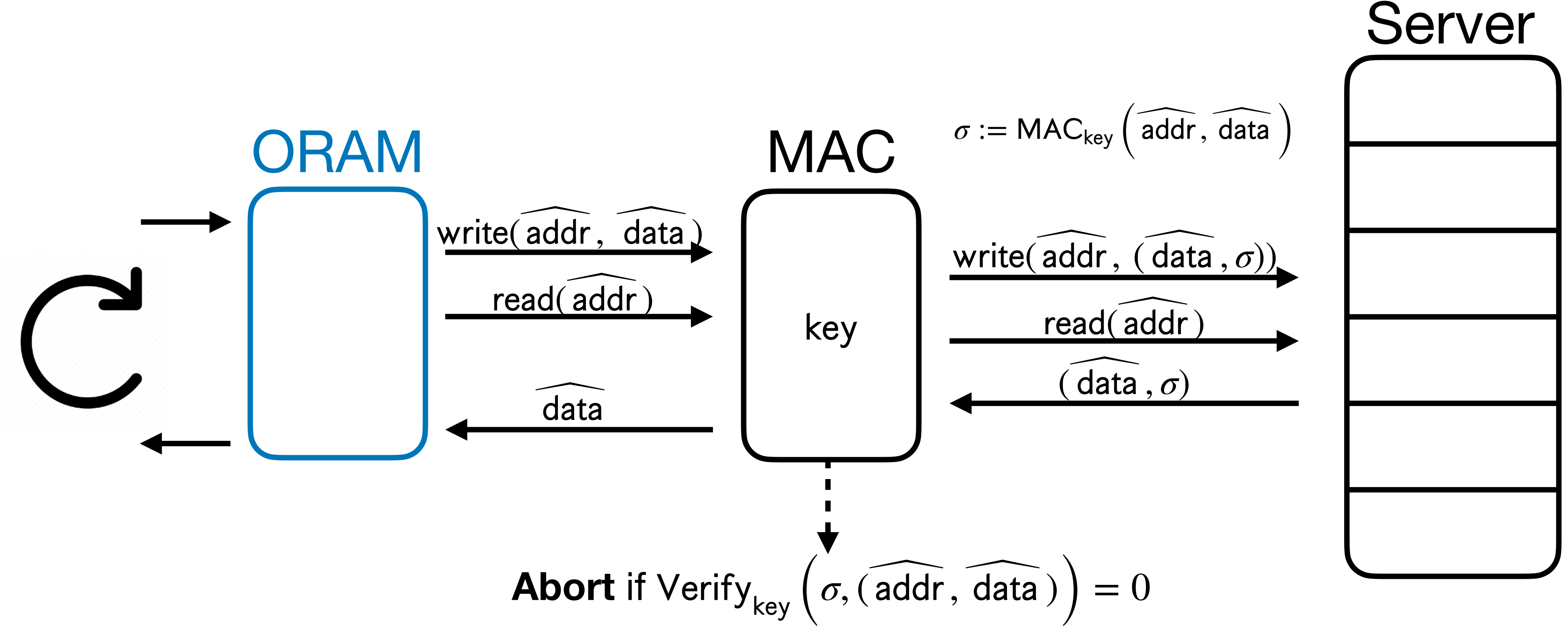

- What about Message Authentication Codes (MACs)?
- MACs force the server to only send back values it has already seen.

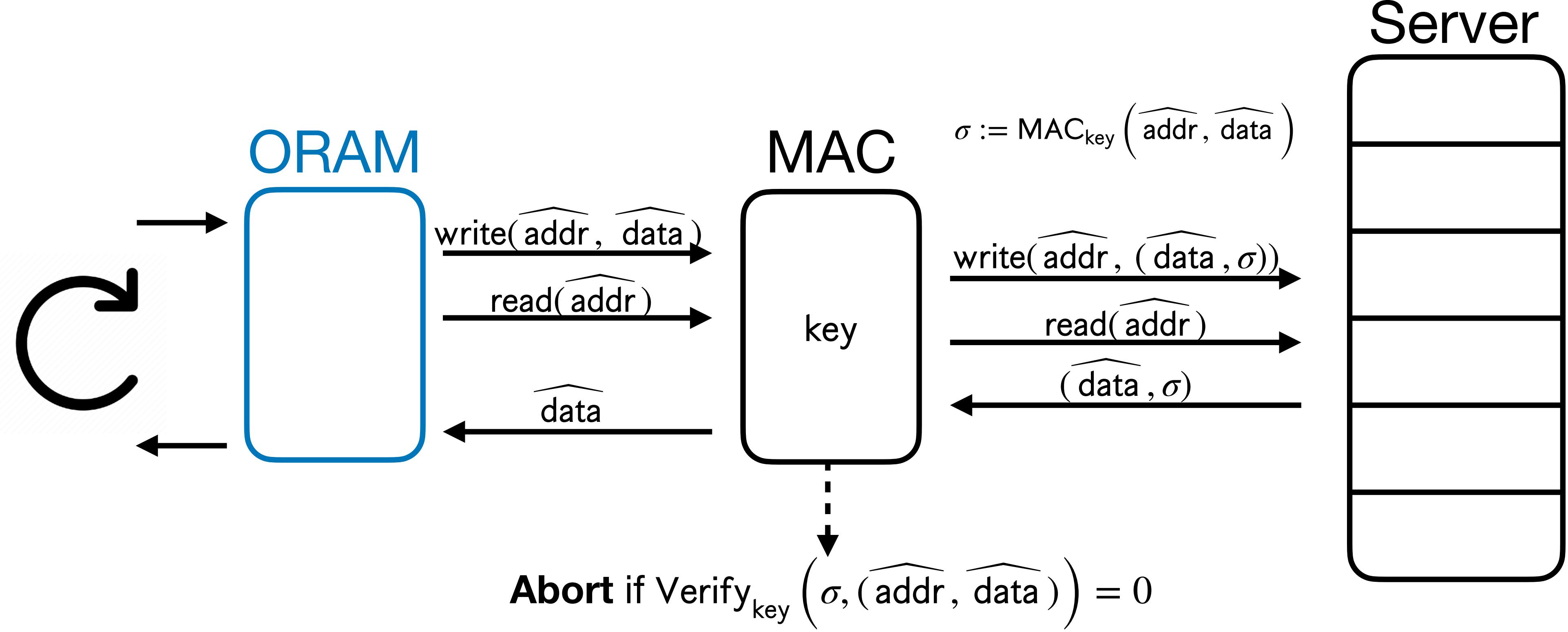

• MACs are **insufficient** because the server can do *replay attacks*.

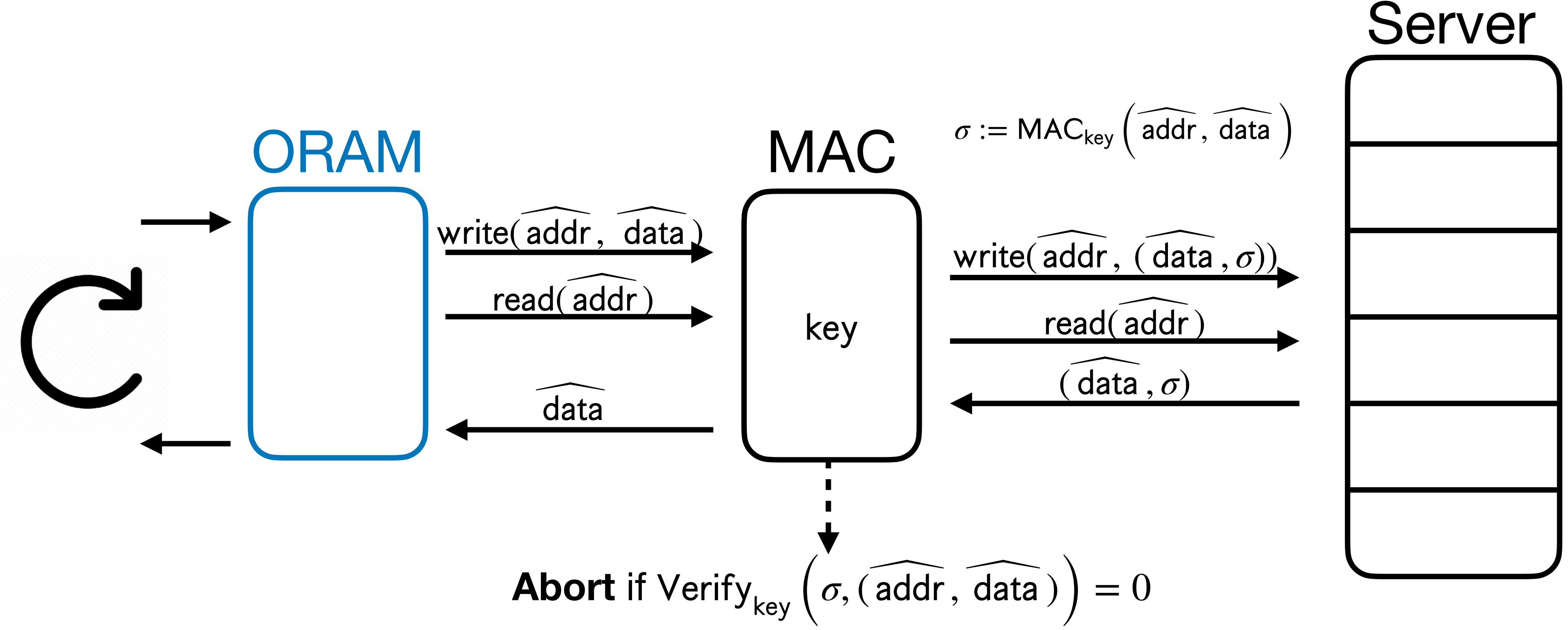

• MACs are **insufficient** because the server can do *replay attacks*.

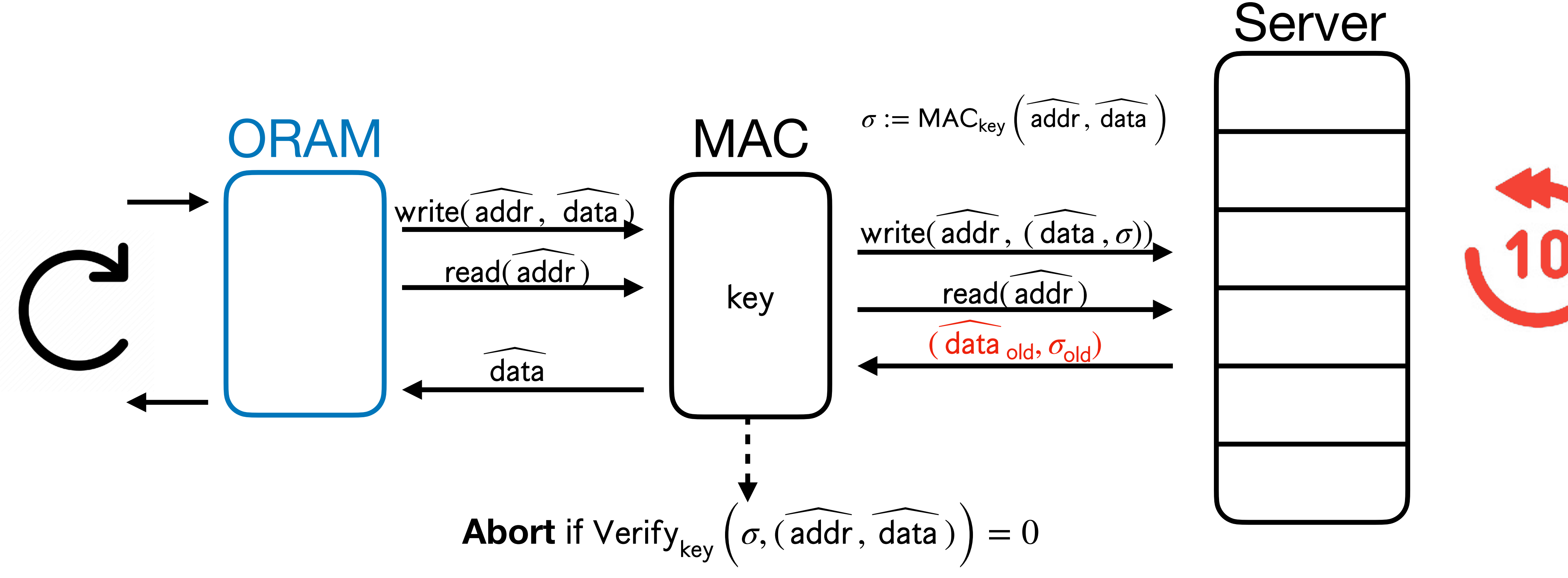

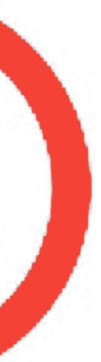

• MACs are **insufficient** because the server can do *replay attacks*.

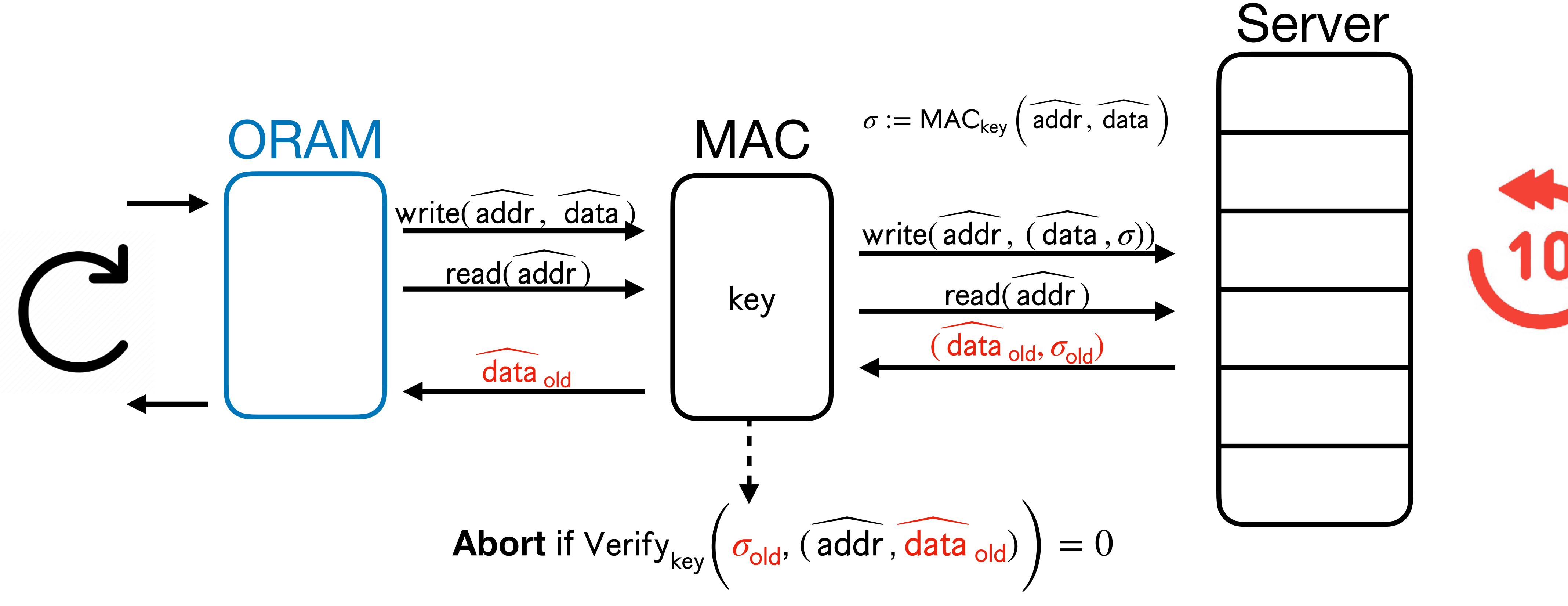

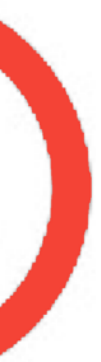

- MACs are **insufficient** because the server can do *replay attacks*.
- Affects correctness *and obliviousness*!

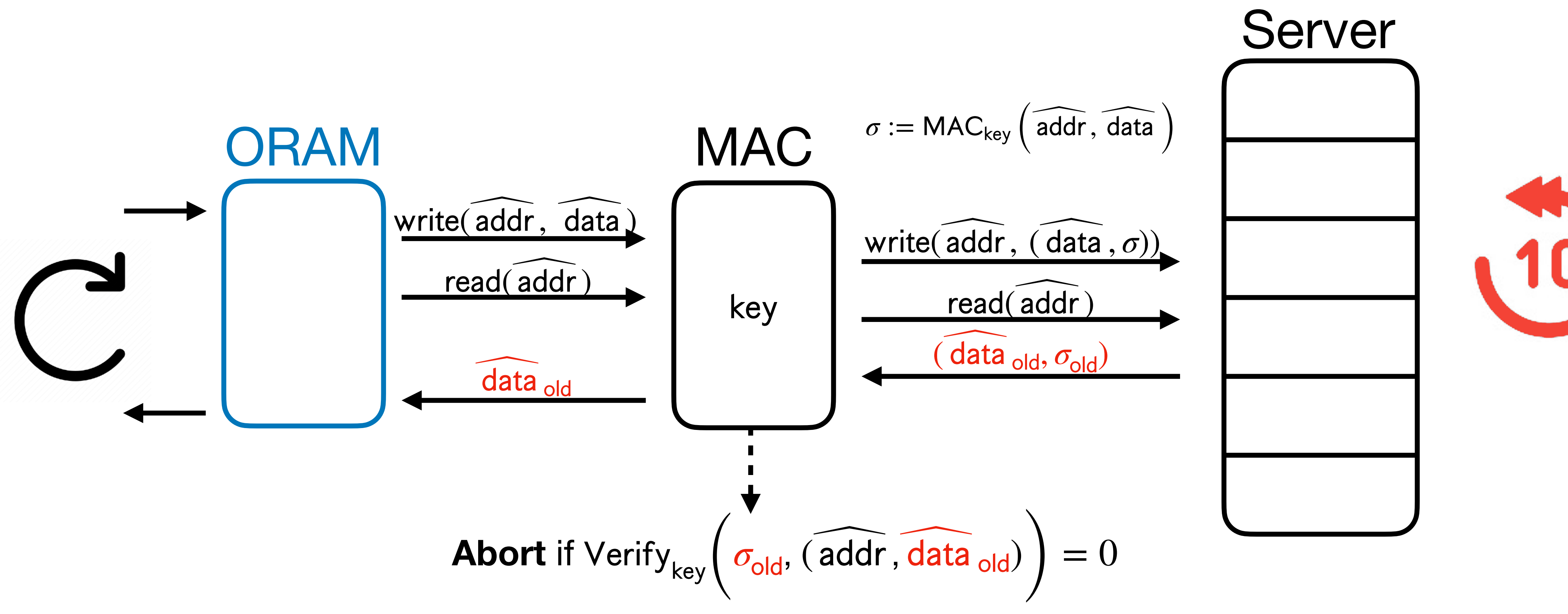

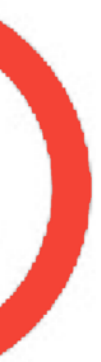

- MACs are **insufficient** because the server can do *replay attacks*.
- Affects correctness *and obliviousness*!

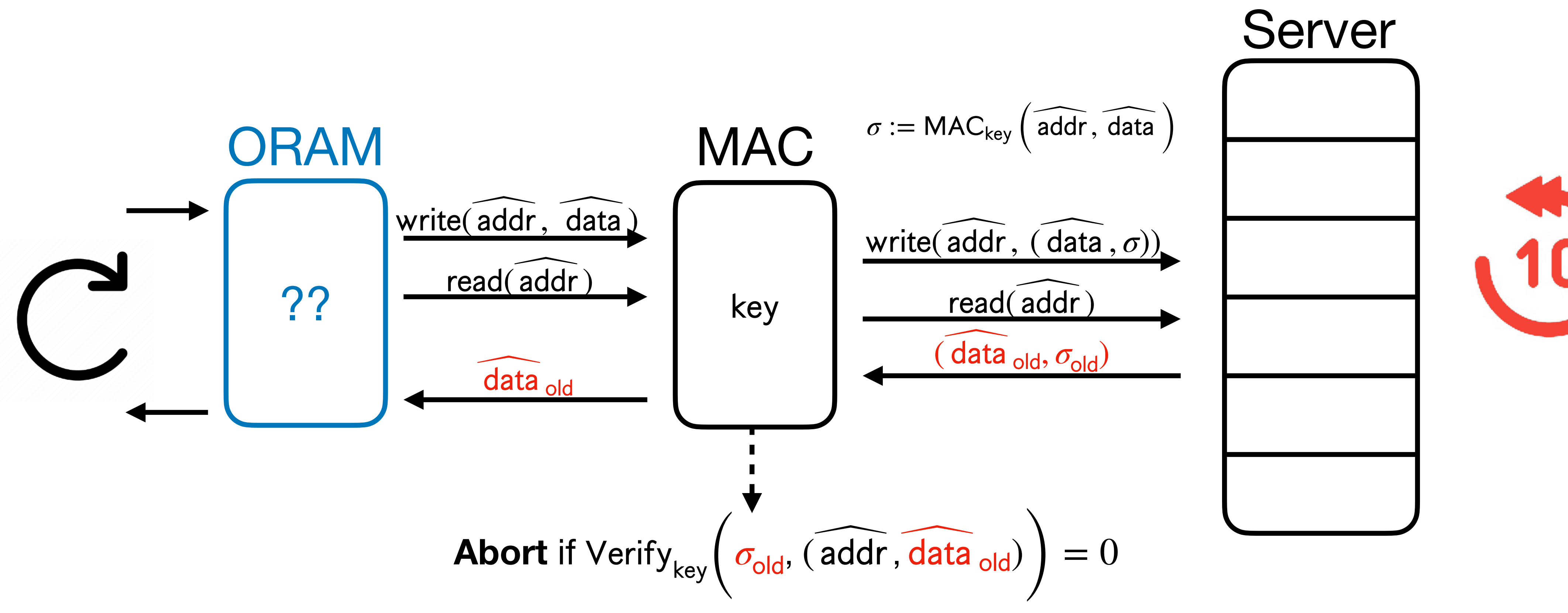

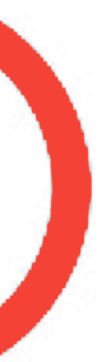

• **Key fact**: Oblivious hash tables are oblivious only if lookups are *non-recurrent*.

- **Key fact**: Oblivious hash tables are oblivious only if lookups are *non-recurrent*.
	- If you look up the same addr twice in some  $H_i$  without rebuilding in between, access pattern to H<sub>*i*</sub> will be identical – not oblivious. *i i*

- **Key fact**: Oblivious hash tables are oblivious only if lookups are *non-recurrent*.
	- If you look up the same addr twice in some  $H_i$  without rebuilding in between, access pattern to H<sub>*i*</sub> will be identical – not oblivious. *i i*
	- In honest-but-curious setting, looking up **dummies** and rebuilding hash tables ensures reads will be non-recurrent.

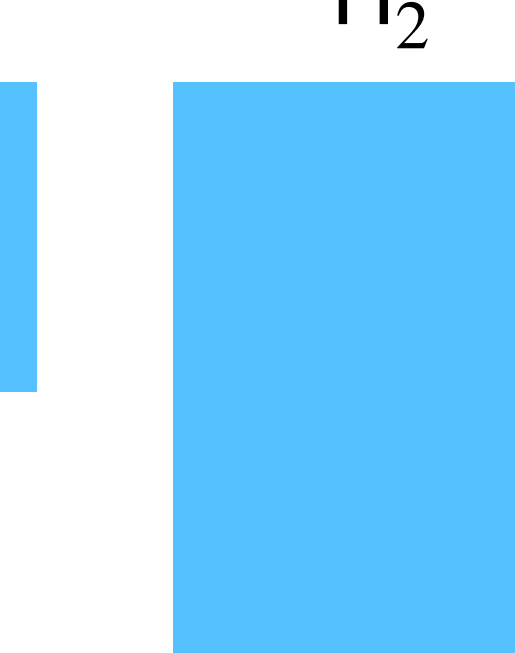

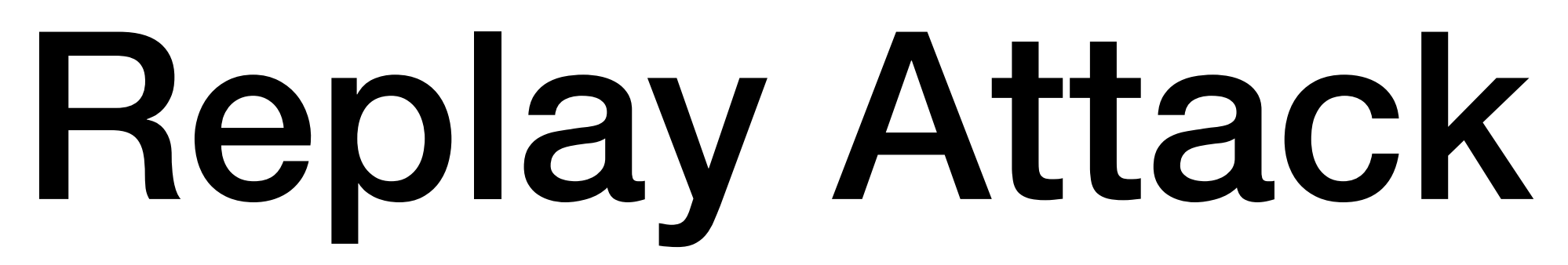

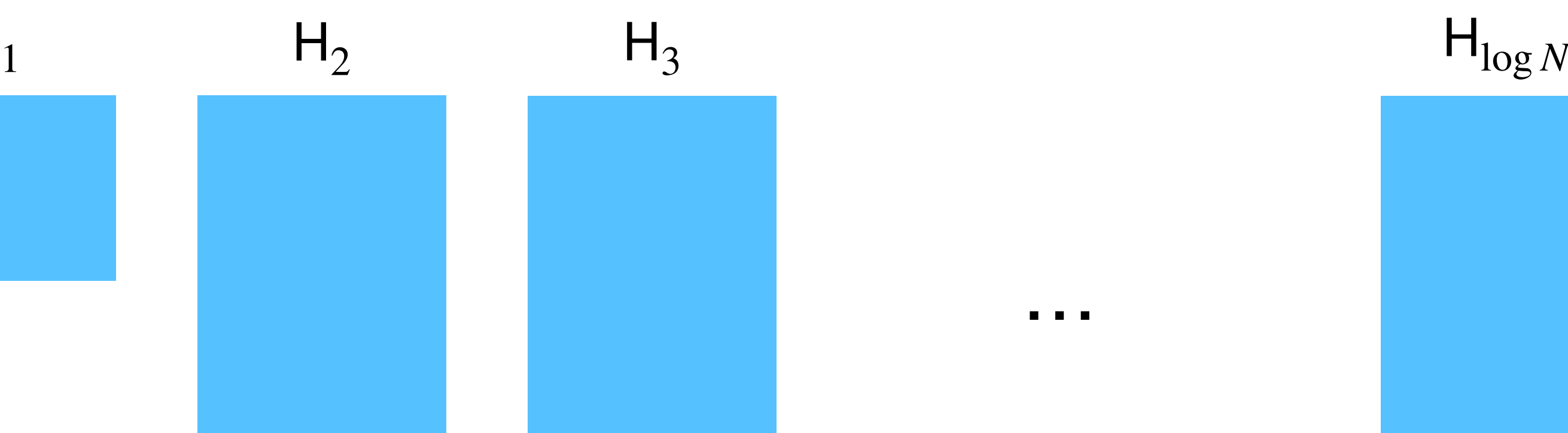

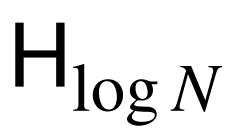

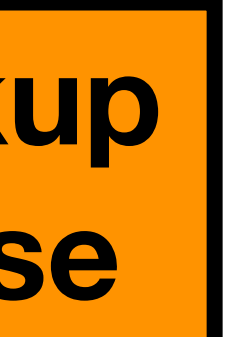

## Read addr:

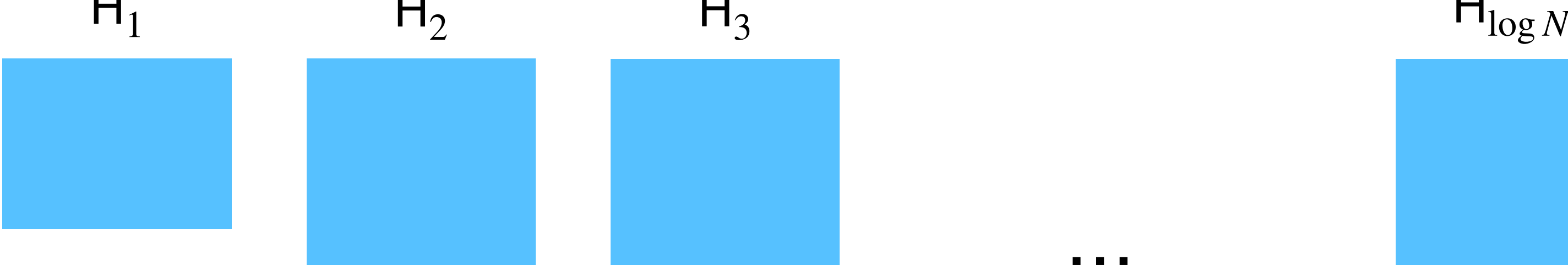

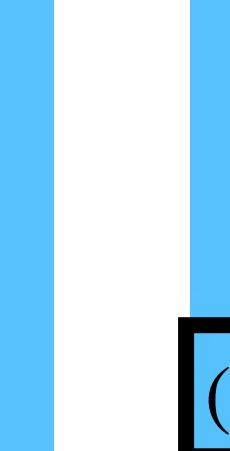

 $(a$ ddr, data $_3)$ 

…

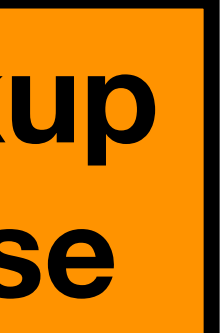

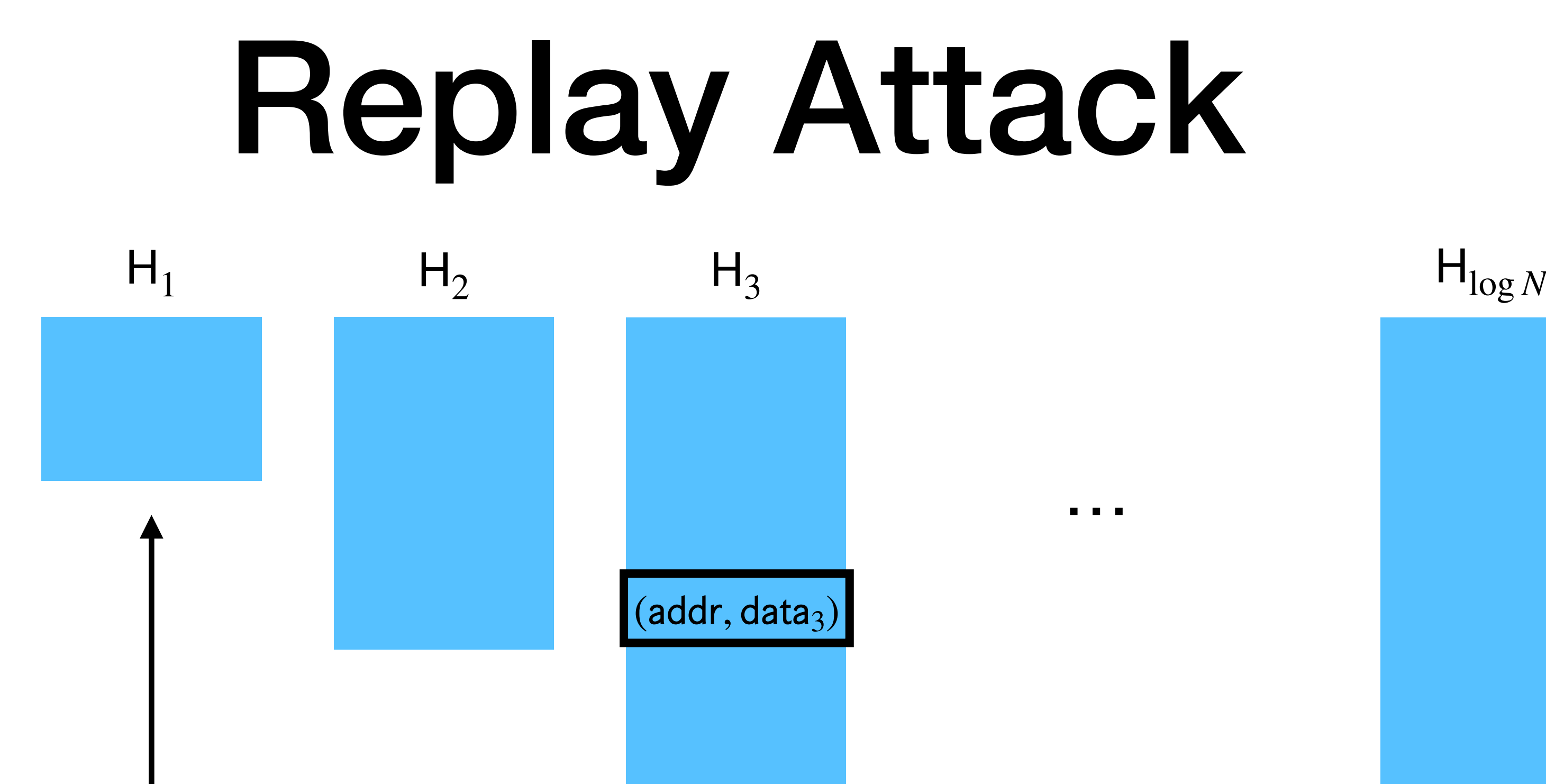

### Look for addr in  $H_1$

Read addr:

…

 $(a$ ddr, data $_3)$ 

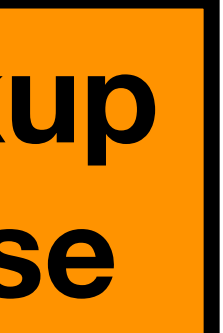

…

 $(addr, data_3)$ 

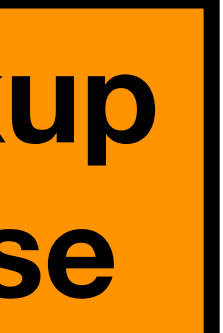

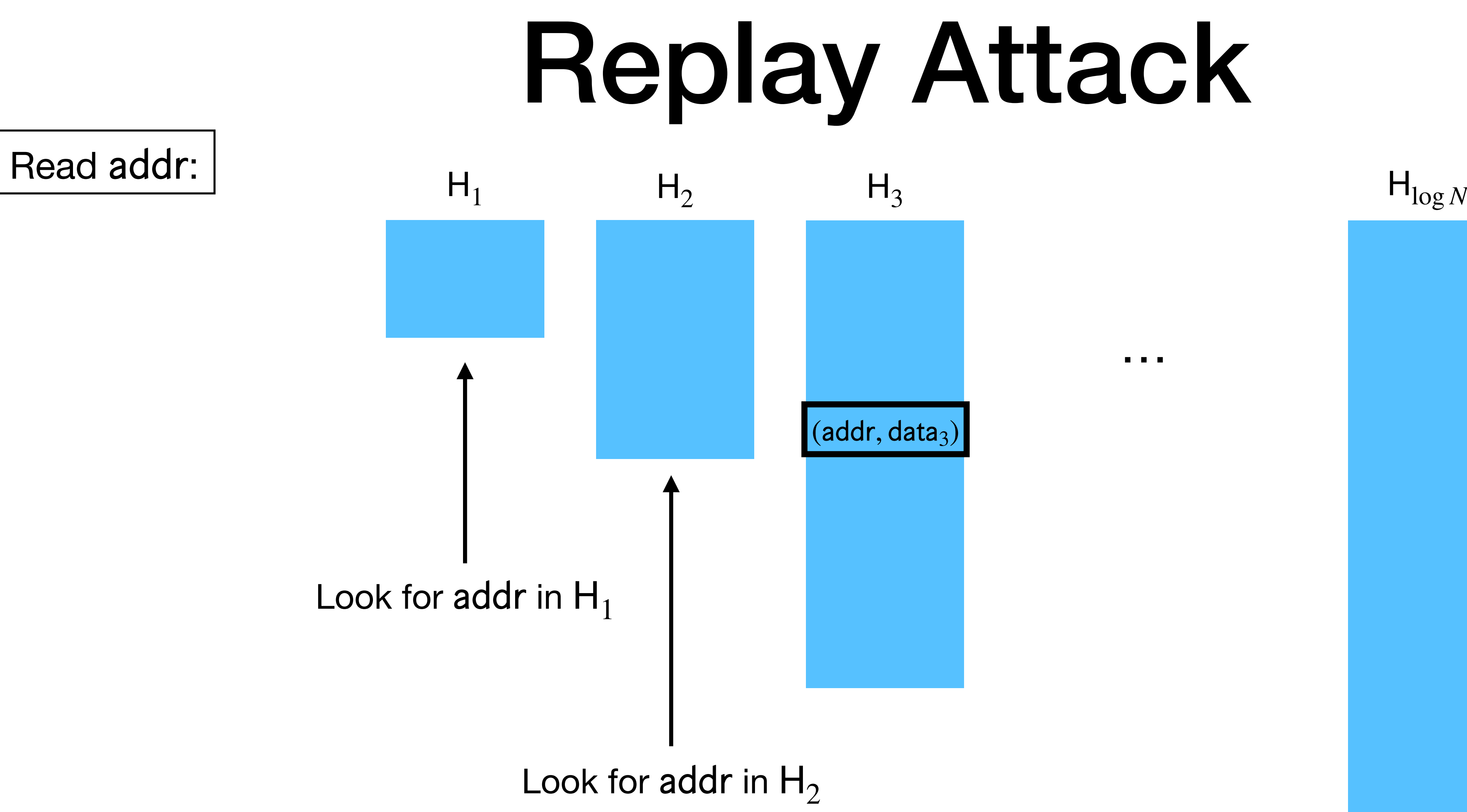

**Lookup Phase**

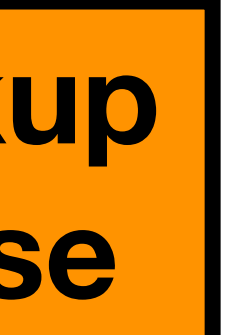

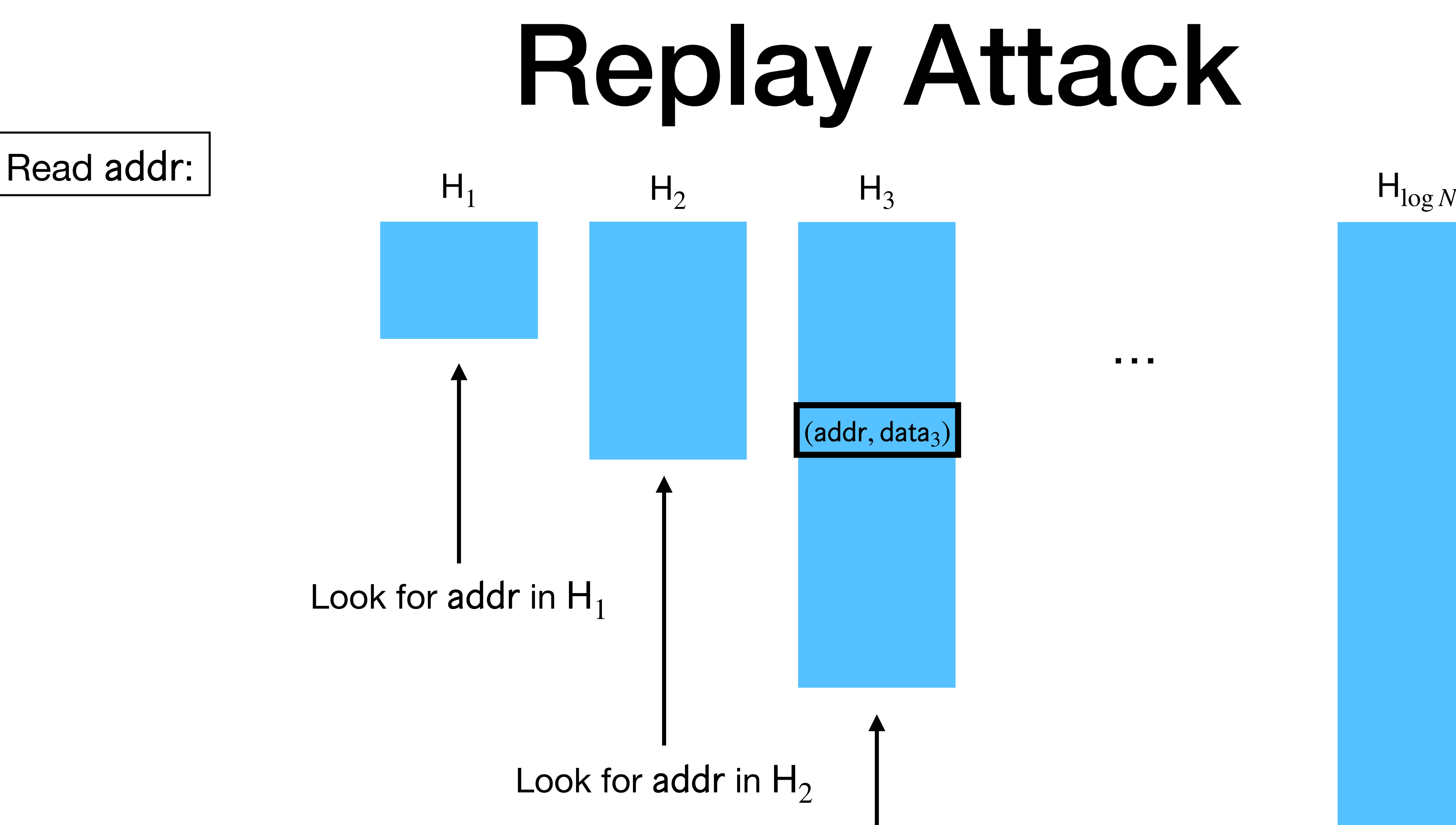

Look for addr in  $H_3$ 

 $Keep$  data<sub>3</sub>

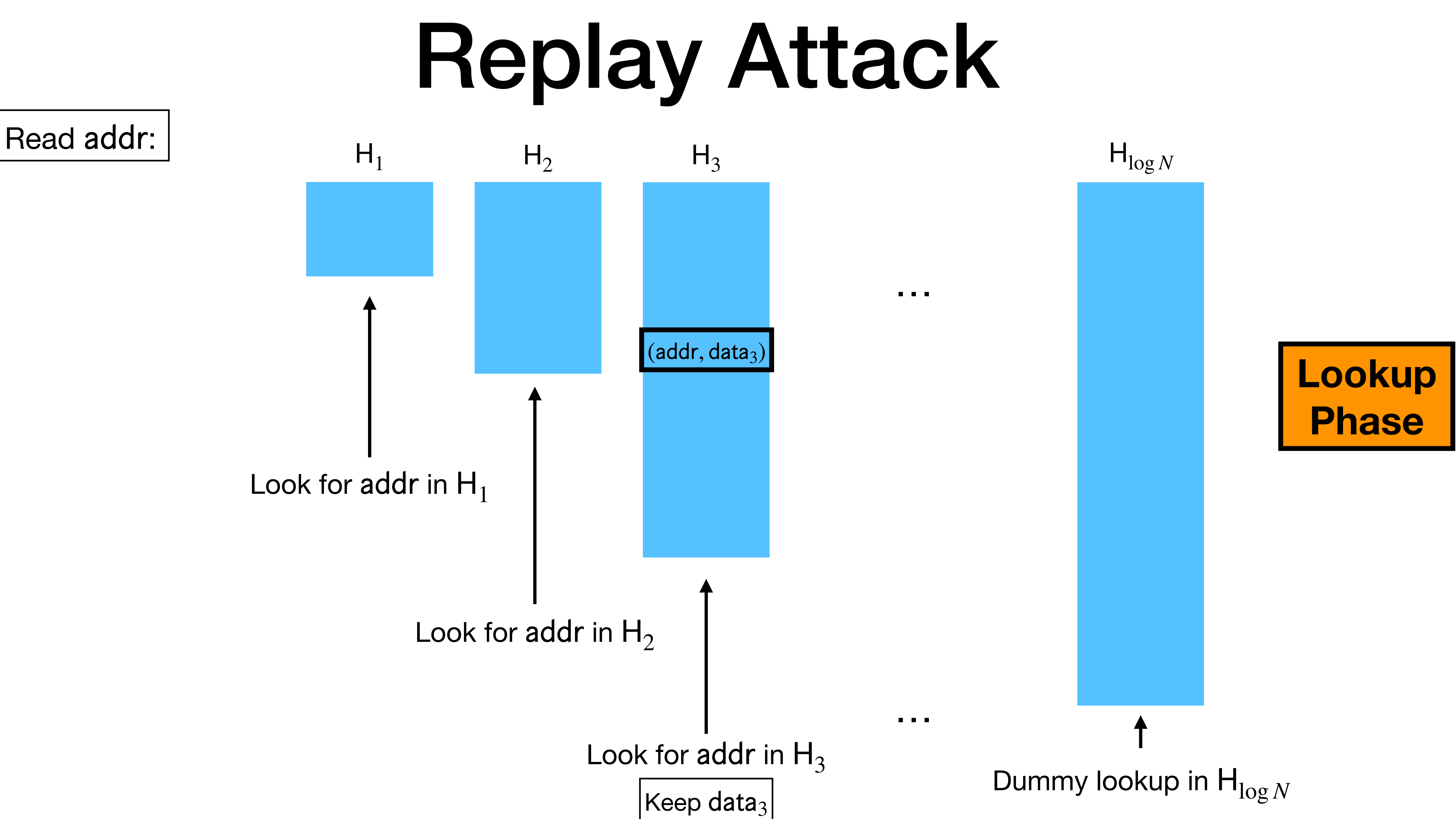

…

 $(addr, data_3)$ 

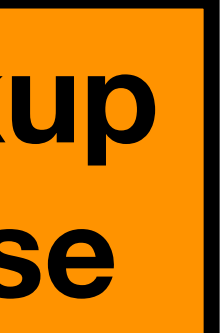

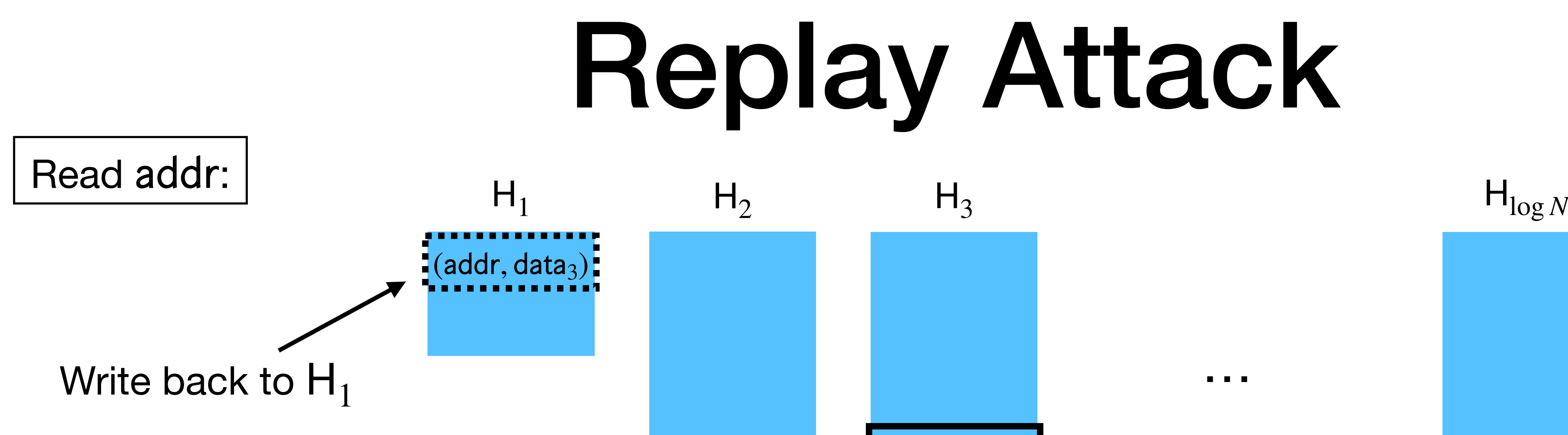

### Read addr:

Write to  $addr:$   $\begin{bmatrix} \cdot & \cdot & \cdot & \cdot \\ \cdot & \cdot & \cdot & \cdot \\ \cdot & \cdot & \cdot & \cdot \\ \cdot & \cdot & \cdot & \cdot \end{bmatrix}$  (addr, data<sub>3</sub>):

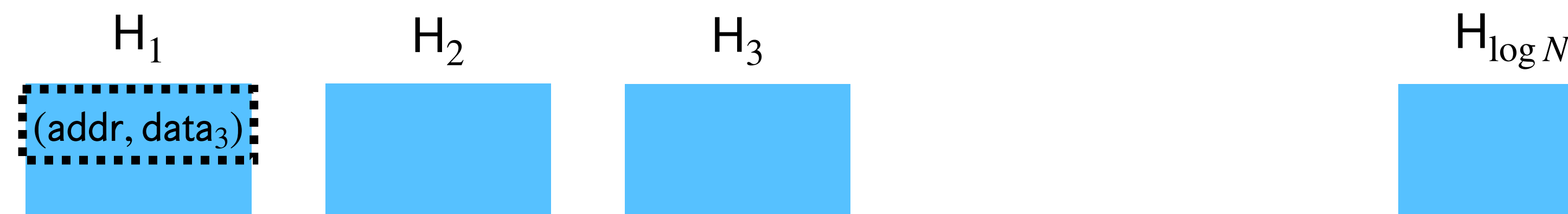

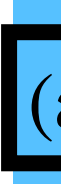

 $(addr, data_3)$ 

…

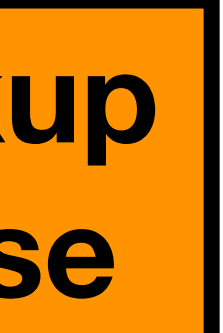

…

 $(addr, data_3)$ 

**Lookup Phase**

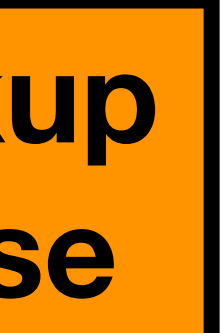

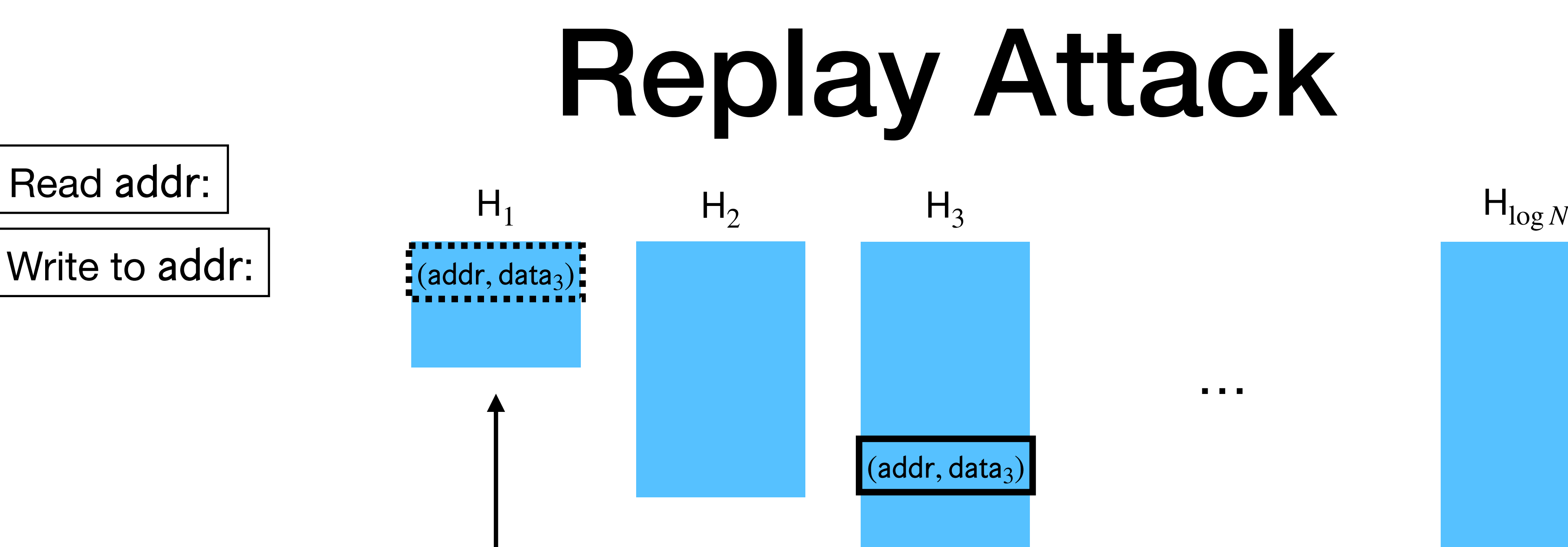

### Look for addr in  $H_1$

Read addr:

…

 $(addr, data_3)$ 

**Lookup Phase**

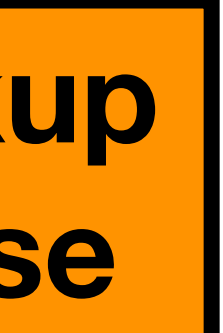

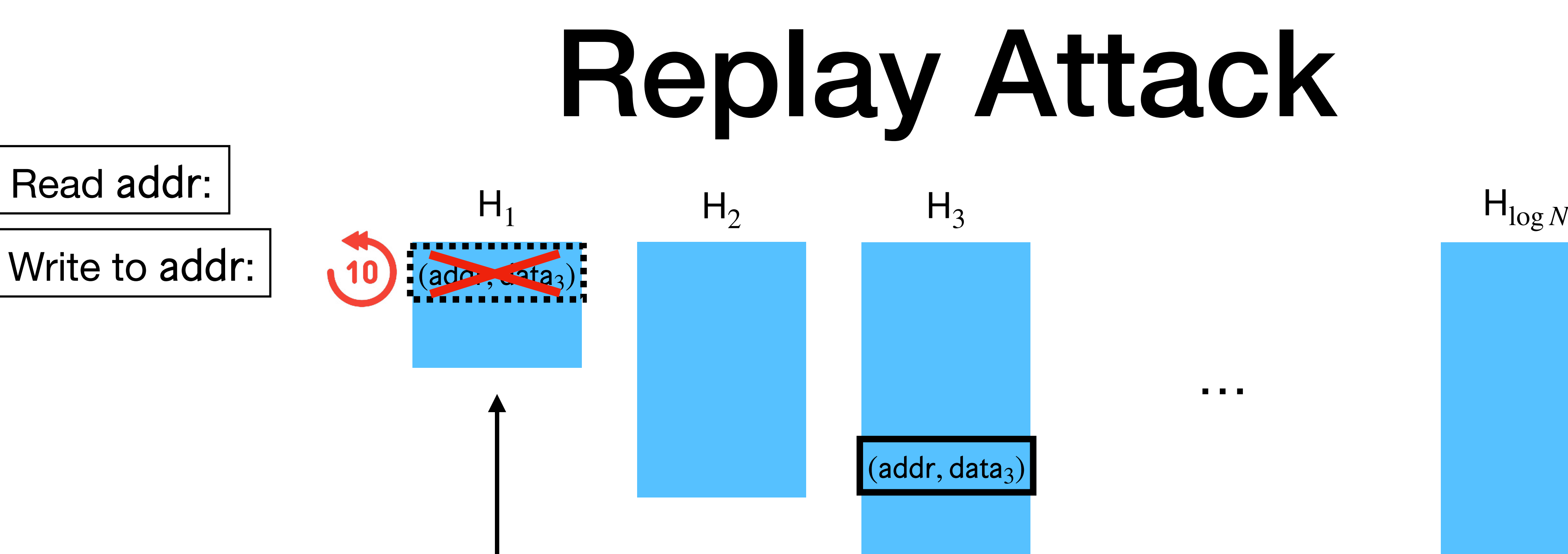

### Look for addr in  $H_1$

Read addr:

### Write to addr:

…

### Not found! Look for addr in  $H_1$

**Lookup Phase**

 $(addr, data_3)$ 

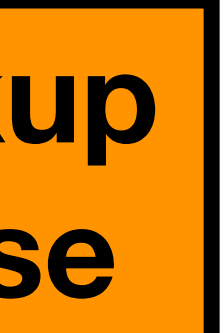

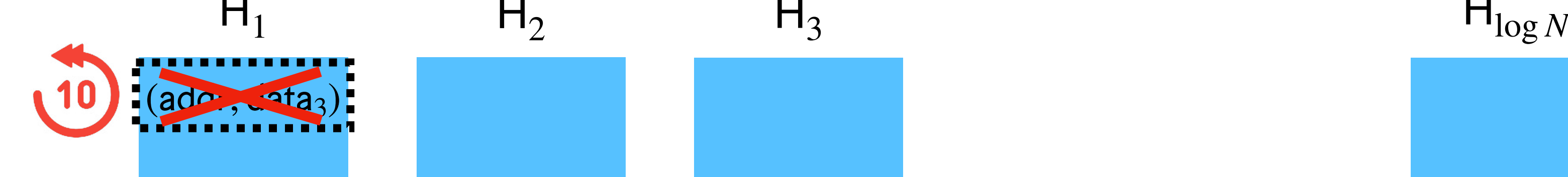

…

 $(addr, data_3)$ 

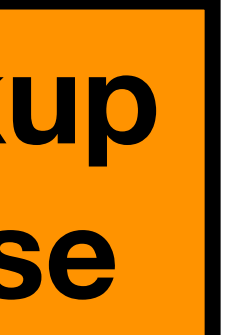

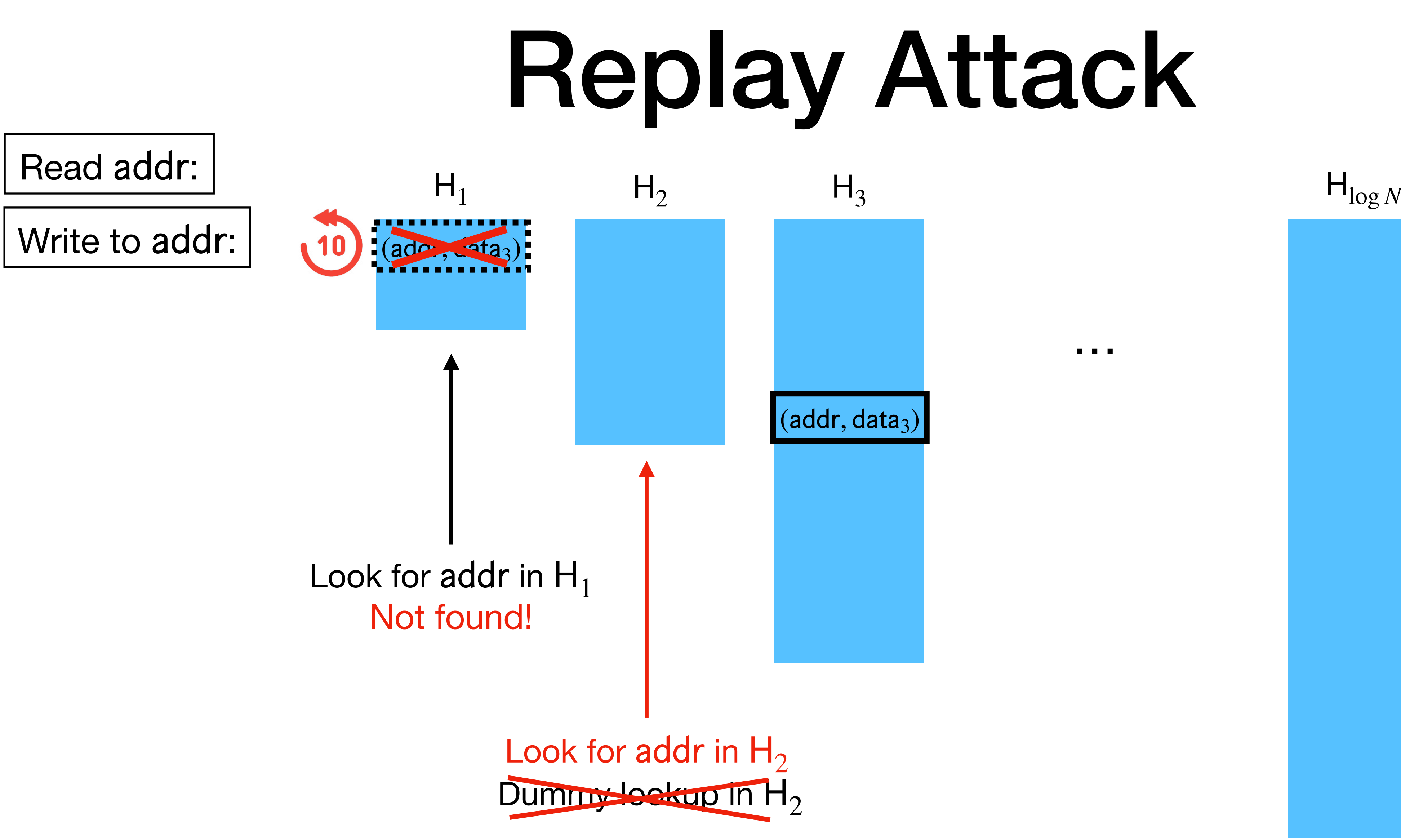

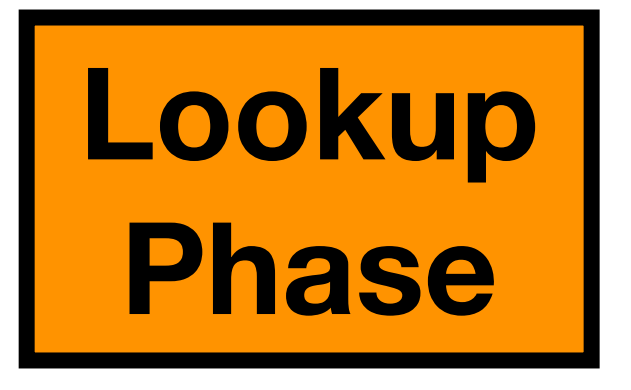

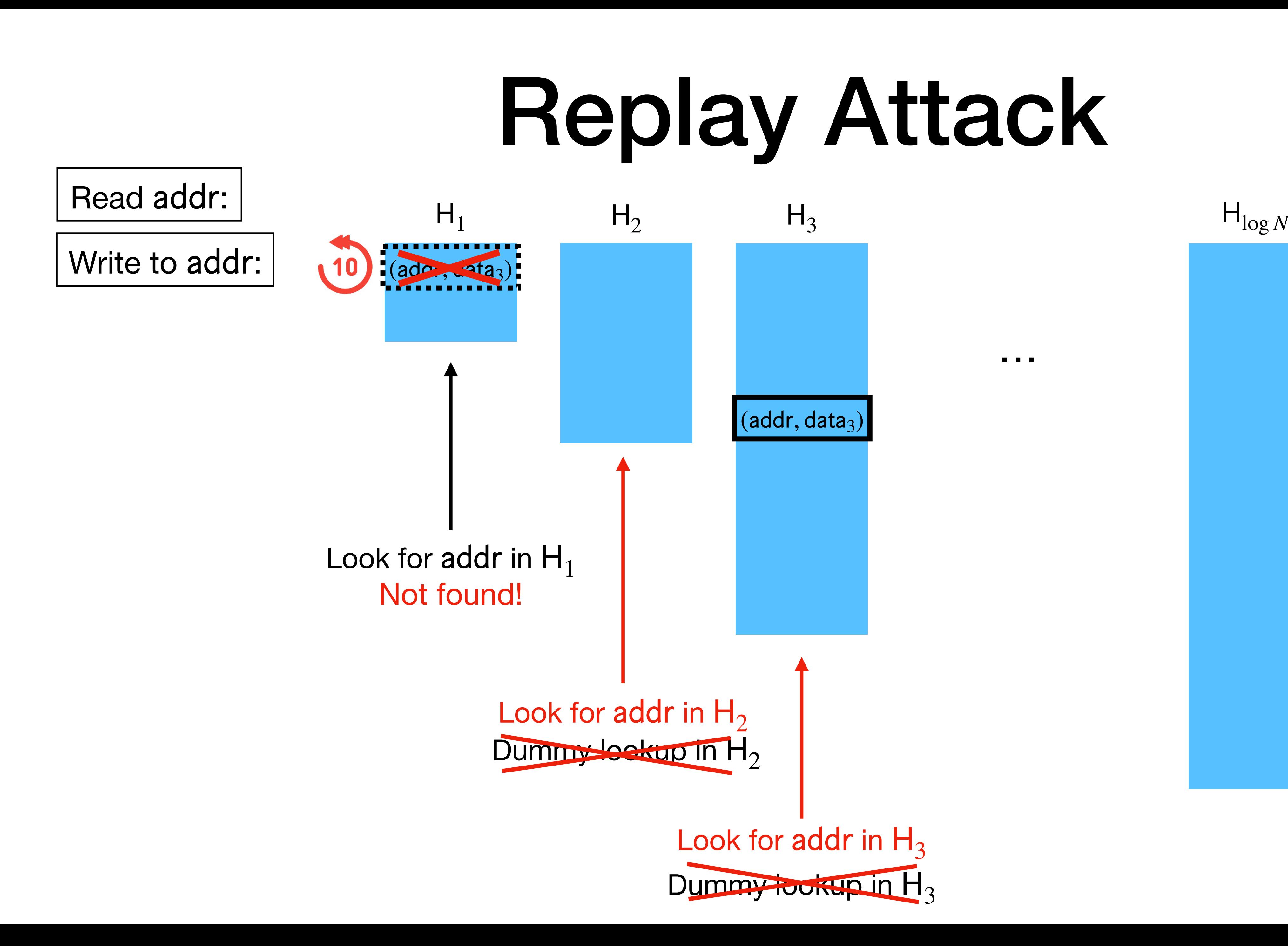

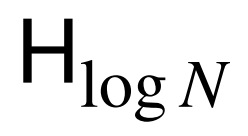

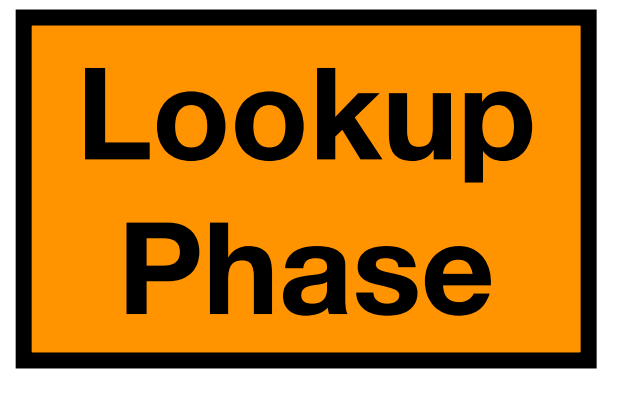

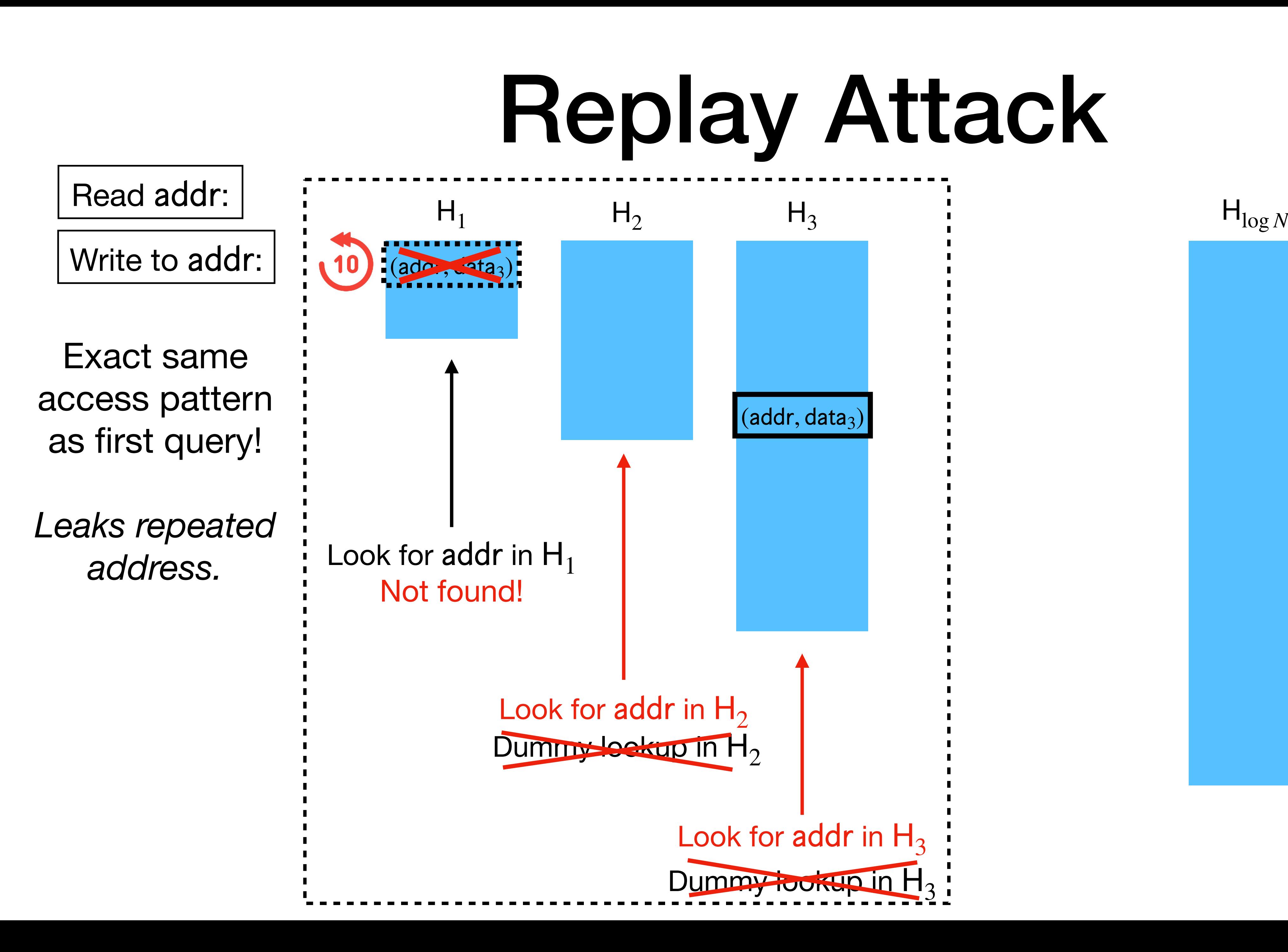

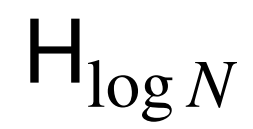

Read addr:

Write to addr:

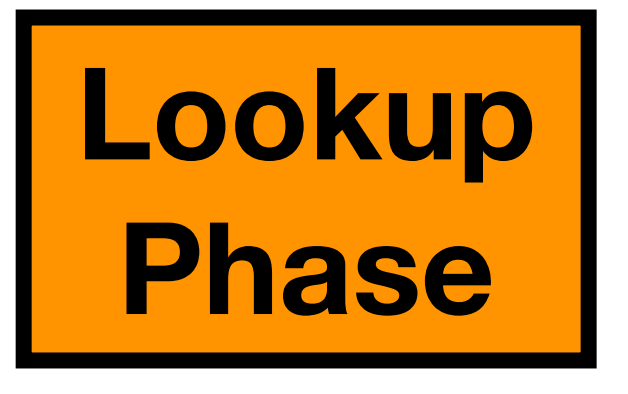

**Obliviousness** of  $H_i$  lookups depends on **correctness** of lookups! *i*  $\leq i$ 

address. <br>Not found! Look for addr in  $H_1$ 

 $(a)$ do ,  $a$ ta<sub>3</sub>)

Dummy lockup in  $H_2$ Look for addr in  $H_2$ 

Exact same access pattern as first query!

*Leaks repeated* 

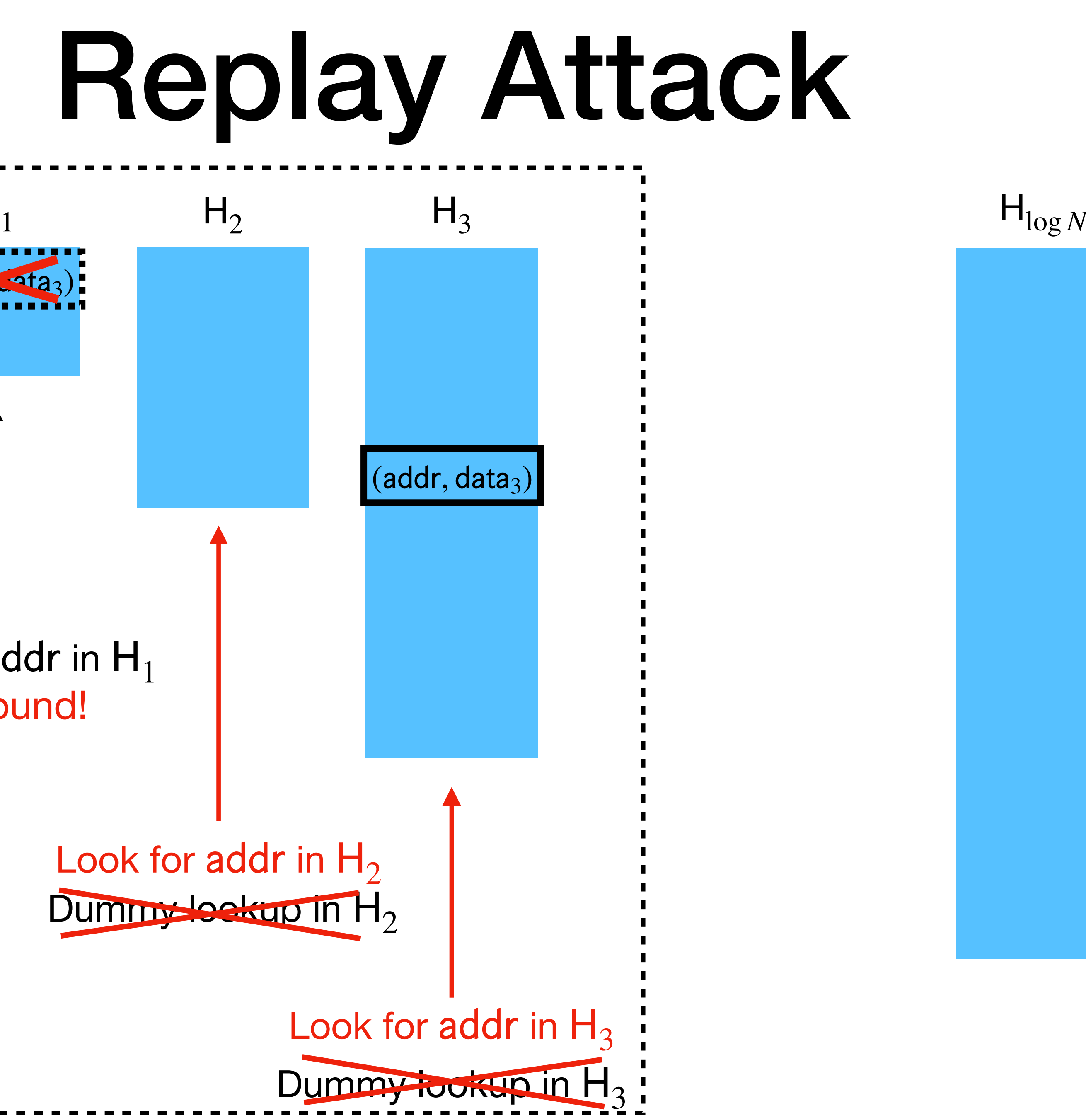

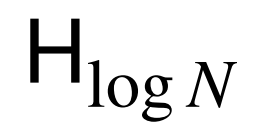

# Replay Attack for Hierarchical

# • As is, the hierarchical paradigm with MACs is susceptible

to replay attacks, so it's still maliciously insecure.
#### Replay Attack for Hierarchical

- to replay attacks, so it's still maliciously insecure.
- Is there a fix?

### • As is, the hierarchical paradigm with MACs is susceptible

• [Ostrovsky '90, Goldreich-Ostrovsky '96] noticed that *time-stamping* is sufficient to prevent replay attacks with MACs (in their  $O(\log^3 N)$  ORAM).

• [Ostrovsky '90, Goldreich-Ostrovsky '96] noticed that *time-stamping* is sufficient to prevent replay attacks with MACs (in their  $O(\log^3 N)$  ORAM).

- 
- **Time-stamping**:

• [Ostrovsky '90, Goldreich-Ostrovsky '96] noticed that *time-stamping* is sufficient to prevent replay attacks with MACs (in their  $O(\log^3 N)$  ORAM).

• Keep track of global counter ctr, counting the number of query's so

- 
- **Time-stamping**:
	- far.

• [Ostrovsky '90, Goldreich-Ostrovsky '96] noticed that *time-stamping* is sufficient to prevent replay attacks with MACs (in their  $O(\log^3 N)$  ORAM).

• Keep track of global counter  $ctr$ , counting the number of  $\widehat{query}$ 's so

- 
- **Time-stamping**:
	- far.

$$
\boxed{\mathsf{PrevTime}\left(\mathsf{ctr},\,\widehat{\mathsf{addr}}\right) :=}
$$

• [Ostrovsky '90, Goldreich-Ostrovsky '96] noticed that *time-stamping* is sufficient to prevent replay attacks with MACs (in their  $O(\log^3 N)$  ORAM).

• Keep track of global counter  $ctr$ , counting the number of  $\widehat{query}$ 's so

most recent time (up until ctr) when addr has been written to.

PrevTime, then MACs + time-stamping converts honest-but-curious ORAM to maliciously secure ORAM with the same asymptotic overhead.

- 
- **Time-stamping**:
	- far.

• **Theorem** [GO '96]: If ORAM has **local, low-space** computable

$$
\boxed{\mathsf{PrevTime}\left(\mathsf{ctr},\,\widehat{\mathsf{addr}}\right) :=}
$$

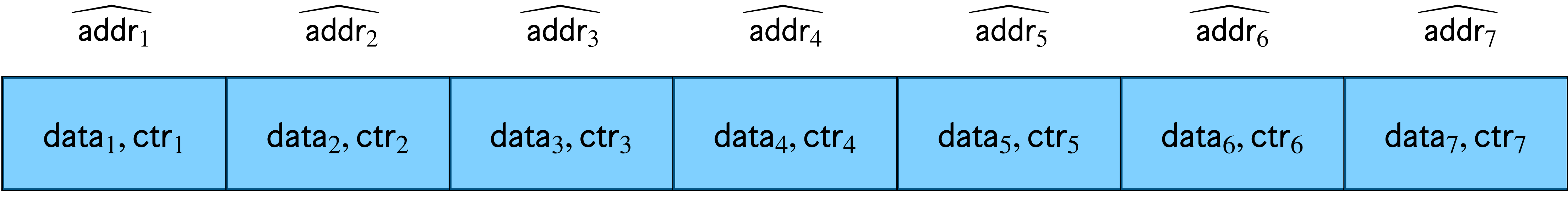

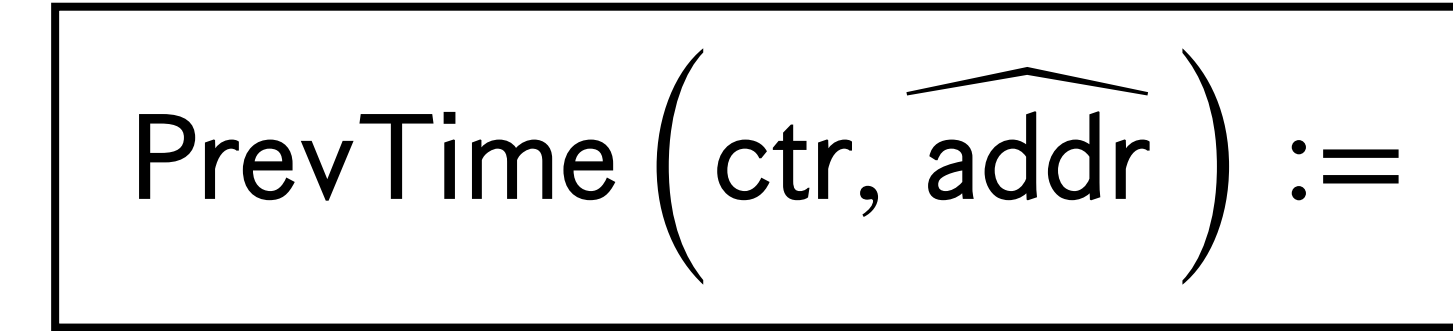

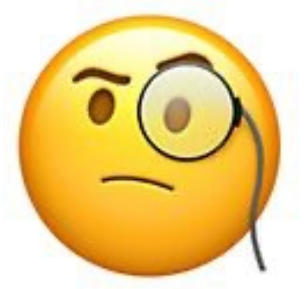

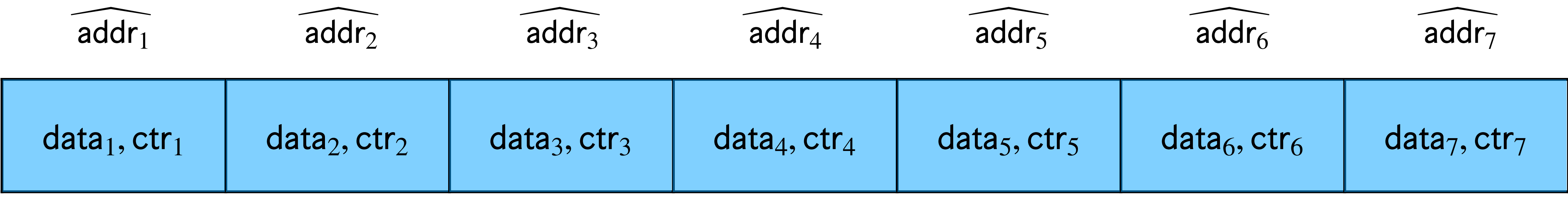

#### All entries are MAC'ed Current time: ctr

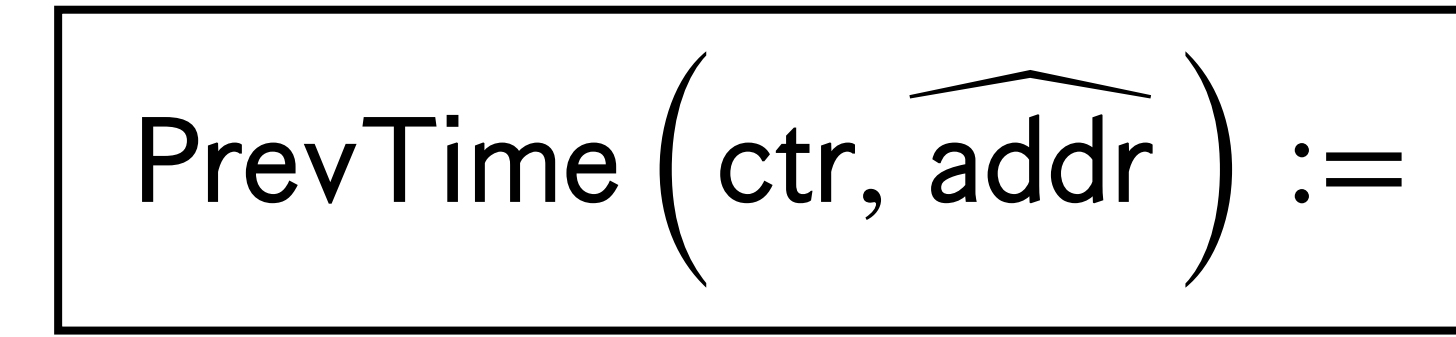

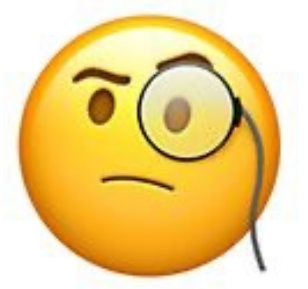

#### All entries are MAC'ed Current time: ctr

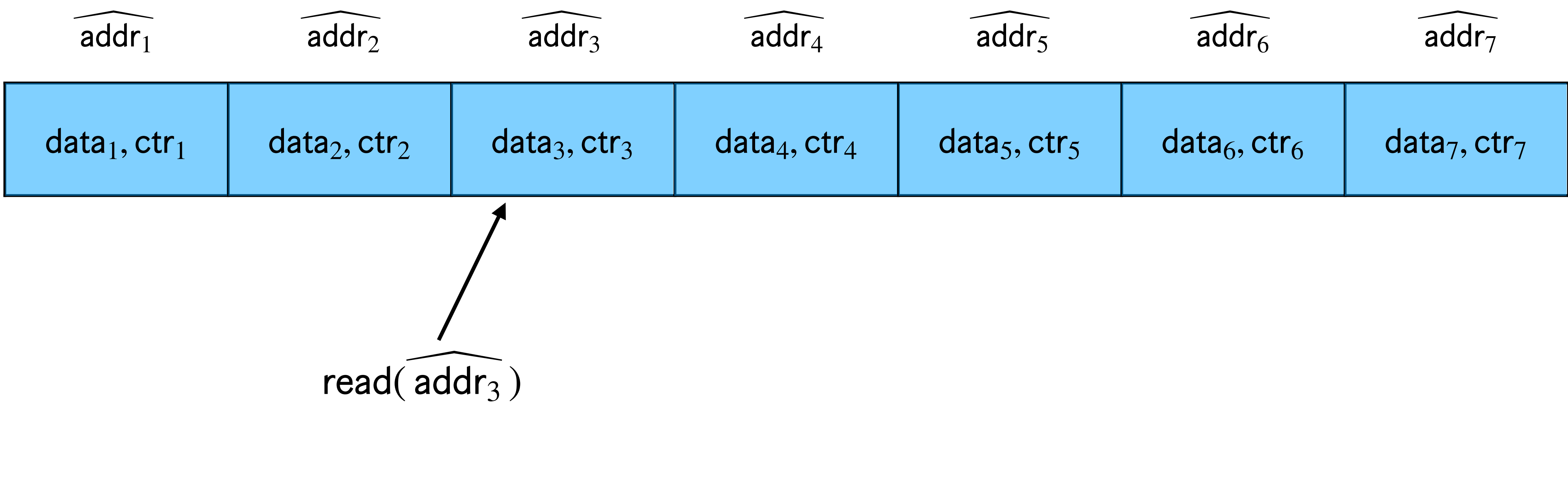

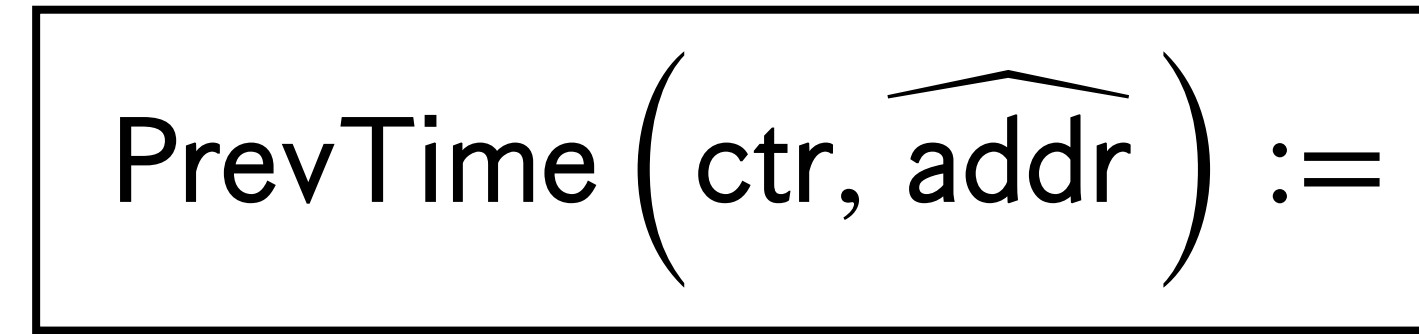

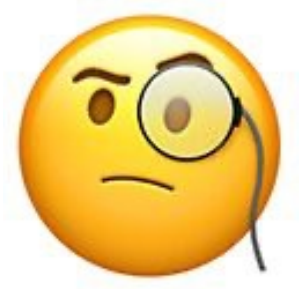

#### All entries are MAC'ed Current time: ctr

$$
PrevTime\left(ctr, \overrightarrow{addr}\right) :=
$$

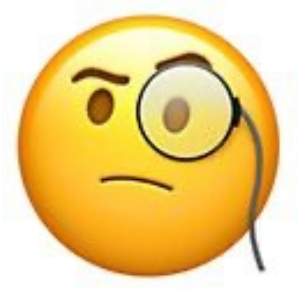

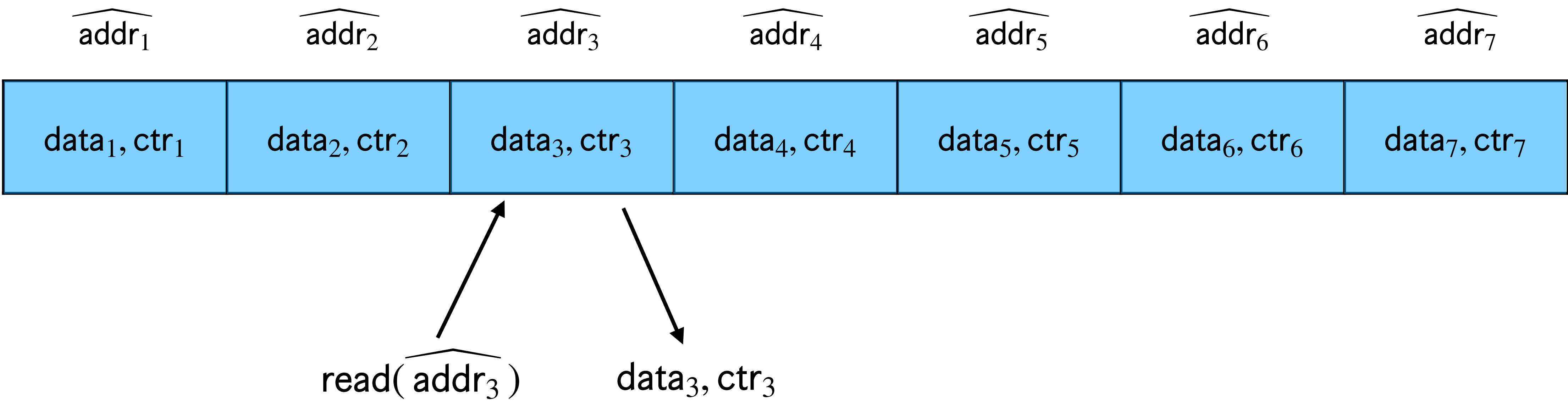

#### All entries are MAC'ed Current time: ctr

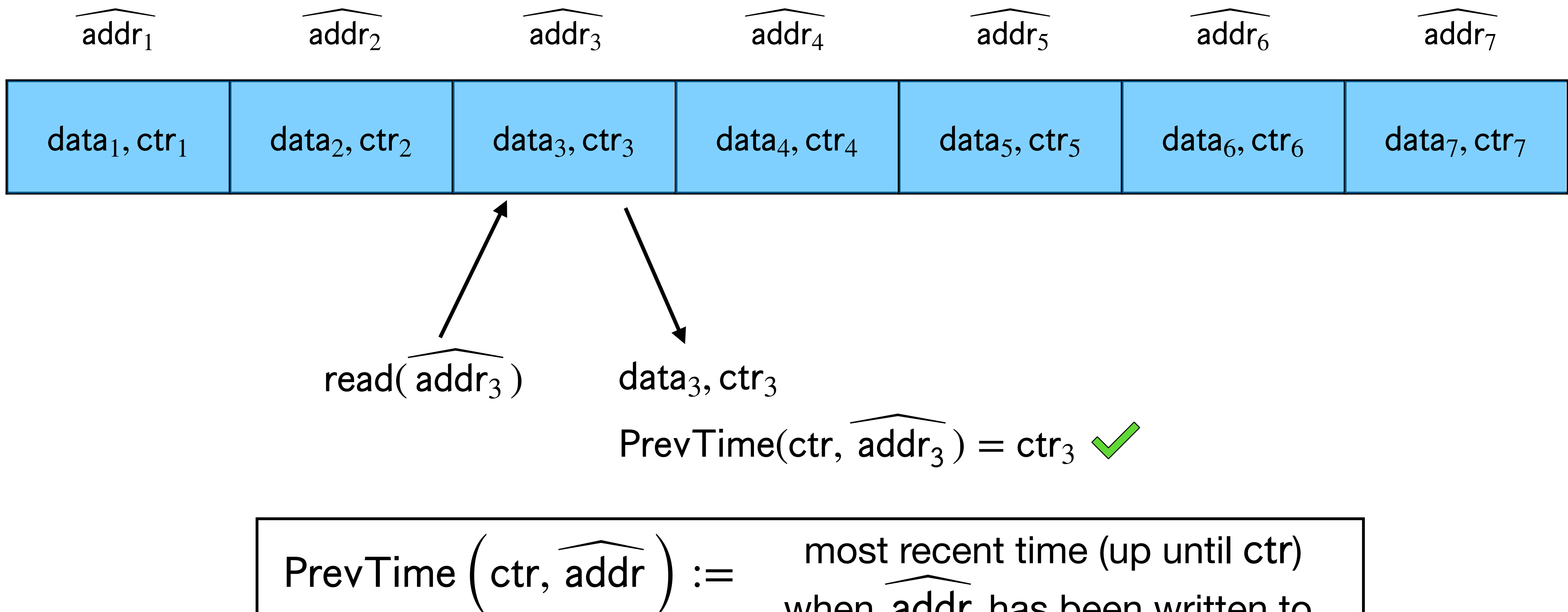

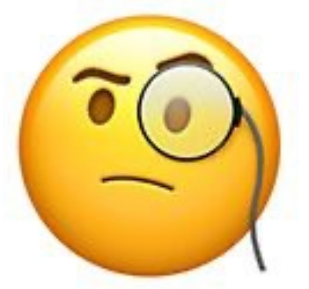

 $\left( \begin{array}{cc} \cdot & \text{most recent time (up until ctr)} \\ \text{when addr has been written to} \end{array} \right)$ when addr has been written to.

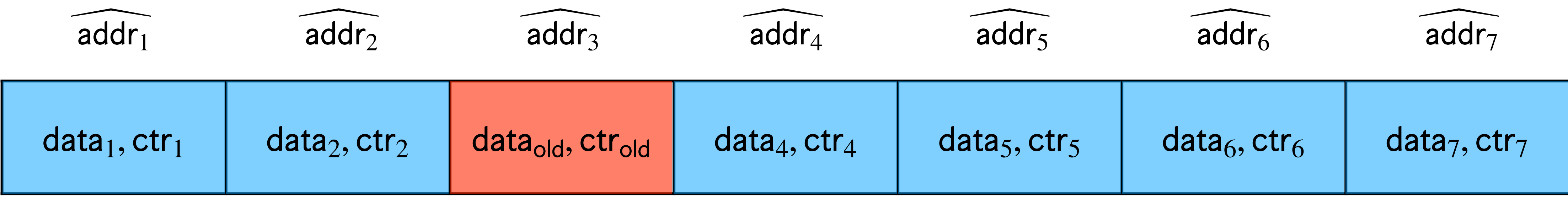

#### All entries are MAC'ed Current time: ctr

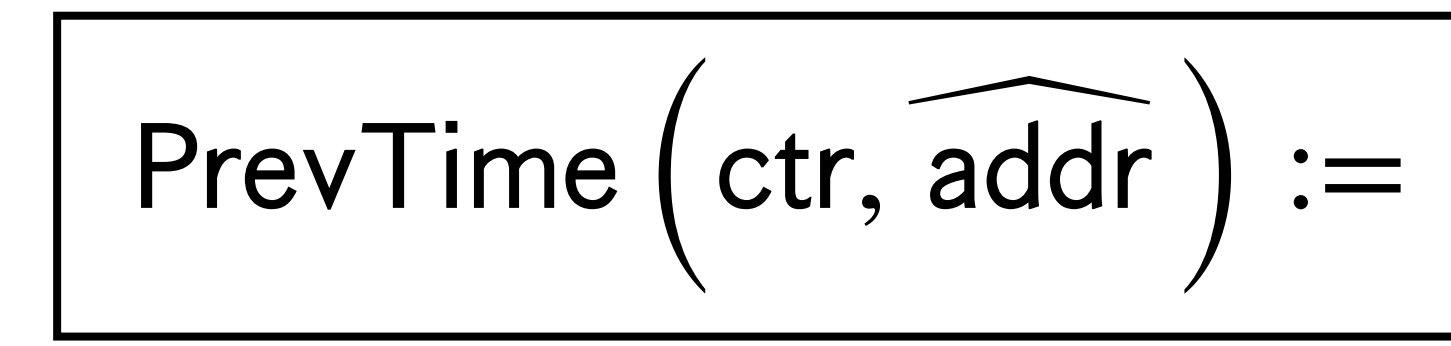

#### All entries are MAC'ed Current time: ctr

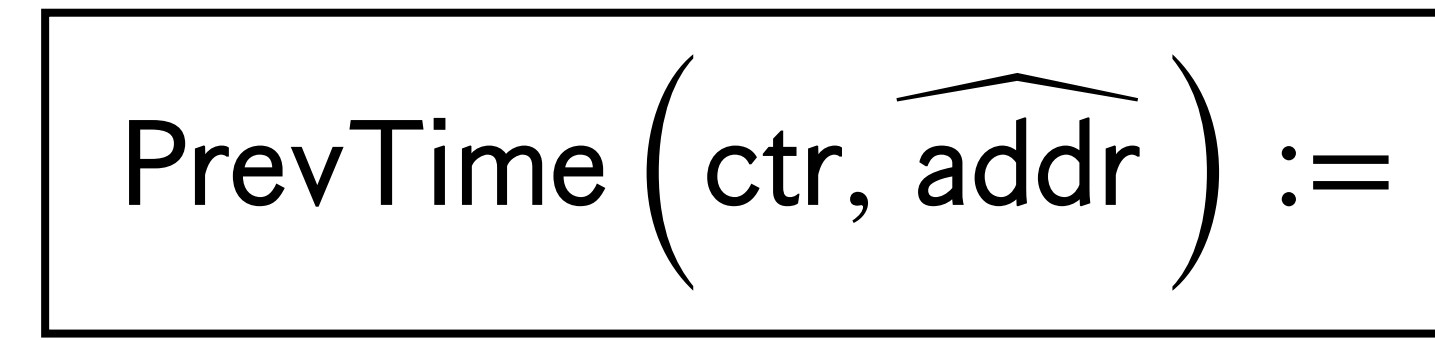

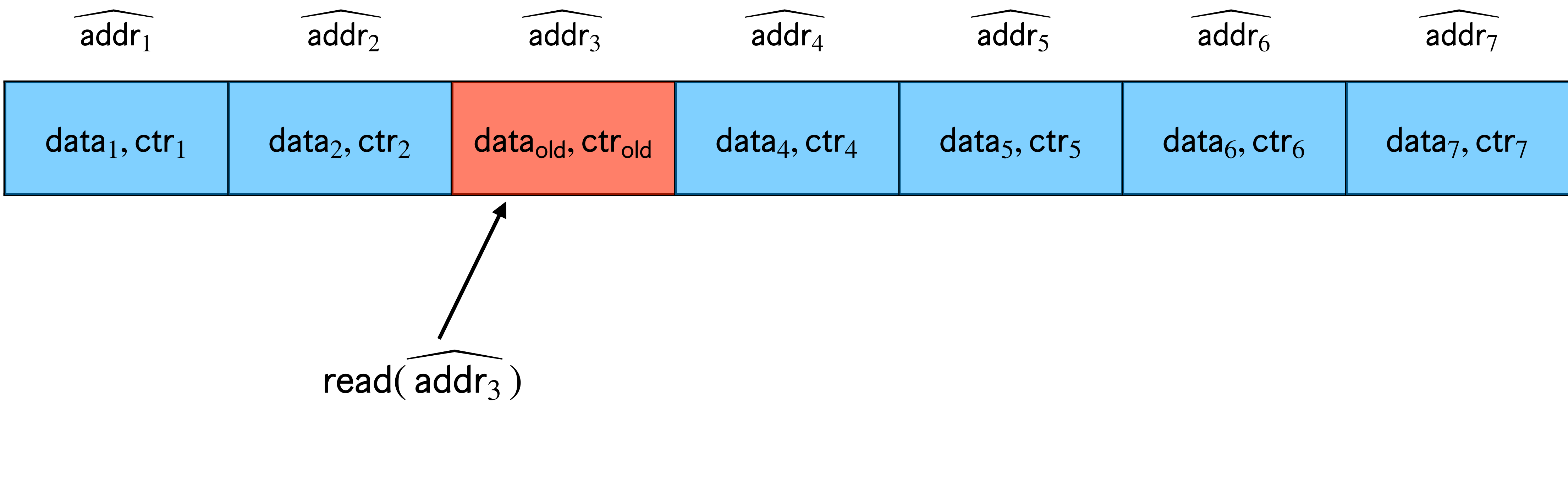

#### All entries are MAC'ed Current time: ctr

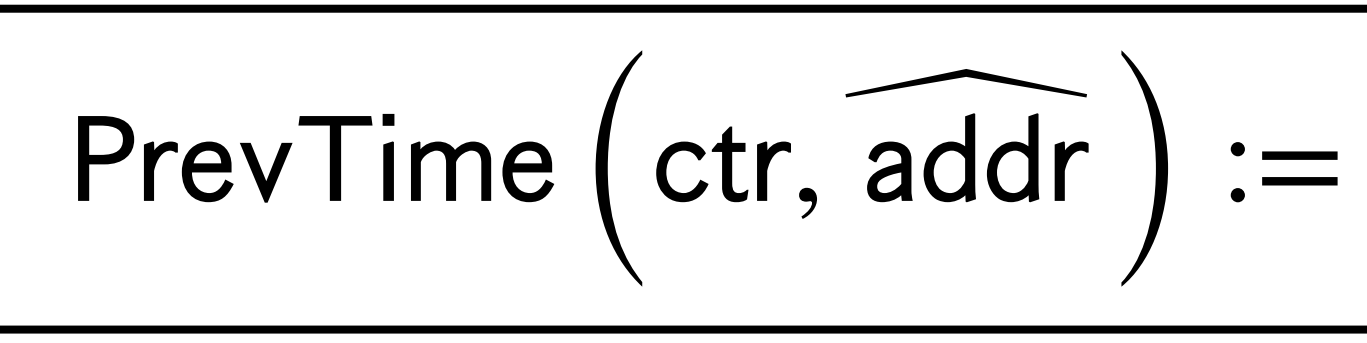

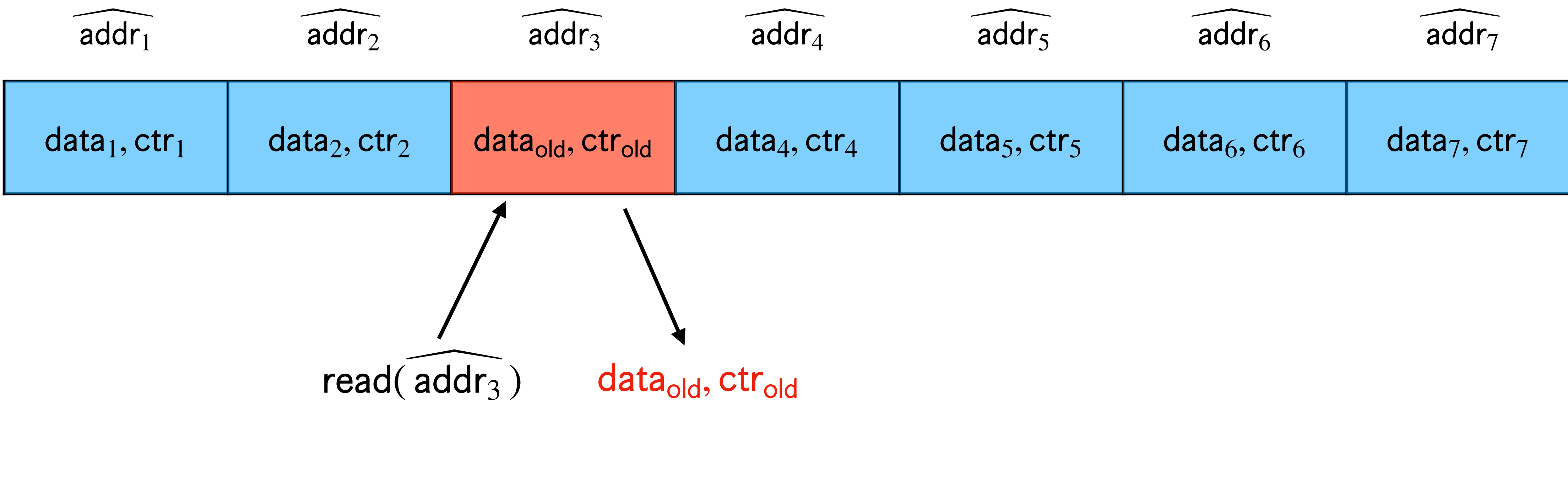

#### Time-S

#### All entries are MAC'ed Current time: ctr

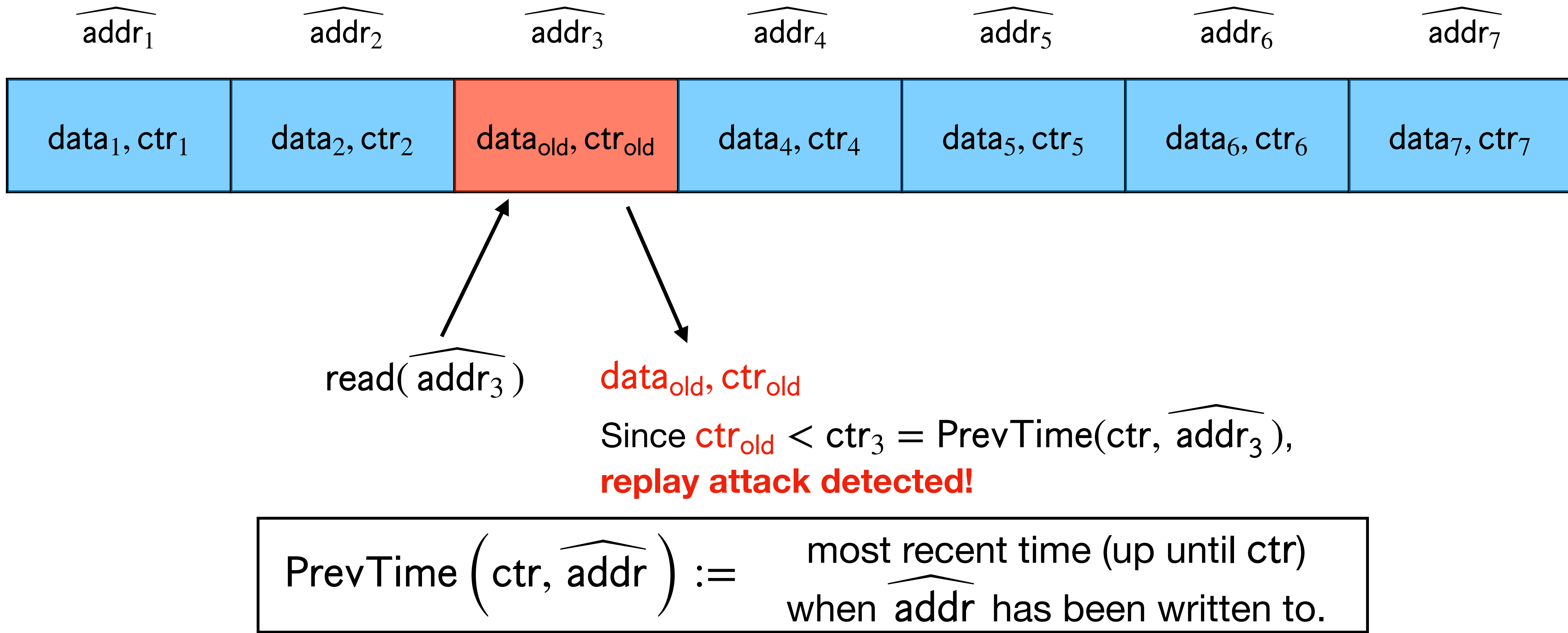

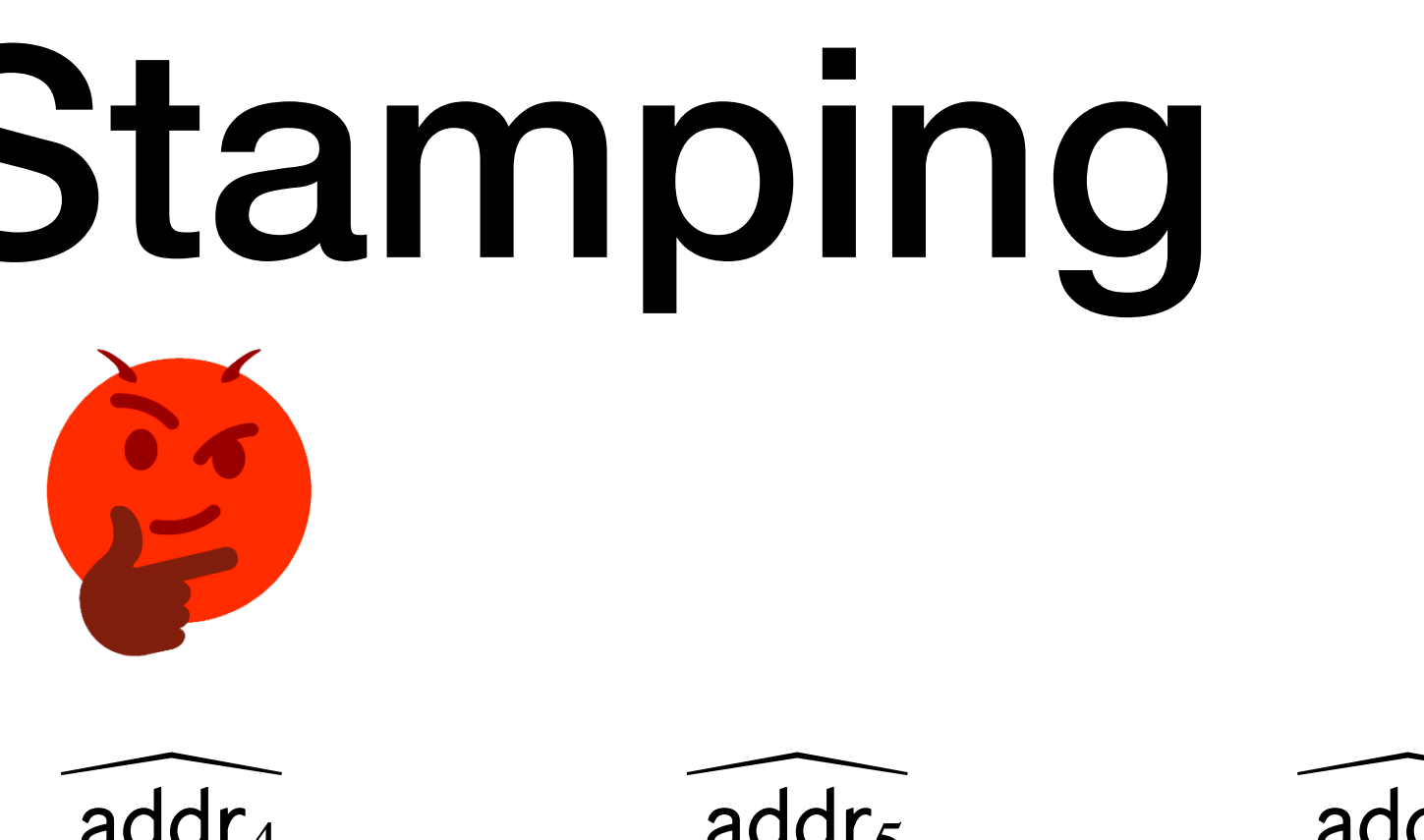

- 
- -
	-
	-
- 

• Unfortunately, **the recent hierarchical ORAM constructions cannot be time-stamped**

- Unfortunately, **the recent hierarchical ORAM constructions cannot be time-stamped**
- **Unconditionally** requires Ω(*N*) bits of local space to time-stamp **OptORAMa**.

- Unfortunately, **the recent hierarchical ORAM constructions cannot be time-stamped**
- **Unconditionally** requires Ω(*N*) bits of local space to time-stamp **OptORAMa**.
- Example: **Marking** (appears in oblivious hash tables in **PanORAMa** and **OptORAMa**)

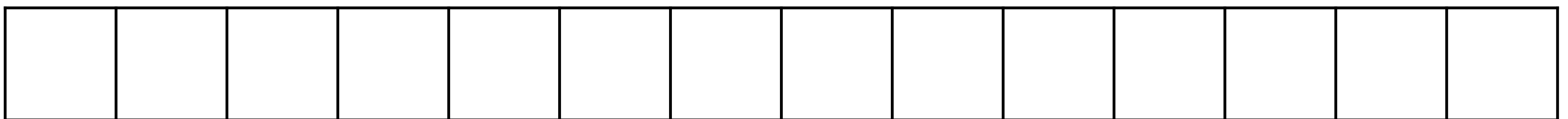

- Unfortunately, **the recent hierarchical ORAM constructions cannot be time-stamped**
- **Unconditionally** requires Ω(*N*) bits of local space to time-stamp **OptORAMa**.
- Example: **Marking** (appears in oblivious hash tables in **PanORAMa** and **OptORAMa**)

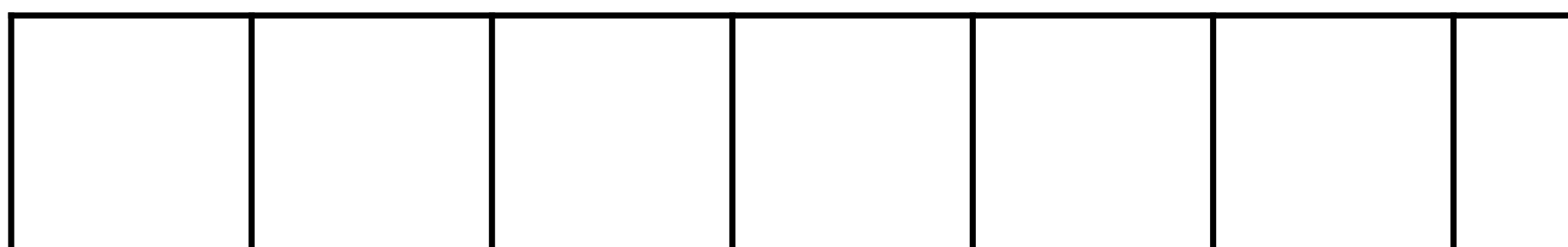

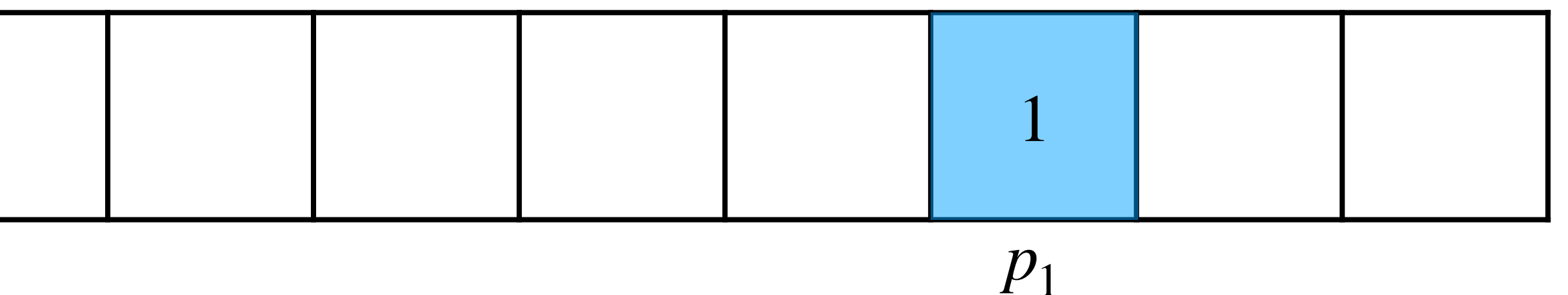

- Unfortunately, **the recent hierarchical ORAM constructions cannot be time-stamped**
- **Unconditionally** requires Ω(*N*) bits of local space to time-stamp **OptORAMa**.
- Example: **Marking** (appears in oblivious hash tables in **PanORAMa** and **OptORAMa**)

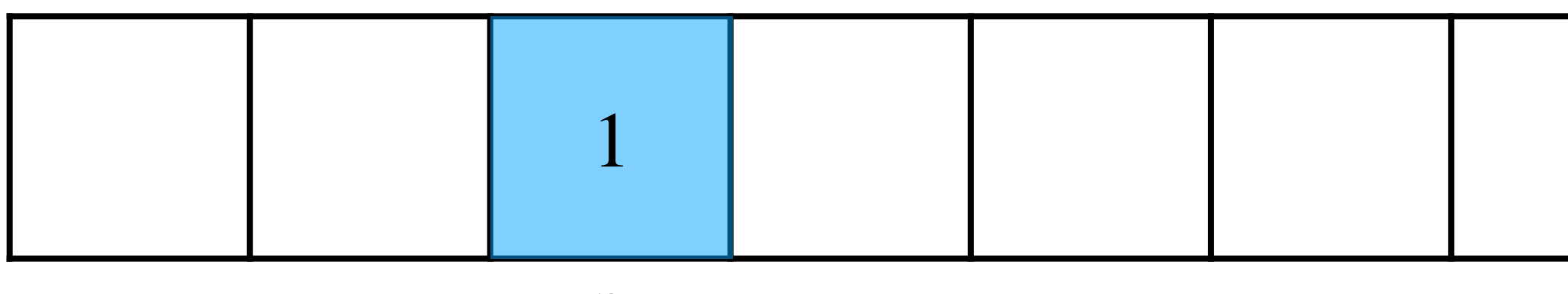

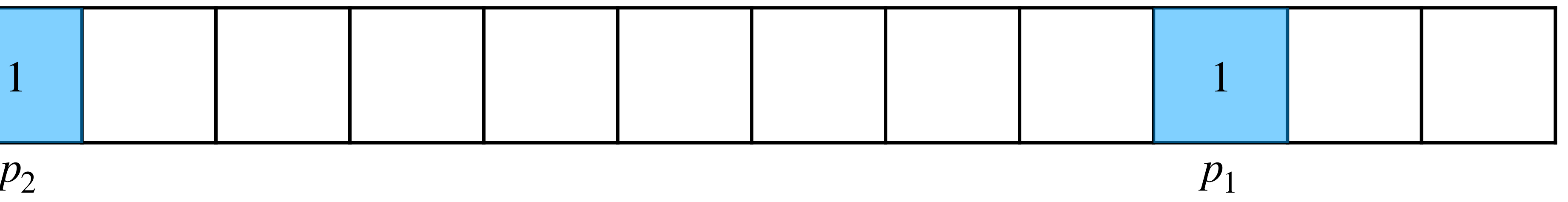

- Unfortunately, **the recent hierarchical ORAM constructions cannot be time-stamped**
- **Unconditionally** requires Ω(*N*) bits of local space to time-stamp **OptORAMa**.
- Example: **Marking** (appears in oblivious hash tables in **PanORAMa** and **OptORAMa**)

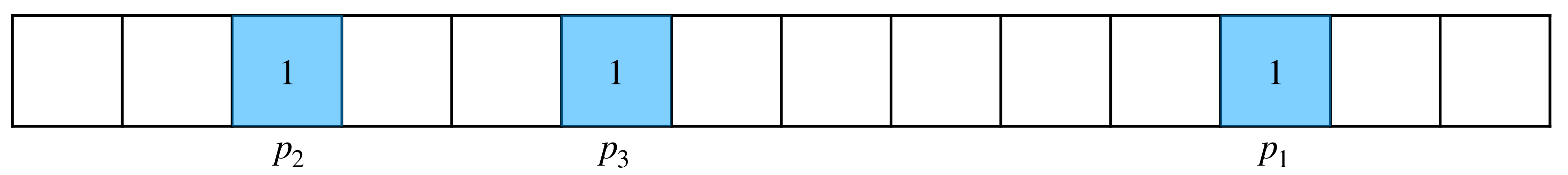

- Unfortunately, **the recent hierarchical ORAM constructions cannot be time-stamped**
- **Unconditionally** requires Ω(*N*) bits of local space to time-stamp **OptORAMa**.
- Example: **Marking** (appears in oblivious hash tables in **PanORAMa** and **OptORAMa**)

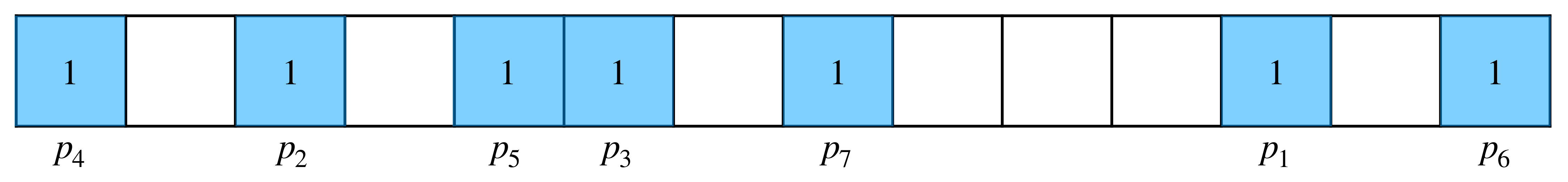

- Unfortunately, **the recent hierarchical ORAM constructions cannot be time-stamped**
- **Unconditionally** requires Ω(*N*) bits of local space to time-stamp **OptORAMa**.
- Example: **Marking** (appears in oblivious hash tables in **PanORAMa** and **OptORAMa**)
	- Setup: Mark positions  $p_i \in [N]$  as *visited* when given online way for  $1 \le i \le N/2$ .

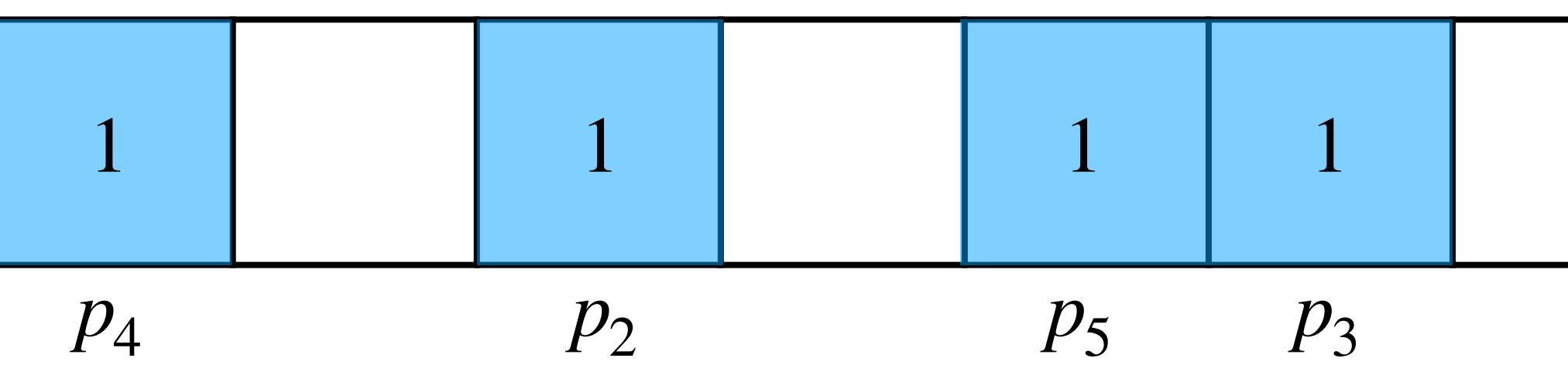

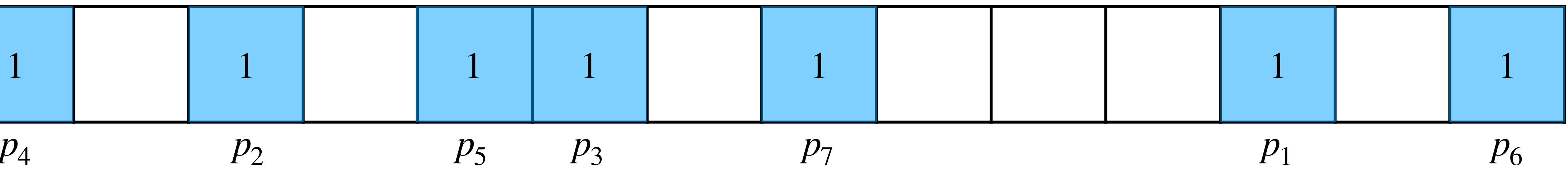

- Unfortunately, **the recent hierarchical ORAM constructions cannot be time-stamped**
- **Unconditionally** requires Ω(*N*) bits of local space to time-stamp **OptORAMa**.
- Example: **Marking** (appears in oblivious hash tables in **PanORAMa** and **OptORAMa**)
	- Setup: Mark positions  $p_i \in [N]$  as *visited* when given online way for  $1 \le i \le N/2$ .

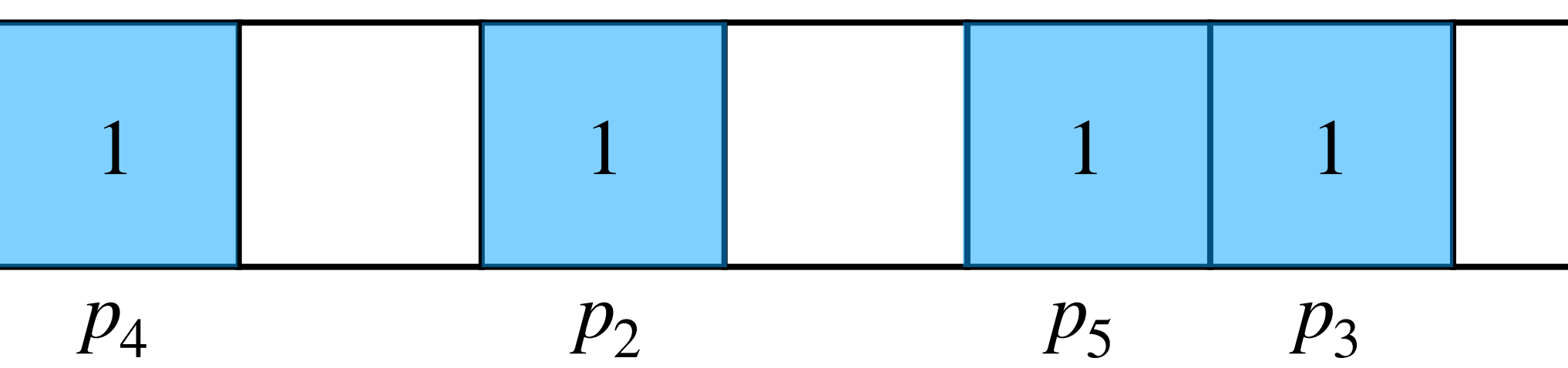

• If you can time-stamp this access pattern, you can recover all  $p_i$ .

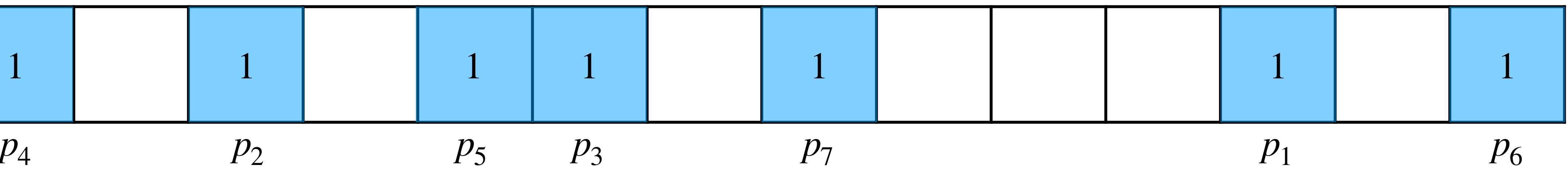

- Unfortunately, **the recent hierarchical ORAM constructions cannot be time-stamped**
- **Unconditionally** requires Ω(*N*) bits of local space to time-stamp **OptORAMa**.
- Example: **Marking** (appears in oblivious hash tables in **PanORAMa** and **OptORAMa**)
	- Setup: Mark positions  $p_i \in [N]$  as *visited* when given online way for  $1 \le i \le N/2$ .

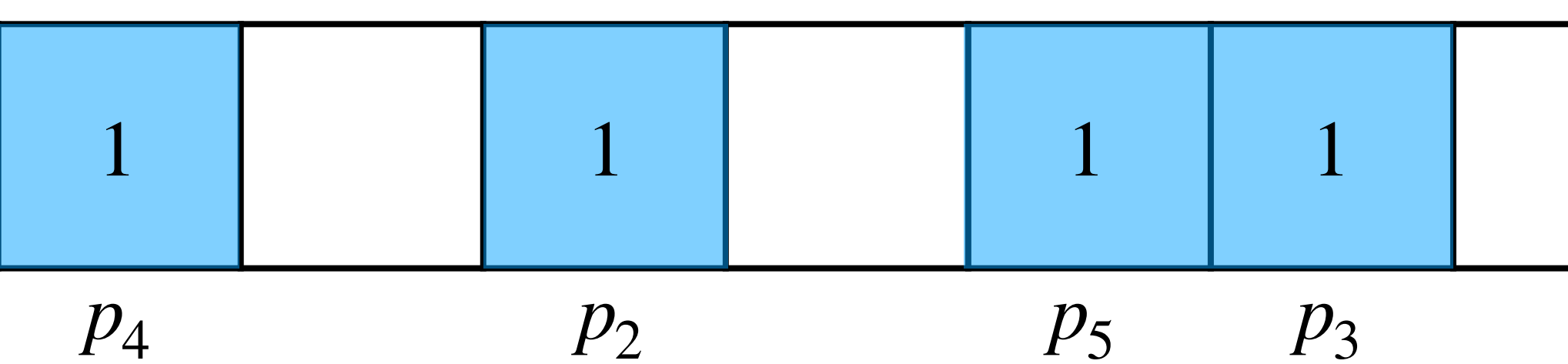

- If you can time-stamp this access pattern, you can recover all  $p_i$ .
- Random sequence of  $p_i$  has entropy  $\Theta(N \log N)$ , so no way to time-stamp with even  $O(N)$  bits of space, let alone  $O(\log N)$  bits.

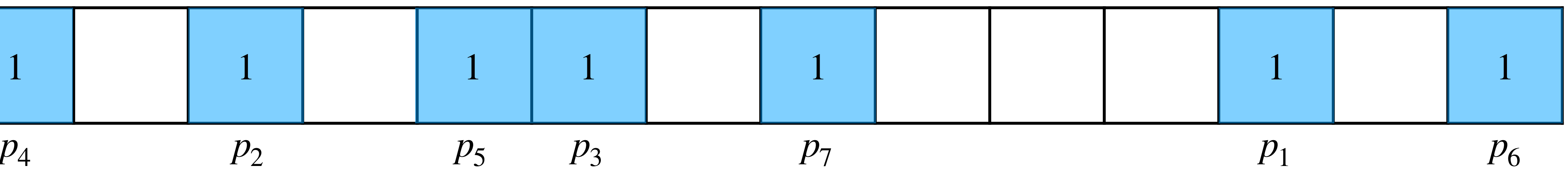

- 
- 
- 
- 
- 
- 
- - -

• With MACs, hierarchical ORAM is susceptible to replay attacks.

• With MACs, hierarchical ORAM is susceptible to replay attacks.

- 
- *Time-stamping* can prevent replay attacks.

- With MACs, hierarchical ORAM is susceptible to replay attacks.
- *Time-stamping* can prevent replay attacks.
	- Time-stamping is possible for [Goldreich-Ostrovsky '96] **but not OptORAMa** (or **PanORAMa**).

- With MACs, hierarchical ORAM is susceptible to replay attacks.
- *Time-stamping* can prevent replay attacks.
	- Time-stamping is possible for [Goldreich-Ostrovsky '96] **but not OptORAMa** (or **PanORAMa**).
- We need another technique for malicious security!

#### Technique #2: Memory Checking

- 
- 
- 
- 
- 
- 
- 

### Technique #2: Memory Checking

• A **Memory Checker** (MC) is a protocol that detects whether a malicious server tampered with RAM. [Blum, Evans, Gemmell, Kannan, Naor '94]

#### Technique #2: Memory Checking Server

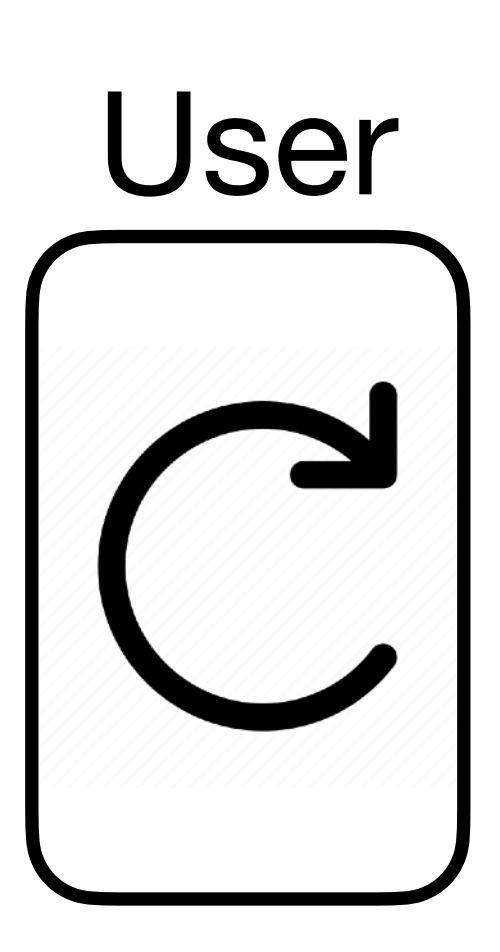

**MC** 

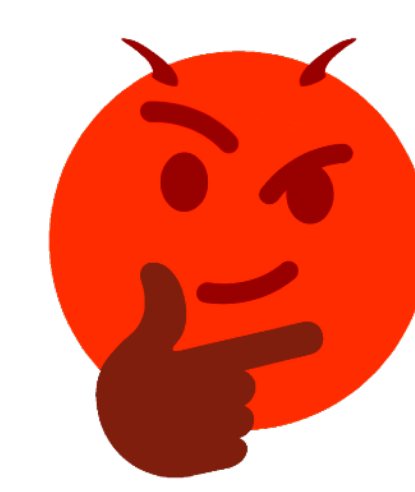

#### Technique #2: Memory Checking Server

# User

read/write query

**MC** 

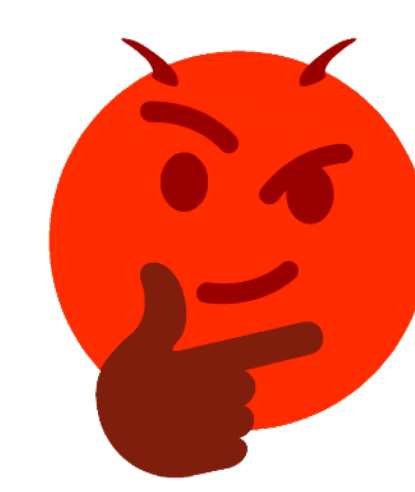

### Technique #2: Memory Checking User Server **MC** read/write query
# User read/write query

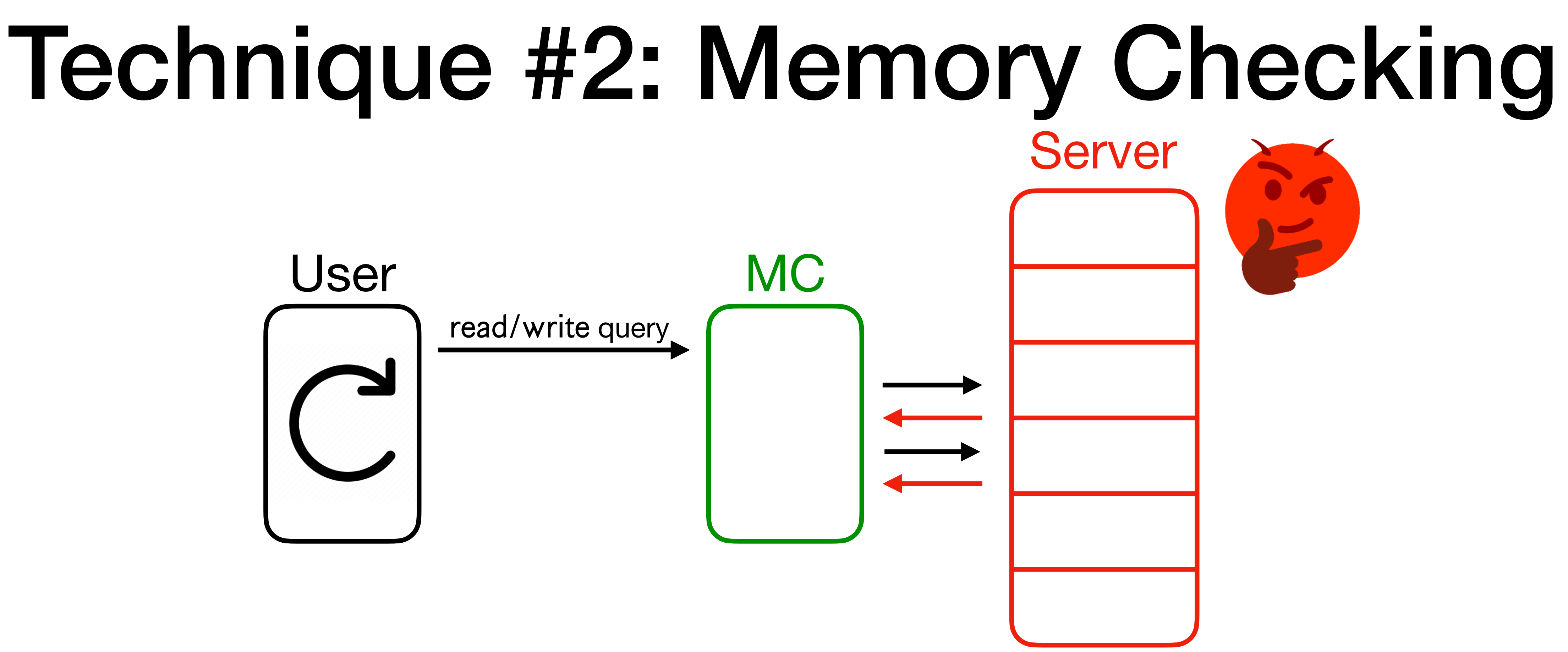

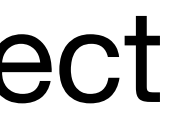

**• Correctness**: For any PPT malicious server, MC either **aborts** or gives correct responses.

# User read/write query

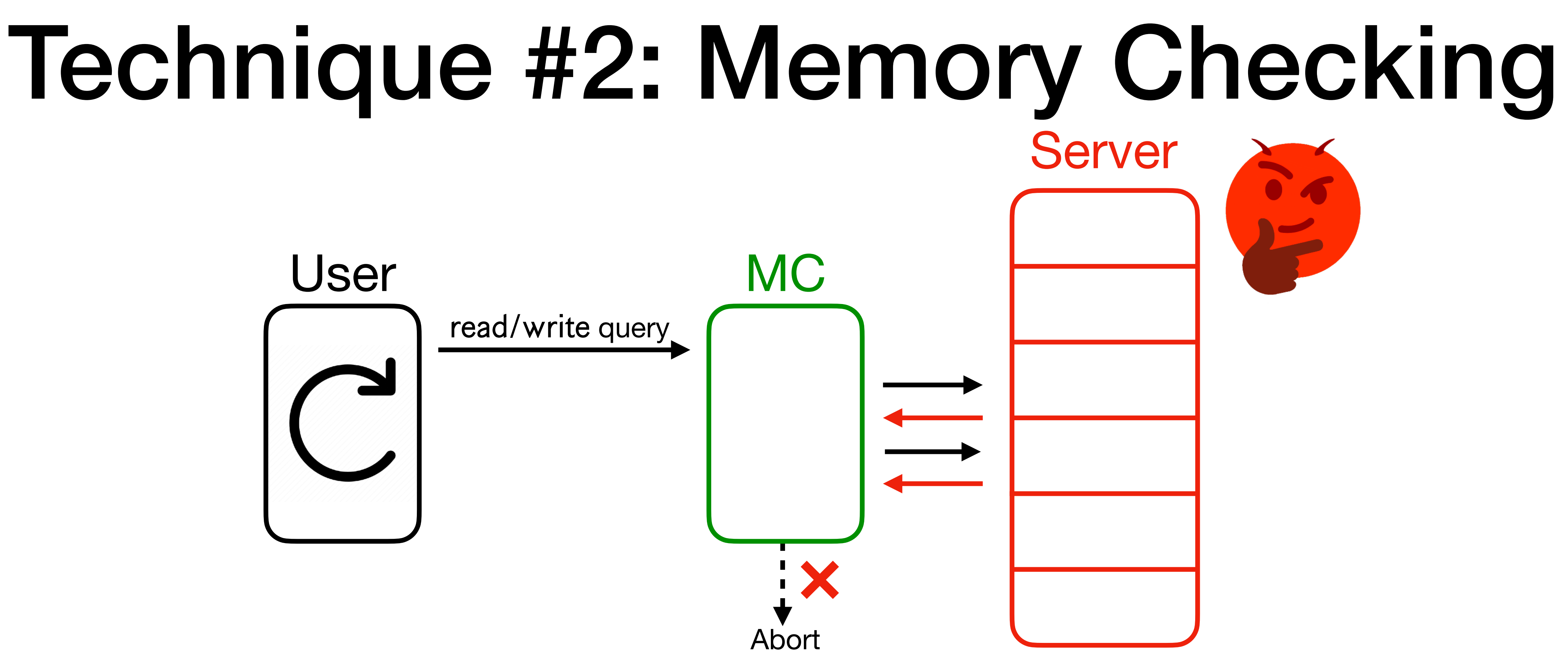

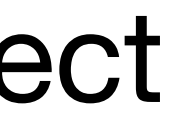

**• Correctness**: For any PPT malicious server, MC either **aborts** or gives correct responses.

**• Correctness**: For any PPT malicious server, MC either **aborts** or gives correct responses.

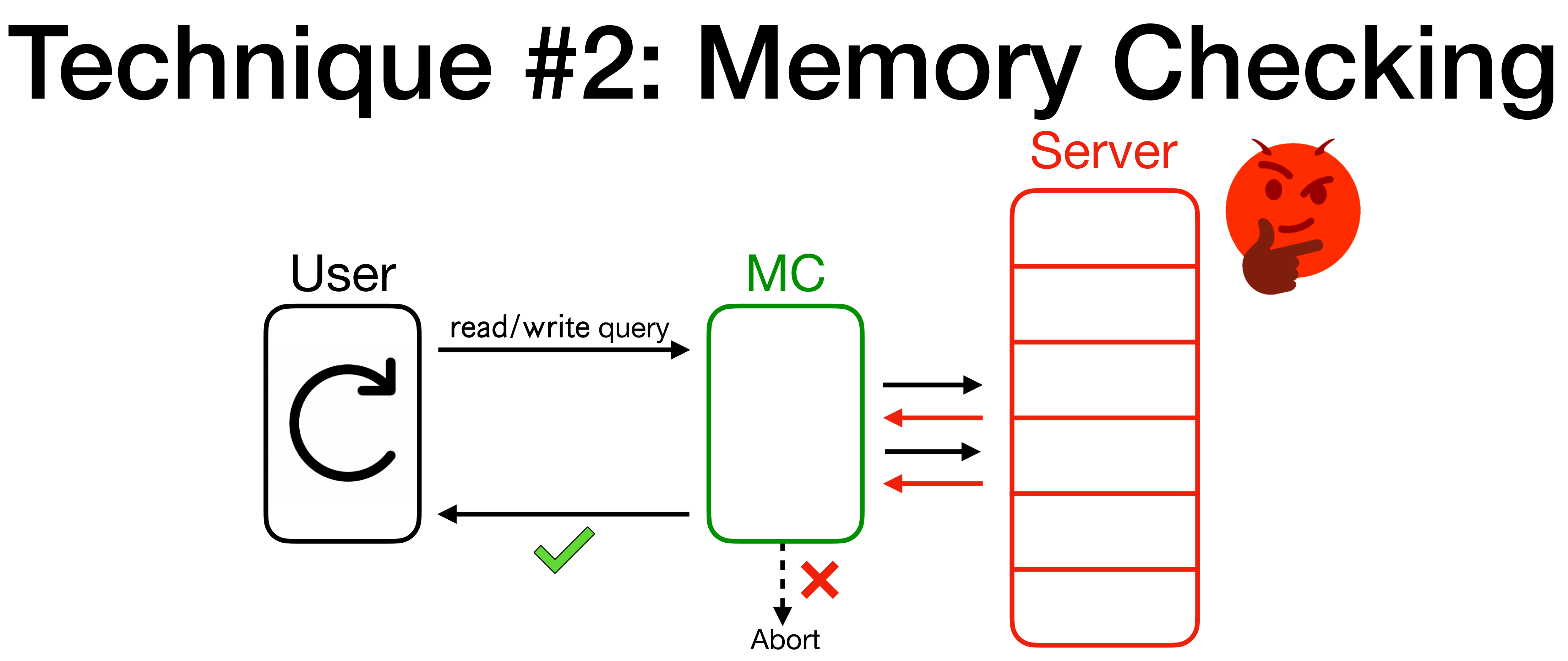

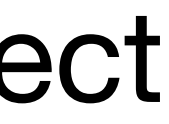

**• Correctness**: For any PPT malicious server, MC either **aborts** or gives correct

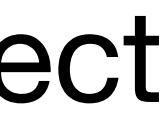

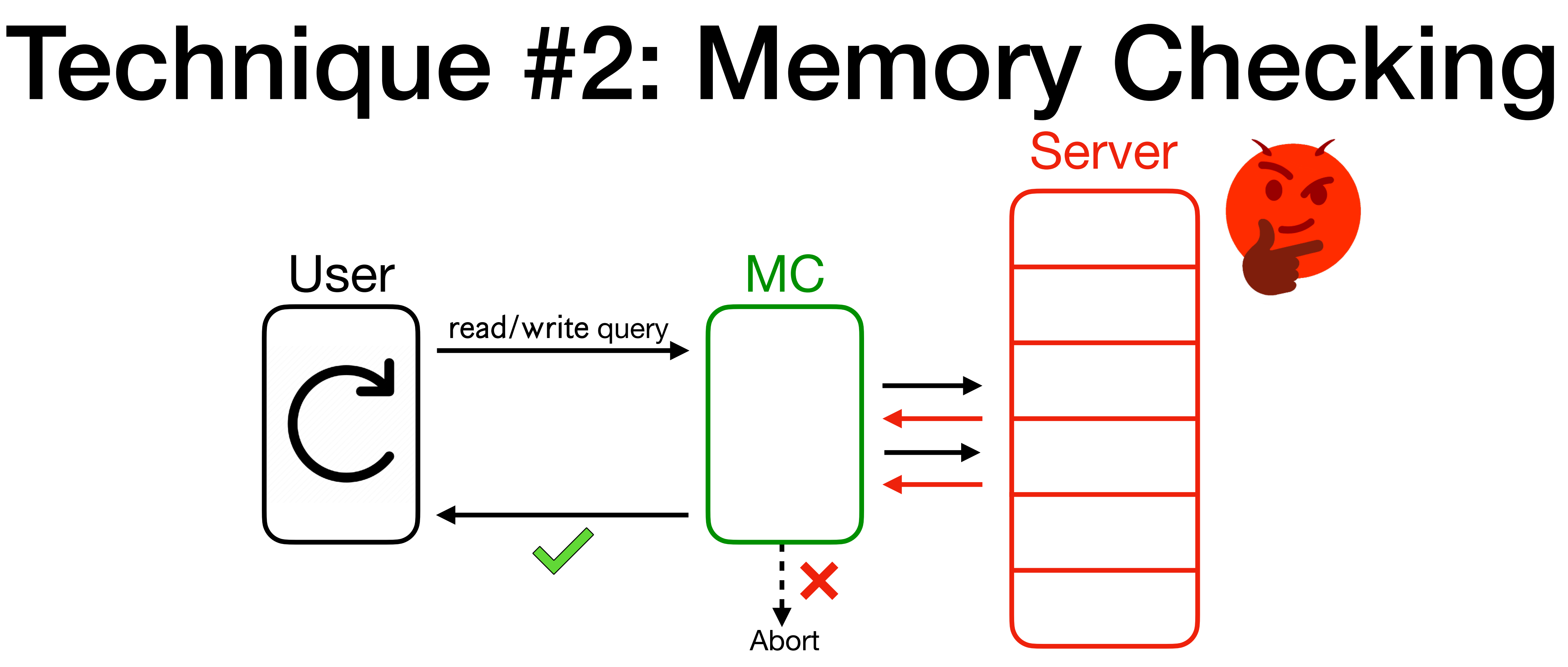

- responses.
- **• Completeness**: If the server behaved honestly, MC doesn't abort.

**• Correctness**: For any PPT malicious server, MC either **aborts** or gives correct

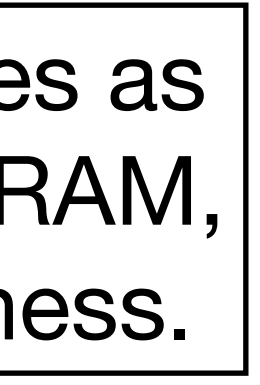

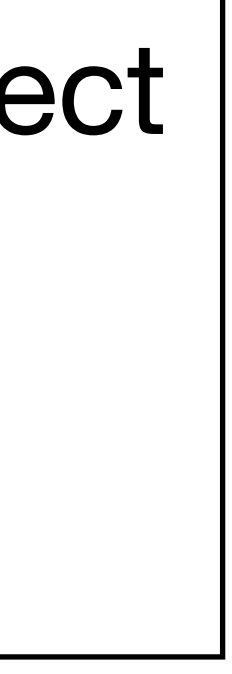

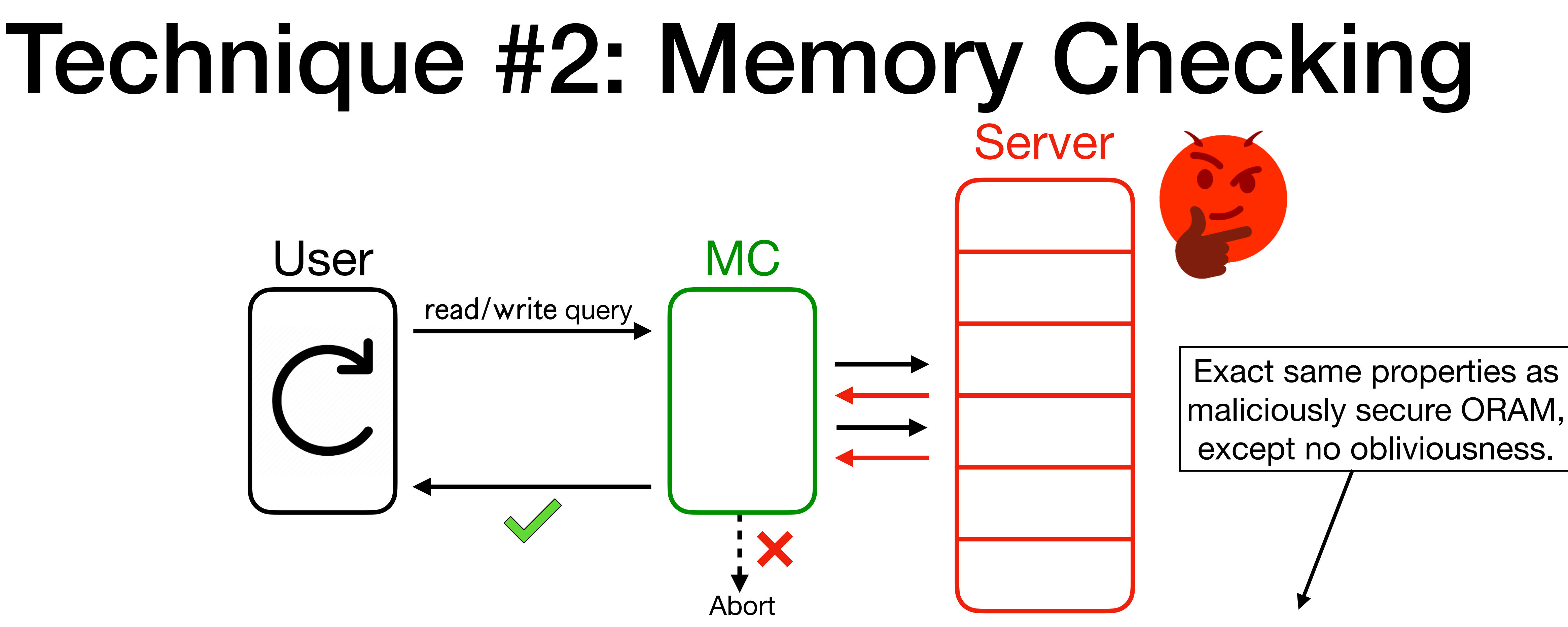

- responses.
- **• Completeness**: If the server behaved honestly, MC doesn't abort.

• Just like ORAM, **local space** and **overhead** are two main efficiency metrics (local space *N* trivial). For *O*(1) local space:

- Just like ORAM, **local space** and **overhead** are two main efficiency metrics (local space *N* trivial). For *O*(1) local space:
	- Memory checking with  $o(N)$  overhead implies OWF. [Naor-Rothblum '05]

- Just like ORAM, **local space** and **overhead** are two main efficiency metrics (local space *N* trivial). For *O*(1) local space:
	- Memory checking with *o*(*N*) overhead implies OWF. [Naor-Rothblum '05]
	- Best known constructions have *O*(log *N*) overhead.\* [Blum et al. '94]

\*More accurately, bandwidth (in terms of bits), not overhead (in case word sizes differ).

- Just like ORAM, **local space** and **overhead** are two main efficiency metrics (local space *N* trivial). For *O*(1) local space:
	- Memory checking with *o*(*N*) overhead implies OWF. [Naor-Rothblum '05]
	- Best known constructions have *O*(log *N*) overhead.\* [Blum et al. '94]
		- E.g., Merkle trees. Store Merkle root and access paths in binary tree.

\*More accurately, bandwidth (in terms of bits), not overhead (in case word sizes differ).

- Just like ORAM, **local space** and **overhead** are two main efficiency metrics (local space *N* trivial). For *O*(1) local space:
	- Memory checking with *o*(*N*) overhead implies OWF. [Naor-Rothblum '05]
	- Best known constructions have *O*(log *N*) overhead.\* [Blum et al. '94]
		- E.g., Merkle trees. Store Merkle root and access paths in binary tree.
	- Lower bound of  $\Omega(\log N / \log \log N)$  overhead for deterministic, nonadaptive memory checkers (which the existing constructions are).

\*More accurately, bandwidth (in terms of bits), not overhead (in case word sizes differ).

[Dwork-Naor-Rothblum-Vaikuntanathan '09]

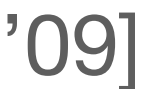

- 
- 
- 
- 
- 
- 
- 

adversary.

• Intuitively, memory checking seems to solve the issue of a tampering

- adversary.
- 

• Intuitively, memory checking seems to solve the issue of a tampering

• **Theorem**: Honest-but-curious ORAM + MC = maliciously secure ORAM.

- adversary.
- 
- **Idea**:

• Intuitively, memory checking seems to solve the issue of a tampering

• **Theorem**: Honest-but-curious ORAM + MC = maliciously secure ORAM.

- adversary.
- 
- **Idea**:

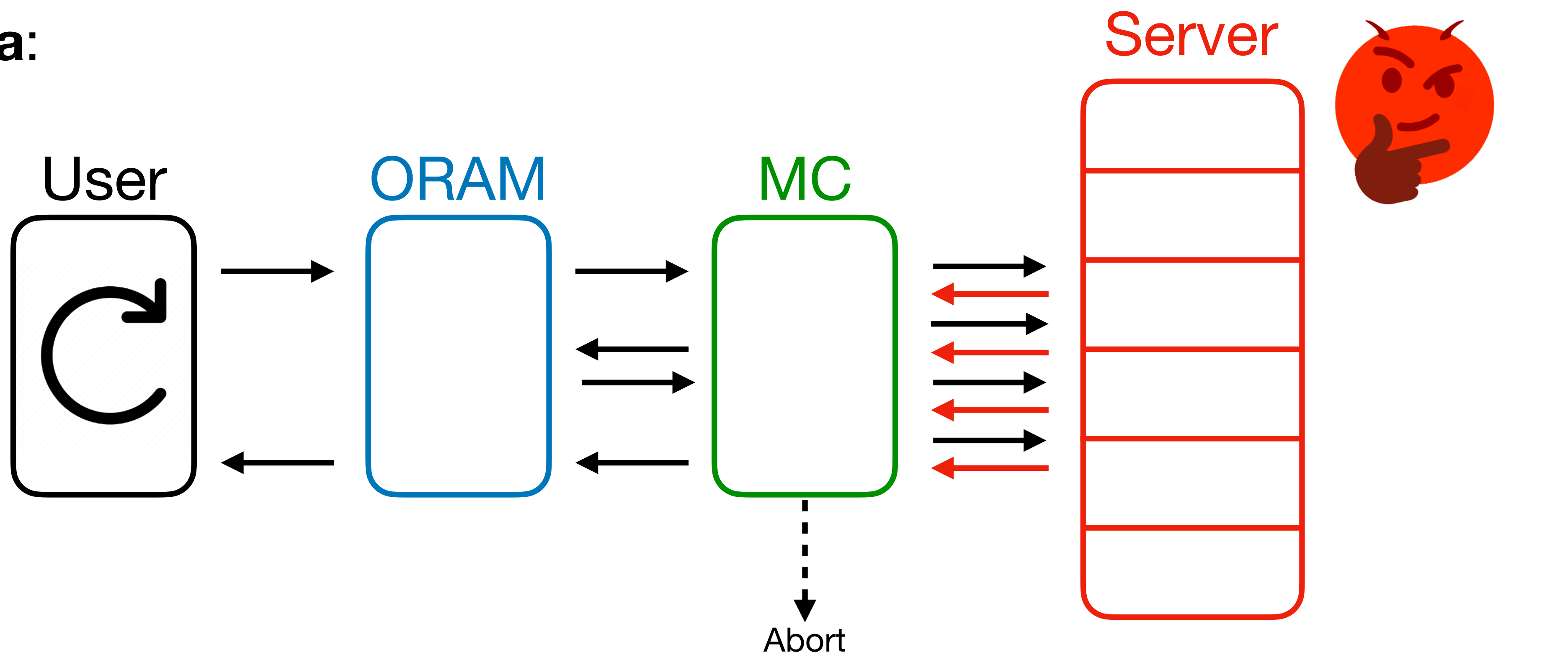

• Intuitively, memory checking seems to solve the issue of a tampering

• **Theorem**: Honest-but-curious ORAM + MC = maliciously secure ORAM.

• Intuitively, memory checking seems to solve the issue of a tampering

• **Theorem**: Honest-but-curious ORAM + MC = maliciously secure ORAM.

- adversary.
- 

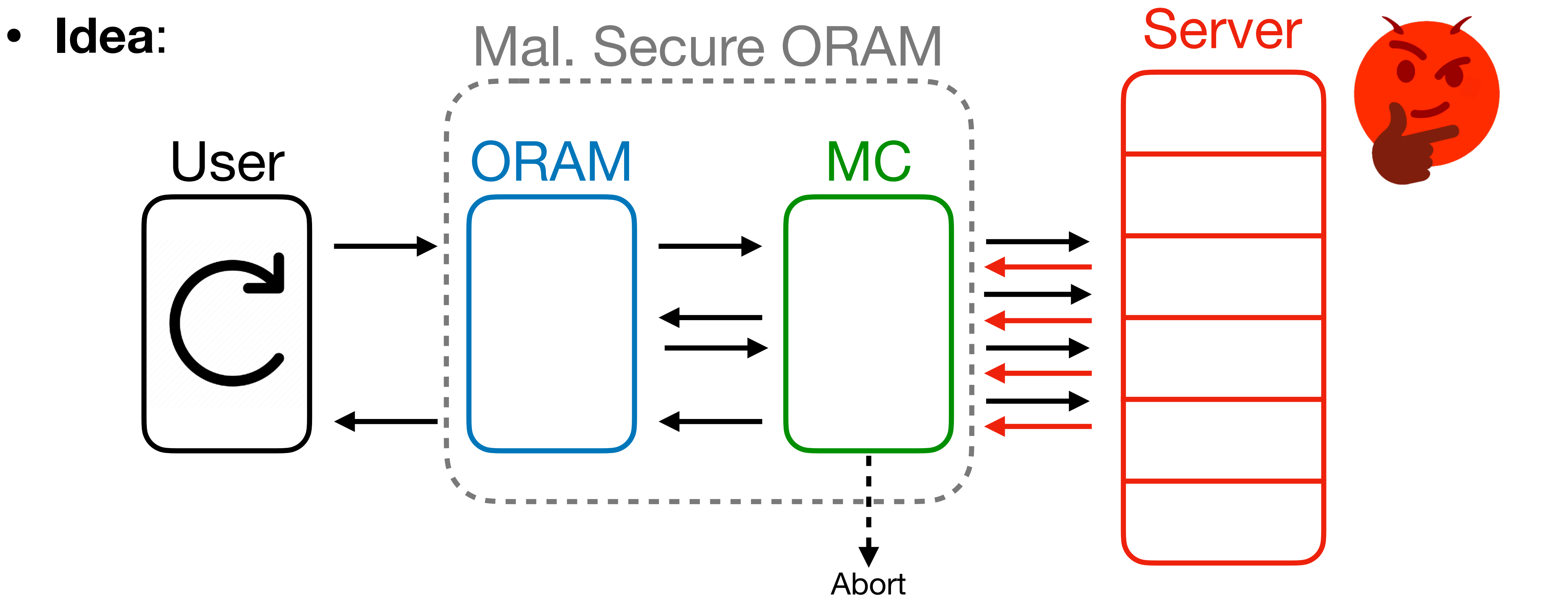

• Intuitively, memory checking seems to solve the issue of a tampering

• **Theorem**: Honest-but-curious ORAM + MC = maliciously secure ORAM.

- adversary.
- 

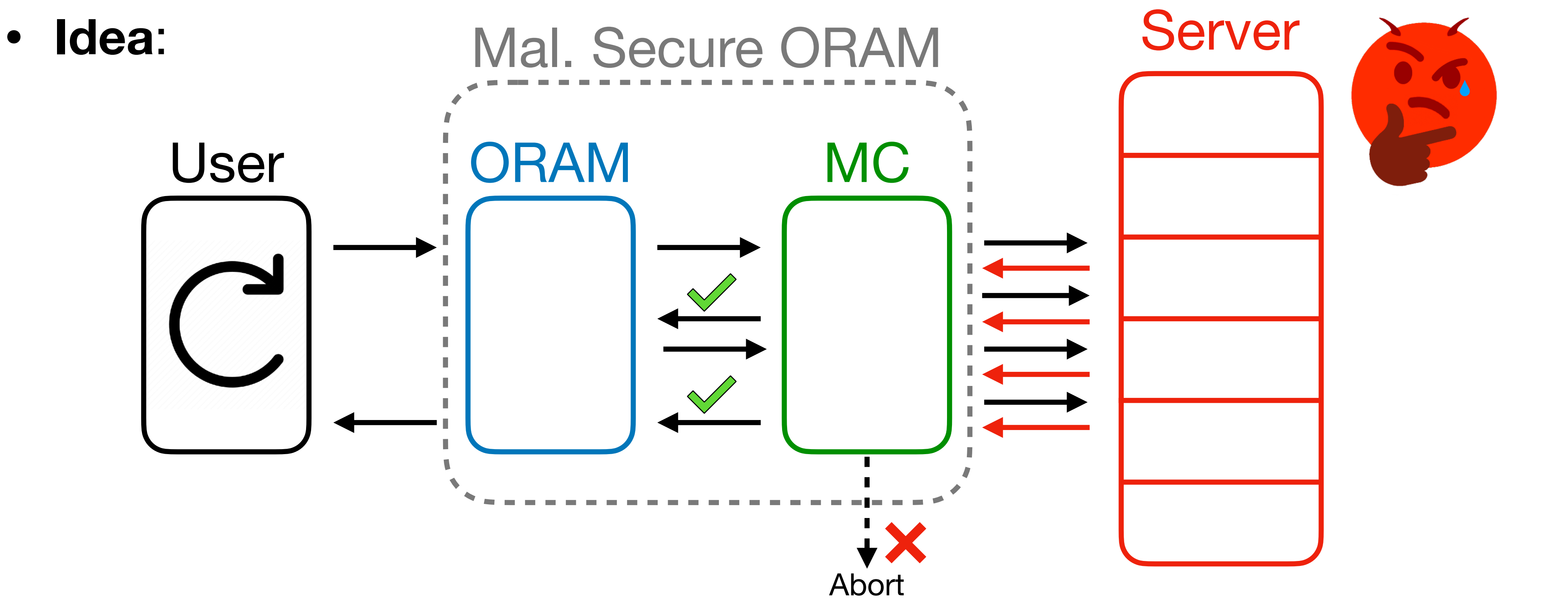

• Great! But this isn't efficient enough.

• Great! But this isn't efficient enough.

• Great! But this isn't efficient enough.

 $Overhead(ORAM_{Mal}) = Overhead(ORAM_{HBC}) \cdot Overhead(MC)$ 

#### $Overhead(ORAM_{Mal}) = Overhead(ORAM_{HBC}) \cdot Overhead(MC)$ log *N*

• Great! But this isn't efficient enough.

• Great! But this isn't efficient enough.

#### $Overhead(ORAM_{Mal}) = Overhead(ORAM_{HBC}) \cdot Overhead(MC)$  $log N$   $log N$

• Great! But this isn't efficient enough.

 $log^2(N)$ 

### $Overhead(ORAM_{Mal}) = Overhead(ORAM_{HBC}) \cdot Overhead(MC)$  $log N$  log *N*

• Great! But this isn't efficient enough.

 $log^2(N)$ 

### $Overhead(ORAM_{Mal}) = Overhead(ORAM_{HBC}) \cdot Overhead(MC)$  $log N$  log *N*

• Do we really need a memory checker? Does a weaker compiler suffice?

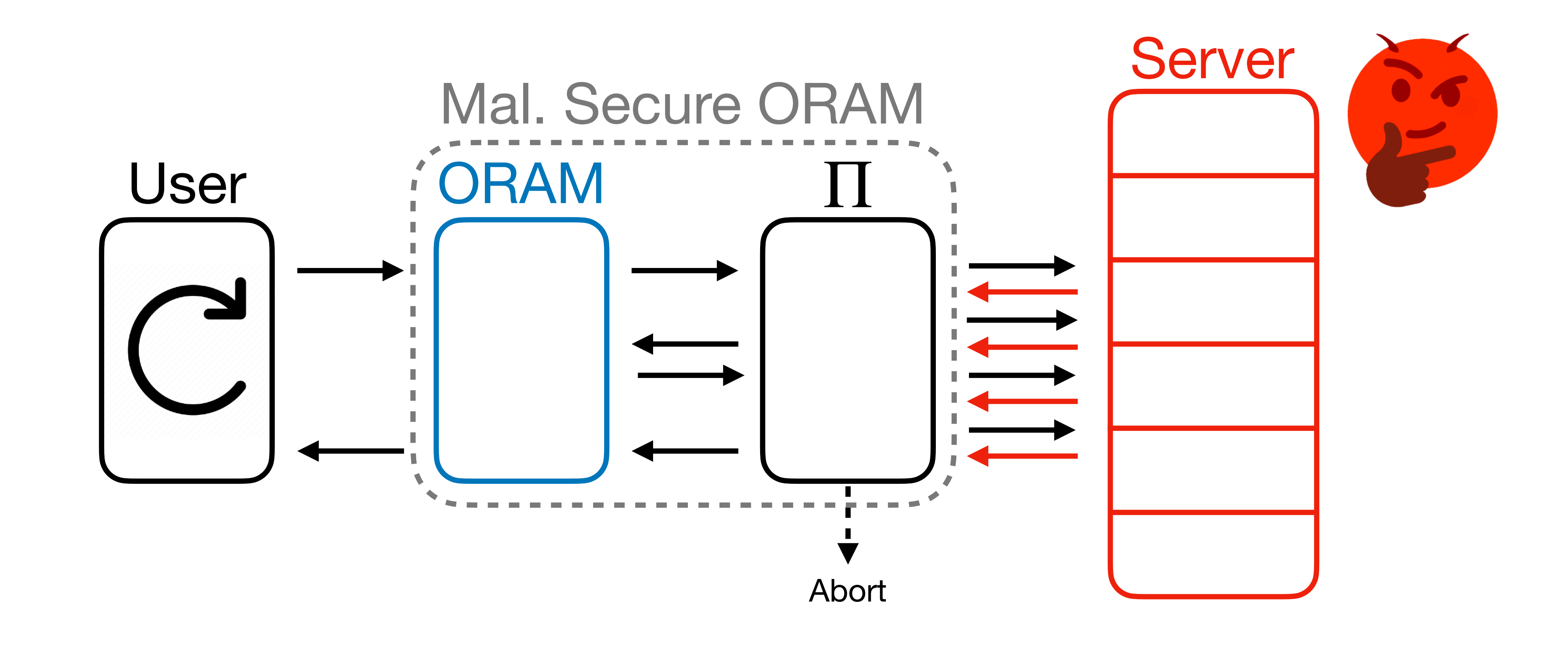

**Theorem** [M.-Vafa '23]: If Π compiles any honest-but-curious ORAM into a maliciously secure ORAM with overhead blowup  $\ell$  in this way, then  $\Pi$  is a memory checker<sup>\*</sup> with overhead  $\ell$ .

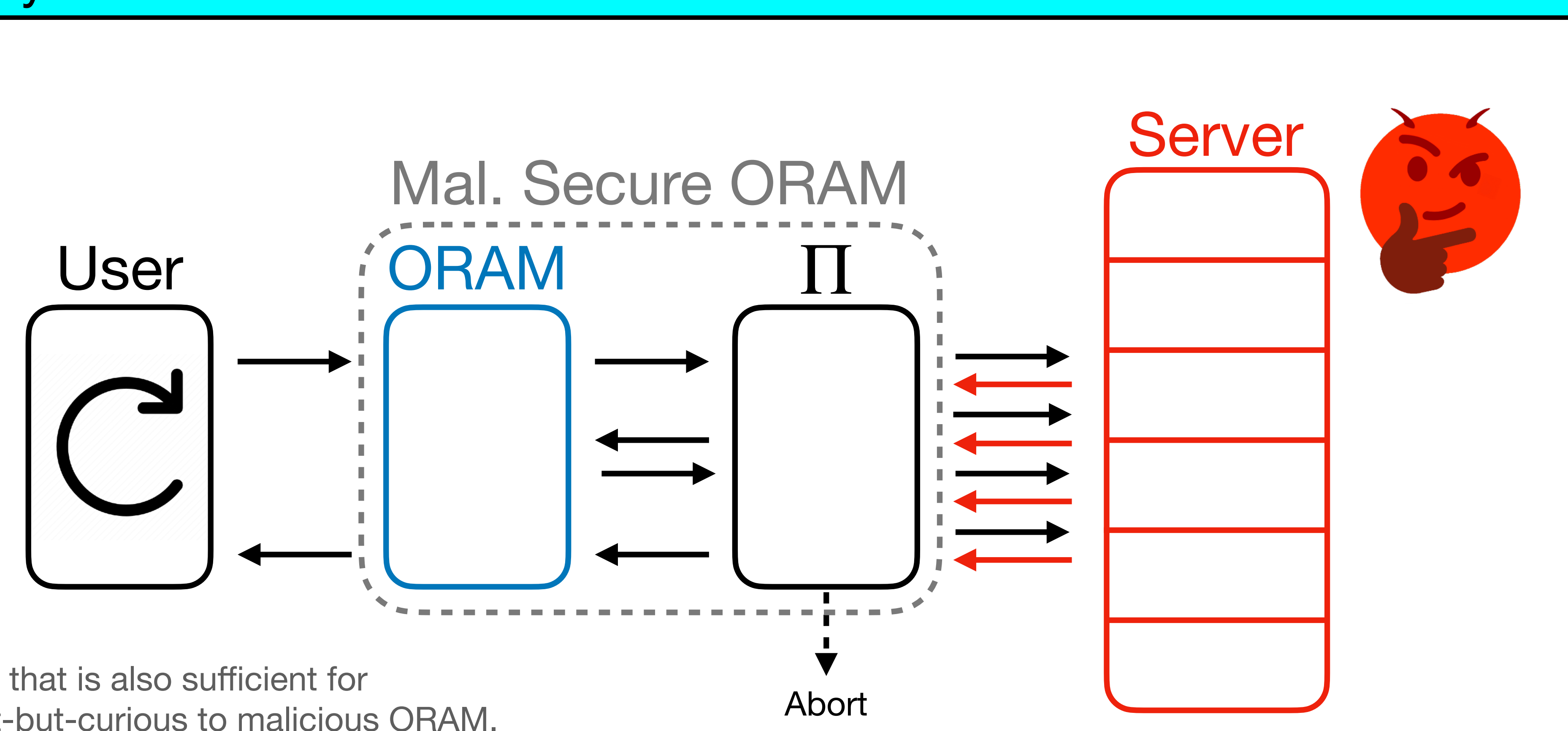

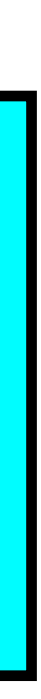

**Theorem** [M.-Vafa '23]: If Π compiles any honest-but-curious ORAM into a maliciously secure ORAM with overhead blowup  $\ell$  in this way, then  $\Pi$  is a memory checker<sup>\*</sup> with overhead  $\ell$ .

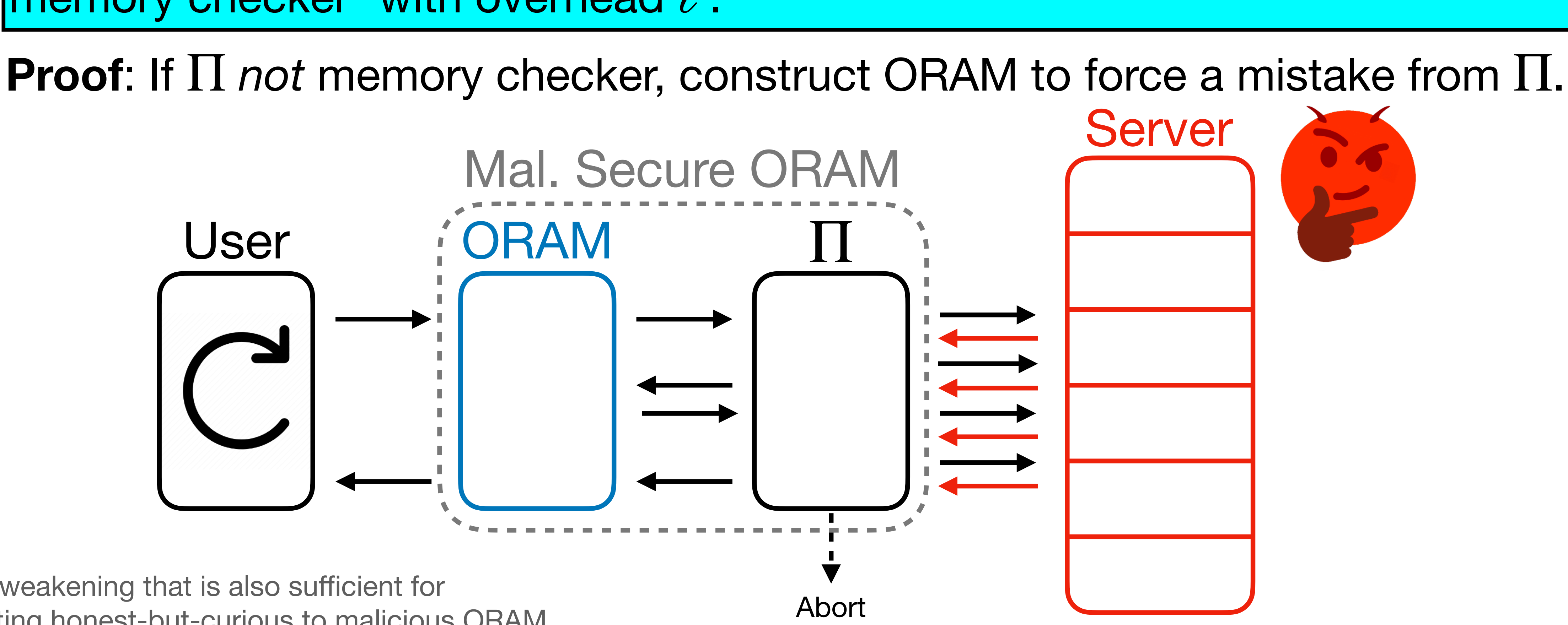

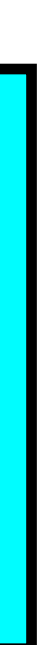

**Theorem** [M.-Vafa '23]: If Π compiles any honest-but-curious ORAM into a maliciously secure ORAM with overhead blowup  $\ell$  in this way, then  $\Pi$  is a memory checker<sup>\*</sup> with overhead  $\ell$ .

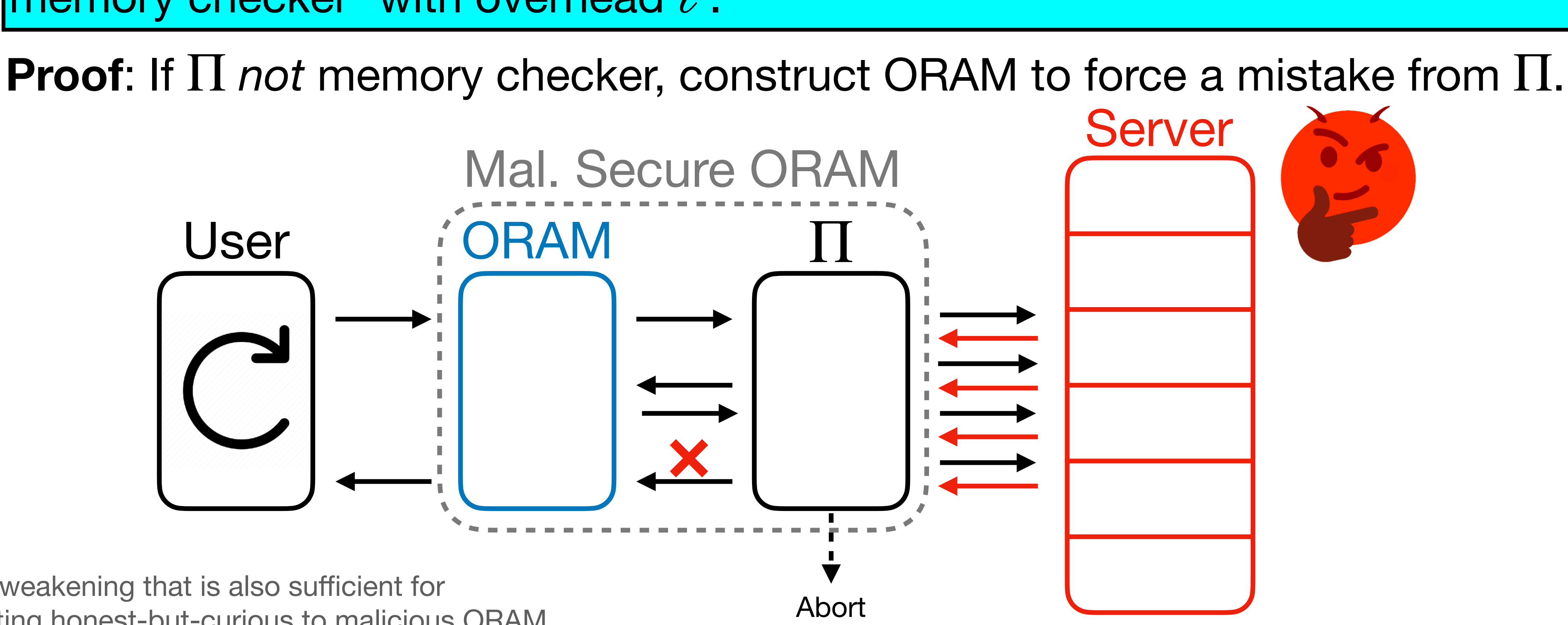

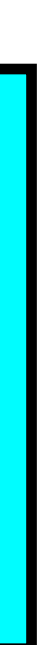

**Theorem** [M.-Vafa '23]: If Π compiles any honest-but-curious ORAM into a maliciously secure ORAM with overhead blowup  $\ell$  in this way, then  $\Pi$  is a memory checker<sup>\*</sup> with overhead  $\ell$ .

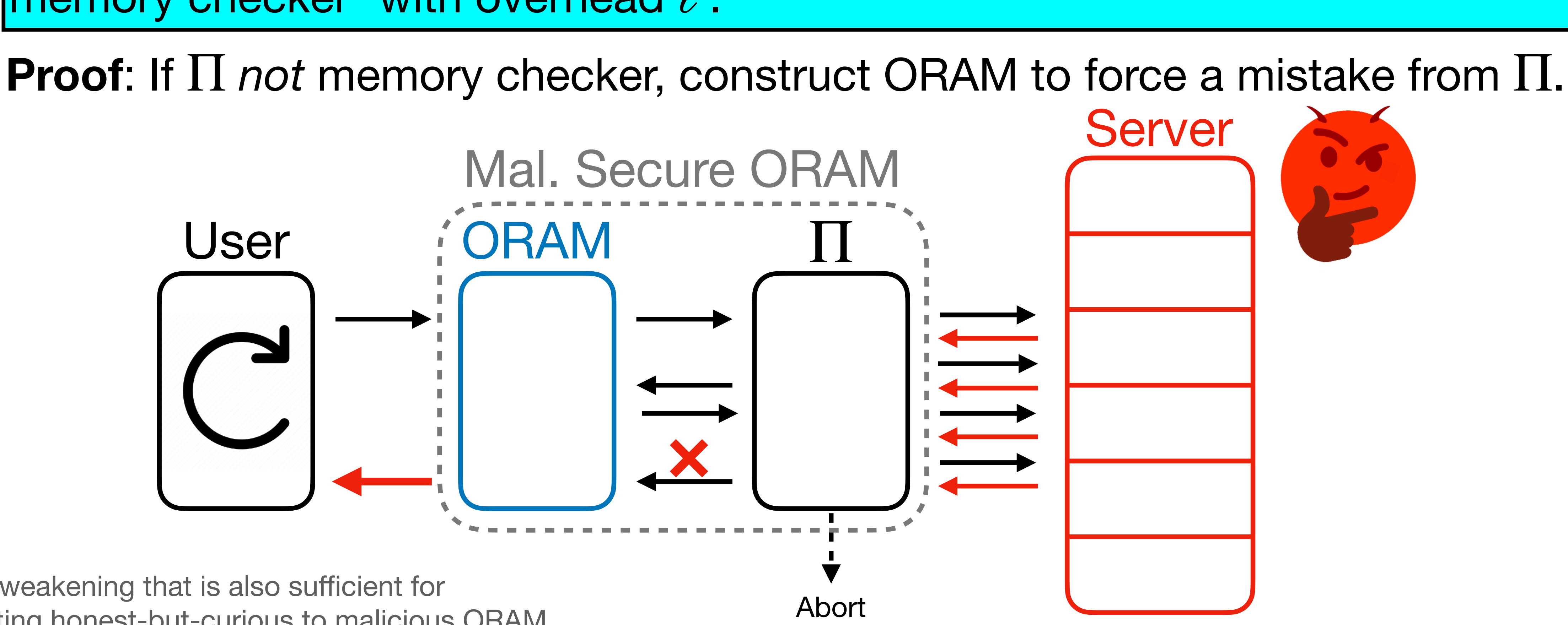

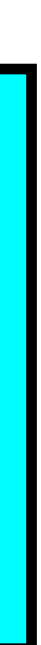

**Theorem** [M.-Vafa '23]: If Π compiles any honest-but-curious ORAM into a maliciously secure ORAM with overhead blowup  $\ell$  in this way, then  $\Pi$  is a memory checker<sup>\*</sup> with overhead  $\ell$ .

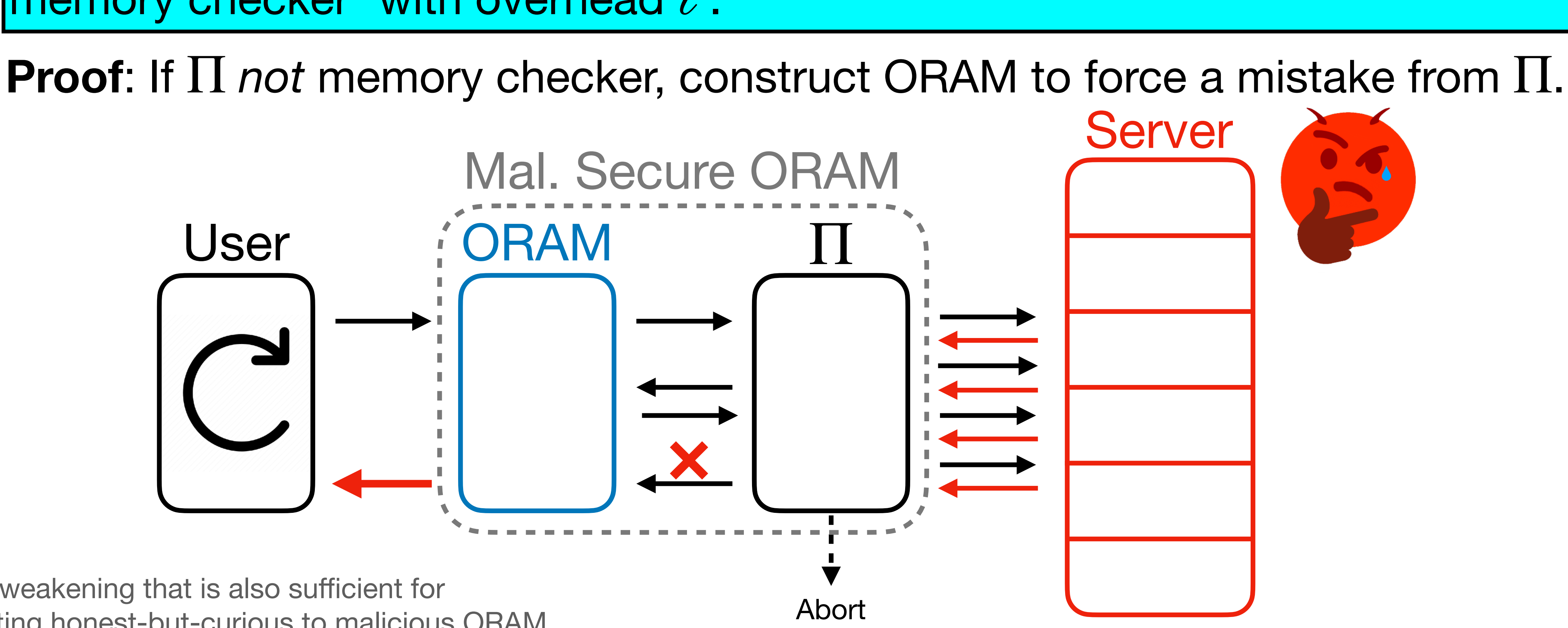

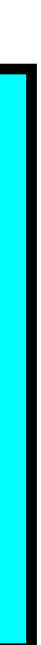

**1. Message Authentication Codes (MACs)**

- **1. Message Authentication Codes (MACs)**
	- Replay attack in hierarchical setting breaks obliviousness.

- **1. Message Authentication Codes (MACs)**
	- Replay attack in hierarchical setting breaks obliviousness.
	- **• Time-stamping** prevents replay attack, but unlike older ORAM constructions, **OptORAMa can't** be time-stamped to prevent replay attacks.

- **1. Message Authentication Codes (MACs)**
	- Replay attack in hierarchical setting breaks obliviousness.
	- **• Time-stamping** prevents replay attack, but unlike older ORAM constructions, **OptORAMa can't** be time-stamped to prevent replay attacks.
- **2. Memory Checking (MC)**
- **1. Message Authentication Codes (MACs)**
	- Replay attack in hierarchical setting breaks obliviousness.
	- **• Time-stamping** prevents replay attack, but unlike older ORAM constructions, **OptORAMa can't** be time-stamped to prevent replay attacks.
- **2. Memory Checking (MC)**
	- checker.

•  $O(1)$ -blowup post-compiler is **equivalent** to an  $O(1)$ -overhead memory

- **1. Message Authentication Codes (MACs)**
	- Replay attack in hierarchical setting breaks obliviousness.
	- **• Time-stamping** prevents replay attack, but unlike older ORAM constructions, **OptORAMa can't** be time-stamped to prevent replay attacks.
- **2. Memory Checking (MC)**
	- checker.
	-

#### •  $O(1)$ -blowup post-compiler is **equivalent** to an  $O(1)$ -overhead memory

• Best memory checkers have  $O(\log N)$  overhead, so seems unlikely.

- 
- constructions, Opt<sup>o</sup>How can we proceed? to prevent replay
- -
	-

- 
- constructions, Opt<sup>o</sup>How can we proceed? to prevent replay

#### 2. Mwe have to handle OptORAMa in a white-box way!

- 
- 

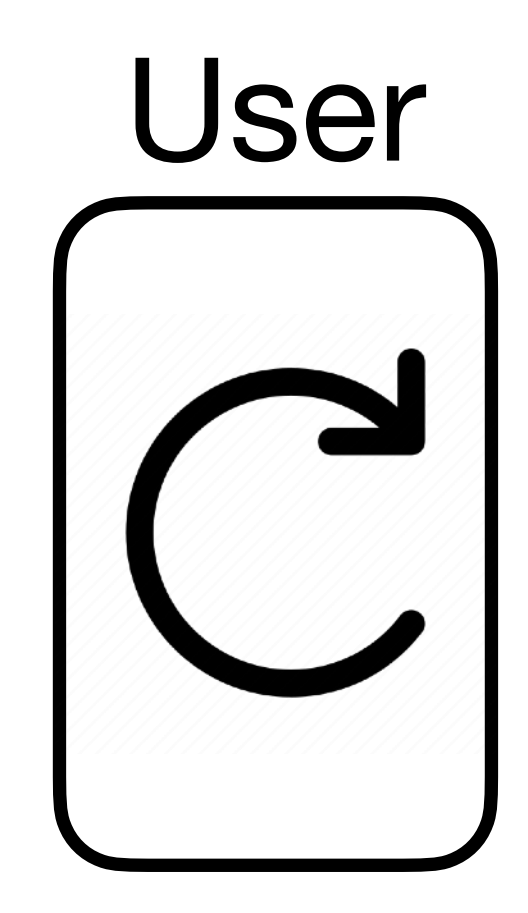

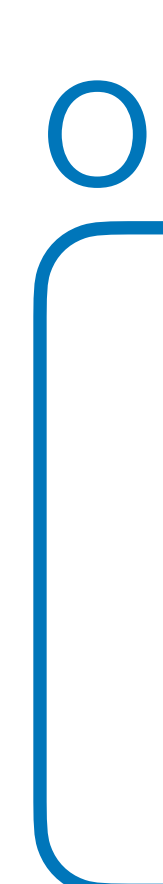

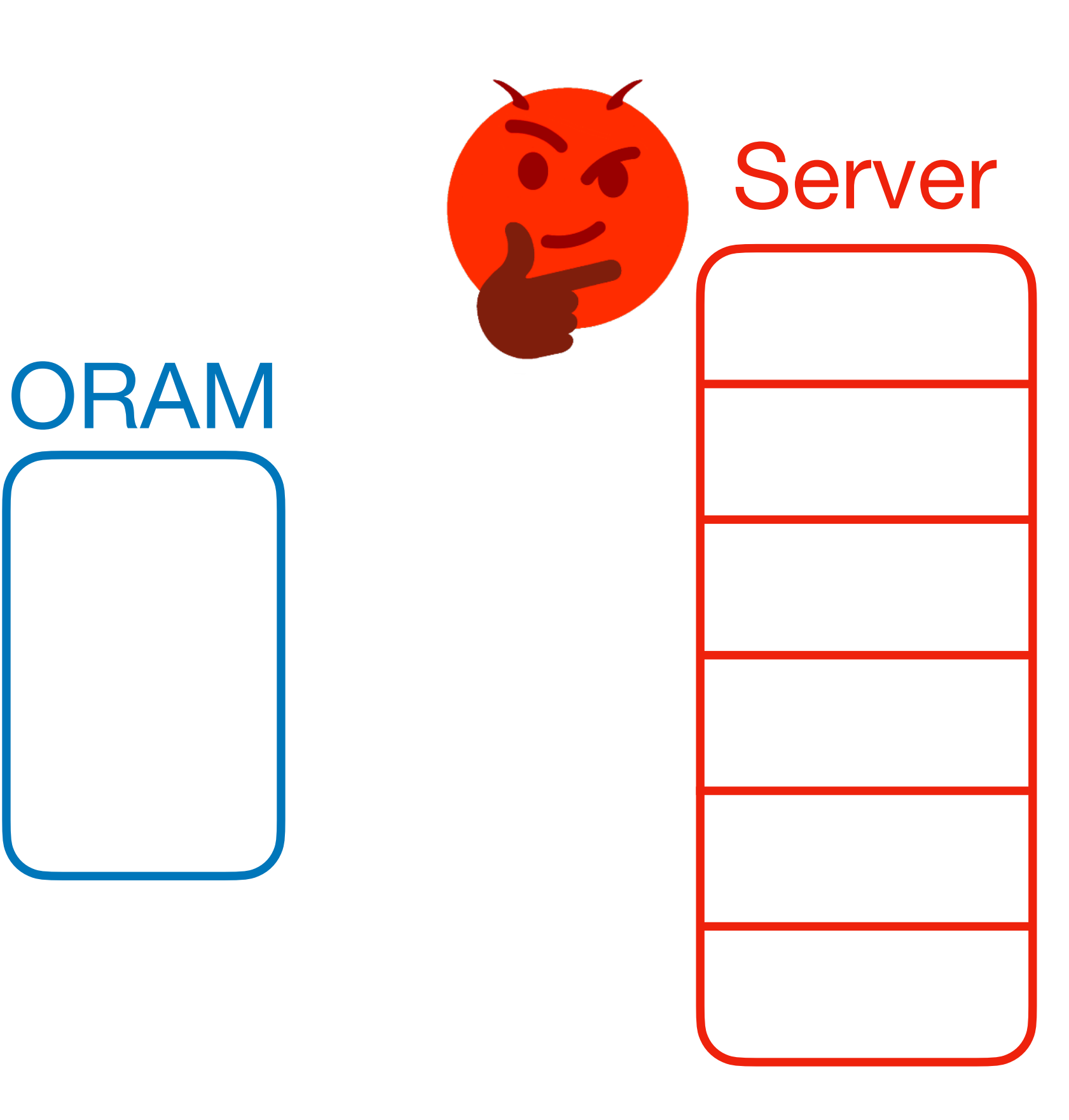

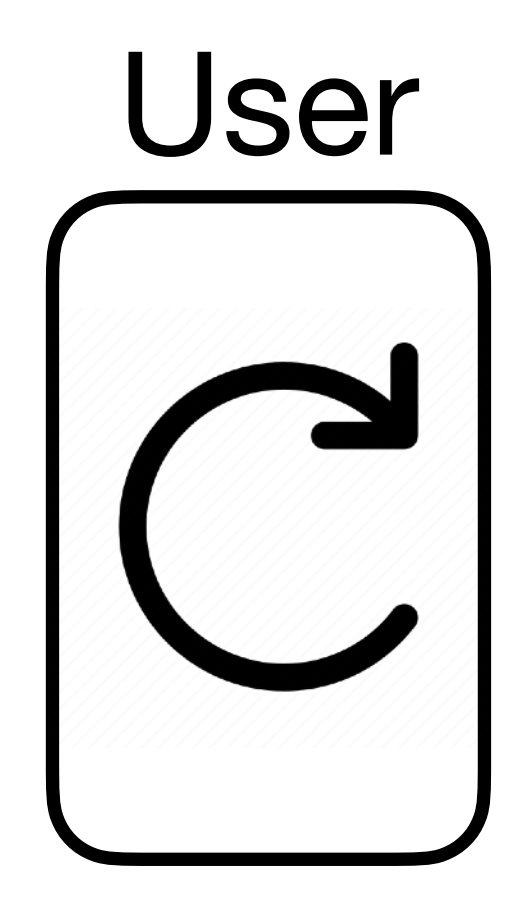

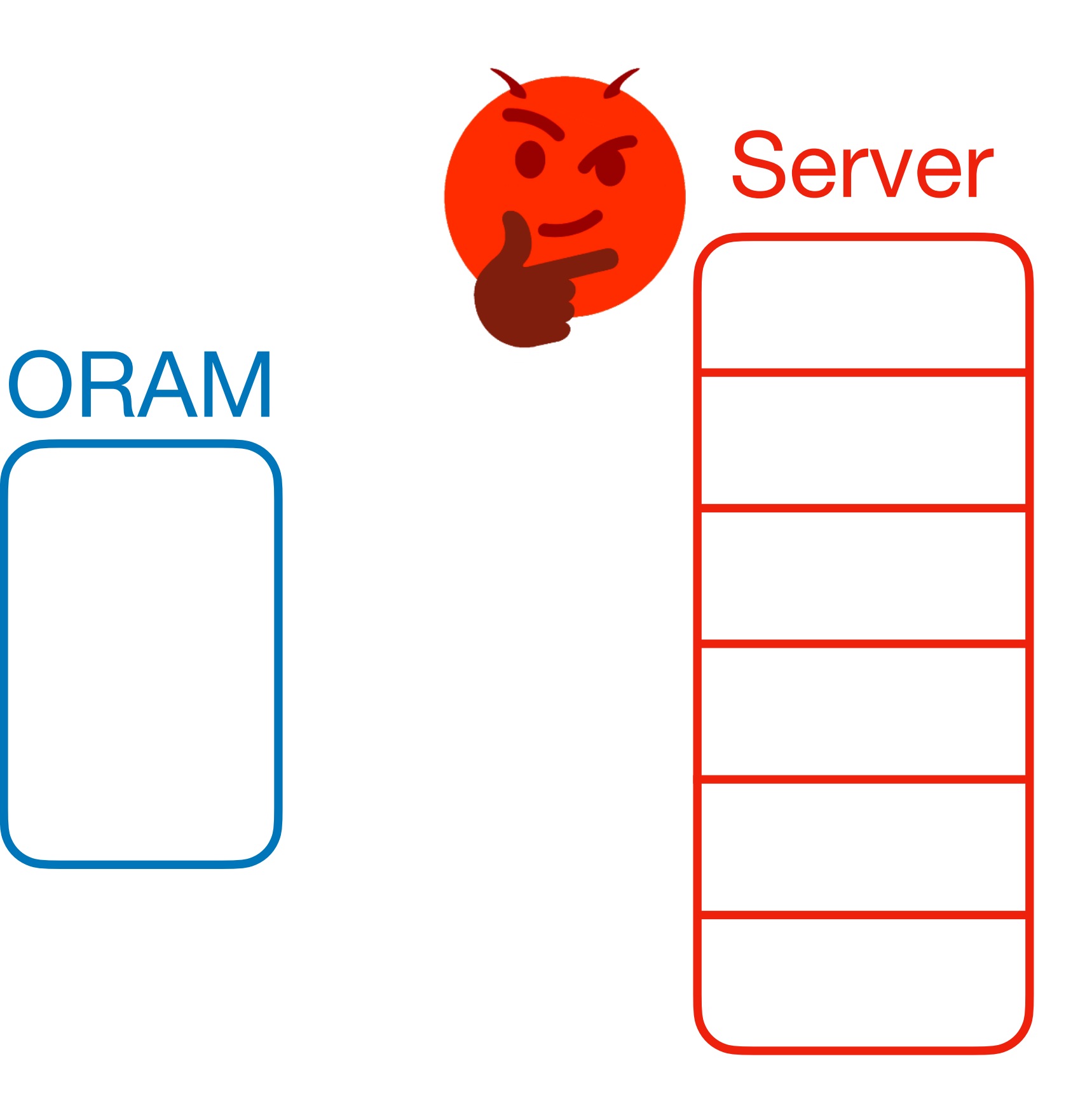

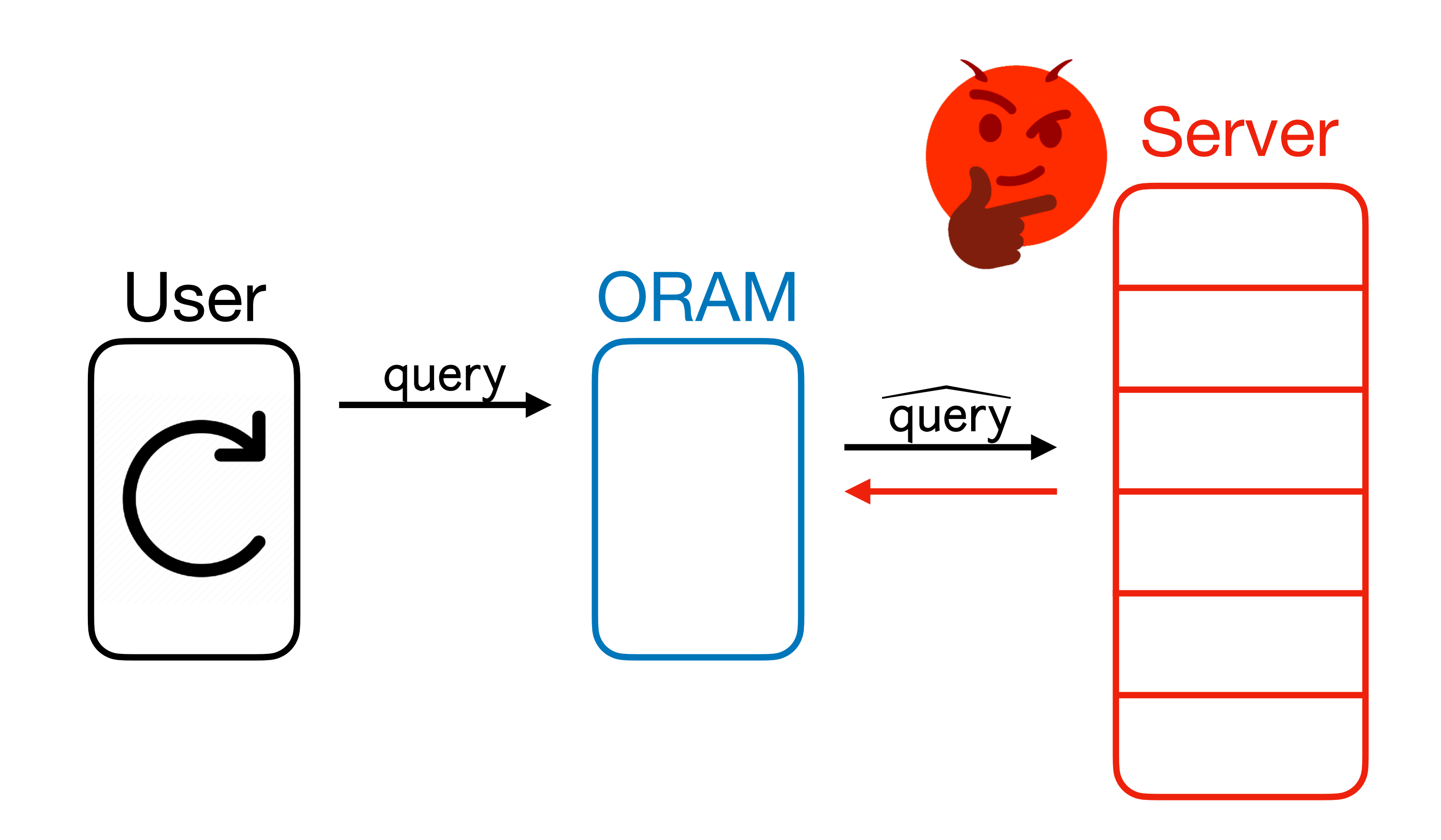

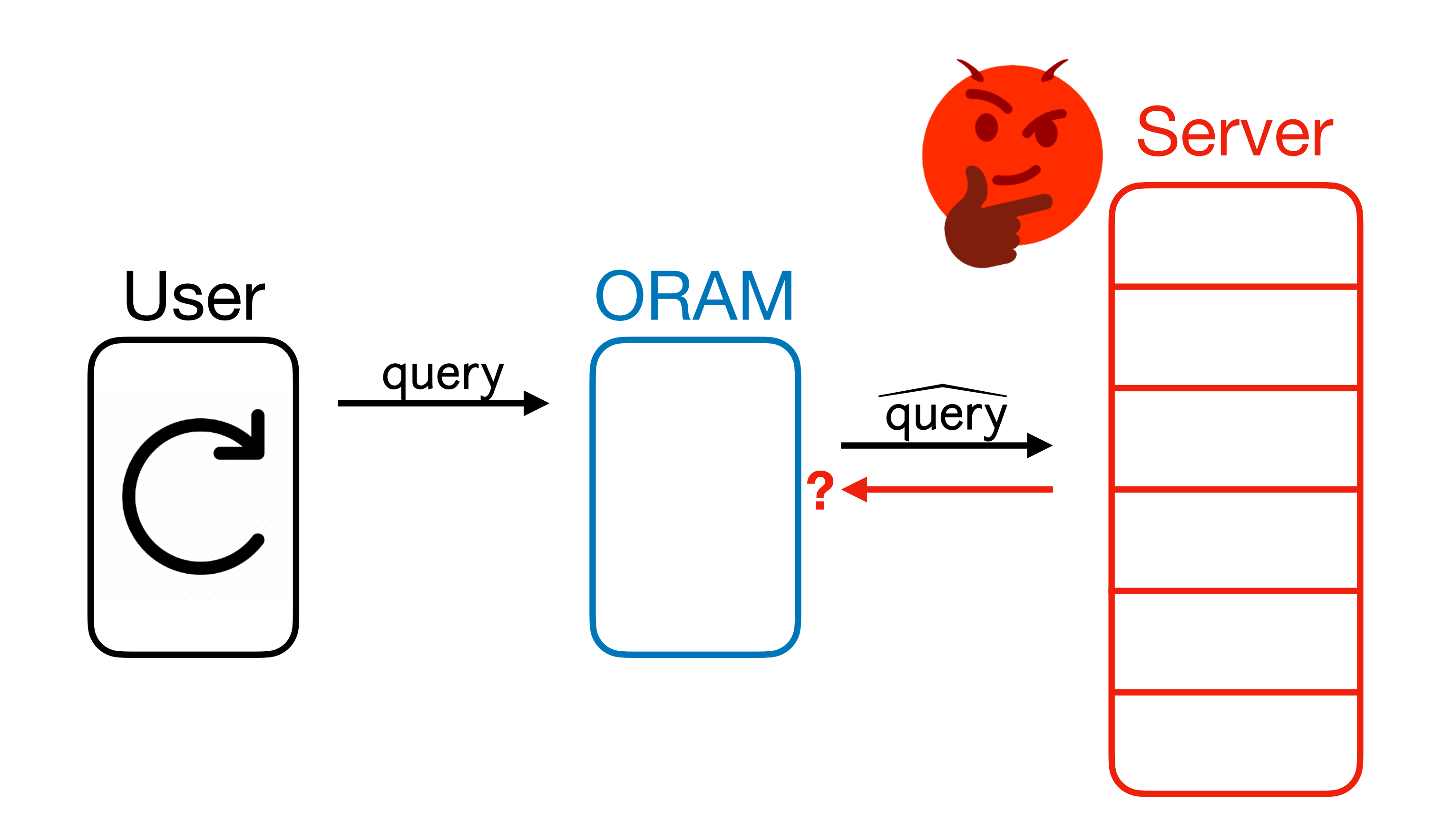

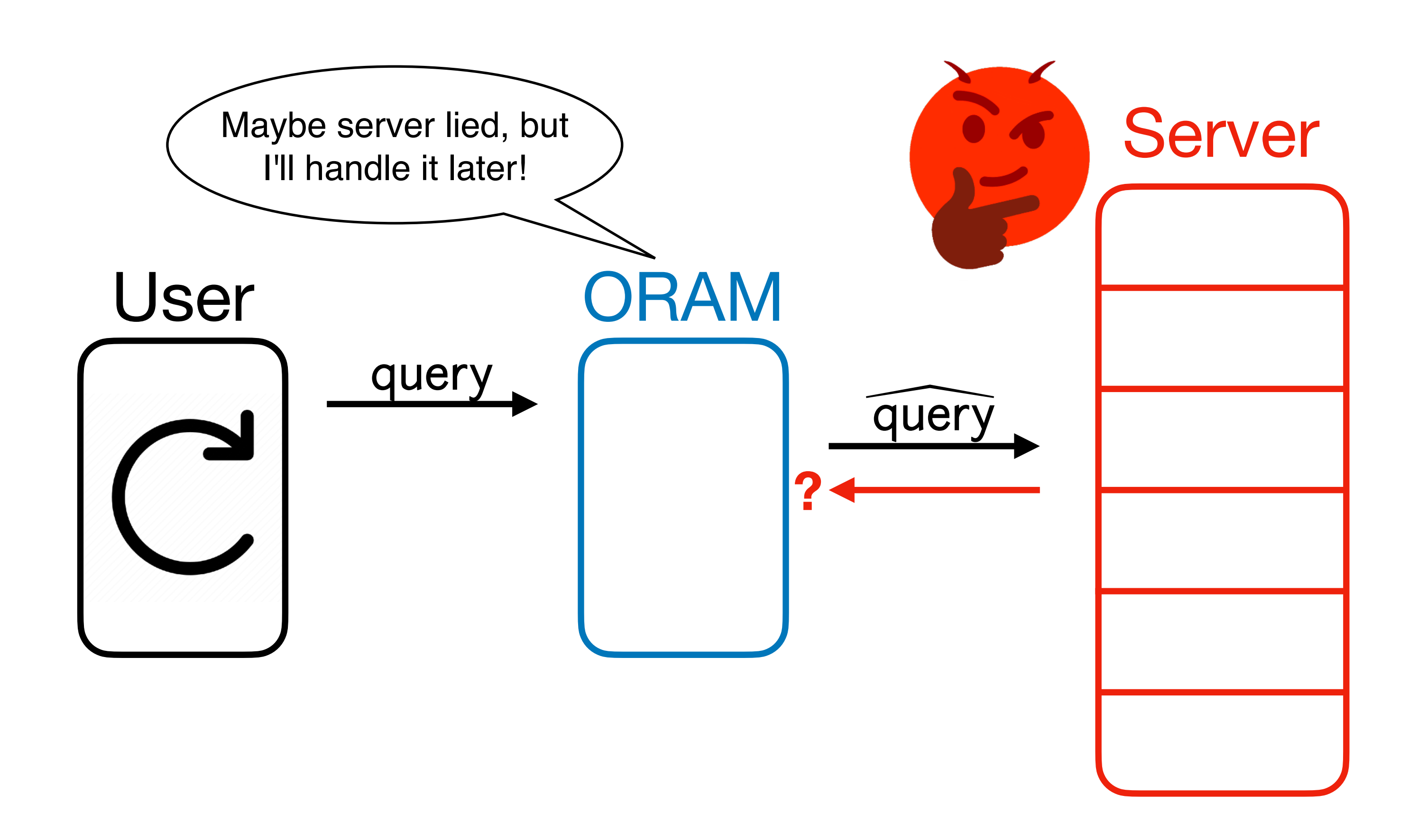

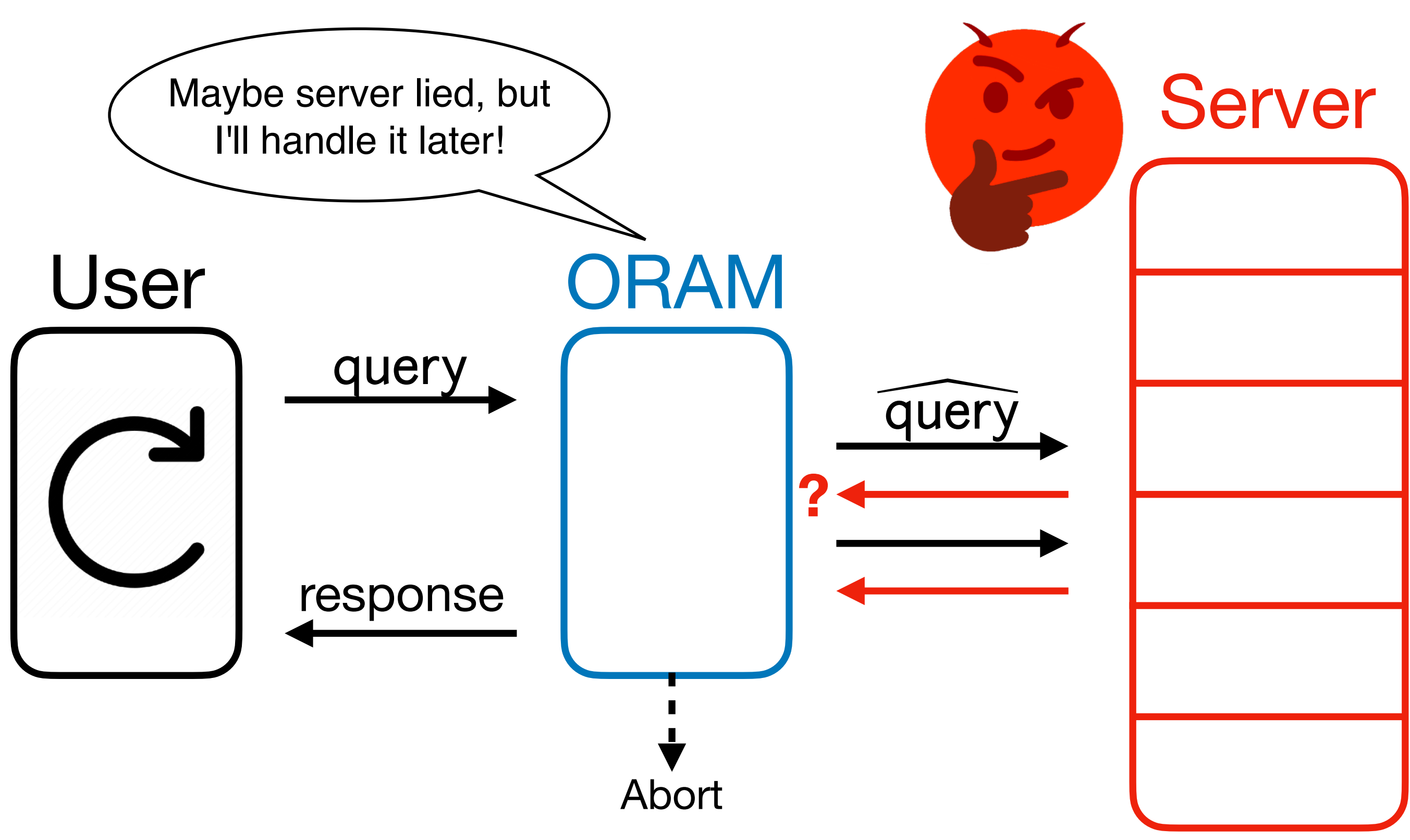

- What if **OptORAMa** can tolerate *some* lies from the server?
- **Our Idea**: Use weaker, more efficient notion of memory checking to capitalize on this!

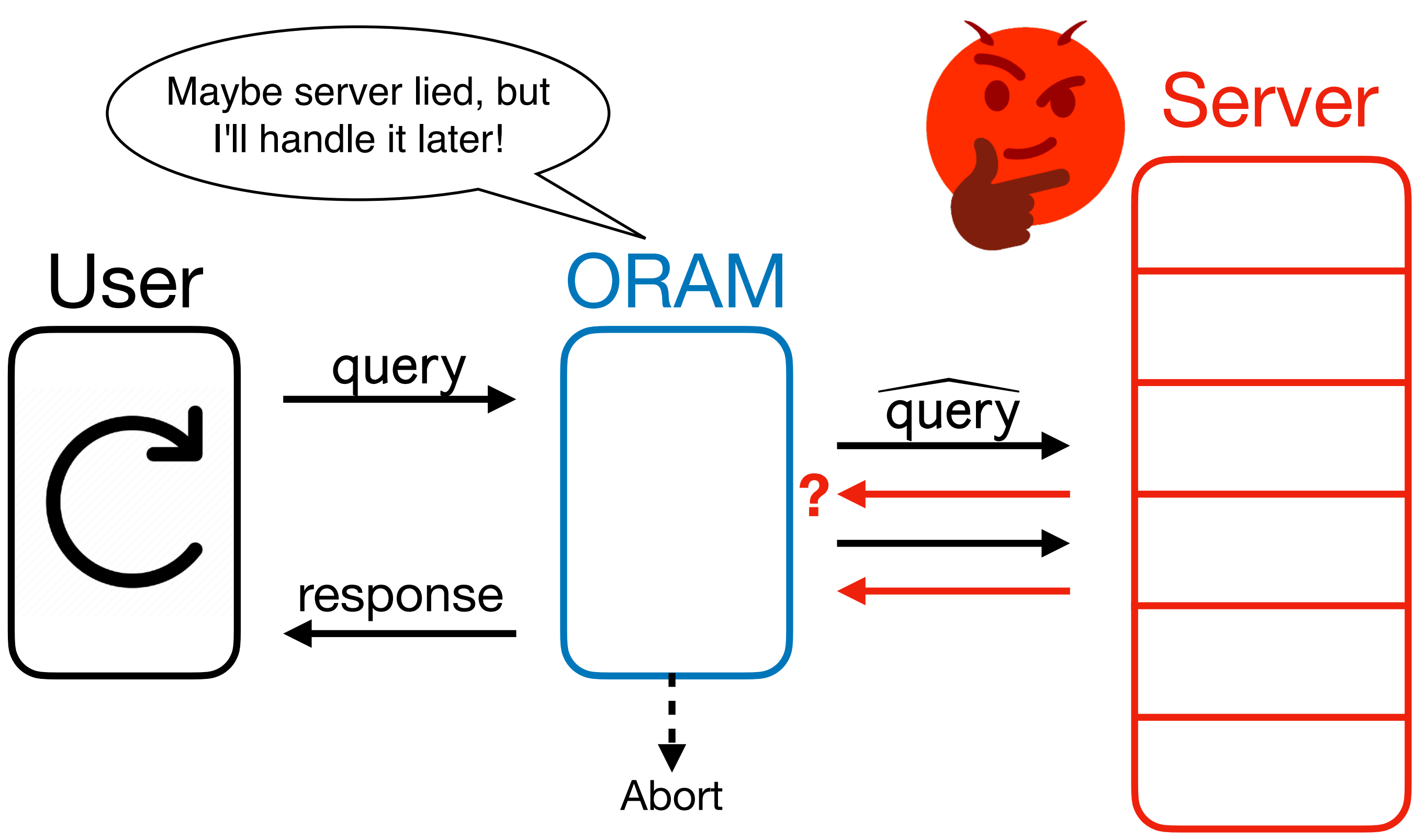

- 
- 
- 
- 
- 
- 
- 

correctness condition:

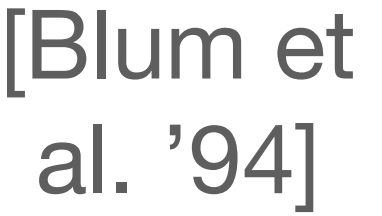

correctness condition:

### Offline Memory Checking

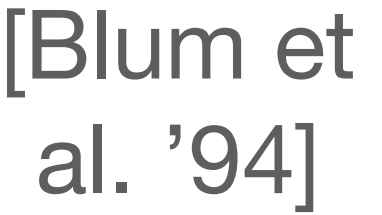

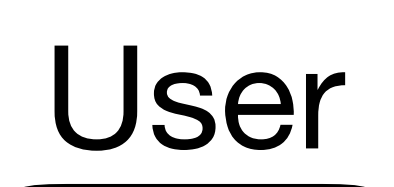

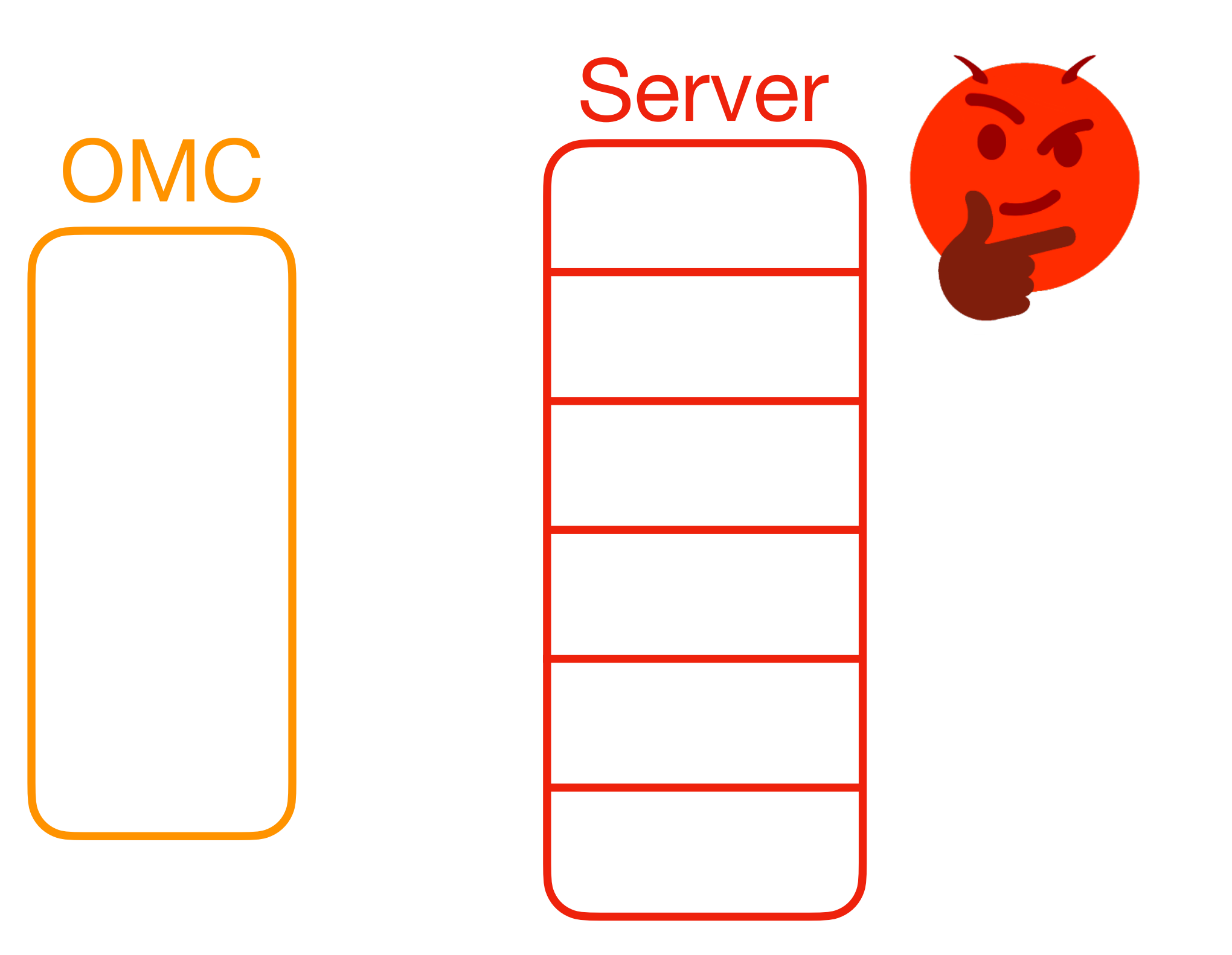

• Just needs to abort **by the end** – intermediate responses from the OMC

- correctness condition:
- may be incorrect! (Think "batching" a regular memory checker.)

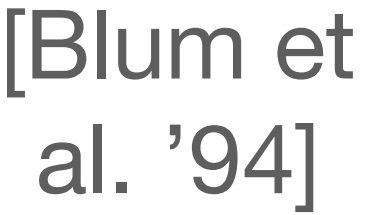

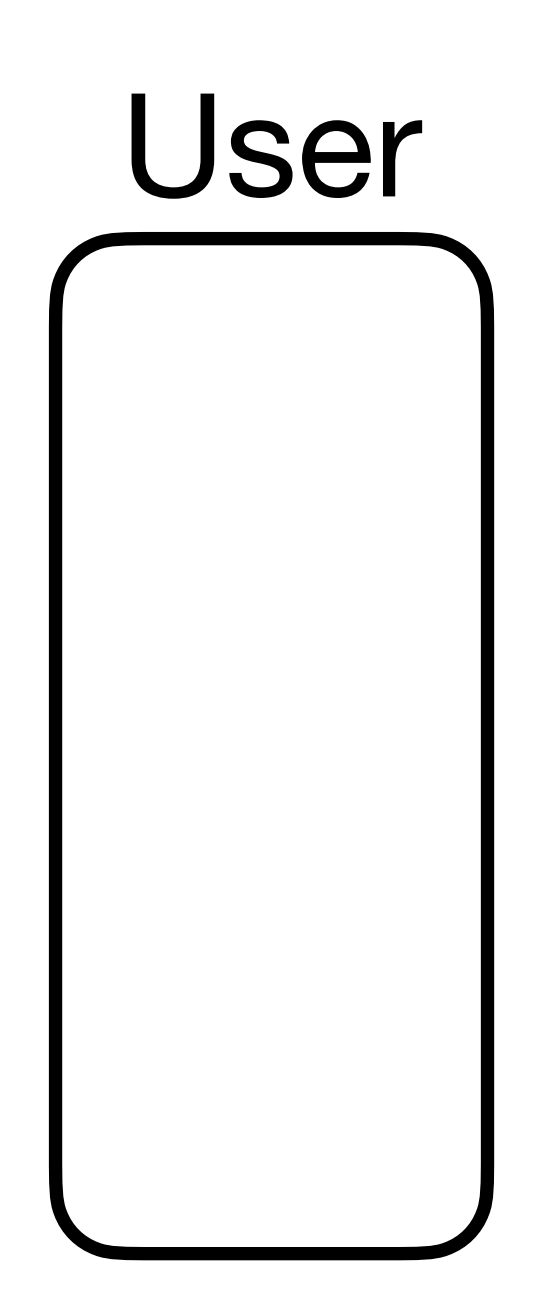

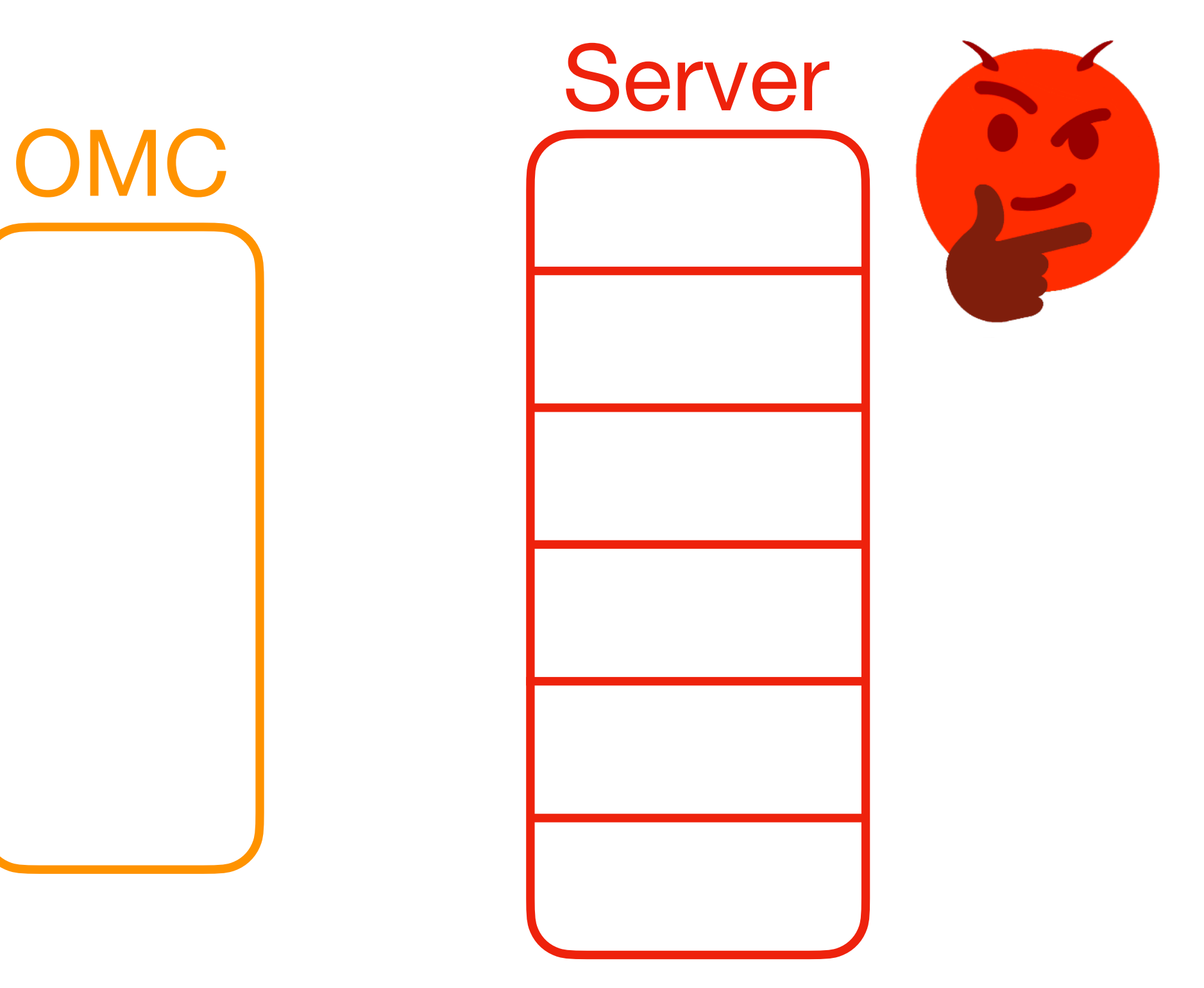

• Just needs to abort **by the end** – intermediate responses from the OMC

- correctness condition:
- may be incorrect! (Think "batching" a regular memory checker.)

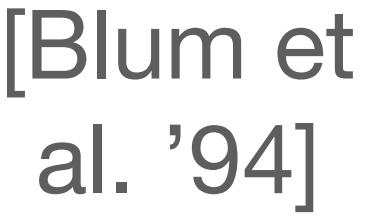

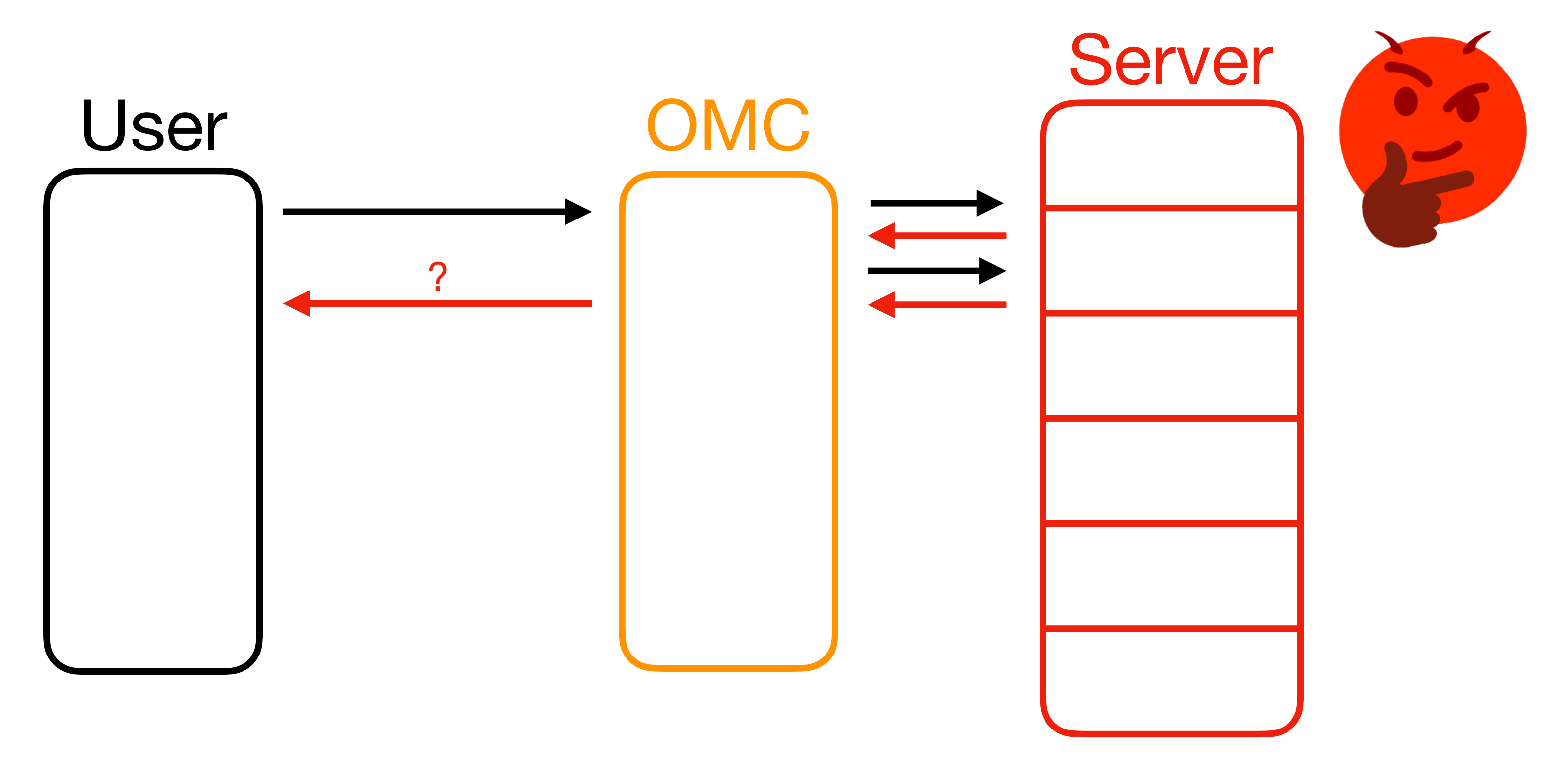

• Just needs to abort **by the end** – intermediate responses from the OMC

- correctness condition:
- may be incorrect! (Think "batching" a regular memory checker.)

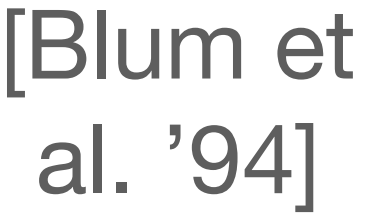

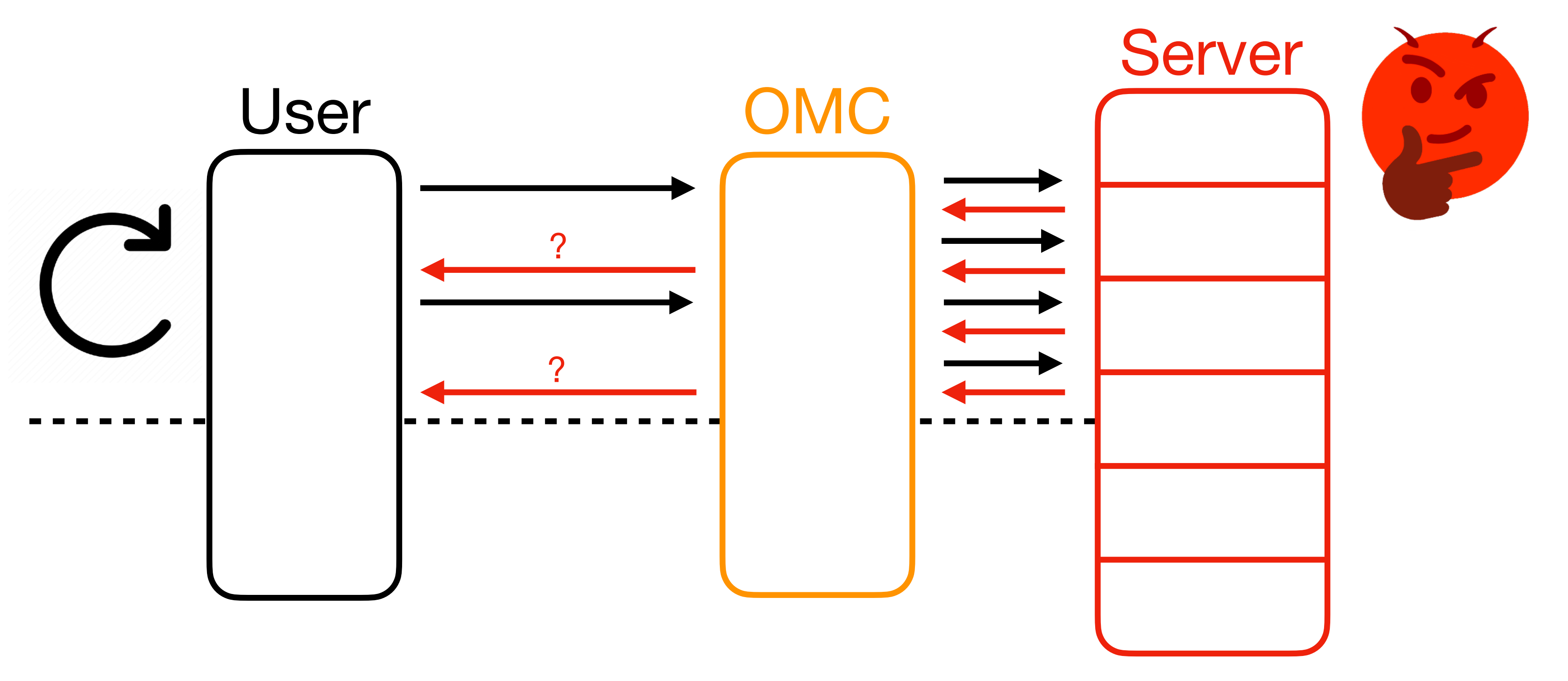

• Just needs to abort **by the end** – intermediate responses from the OMC

- correctness condition:
- may be incorrect! (Think "batching" a regular memory checker.)

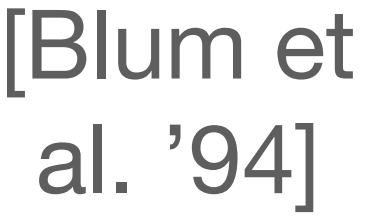

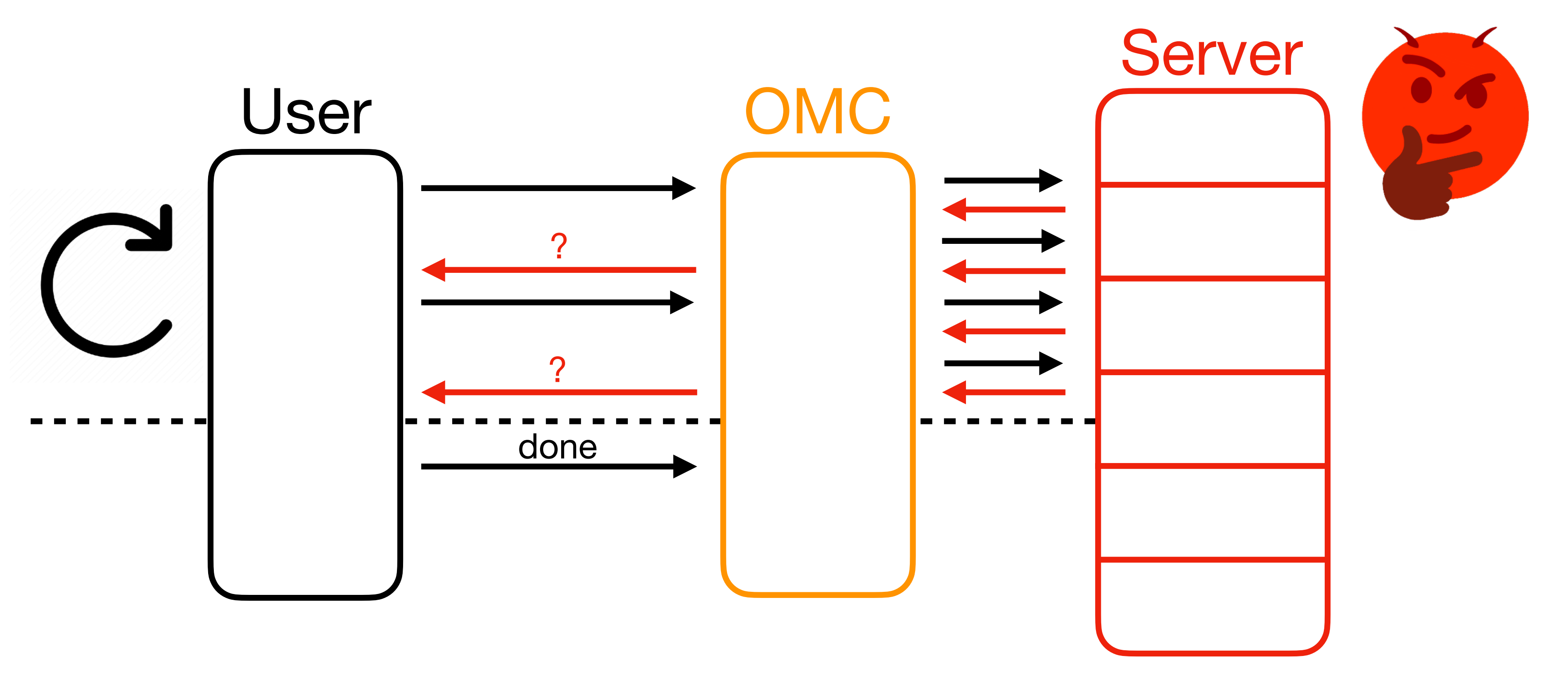

• Just needs to abort **by the end** – intermediate responses from the OMC

- correctness condition:
- may be incorrect! (Think "batching" a regular memory checker.)

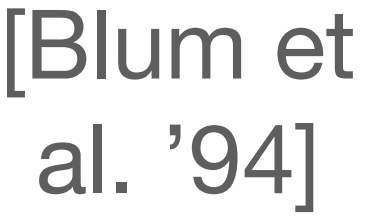

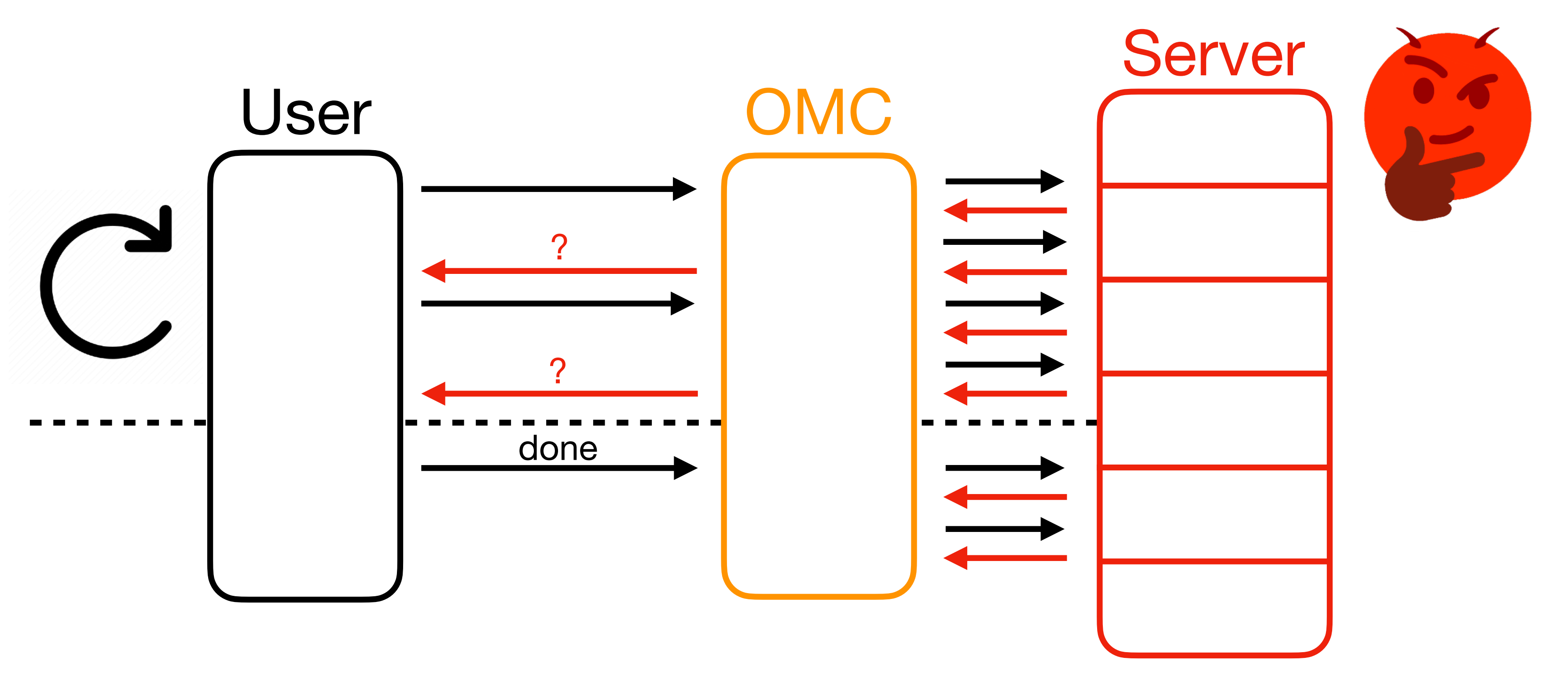

• Just needs to abort **by the end** – intermediate responses from the OMC

- correctness condition:
- may be incorrect! (Think "batching" a regular memory checker.)

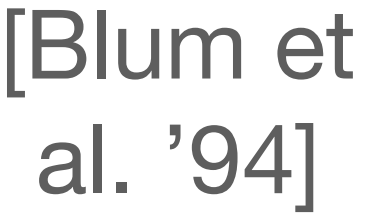

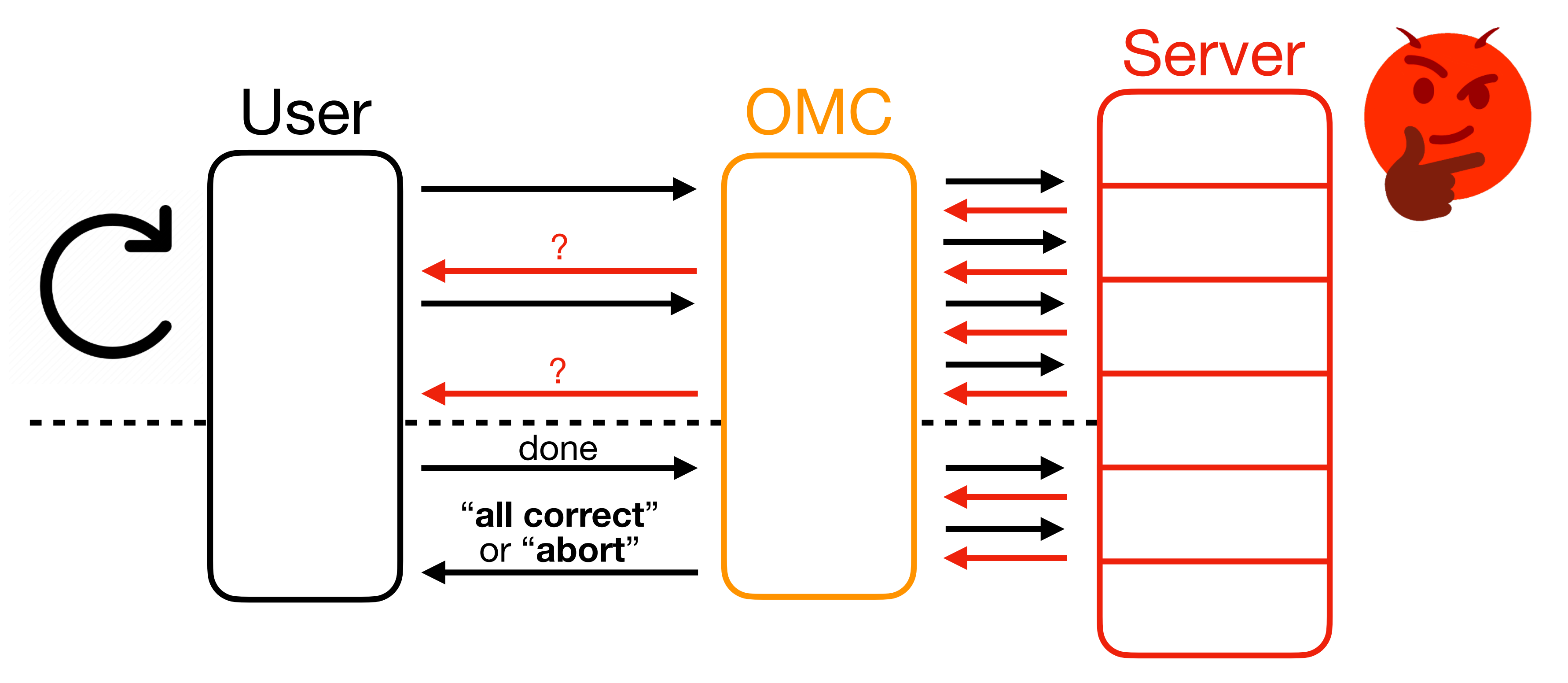

• Benefit of offline memory checking: **constructions with** (amortized) *O*(1) [Blum et al. '94] [Dwork et al. '09]

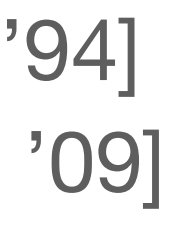

**overhead!**

• Benefit of offline memory checking: **constructions with** (amortized) *O*(1)

- **overhead!**
- 

• Con of offline memory checking: **insufficient**! **Insecure for OptORAMa**.

• Benefit of offline memory checking: **constructions with** (amortized) *O*(1)

- **overhead!**
- -

#### • Con of offline memory checking: **insufficient**! **Insecure for OptORAMa**.

• Replay attack (with MACs and offline memory checking) **still applies**.

- **overhead!**
- -
- So when is offline checking safe?

• Benefit of offline memory checking: **constructions with** (amortized) *O*(1)

#### • Con of offline memory checking: **insufficient**! **Insecure for OptORAMa**.

• Replay attack (with MACs and offline memory checking) **still applies**.

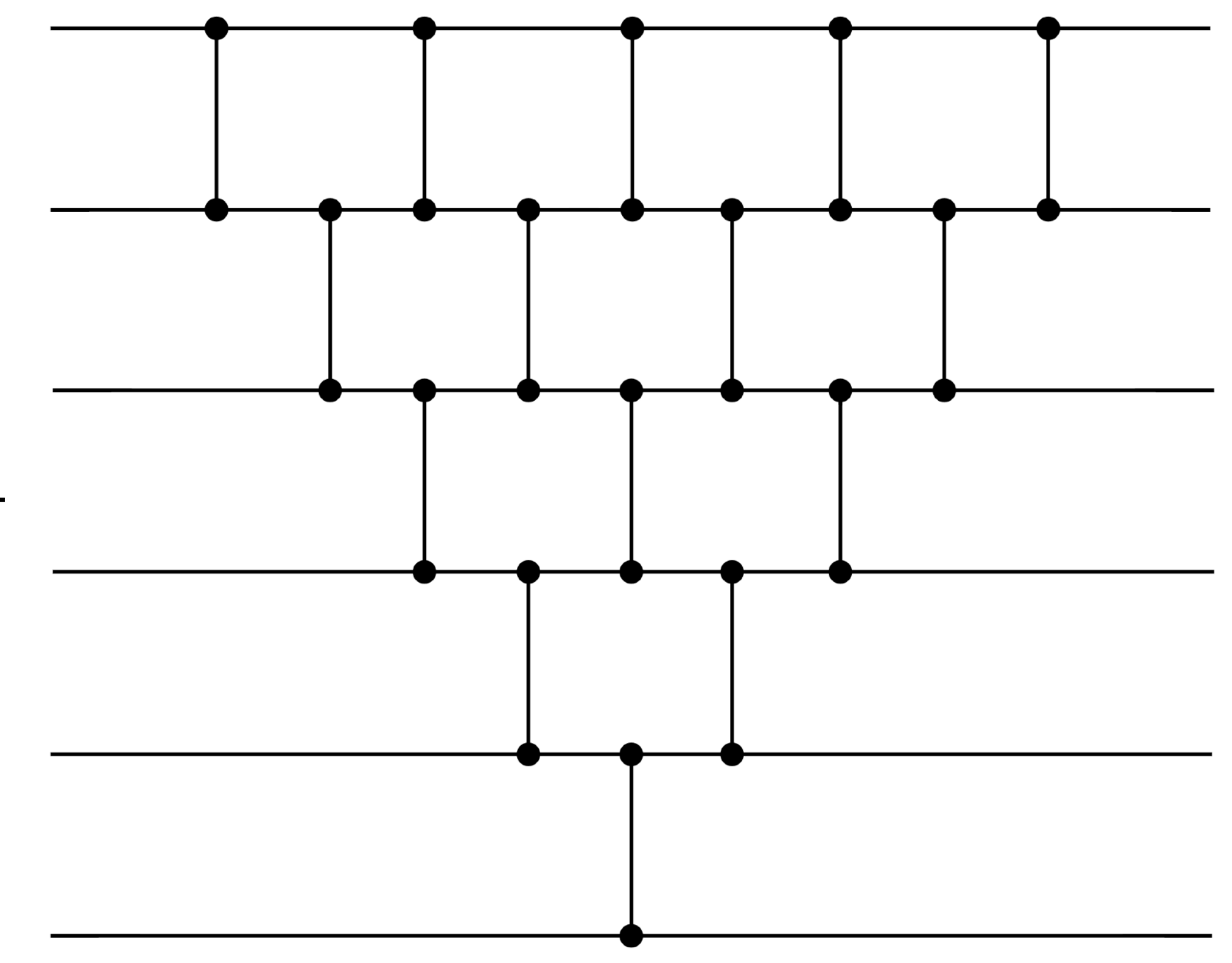

- 
- 
- 
- 
- 
- 
- -

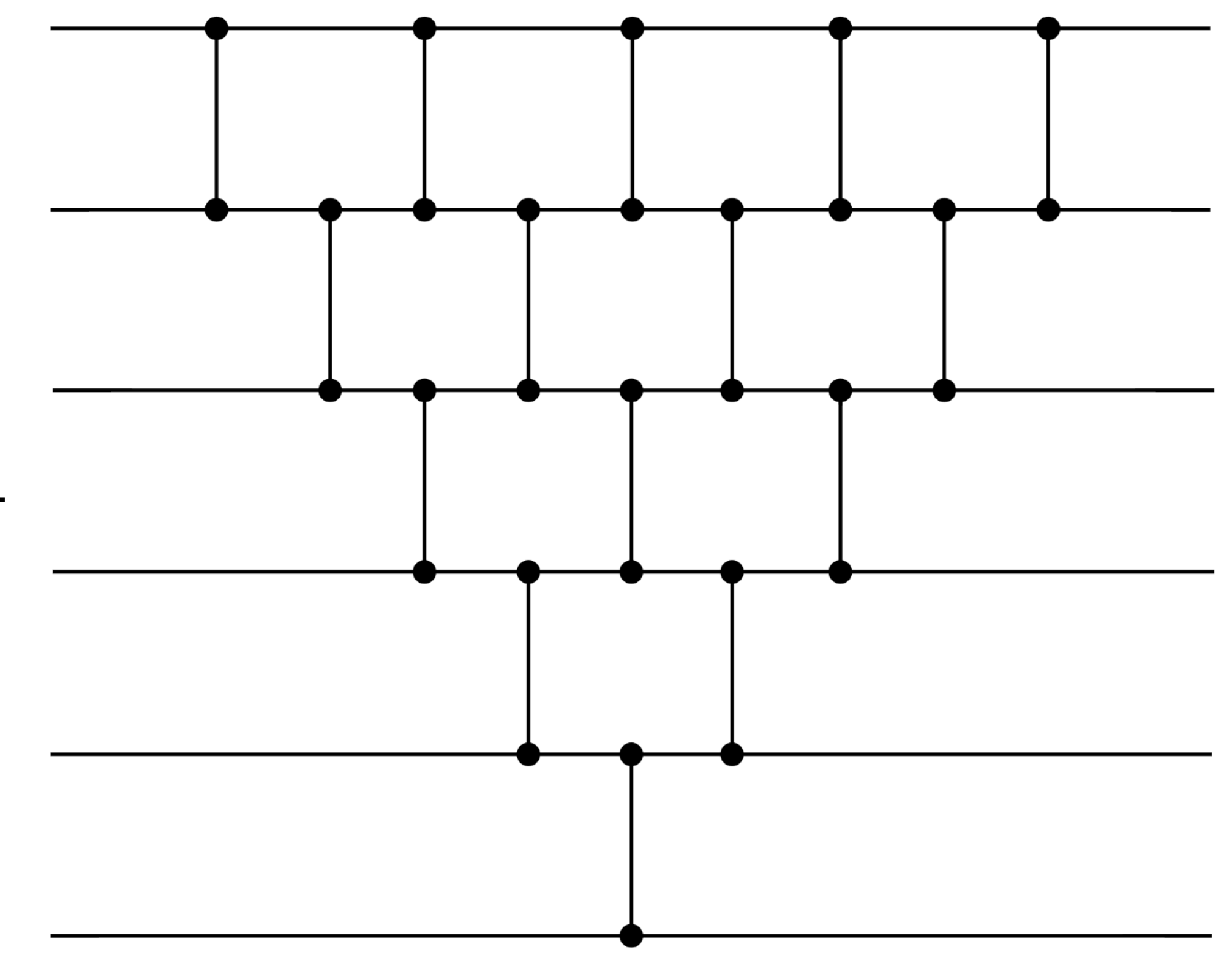

• Eg. Simple sorting networks (e.g. Batcher's)

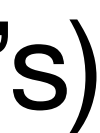

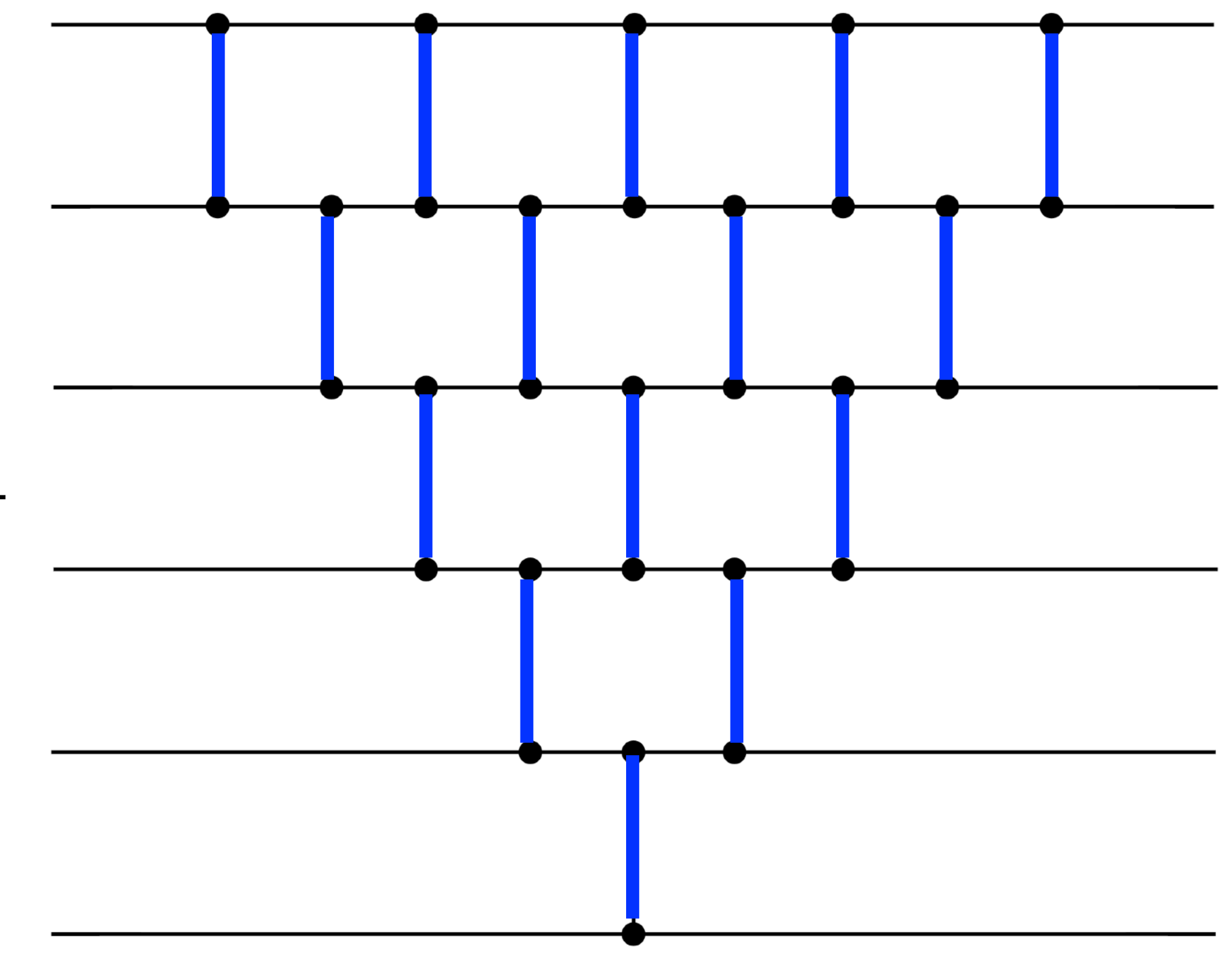

- Eg. Simple sorting networks (e.g. Batcher's)
- Can locally compute all comparisons to be made.

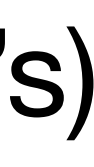

- Eg. Simple sorting networks (e.g. Batcher's)
- Can locally compute all comparisons to be made.
- Incorrect wire values do not affect the comparisons made, so access pattern is not affected.

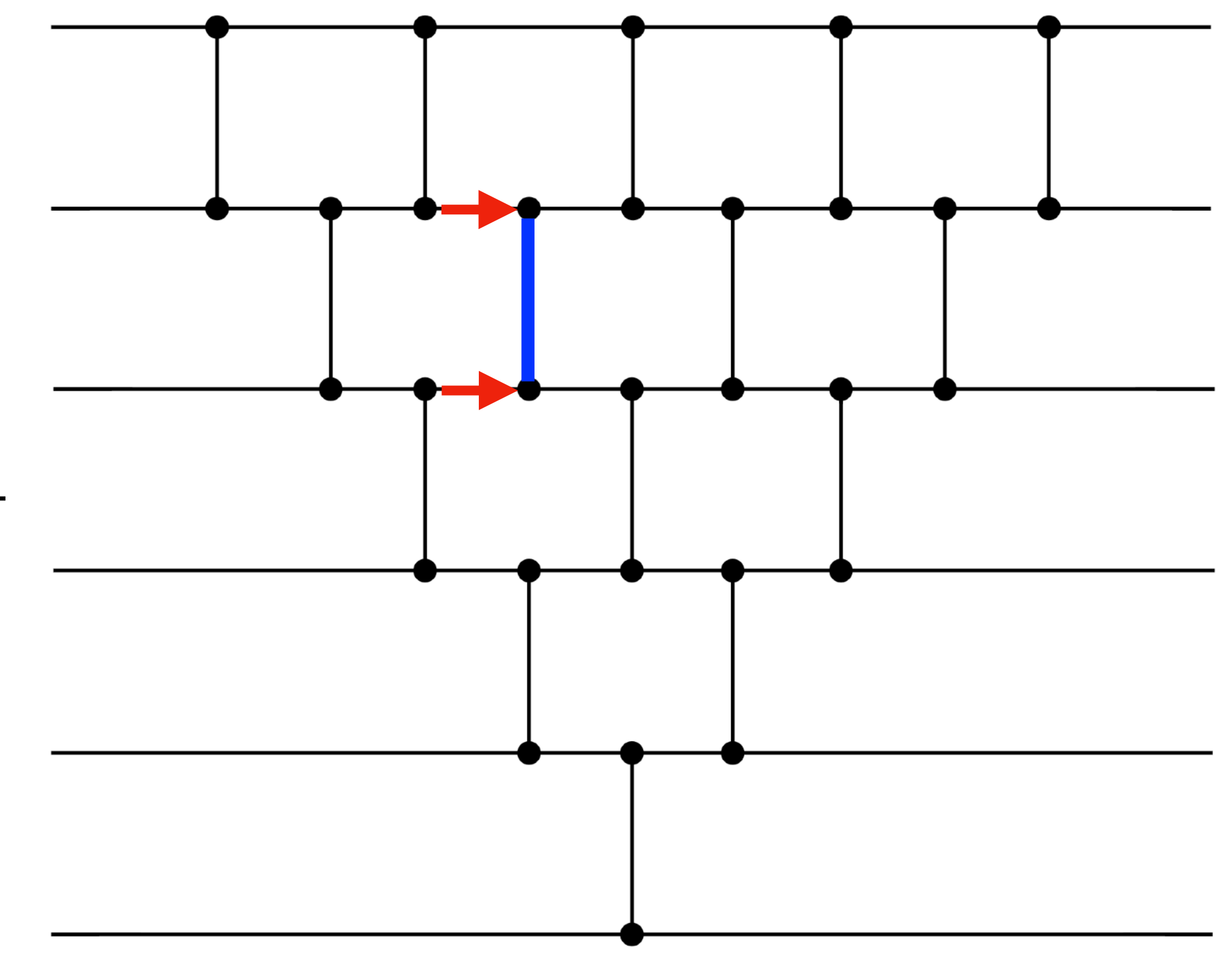

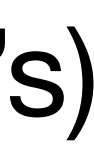

- Eg. Simple sorting networks (e.g. Batcher's)
- Can locally compute all comparisons to be made.
- Incorrect wire values do not affect the comparisons made, so access pattern is **not affected.**
- Safe to offline-check!

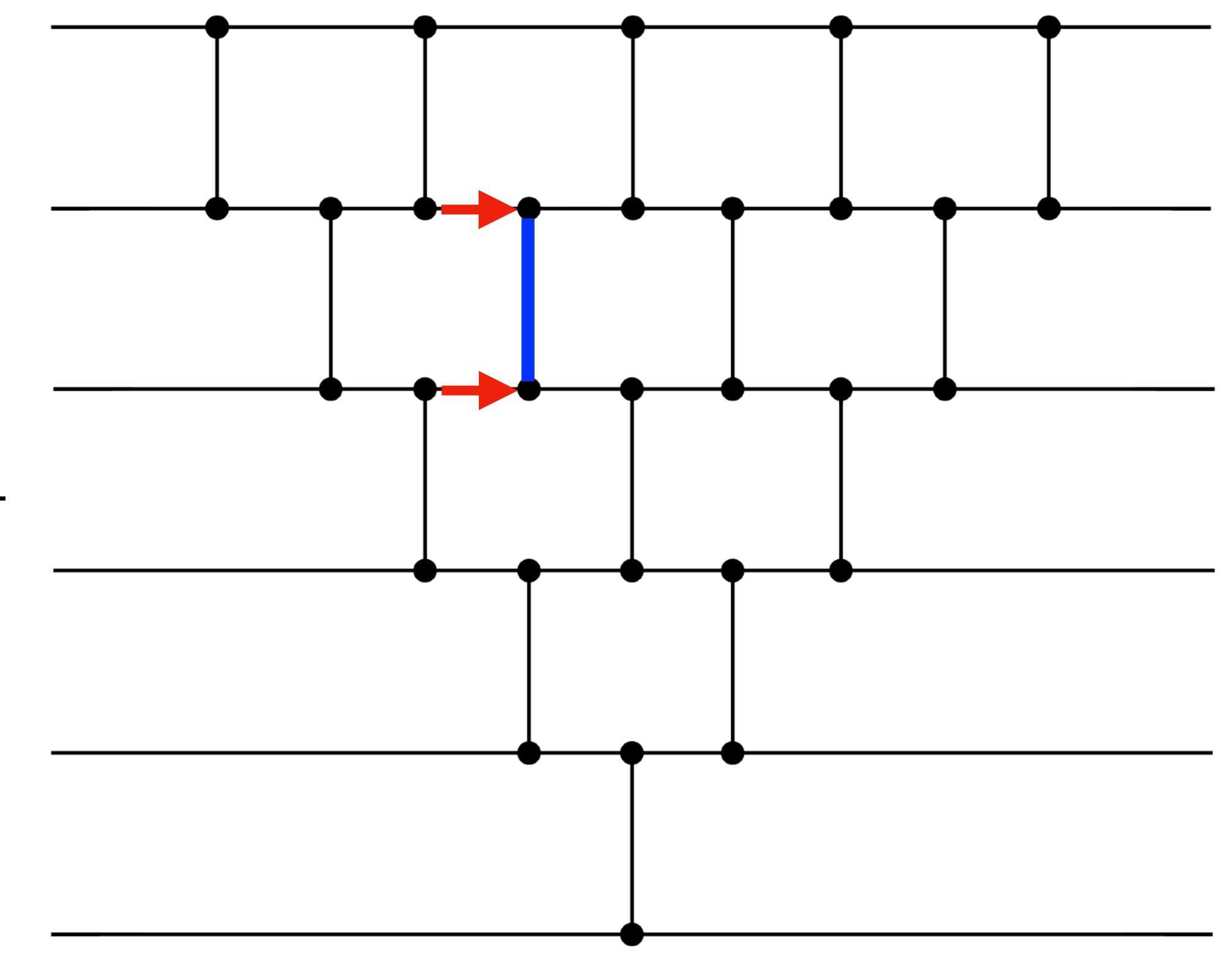

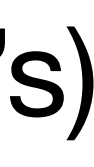

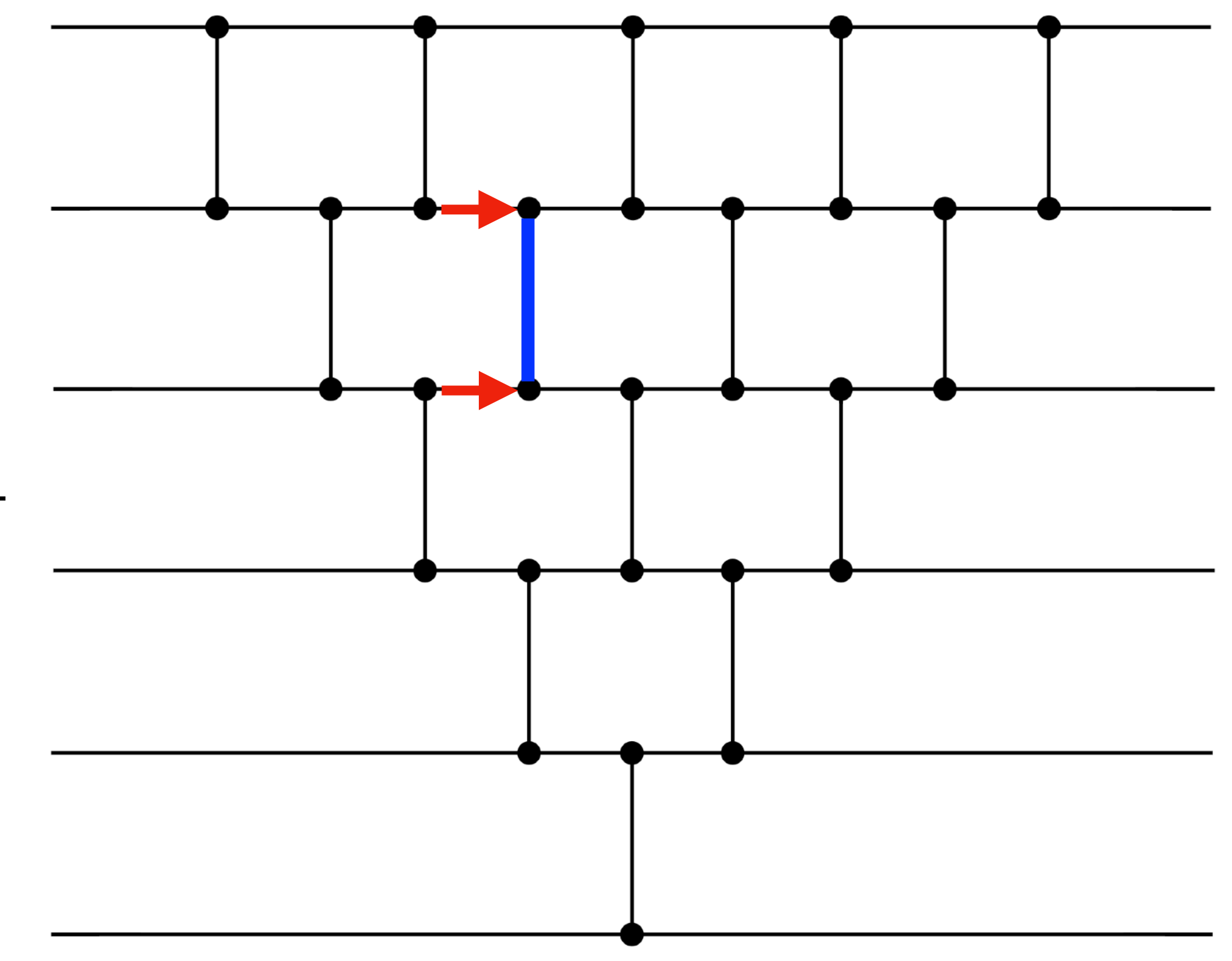

- Eg. Simple sorting networks (e.g. Batcher's)
- Can locally compute all comparisons to be made.
- Incorrect wire values do not affect the comparisons made, so access pattern is not affected.
- Safe to offline-check!
- In our work, we generalise this further to capture more classes of algorithms.

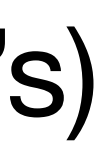

• In an ideal world:

- In an ideal world:
	- **Time-stamp** whatever you can using MACs (with no overhead).

- In an ideal world:
	- **Time-stamp** whatever you can using MACs (with no overhead).
	- Hope that everything else in **OptORAMa** is **offline-safe**.

- In an ideal world:
	- **Time-stamp** whatever you can using MACs (with no overhead).
	- Hope that everything else in **OptORAMa** is **offline-safe**.
- Unfortunately, this isn't true.

- In an ideal world:
	- **Time-stamp** whatever you can using MACs (with no overhead).
	- Hope that everything else in **OptORAMa** is **offline-safe**.
- Unfortunately, this isn't true.
	- **safe**.

• Oblivious hash table of **OptORAMa** is **not time-stampable** or **offline-**
## Our Construction

## Our Construction

• How do we get around this?

## Our Construction

- How do we get around this?
- We combine time-stamping and offline checking **within algorithms**!

- 
- 
- -
- 
- 
- -

• **Example**: Hashing balls (values  $v_i$ ) into bins  $(b_i)$ .

- **Example**: Hashing balls (values  $v_i$ ) into bins  $(b_i)$ .
	- **•** Used in building **OptORAMa** oblivious hash tables.

- **Example**: Hashing balls (values  $v_i$ ) into bins  $(b_i)$ .
	- **•** Used in building **OptORAMa** oblivious hash tables.

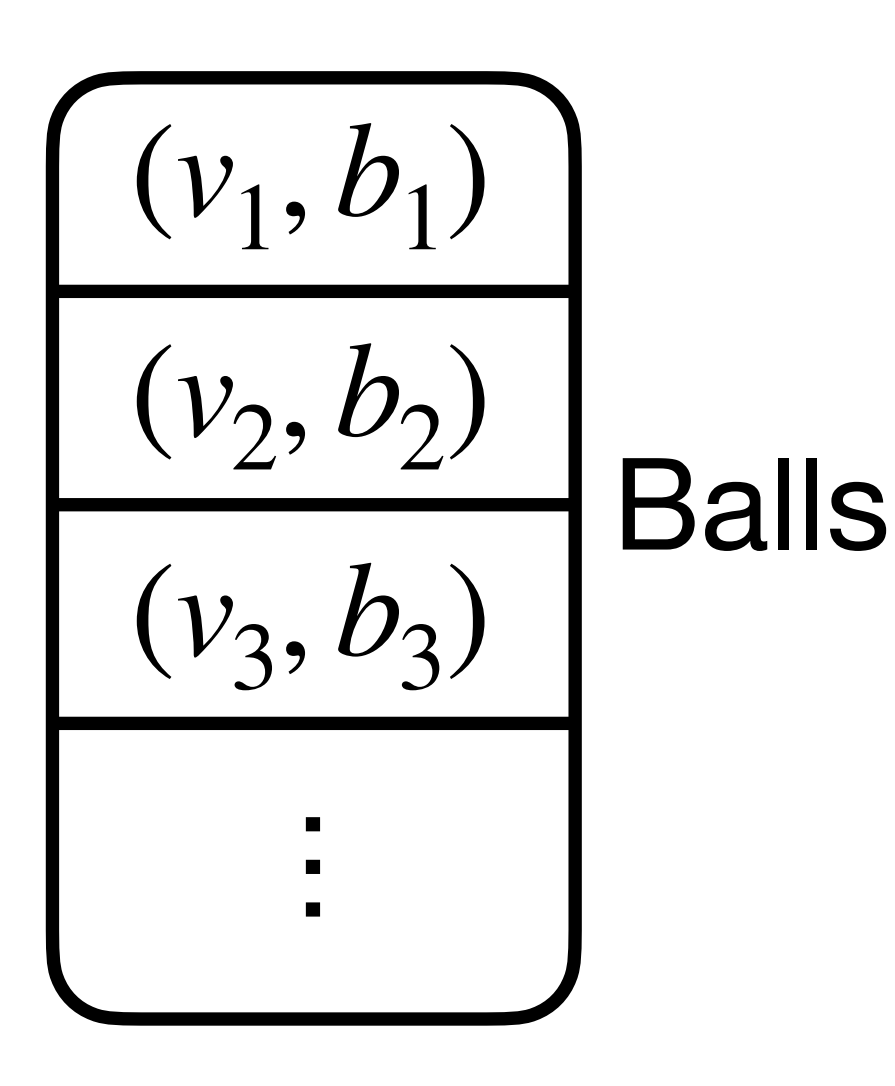

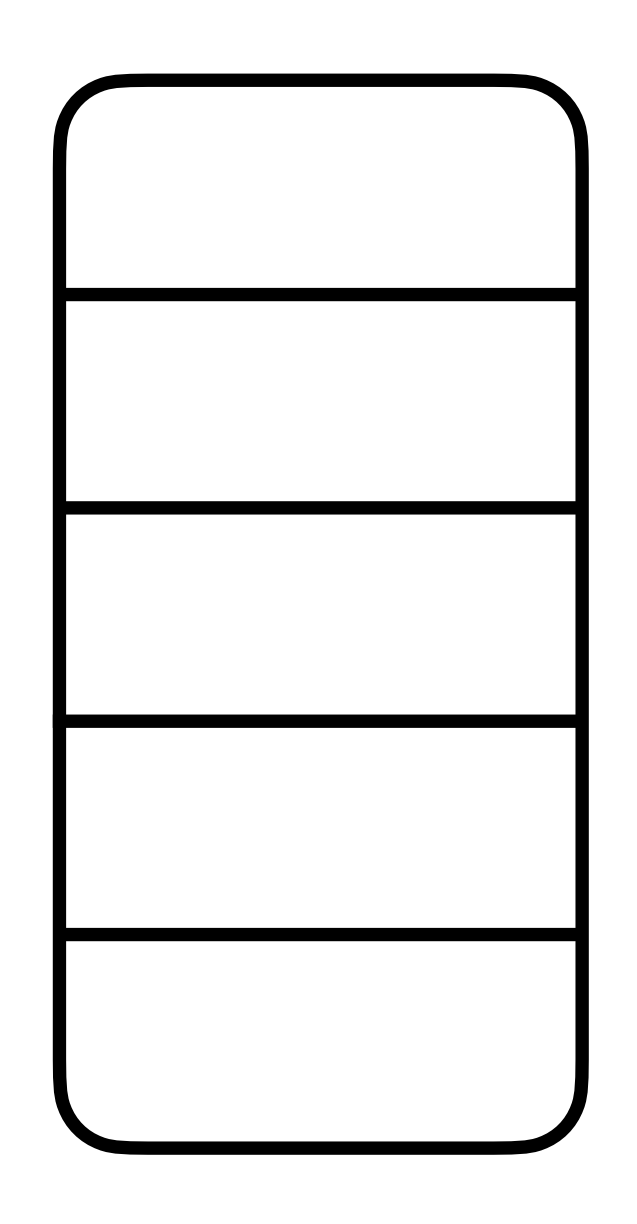

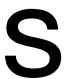

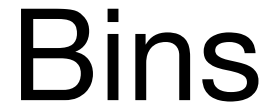

- **Example**: Hashing balls (values  $v_i$ ) into bins  $(b_i)$ .
	- **•** Used in building **OptORAMa** oblivious hash tables.
- If  $b_i$  is safe to leak, access pattern is determined by  $\{(v_i, b_i)\}\$  array. Only  $b_i$  leaked.

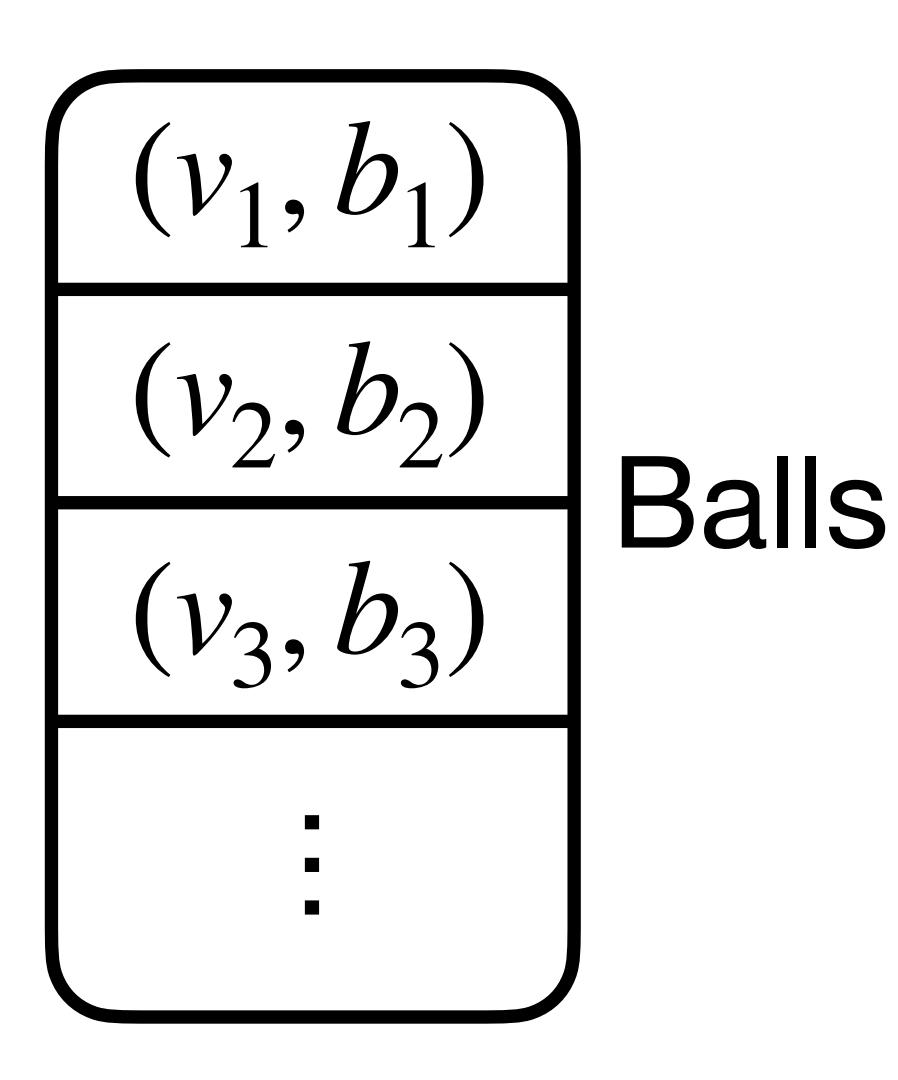

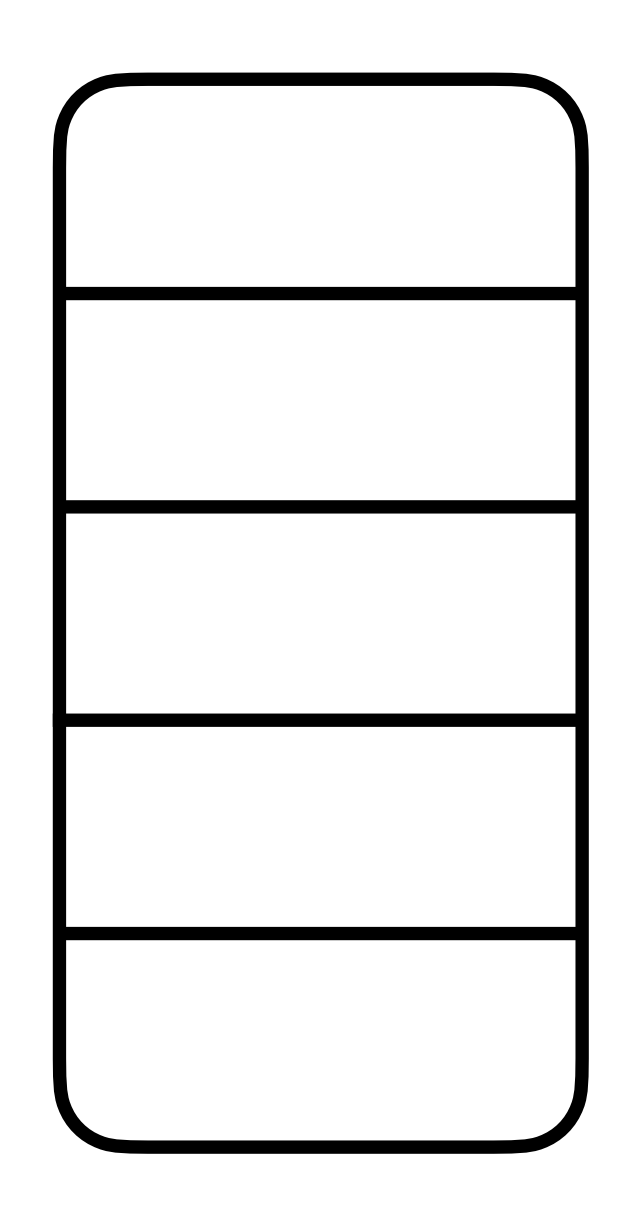

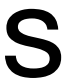

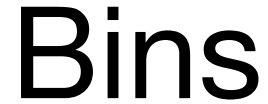

- **Example**: Hashing balls (values  $v_i$ ) into bins  $(b_i)$ .
	- **•** Used in building **OptORAMa** oblivious hash tables.
- If  $b_i$  is safe to leak, access pattern is determined by  $\{(v_i, b_i)\}\$  array. Only  $b_i$  leaked.

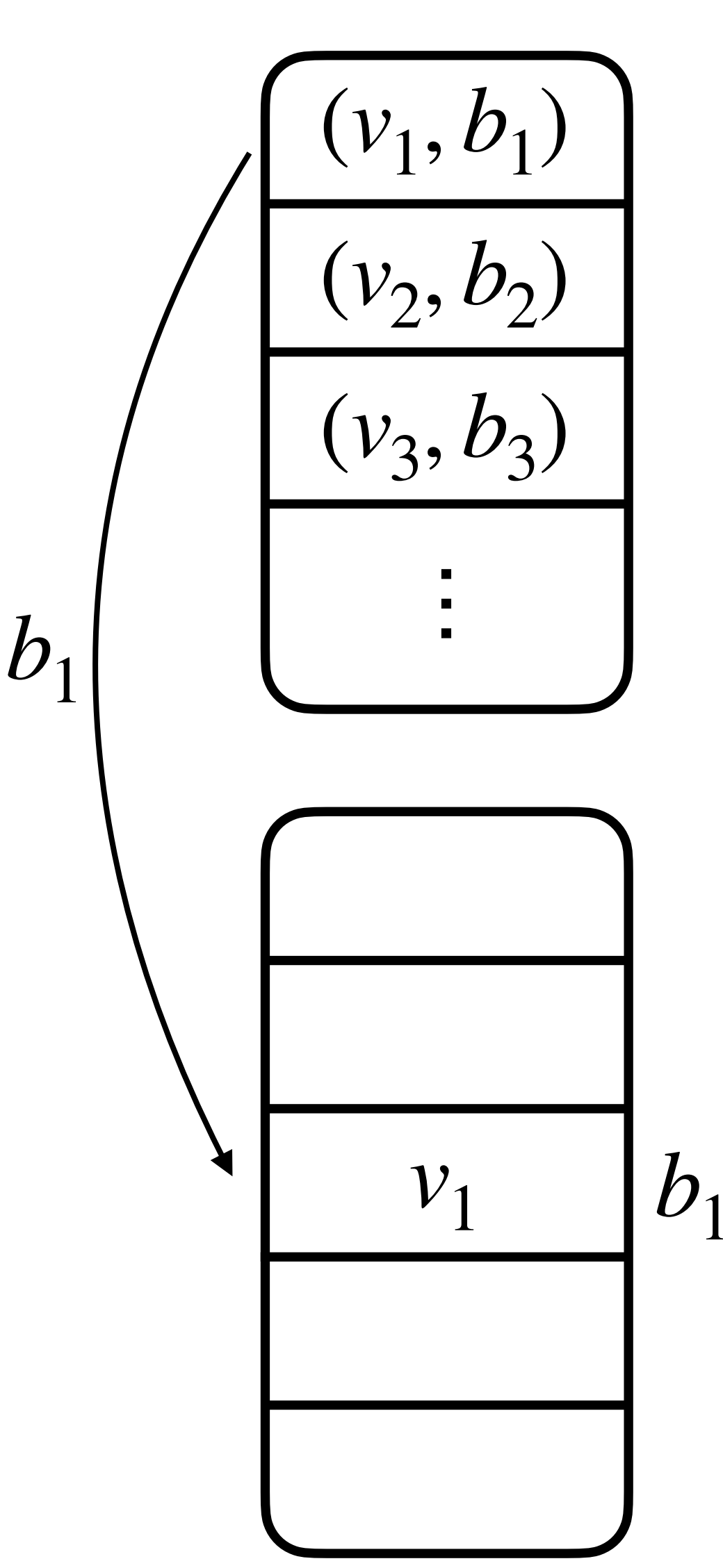

- **Example**: Hashing balls (values  $v_i$ ) into bins  $(b_i)$ .
	- **•** Used in building **OptORAMa** oblivious hash tables.
- If  $b_i$  is safe to leak, access pattern is determined by  $\{(v_i, b_i)\}\$  array. Only  $b_i$  leaked.

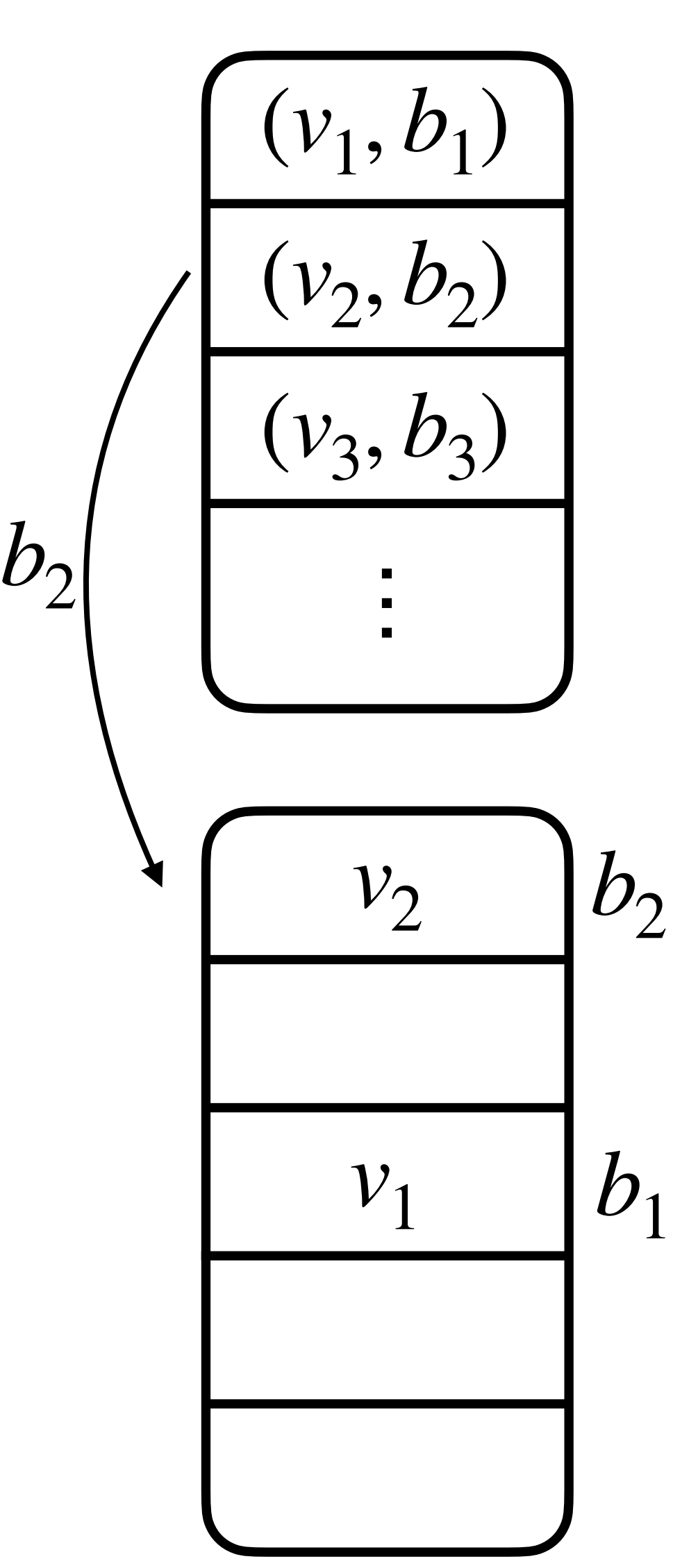

- **Example**: Hashing balls (values  $v_i$ ) into bins  $(b_i)$ .
	- **•** Used in building **OptORAMa** oblivious hash tables.
- If  $b_i$  is safe to leak, access pattern is determined by  $\{(v_i, b_i)\}\$  array. Only  $b_i$  leaked.

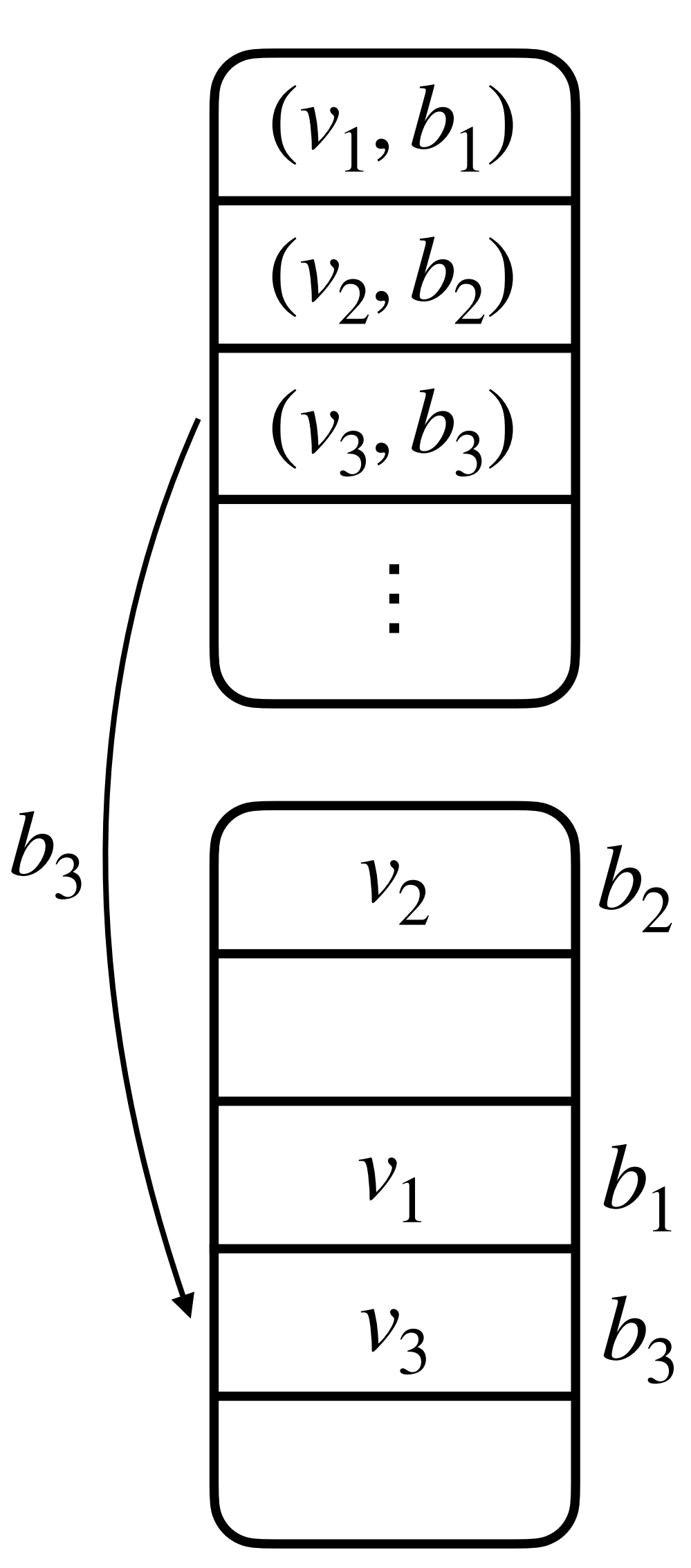

- **Example**: Hashing balls (values  $v_i$ ) into bins  $(b_i)$ .
	- **•** Used in building **OptORAMa** oblivious hash tables.
- If  $b_i$  is safe to leak, access pattern is determined by  $\{(v_i, b_i)\}\$  array. Only  $b_i$  leaked.
- If  $\{(v_i, b_i)\}$  array is tampered to include ciphertext of **private**  $x_i$ , then access pattern leaks  $x_i$ ! Not offline-safe!

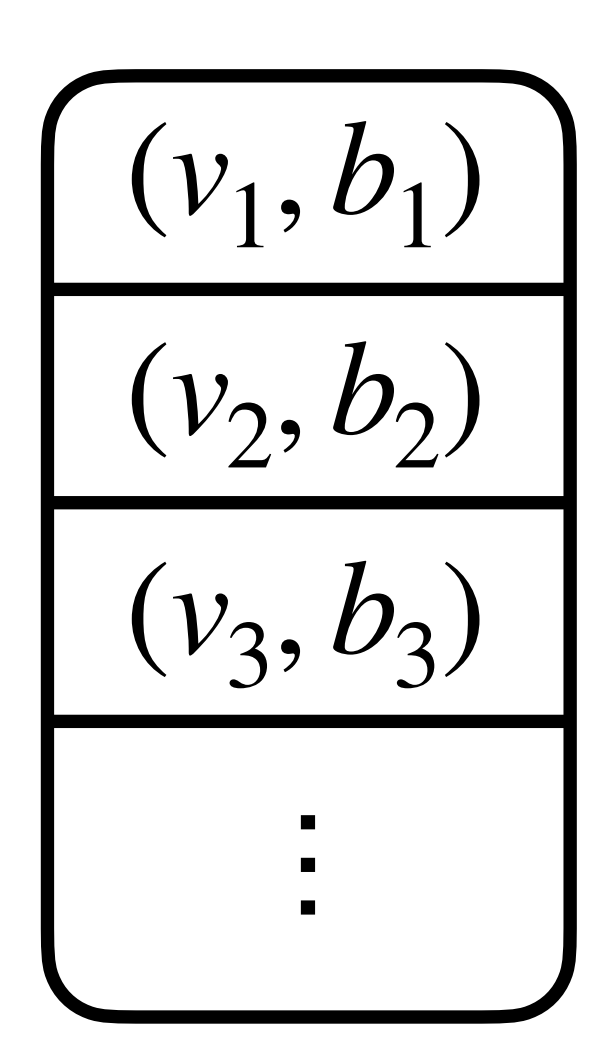

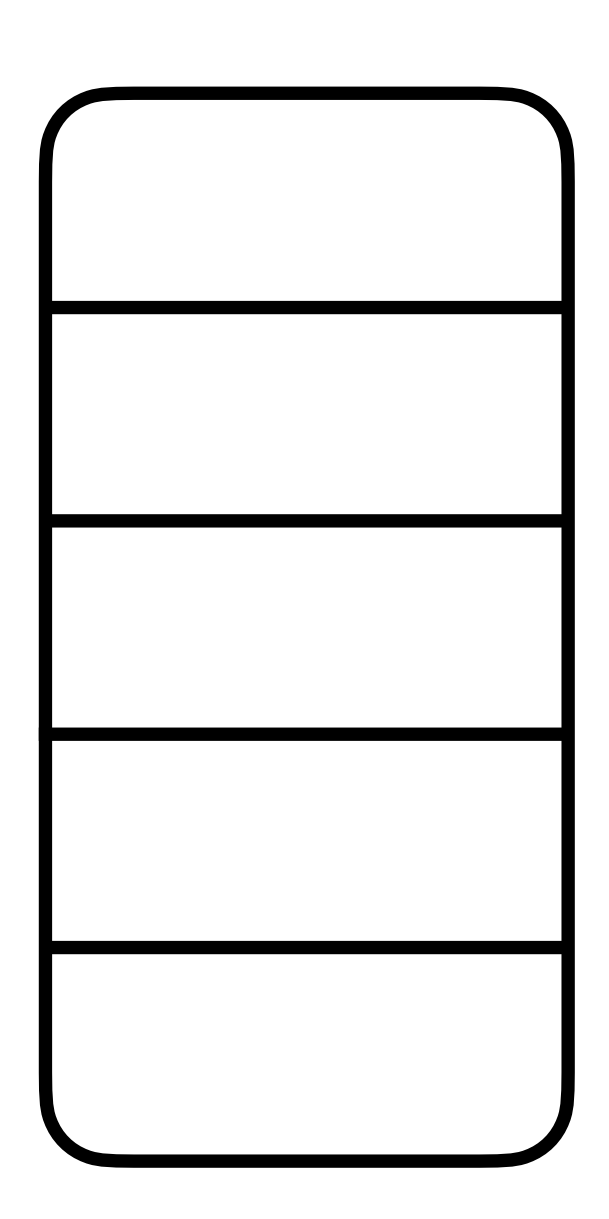

- **Example**: Hashing balls (values  $v_i$ ) into bins  $(b_i)$ .
	- **•** Used in building **OptORAMa** oblivious hash tables.
- If  $b_i$  is safe to leak, access pattern is determined by  $\{(v_i, b_i)\}\$  array. Only  $b_i$  leaked.
- If  $\{(v_i, b_i)\}$  array is tampered to include ciphertext of **private**  $x_i$ , then access pattern leaks  $x_i$ ! Not offline-safe!

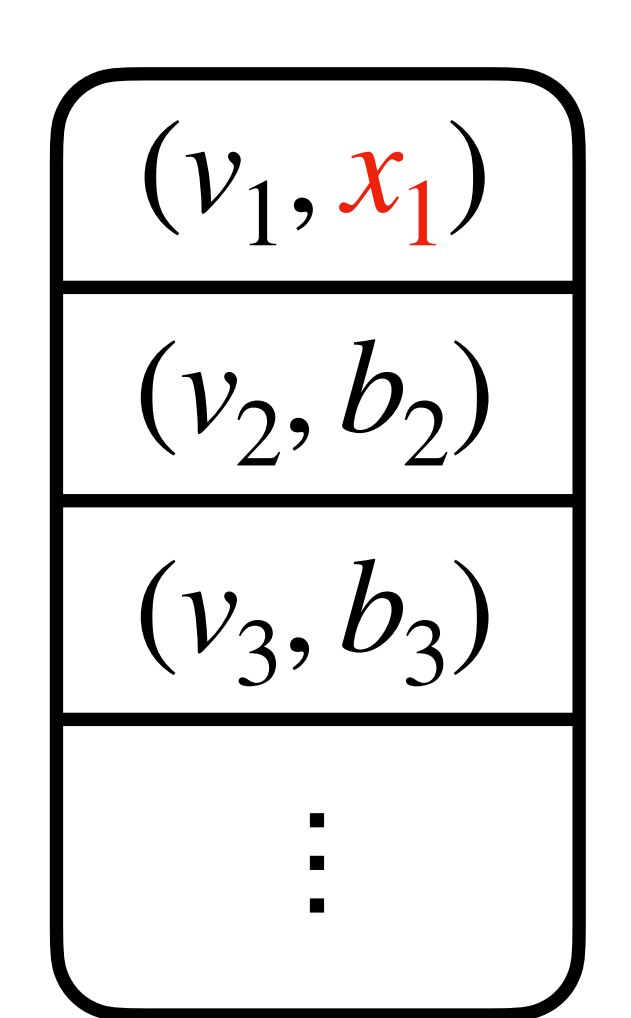

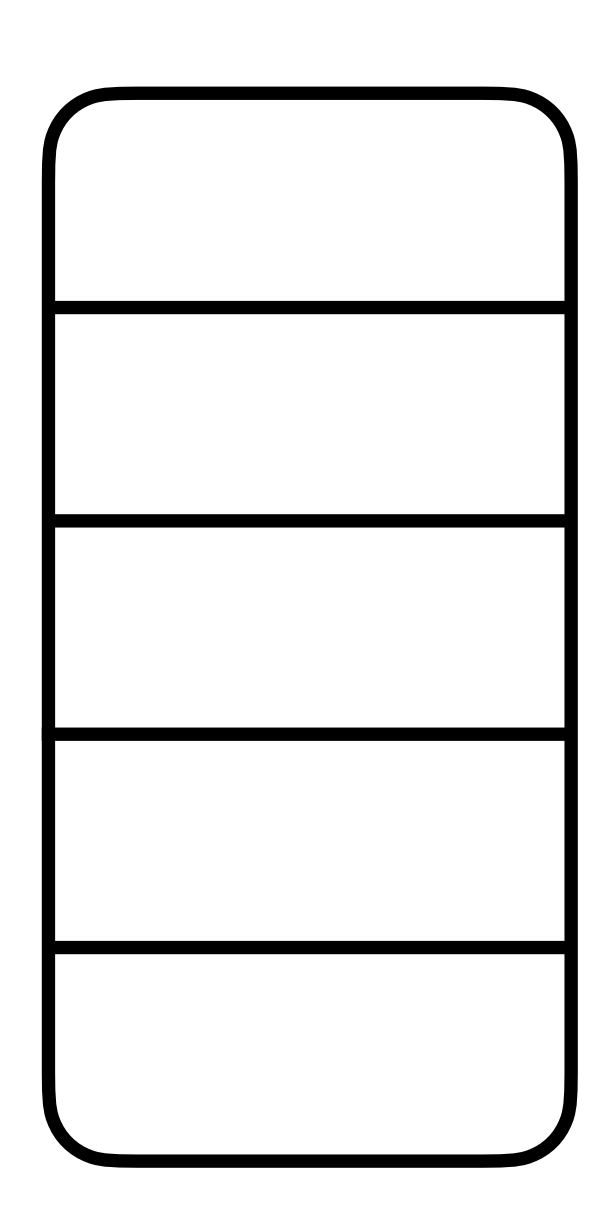

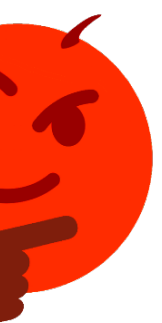

- **Example**: Hashing balls (values  $v_i$ ) into bins  $(b_i)$ .
	- **•** Used in building **OptORAMa** oblivious hash tables.
- If  $b_i$  is safe to leak, access pattern is determined by  $\{(v_i, b_i)\}\$  array. Only  $b_i$  leaked.
- If  $\{(v_i, b_i)\}$  array is tampered to include ciphertext of **private**  $x_i$ , then access pattern leaks  $x_i$ ! Not offline-safe!

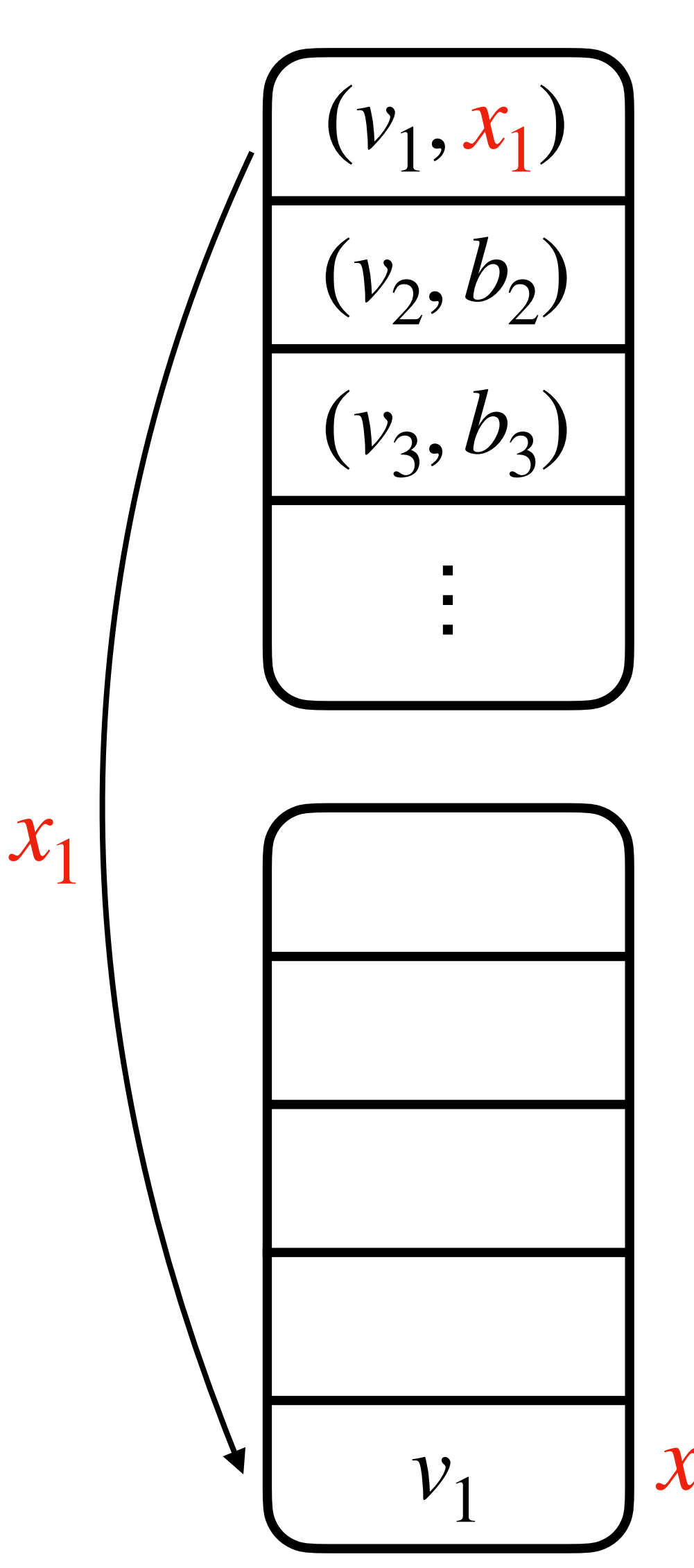

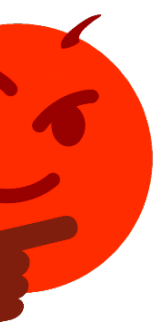

- **Example**: Hashing balls (values  $v_i$ ) into bins  $(b_i)$ .
	- **•** Used in building **OptORAMa** oblivious hash tables.
- If  $b_i$  is safe to leak, access pattern is determined by  $\{(v_i, b_i)\}\$  array. Only  $b_i$  leaked.
- If  $\{(v_i, b_i)\}$  array is tampered to include ciphertext of **private**  $x_i$ , then access pattern leaks  $x_i$ ! Not offline-safe!
- But offline-safe if  $\{(v_i, b_i)\}\)$  is not tampered with.

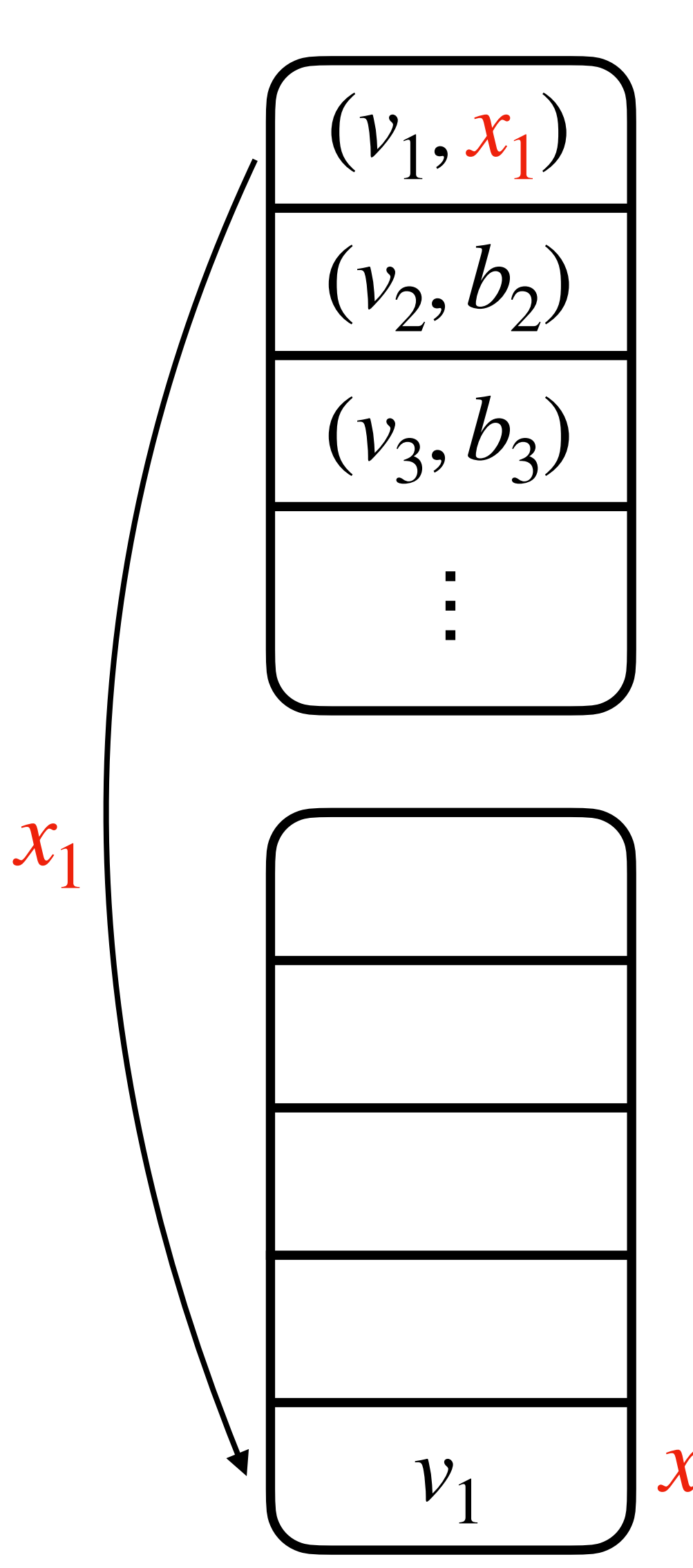

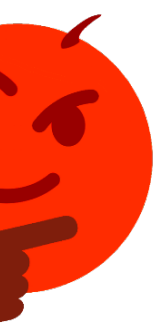

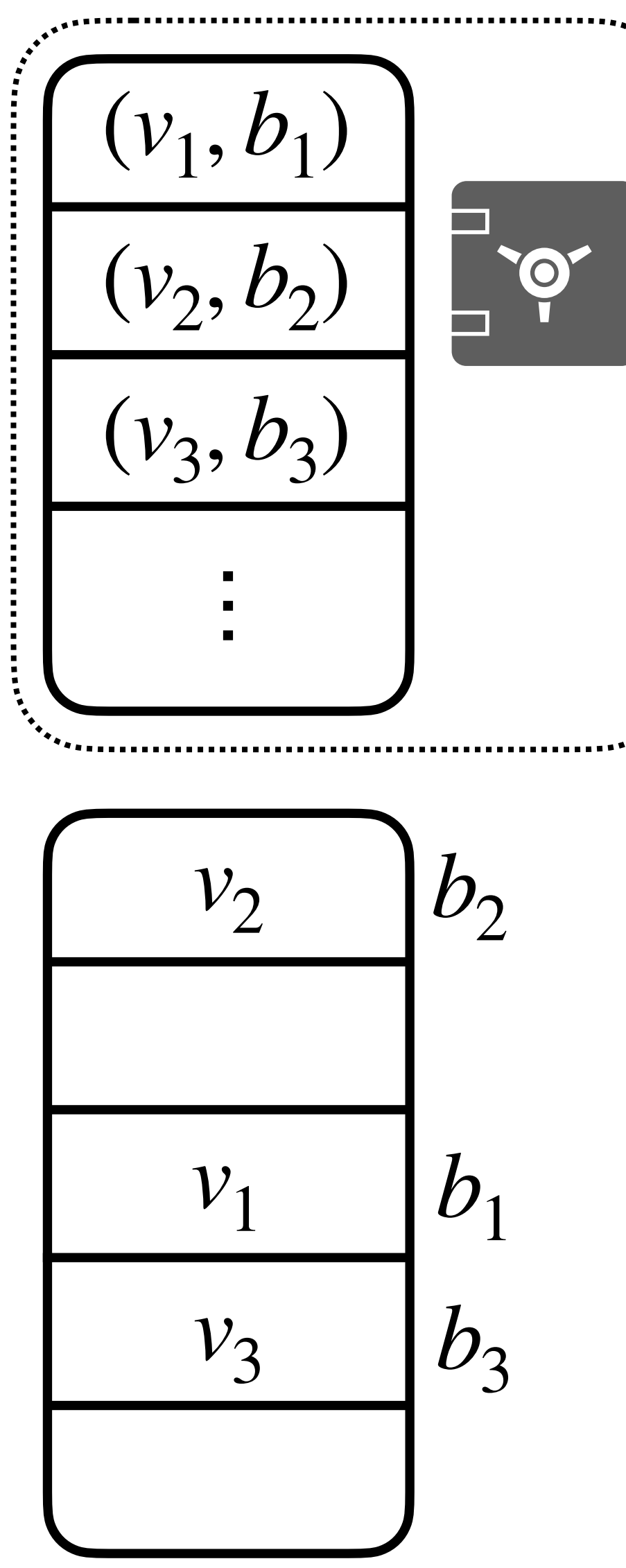

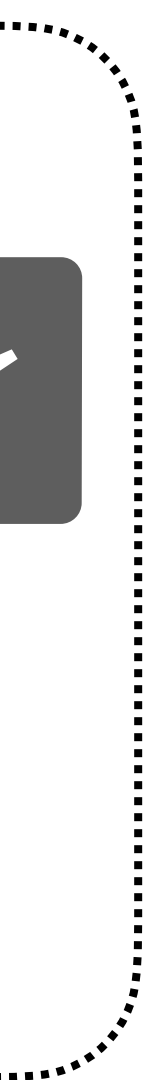

• Key point: If we can time-stamp  $\{(v_i, b_i)\}\$  array, the adversary can no longer tamper with it!

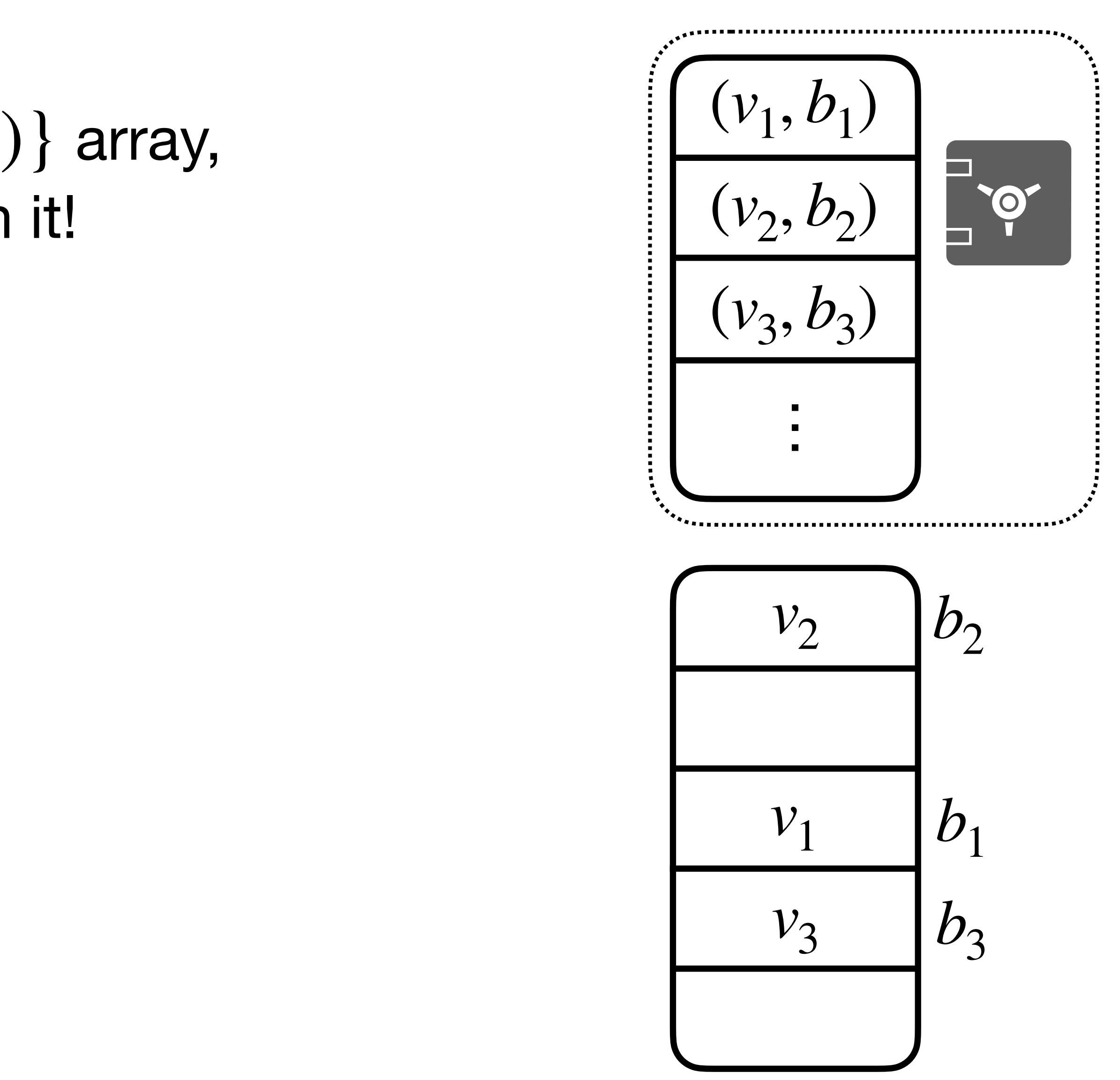

• Key point: If we can time-stamp  $\{(v_i, b_i)\}\$  array, the adversary can no longer tamper with it!

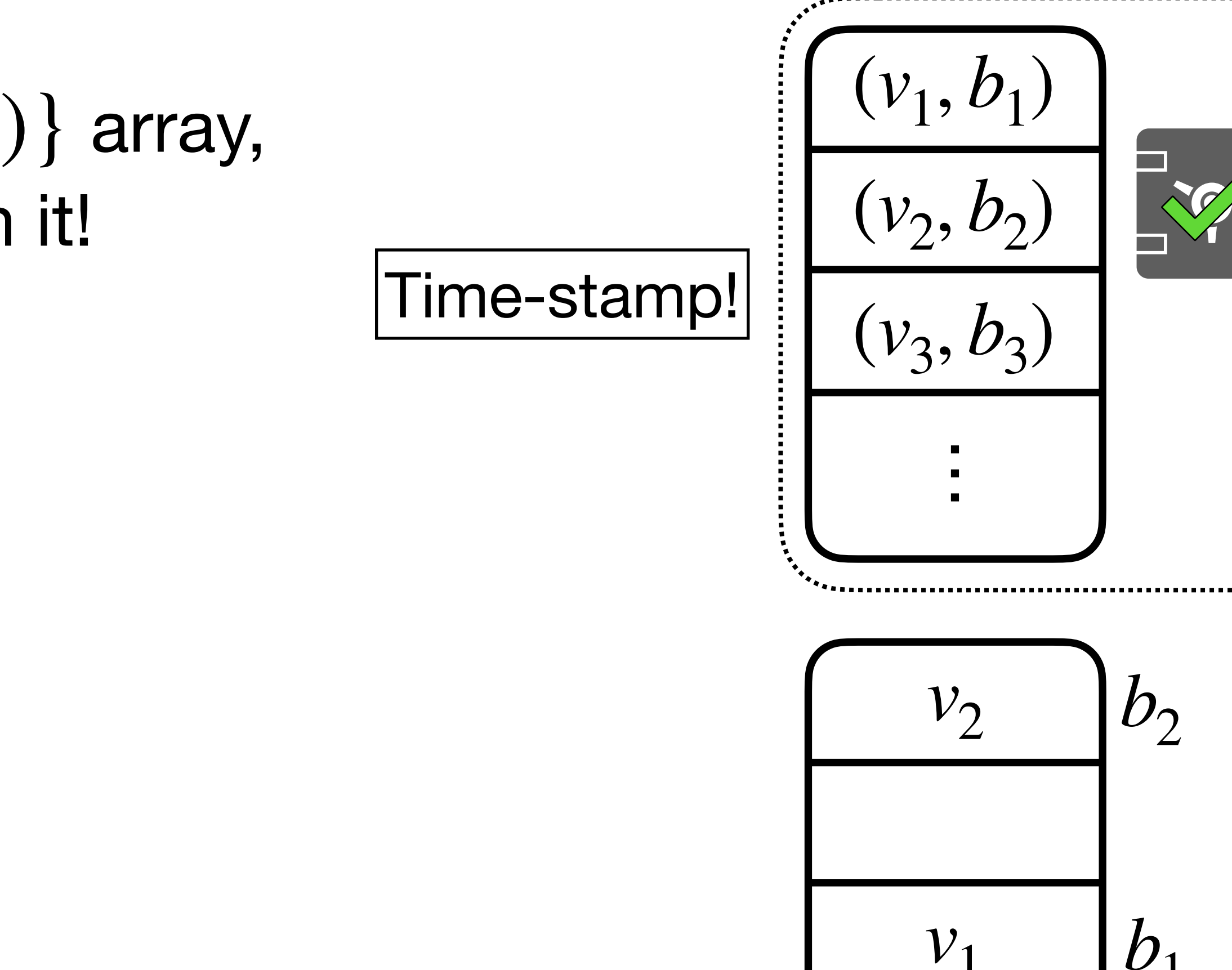

 $v_3$ 

 $b<sub>1</sub>$  $b_3$ 

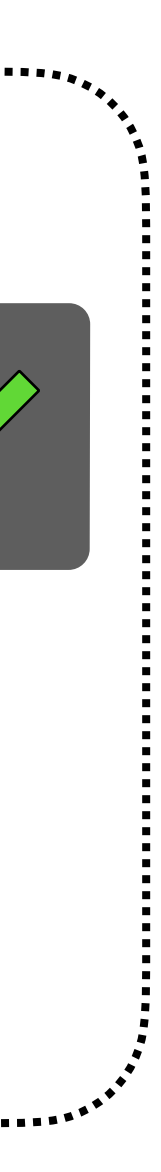

Time-stamp!

- Key point: If we can time-stamp  $\{(v_i, b_i)\}\$ array, the adversary can no longer tamper with it!
- Now, the hashing algorithm is offline-safe.

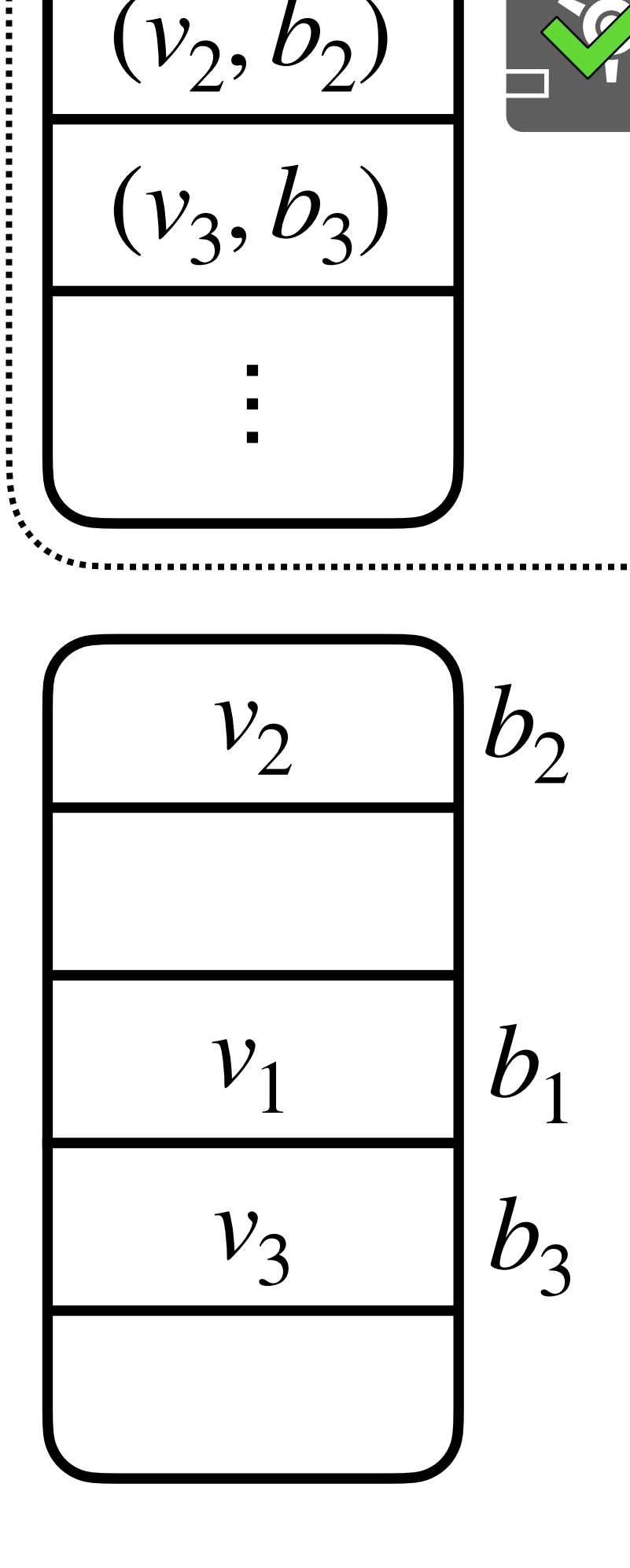

 $(v_1, b_1)$ 

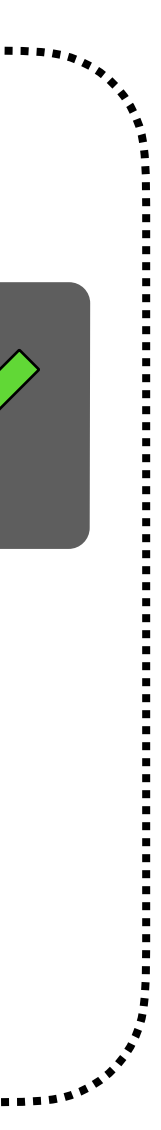

Time-stamp!

- Key point: If we can time-stamp  $\{(v_i, b_i)\}\$ array, the adversary can no longer tamper with it!
- Now, the hashing algorithm is offline-safe.

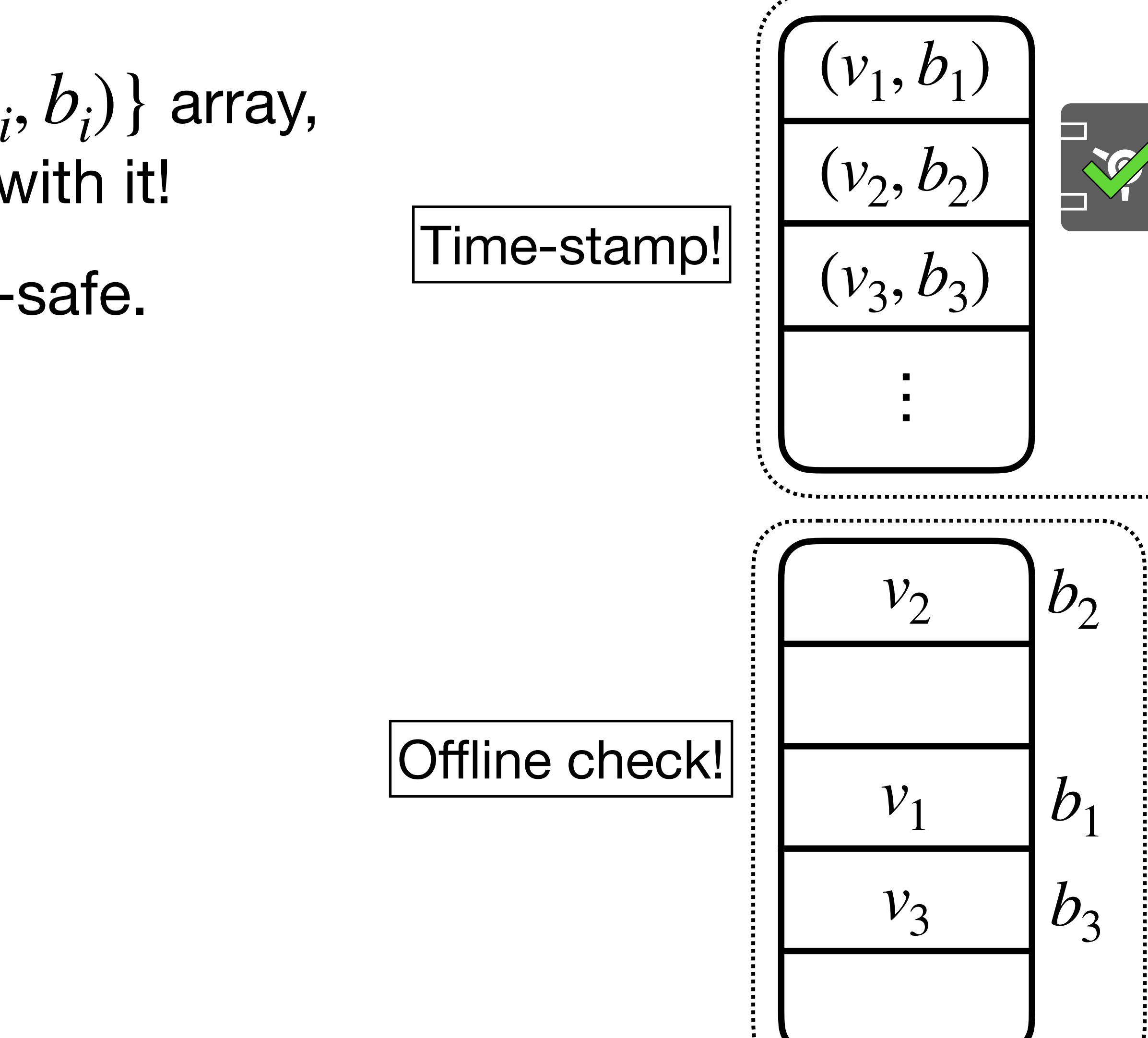

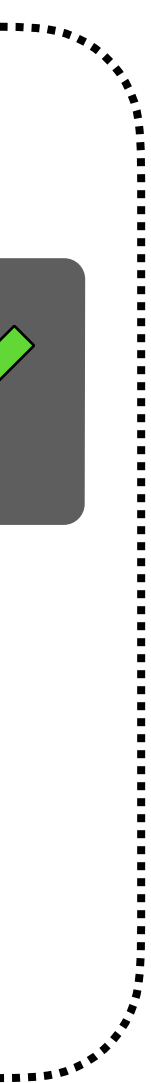

- Key point: If we can time-stamp  $\{(v_i, b_i)\}\$ array, the adversary can no longer tamper with it!
- Now, the hashing algorithm is offline-safe.
- **Summary**:

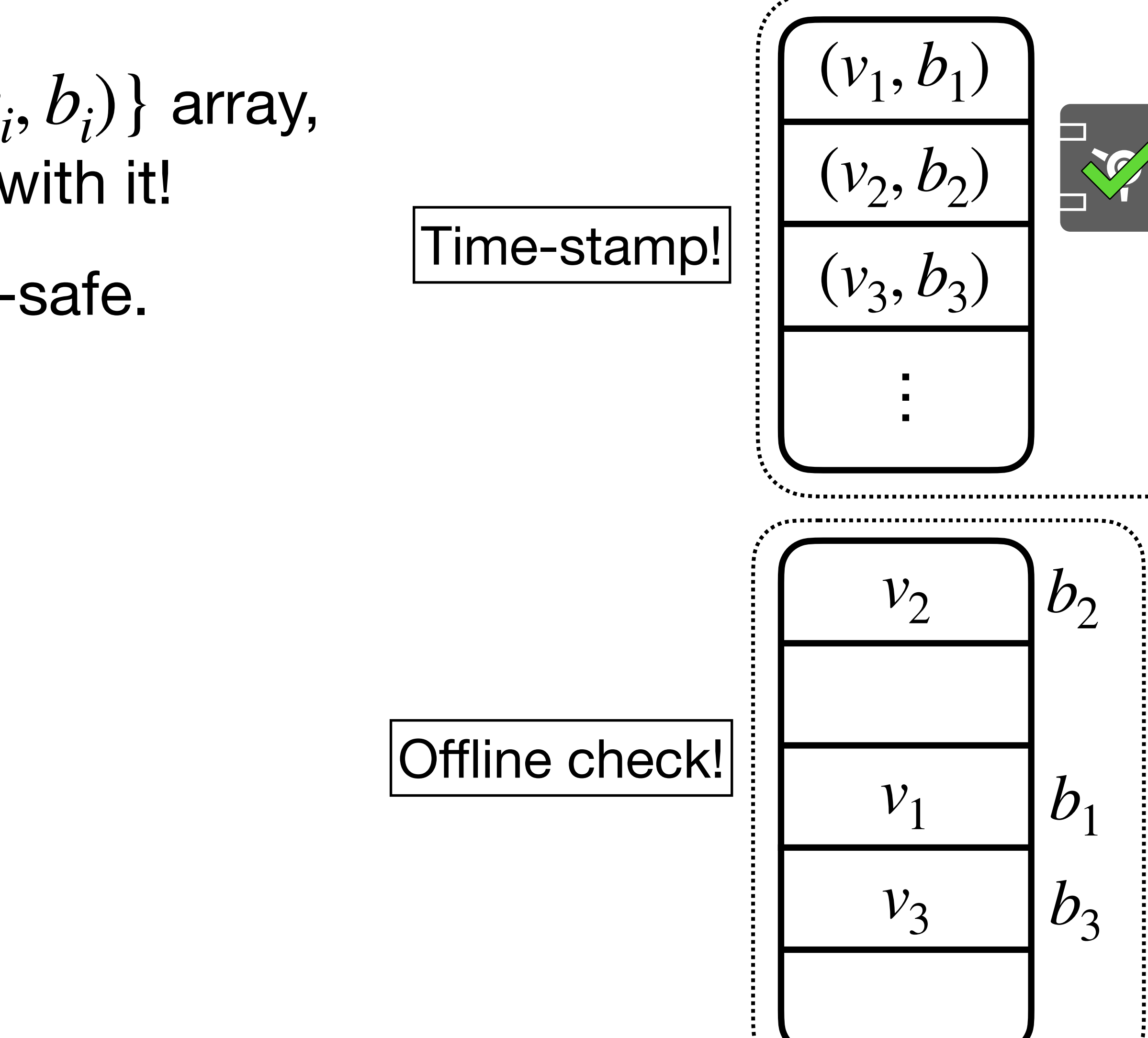

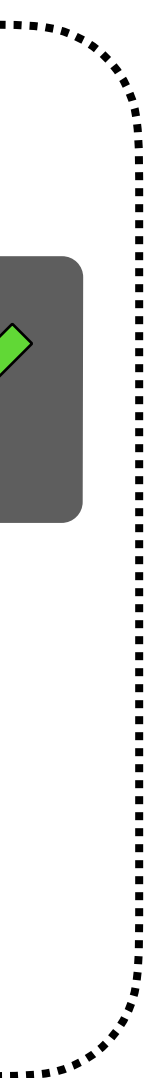

#### Combining Time-Stamping + Offline Checking  $(v_1, b_1)$ • Key point: If we can time-stamp  $\{(v_i, b_i)\}\$ array,  $(v_2, b_2)$ the adversary can no longer tamper with it! Time-stamp!  $(v_3, b_3)$ • Now, the hashing algorithm is offline-safe. —<br>— • **Time-stamp** the part that needs to be tamperproof (e.g.,  $\{(v_i, b_i)\}$  array).  $b_2$  $\nu_{2}$ Offline check!  $b<sub>1</sub>$  $v_1$ *v*3  $D_2$

- 
- 
- **Summary**:
	-

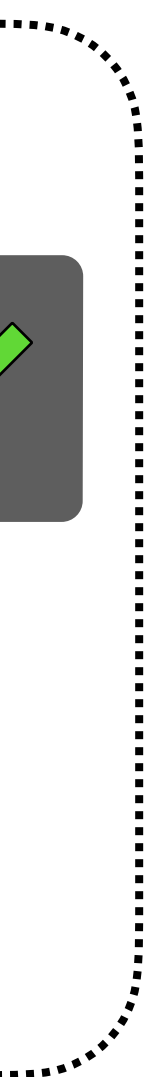

#### Combining Time-Stamping + Offline Checking  $(v_1, b_1)$ • Key point: If we can time-stamp  $\{(v_i, b_i)\}\$ array,  $(v_2, b_2)$ the adversary can no longer tamper with it! Time-stamp!  $(v_3, b_3)$ • Now, the hashing algorithm is offline-safe. —<br>— • **Time-stamp** the part that needs to be tamperproof (e.g.,  $\{(v_i, b_i)\}$  array).  $b_2$  $\nu_{2}$ Offline check!  $b<sub>1</sub>$  $v_1$ *v*3  $D_2$

- 
- 
- **Summary**:
	-
	- **Offline check** the rest.

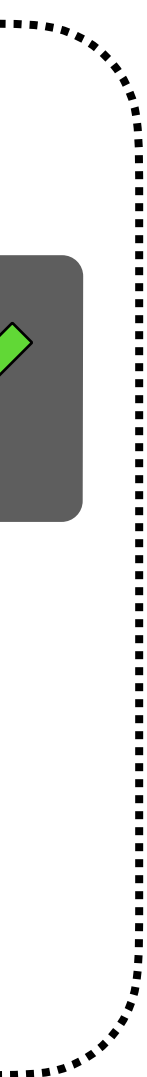

- Key point: If we can time-stamp  $\{(v_i, b_i)\}\$ array, the adversary can no longer tamper with it!
- Now, the hashing algorithm is offline-safe.
- **Summary**:
	- **Time-stamp** the part that needs to be tamperproof (e.g.,  $\{(v_i, b_i)\}$  array).
	- **Offline check** the rest.
	- Converts **honest-but-curious** to **malicious** security!

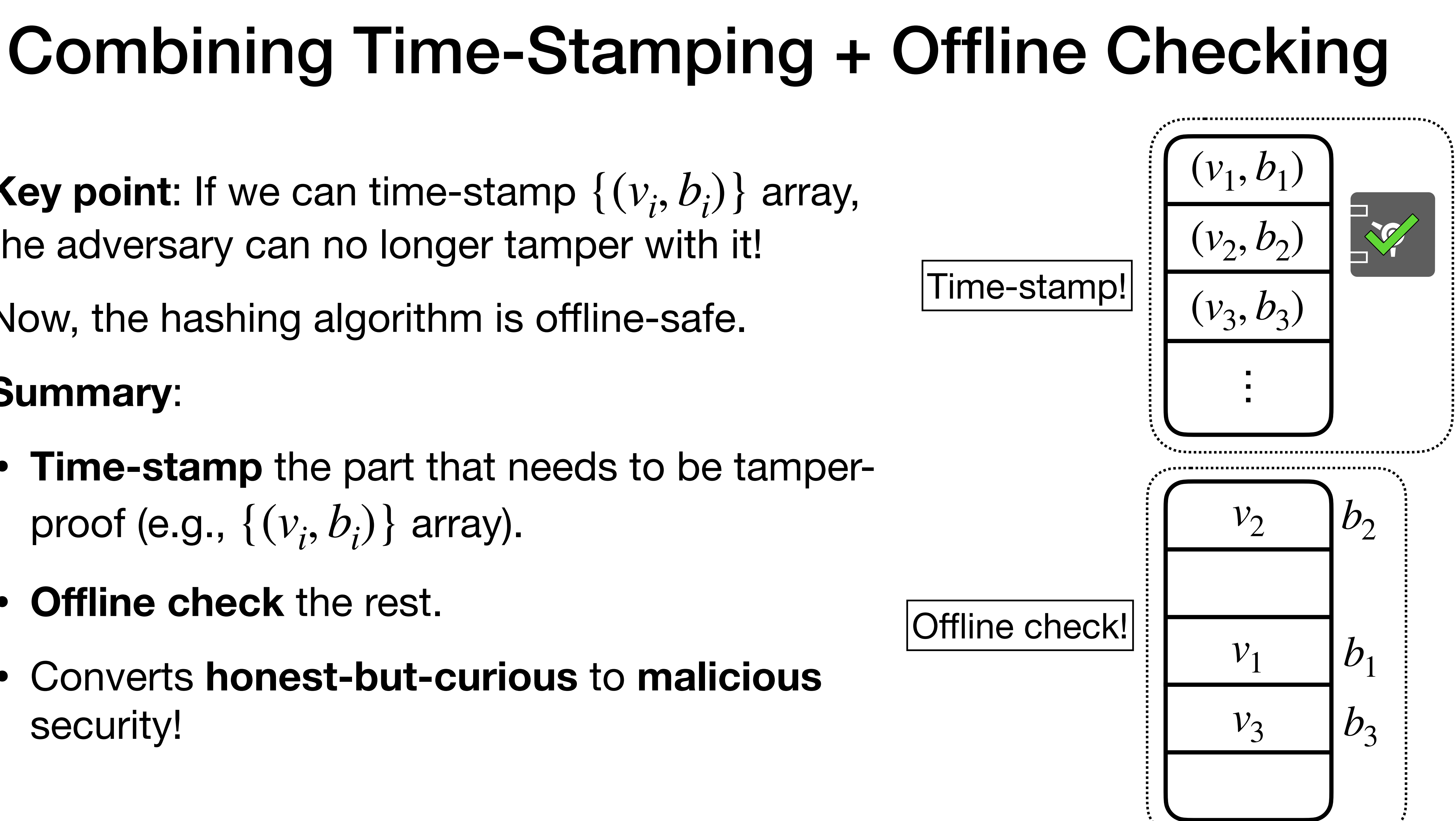

- 
- 
- 
- -
- 
- - -
- - -
	-
	- -
		-
	- -
		-
- 

• We construct **MacORAMa**, a **maliciously** secure ORAM with **optimal** *O*(log *N*) overhead and *O*(1) local space.

- We construct **MacORAMa**, a **maliciously** secure ORAM with **optimal** *O*(log *N*) overhead and *O*(1) local space.
	- **Another interpretation**: First *oblivious* memory checker with *O*(log *N*)overhead, matching best *non-oblivious* memory checker overhead.

- We construct **MacORAMa**, a **maliciously** secure ORAM with **optimal** *O*(log *N*) overhead and *O*(1) local space.
	- **Another interpretation**: First *oblivious* memory checker with *O*(log *N*) overhead, matching best *non-oblivious* memory checker overhead.
	- Assumptions are **provably minimal** (OWF necessary and sufficient).

- We construct **MacORAMa**, a **maliciously** secure ORAM with **optimal** *O*(log *N*) overhead and *O*(1) local space.
	- **Another interpretation**: First *oblivious* memory checker with *O*(log *N*) overhead, matching best *non-oblivious* memory checker overhead.
	- Assumptions are **provably minimal** (OWF necessary and sufficient).
- An overhead-preserving compiler from honest-but-curious to malicious security has a barrier.

- We construct **MacORAMa**, a **maliciously** secure ORAM with **optimal** *O*(log *N*) overhead and *O*(1) local space.
	- **Another interpretation**: First *oblivious* memory checker with *O*(log *N*) overhead, matching best *non-oblivious* memory checker overhead.
	- Assumptions are **provably minimal** (OWF necessary and sufficient).
- An overhead-preserving compiler from honest-but-curious to malicious security has a barrier.
- Instead, we develop **memory checking** techniques in the ORAM setting that should generalize to future constructions.

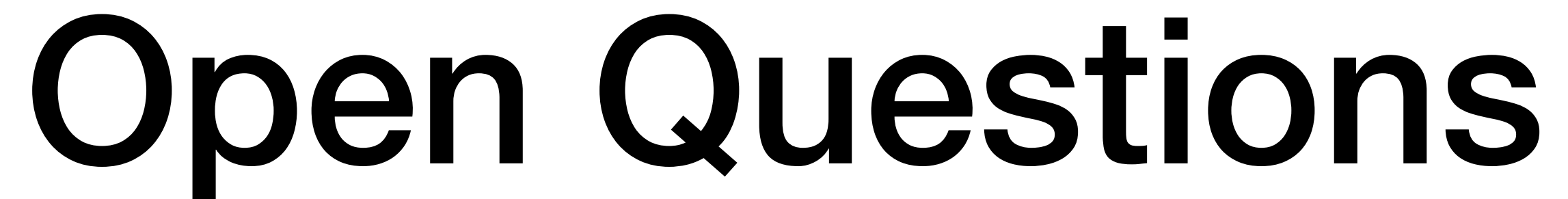

## Open Questions

with better constant factors? **OptORAMa** has large constant factors.

# • Any maliciously secure ORAM with  $O(\log N)$  overhead

## Open Questions

- with better constant factors? **OptORAMa** has large constant factors.
- Any memory checker with  $O(1)$  overhead? Any lower

# • Any maliciously secure ORAM with  $O(\log N)$  overhead

bounds? (Best constructions have  $O(\log N)$  overhead.)

Thank you!

## Bonus Slides

## Ideal Malicious Security

- 
- 
- 
- 
- 
- 
-
• What guarantee do we want?

- 
- 
- 
- 
- 
- 
- 

- What guarantee do we want?
	- **1. Correctness**: If no abort, user should never get incorrect responses from ORAM, even if server tampers.

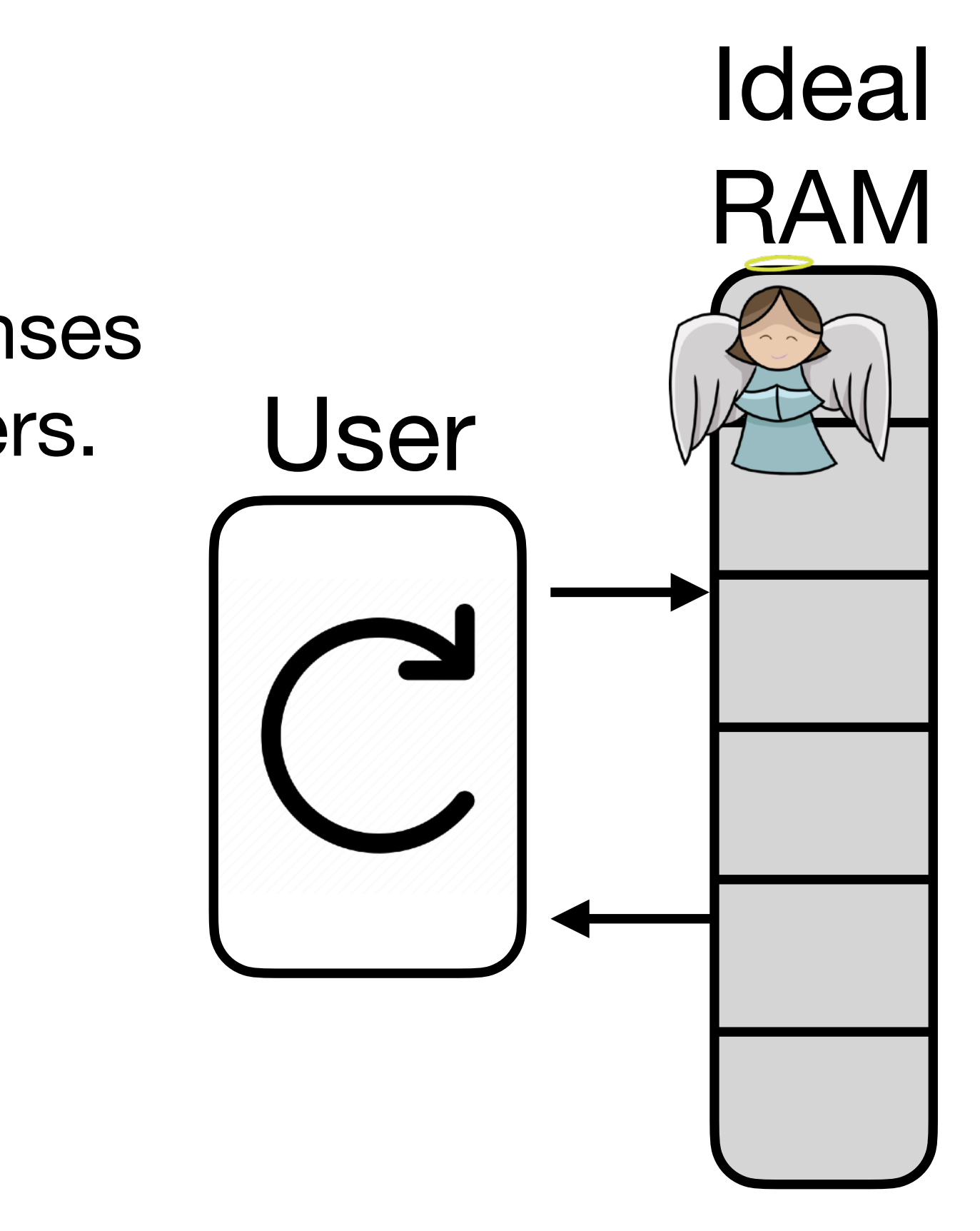

- What guarantee do we want?
	- **1. Correctness**: If no abort, user should never get incorrect responses from ORAM, even if server tampers.

- What guarantee do we want?
	- **1. Correctness**: If no abort, user should never get incorrect responses from ORAM, even if server tampers.
	- **2. Obliviousness**: Server shouldn't be able to learn *anything, even by tampering.* Server should **only** be able to:

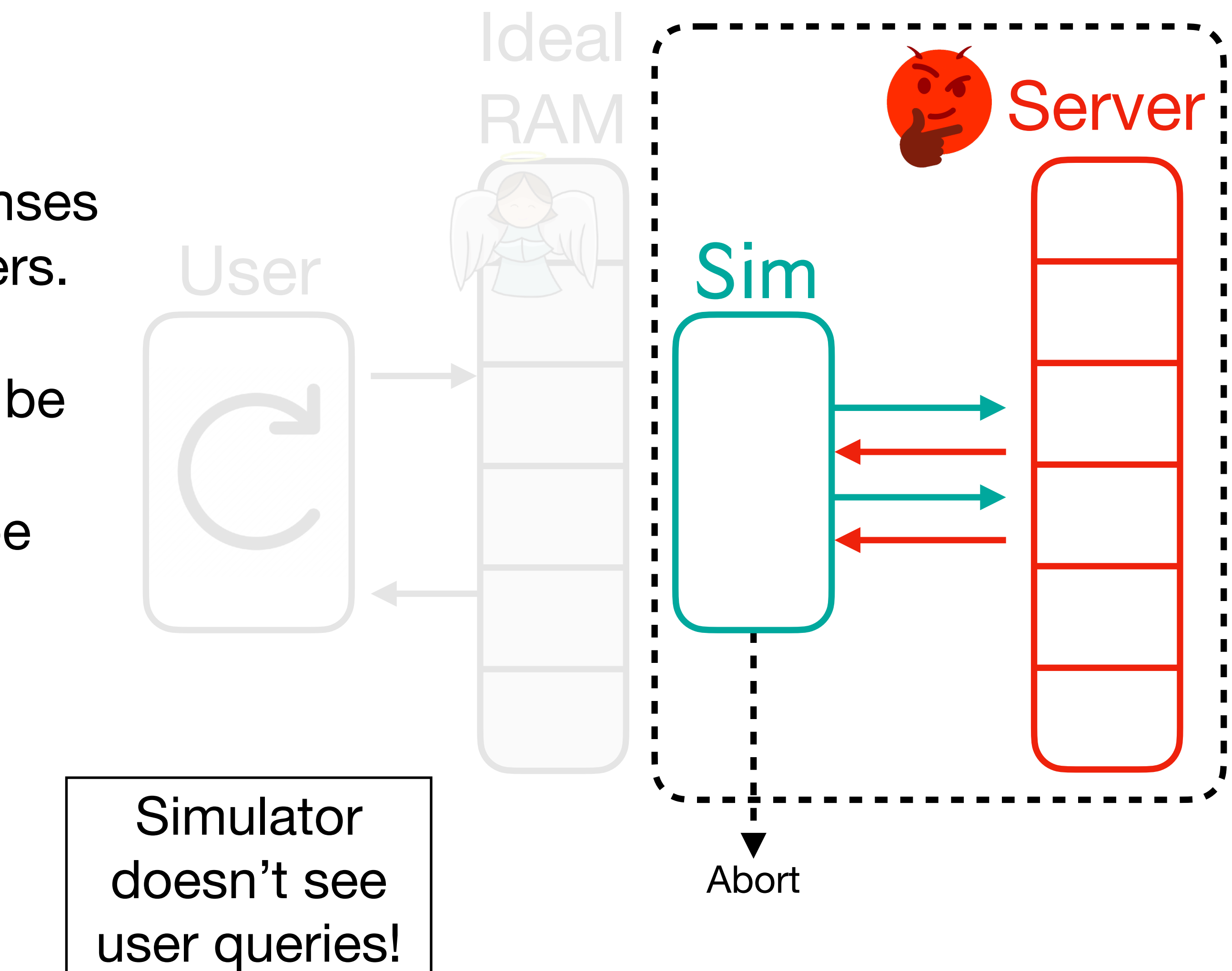

- What guarantee do we want?
	- **1. Correctness**: If no abort, user should never get incorrect responses from ORAM, even if server tampers.
	- **2. Obliviousness**: Server shouldn't be able to learn *anything, even by tampering.* Server should **only** be able to:
		- A. Learn number of queries.

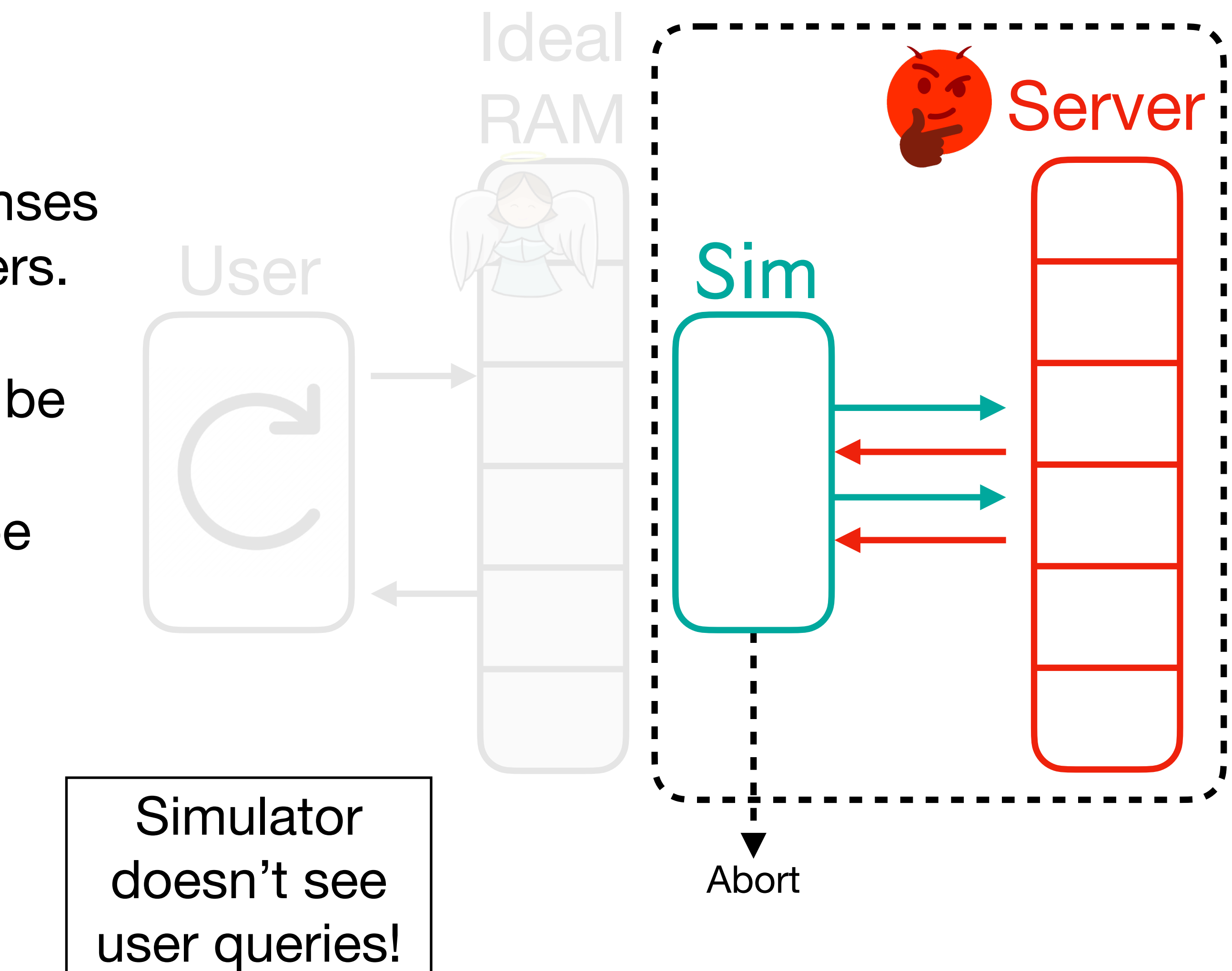

- What guarantee do we want?
	- **1. Correctness**: If no abort, user should never get incorrect responses from ORAM, even if server tampers.
	- **2. Obliviousness**: Server shouldn't be able to learn *anything, even by tampering.* Server should **only** be able to:
		- A. Learn number of queries.
		- B. Decide whether to abort.

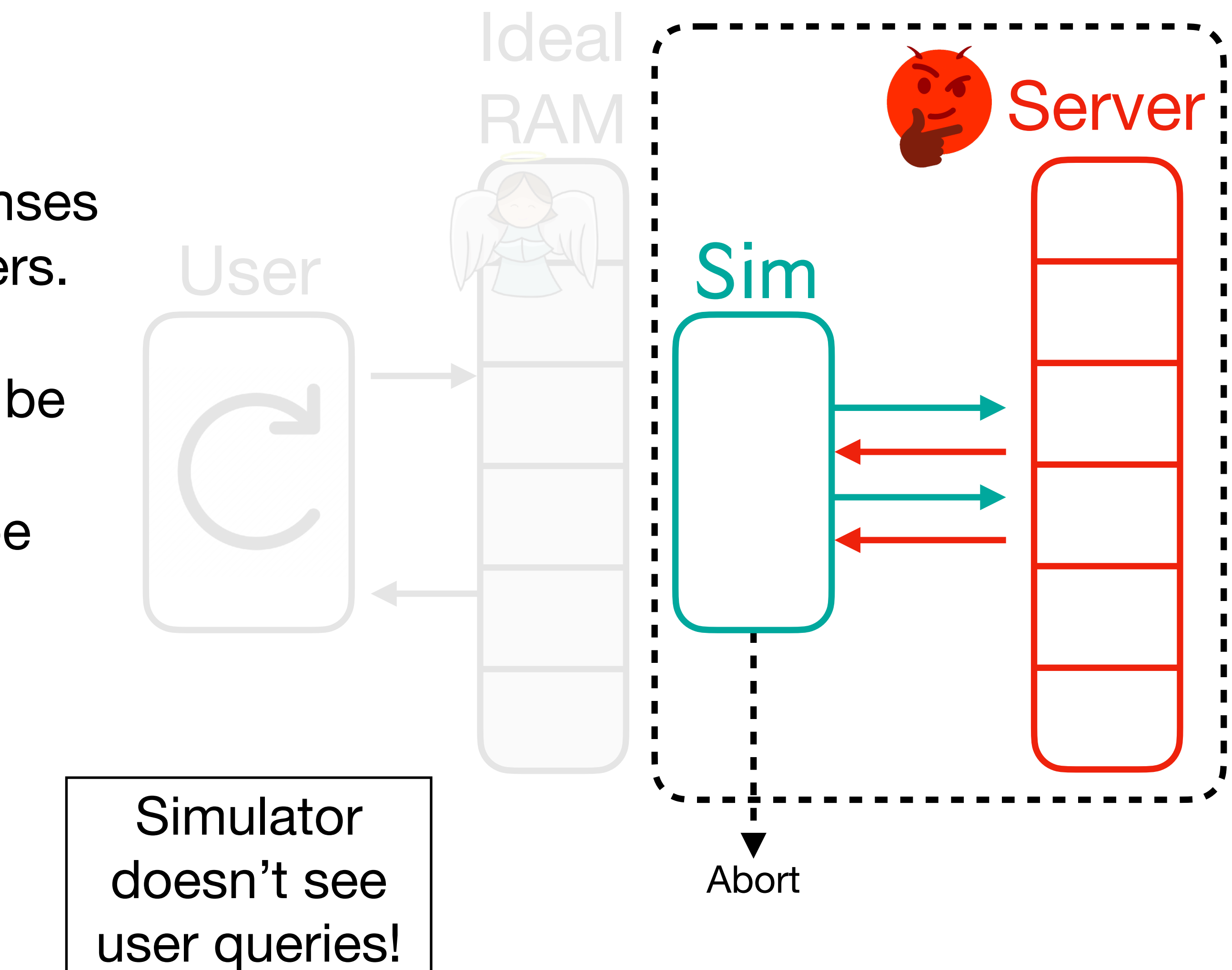

- What guarantee do we want?
	- **1. Correctness**: If no abort, user should never get incorrect responses from ORAM, even if server tampers.
	- **2. Obliviousness**: Server shouldn't be able to learn *anything, even by tampering.* Server should **only** be able to:
		- A. Learn number of queries.
		- B. Decide whether to abort.

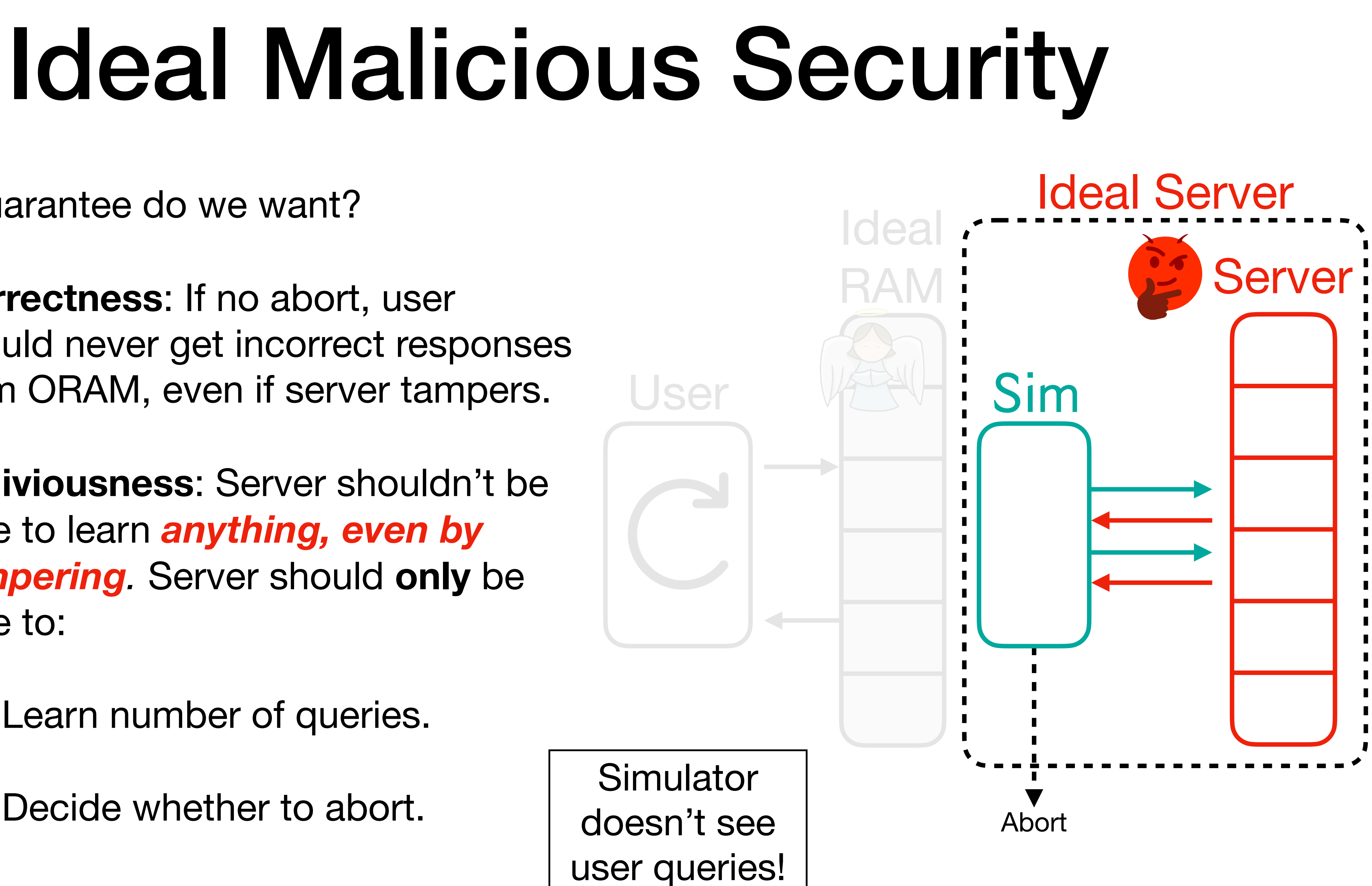

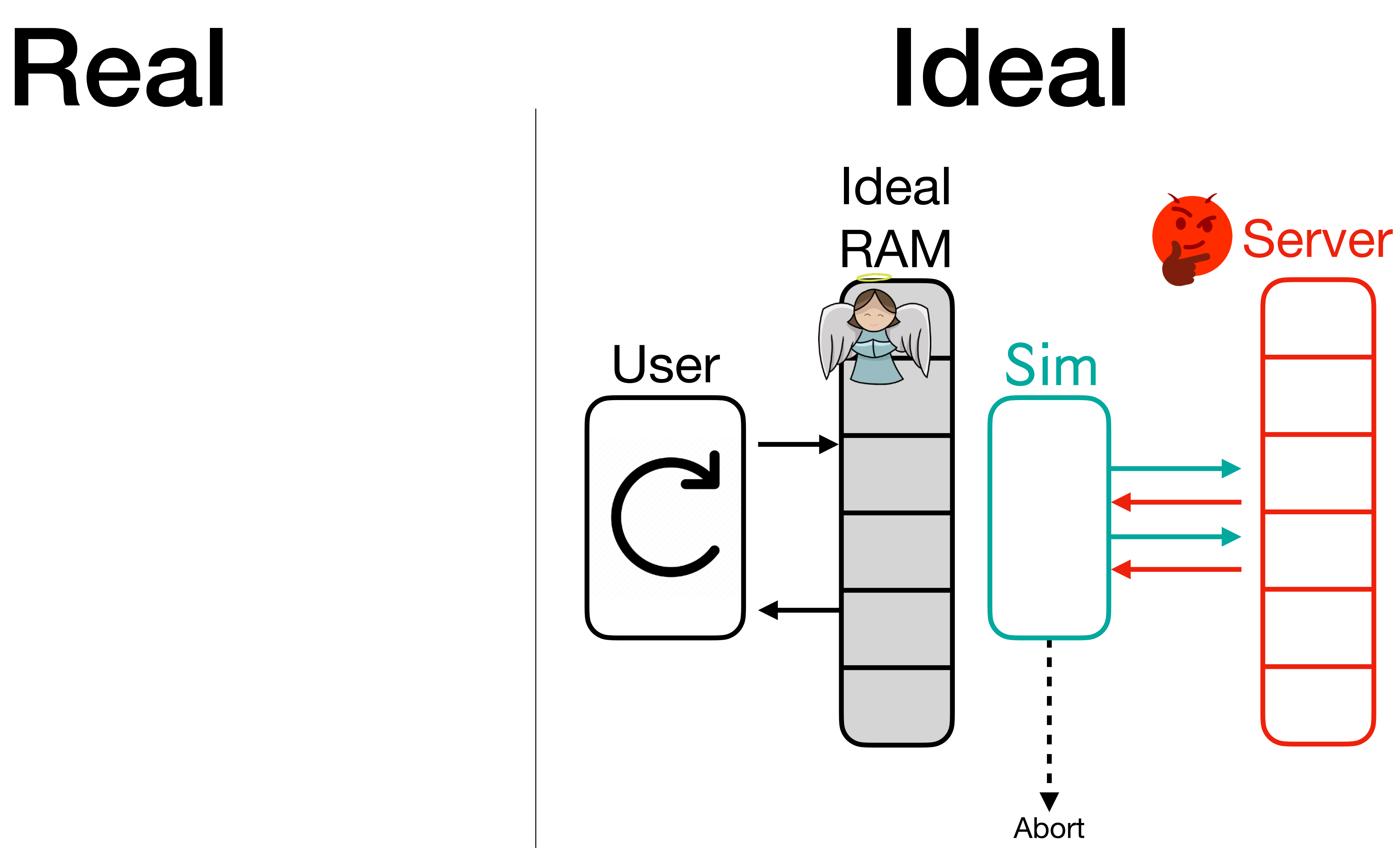

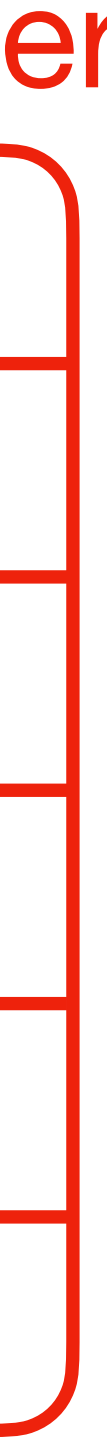

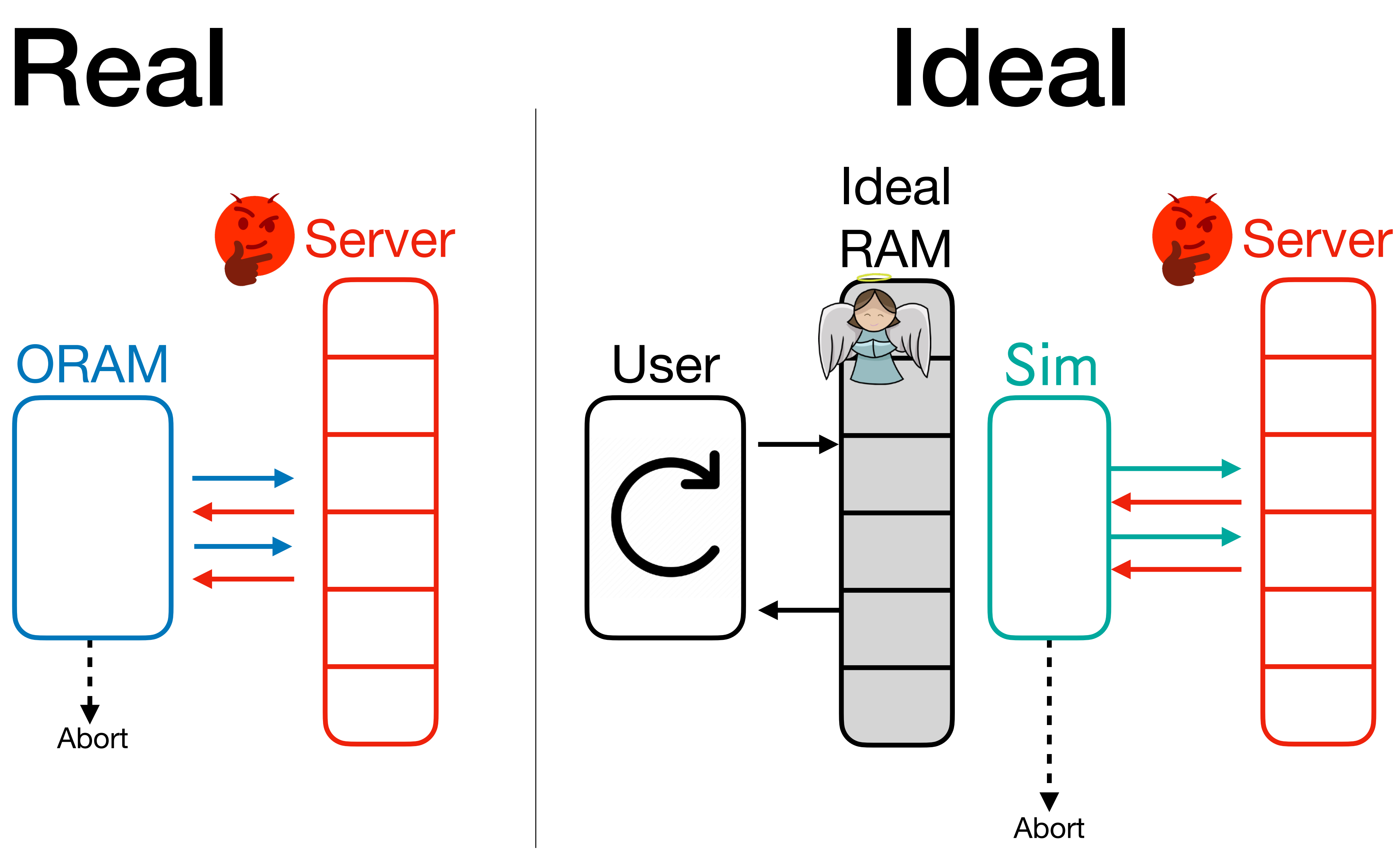

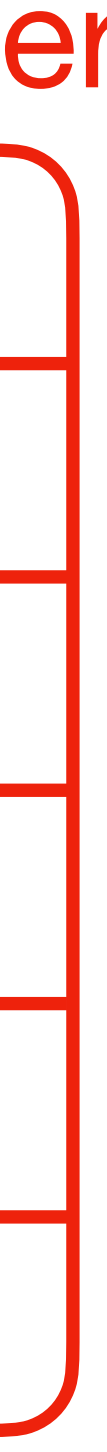

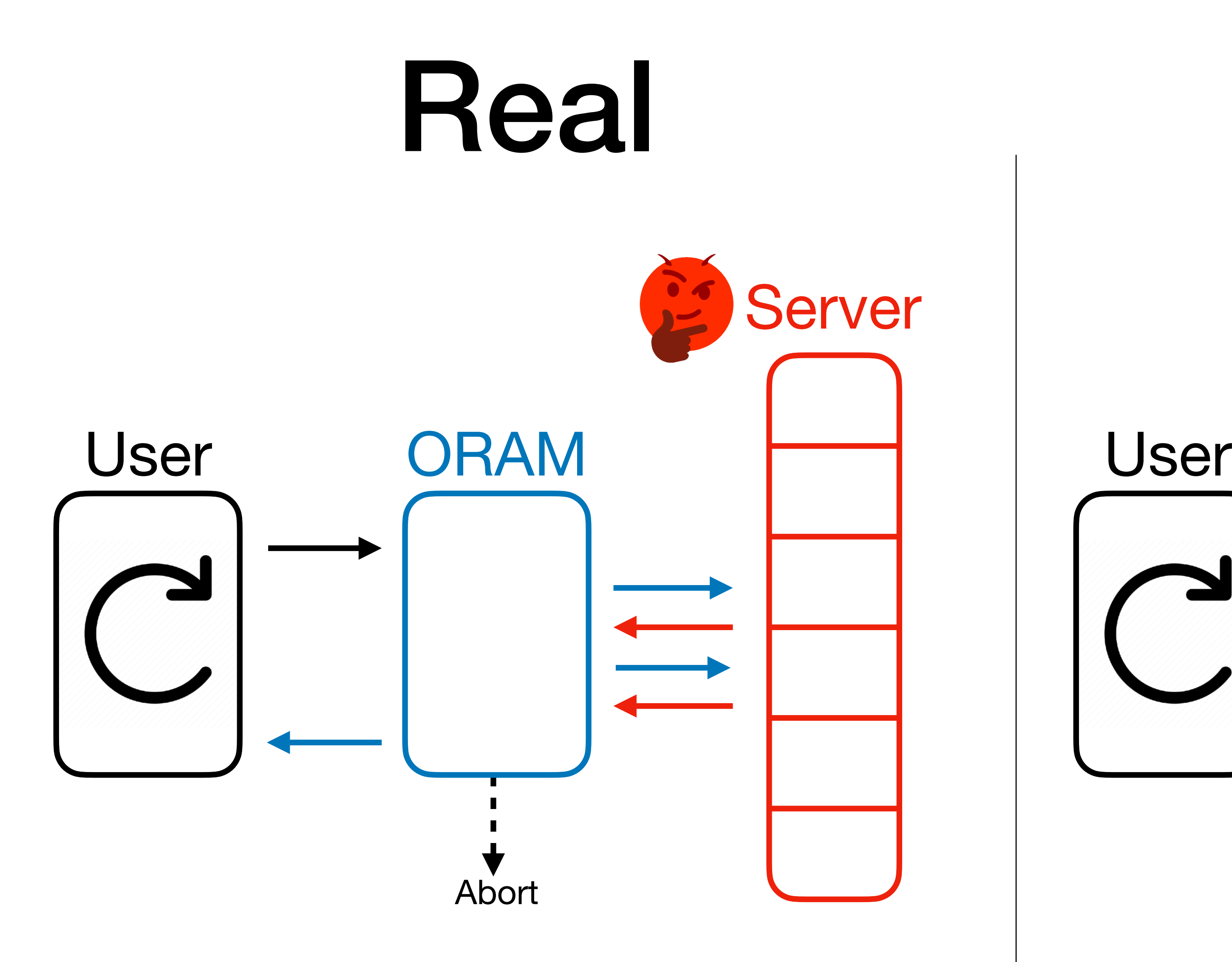

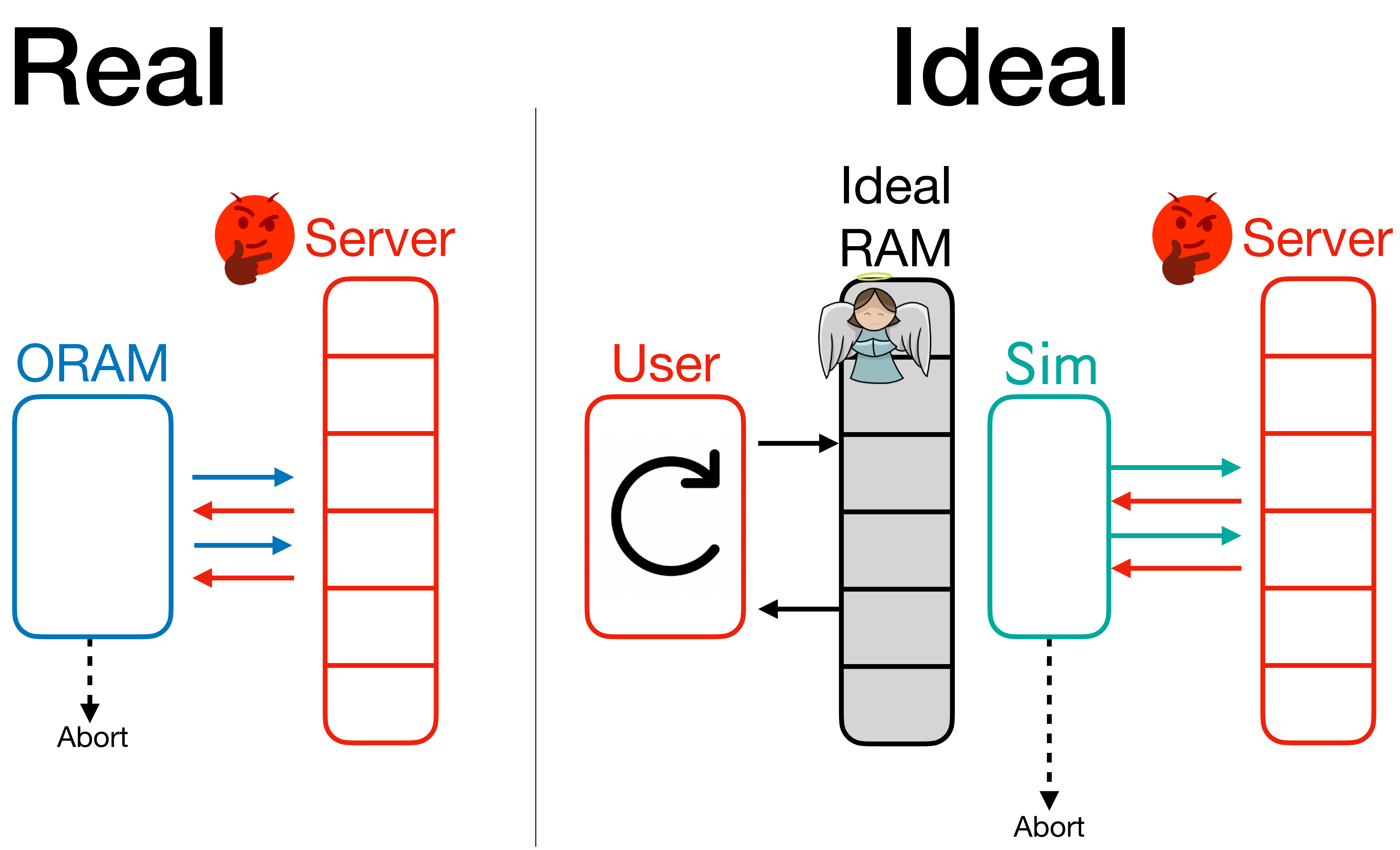

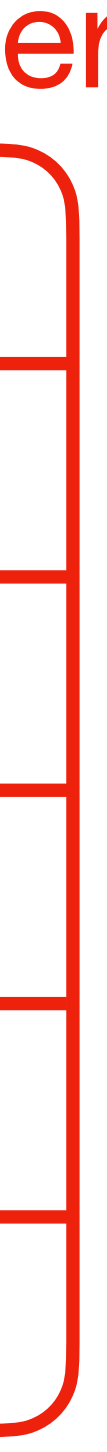

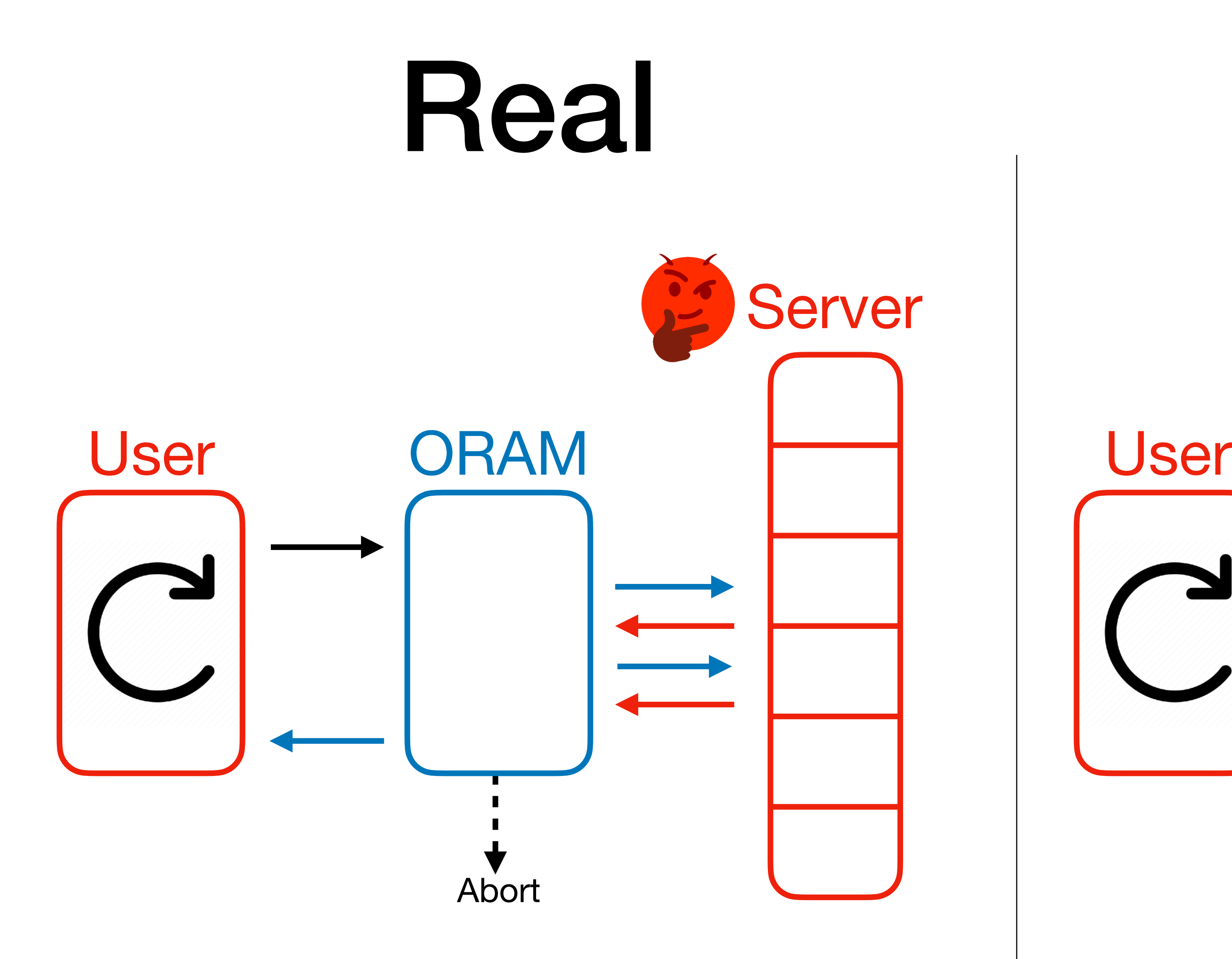

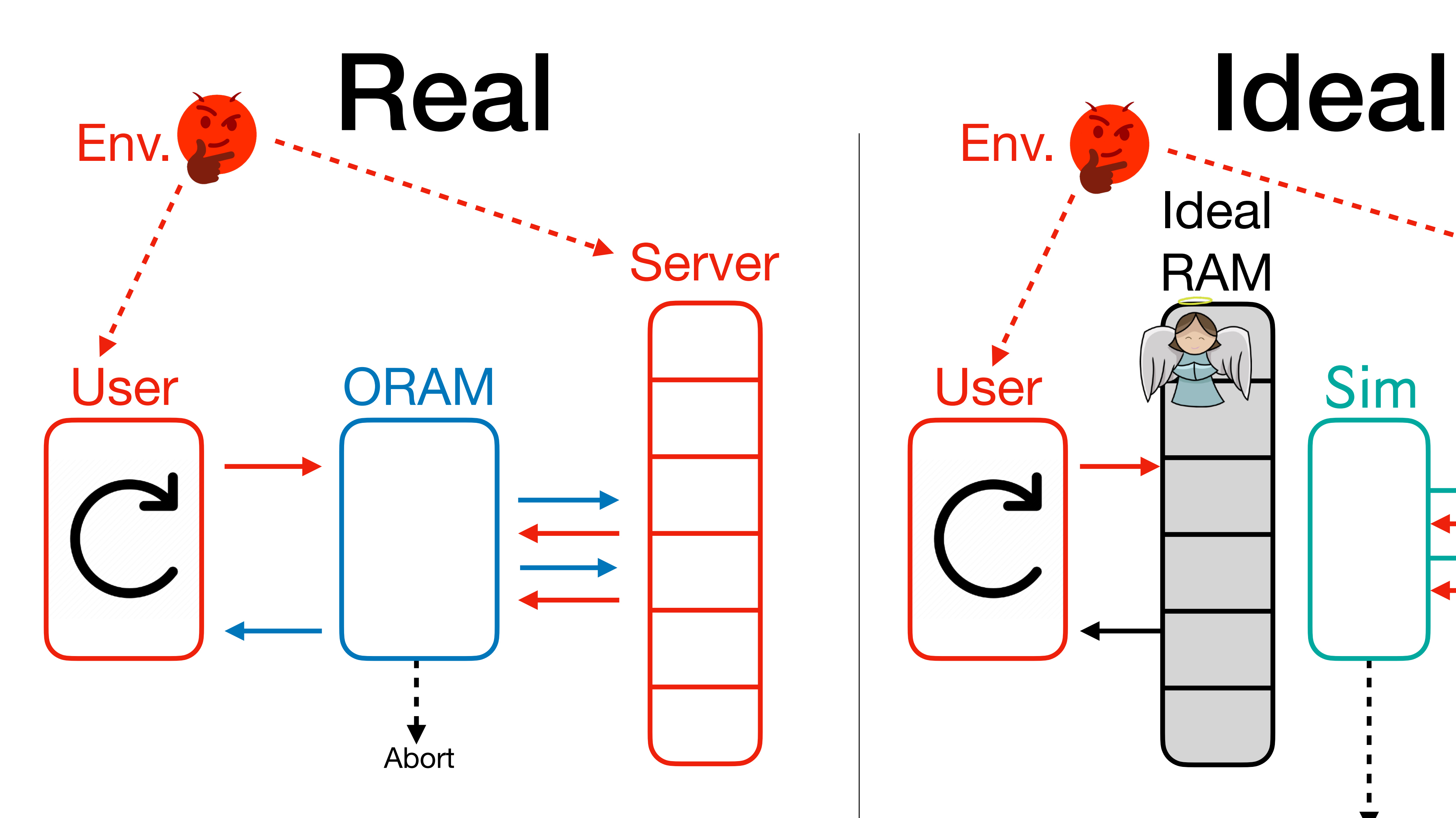

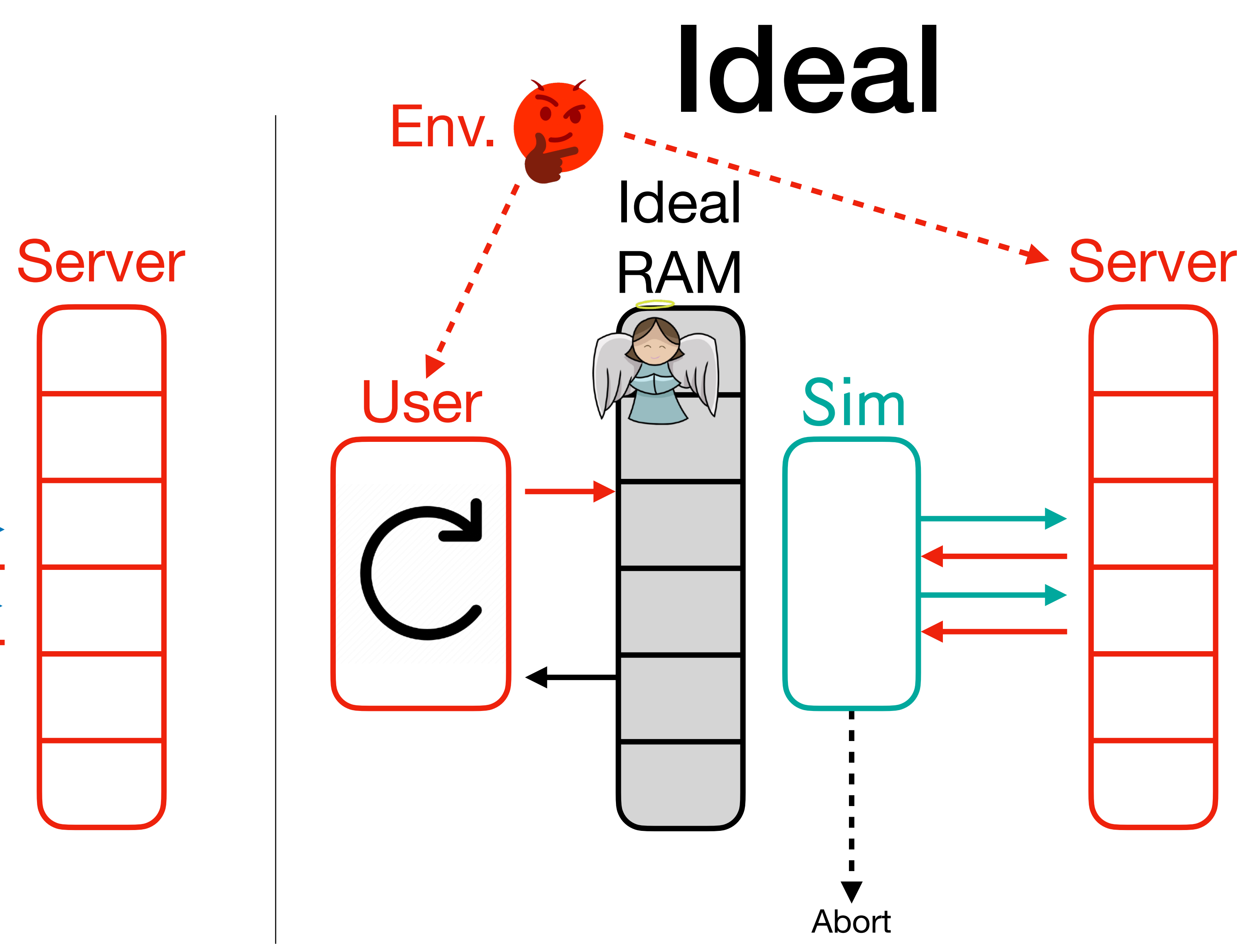

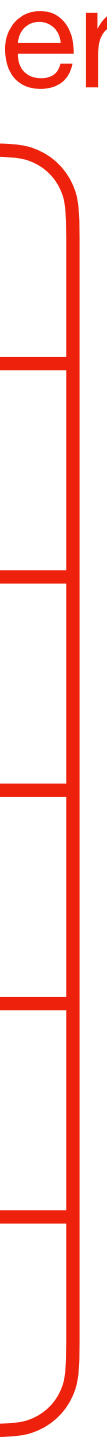

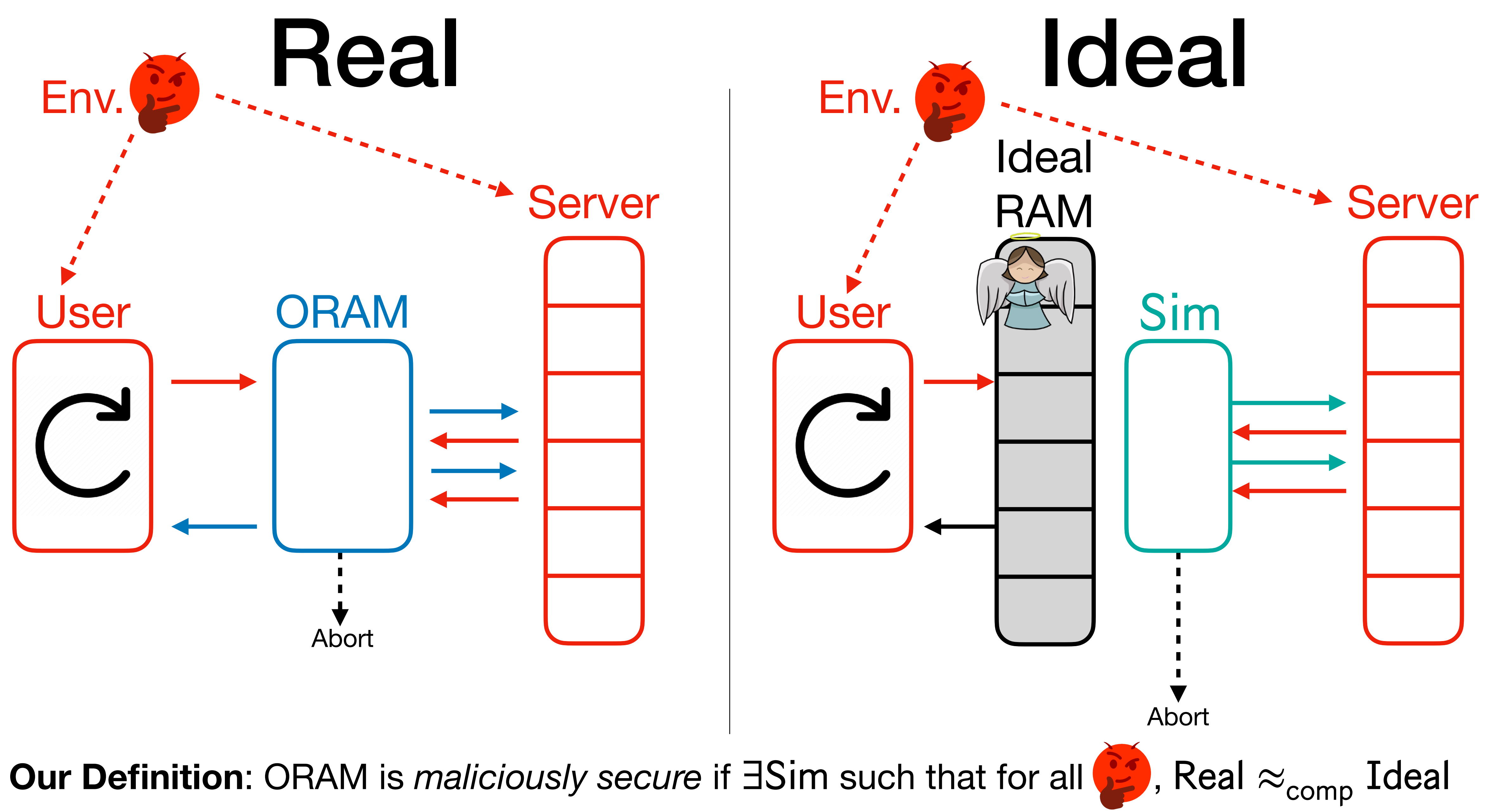

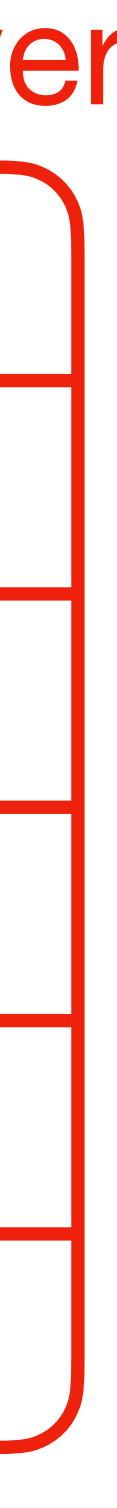

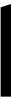

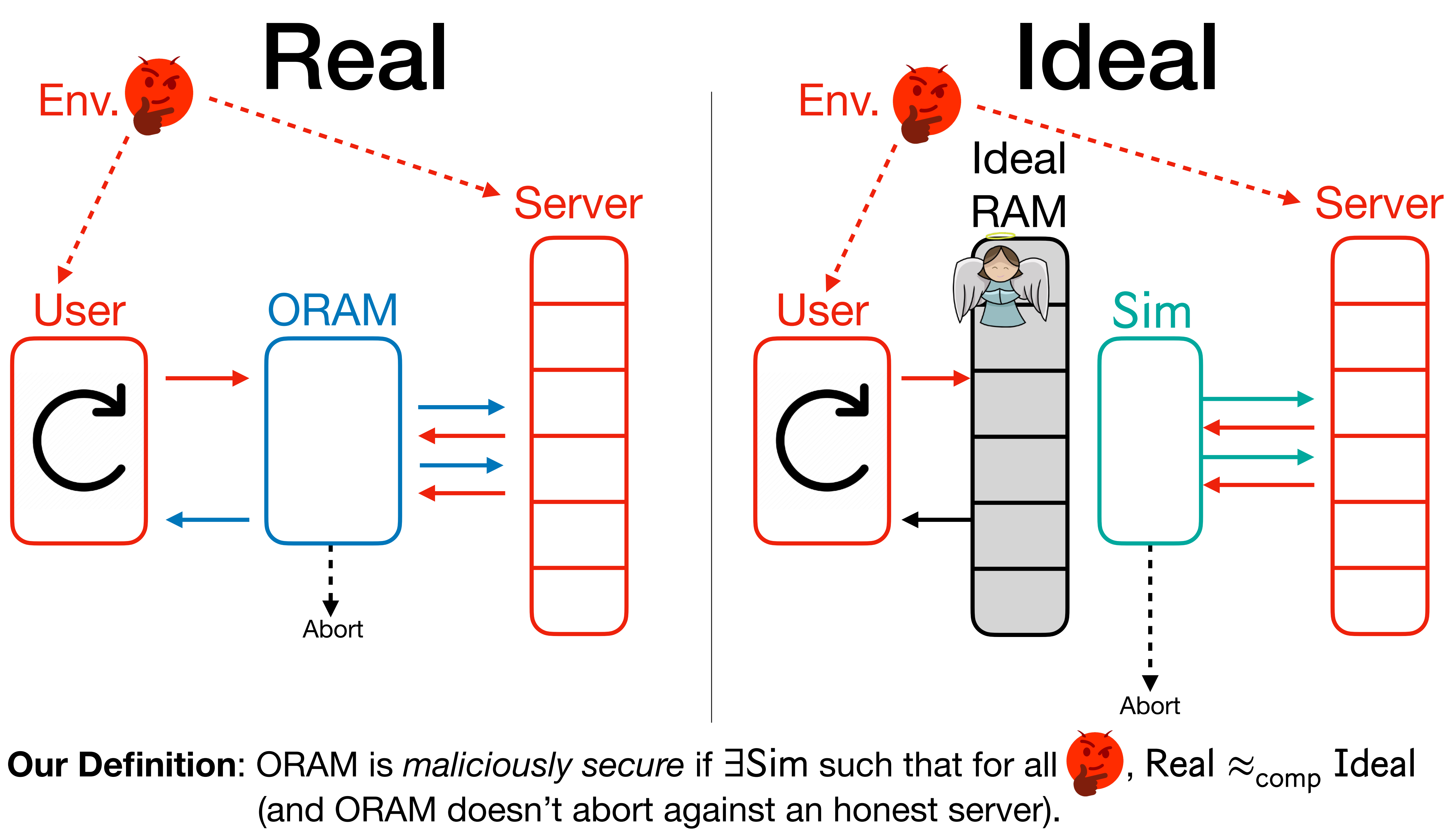

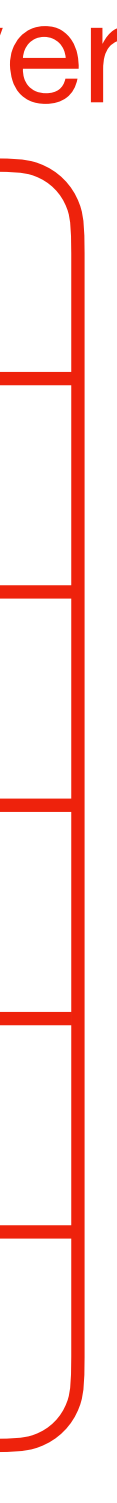

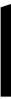

\*Ignoring cuckoo hash-table stashes.

• Each  $H_i$  lookup takes  $O(1)$  query 's using oblivious cuckoo hashing.\* [Goodrich-Mitzenmacher '11]

- -

• Each  $H_i$  lookup takes  $O(1)$  query 's using oblivious cuckoo hashing.\*

• Iterating over  $i \in [\log N]$ , the Lookup Phase takes  $O(\log N)$  query's.

- -
- 

• Each  $H_i$  lookup takes  $O(1)$  query 's using oblivious cuckoo hashing.\*

• Iterating over  $i \in [\log N]$ , the Lookup Phase takes  $O(\log N)$  query's.

- -
- 
- Amortized ORAM overhead over

 $O(\log N) +$ 

• Each  $H_i$  lookup takes  $O(1)$  query 's using oblivious cuckoo hashing.\*

• Iterating over  $i \in [\log N]$ , the Lookup Phase takes  $O(\log N)$  query's.

$$
\geq N \text{ queries:}
$$
  

$$
\sum_{i \in [\log N]} \frac{1}{2^i} \cdot T(2^i)
$$

- -
- 
- Amortized ORAM overhead over

$$
O\left(\log N\right) + \sum_{i \in [\log N]}
$$

• Each  $H_i$  lookup takes  $O(1)$  query 's using oblivious cuckoo hashing.\*

• Iterating over  $i \in [\log N]$ , the Lookup Phase takes  $O(\log N)$  query's.

$$
\geq N \text{ queries:}
$$
  

$$
\sum_{i \in [\log N]} \frac{1}{2^i} \cdot T(2^i)
$$

*i*∈[log *N*] 1 2*i*  $\cdot T(2^i)$ Rebuild

- -
- 
- Amortized ORAM overhead over ≥ *N* queries:

$$
O\left(\log N\right) + \sum_{i \in [\log N]}
$$

• Each  $H_i$  lookup takes  $O(1)$  query 's using oblivious cuckoo hashing.\*

• Iterating over  $i \in [\log N]$ , the Lookup Phase takes  $O(\log N)$  query's.

- -
- 
- Amortized ORAM overhead over  $O(\log N) +$
- 

• Each  $H_i$  lookup takes  $O(1)$  query 's using oblivious cuckoo hashing.\*

• Iterating over  $i \in [\log N]$ , the Lookup Phase takes  $O(\log N)$  query's.

• Suppose the Rebuild Phase happening every  $2^i$  steps takes  $T\left(2^i\right)$  query 's.

$$
\geq N \text{ queries:}
$$
\n
$$
\sum_{i \in [\log N]} \frac{1}{2^i} \cdot T(2^i)
$$

• If  $T\left(2^{i}\right) = O\left(2^{i}\right)$ , then this becomes  $O(\log N)$ ! [OptORAMa, AKLNPS '20]

- Each  $H_i$  lookup takes  $O(1)$  query 's using oblivious cuckoo hashing.\*
	-
- 
- Amortized ORAM overhead over

 $O(\log N) +$ 

$$
\geq N \text{ queries:}
$$
  

$$
\sum_{i \in [\log N]} \frac{1}{2^i} \cdot T(2^i)
$$

• If  $T\left(2^{i}\right)=$   $O\left(2^{i}\right)$ , then this becomes  $O(\log N)$ ! [OptORAMa, AKLNPS '20]

*Quite difficult! Long line of work to get this efficiency.*

• Iterating over  $i \in [\log N]$ , the Lookup Phase takes  $O(\log N)$  query's.

#### Replay Attack for Hierarchical

# • As is, the hierarchical paradigm with MACs is susceptible

to replay attacks, so it's still maliciously insecure.

### Replay Attack for Hierarchical

- to replay attacks, so it's still maliciously insecure.
- Is there a fix?

# • As is, the hierarchical paradigm with MACs is susceptible

Access-Deterministic

- 
- 
- 
- 
- 
- 
- -

Access-Deterministic

*perfectly independent* of the input **when interacting with an honest server**.

• **Definition**: A subroutine is **access-deterministic** if  $\{ \text{addr}_i \}$  is deterministic and

Access-Deterministic

- *perfectly independent* of the input **when interacting with an honest server**.
- In general, access-deterministic subroutines **may not be offline-safe** against **adversarial** servers. Nonetheless:

• **Definition**: A subroutine is **access-deterministic** if  $\{ \text{addr}_i \}$  is deterministic and

Access-Deterministic

- *perfectly independent* of the input **when interacting with an honest server**.
- In general, access-deterministic subroutines **may not be offline-safe** against **adversarial** servers. Nonetheless:

**Theorem** [**M**V '23]: If a subroutine is *access-deterministic*, then it can be made *maliciously secure* with the **same asymptotic overhead.**

• **Definition**: A subroutine is **access-deterministic** if  $\{ \text{addr}_i \}$  is deterministic and

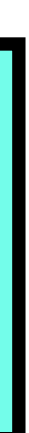

Access-Deterministic

- *perfectly independent* of the input **when interacting with an honest server**.
- In general, access-deterministic subroutines **may not be offline-safe** against **adversarial** servers. Nonetheless:

**Theorem** [**M**V '23]: If a subroutine is *access-deterministic*, then it can be made *maliciously secure* with the **same asymptotic overhead.**

and use this to **time-stamp** the algorithm.

• **Definition**: A subroutine is **access-deterministic** if  $\{ \text{addr}_i \}$  is deterministic and

• Idea: Use *offline-checking* to pre-process a PrevTime data-structure for the algorithm,

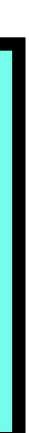

Access-Deterministic

- *perfectly independent* of the input **when interacting with an honest server**.
- In general, access-deterministic subroutines **may not be offline-safe** against **adversarial** servers. Nonetheless:

**Theorem** [**M**V '23]: If a subroutine is *access-deterministic*, then it can be made *maliciously secure* with the **same asymptotic overhead.**

- and use this to **time-stamp** the algorithm.
- 

• **Definition**: A subroutine is **access-deterministic** if  $\{ \text{addr}_i \}$  is deterministic and

• Idea: Use *offline-checking* to pre-process a PrevTime data-structure for the algorithm,

**•** Can be viewed as a strengthening of Goldreich-Ostrovsky's time-stamping theorem!

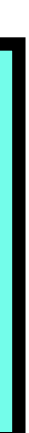

#### Why Access-Deterministic Algorithms May Not Be Offline-Safe

- Consider the following implementation of an AKS sort.
	- 1. Use server space to compute and store a bipartite expander  $G = (V, E).$
	- 2. Iterate over edge set  $E$ , and make comparisons according to  $E$ .
- If the contents of  $E$  are replaced with secret data, the secret data will be leaked!

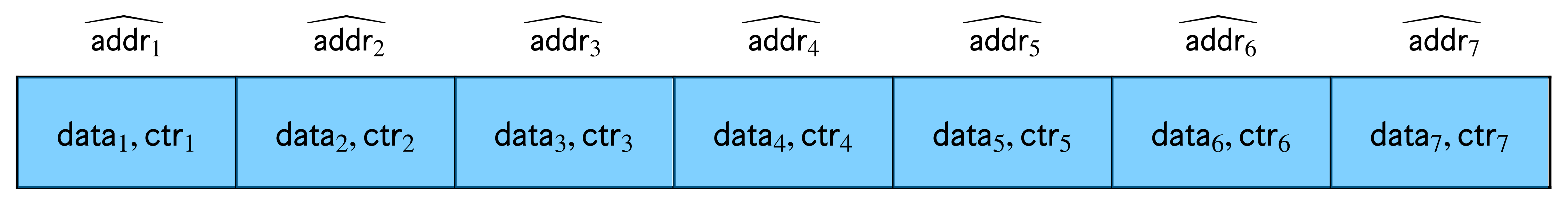

#### All entries are MAC'ed Current time: ctr

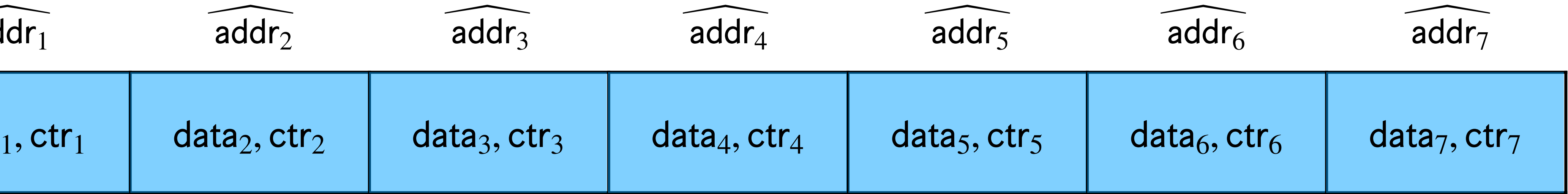

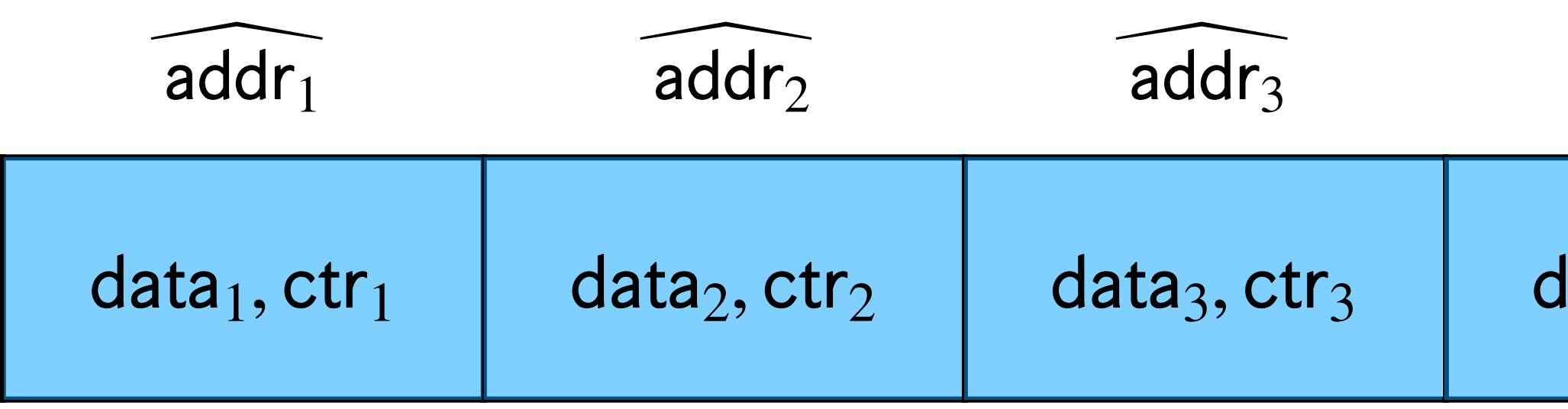

#### All entries are MAC'ed Current time: ctr

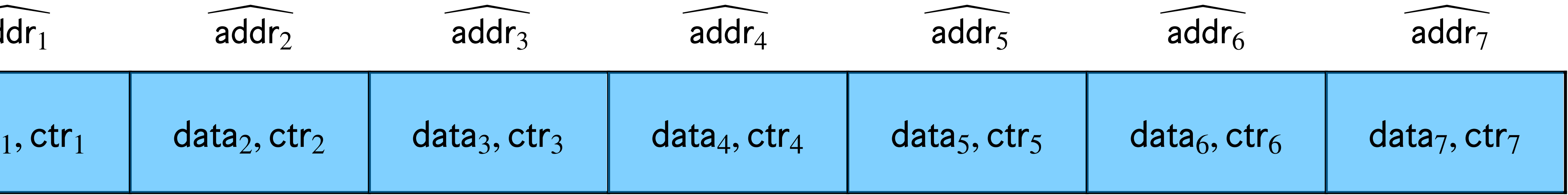

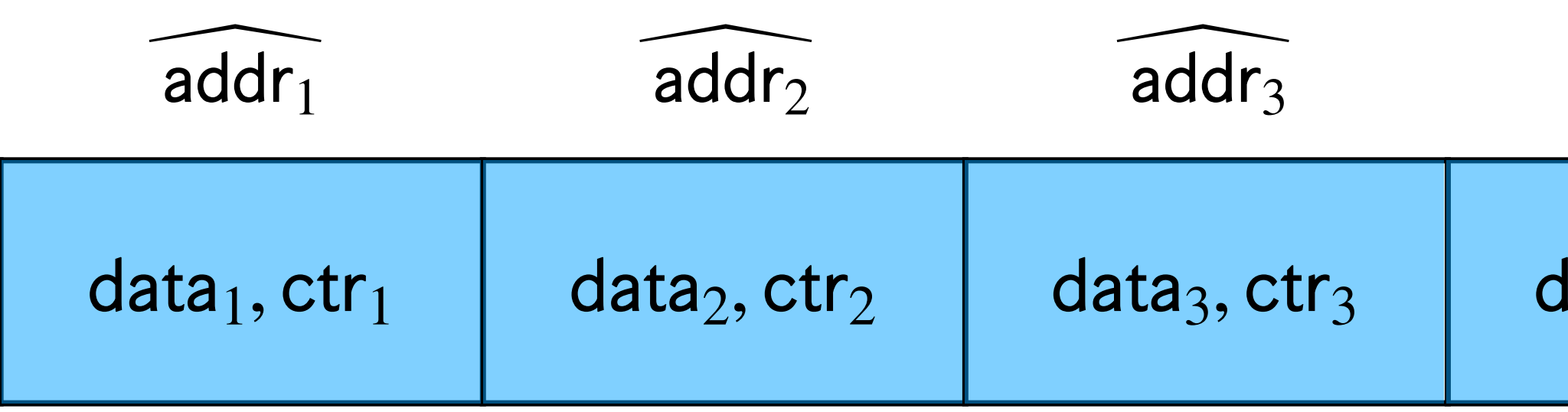

• Initialize the array so that all  $\text{ctr}_i = 0$ , and initialize a local counter T.

#### All entries are MAC'ed Current time: ctr

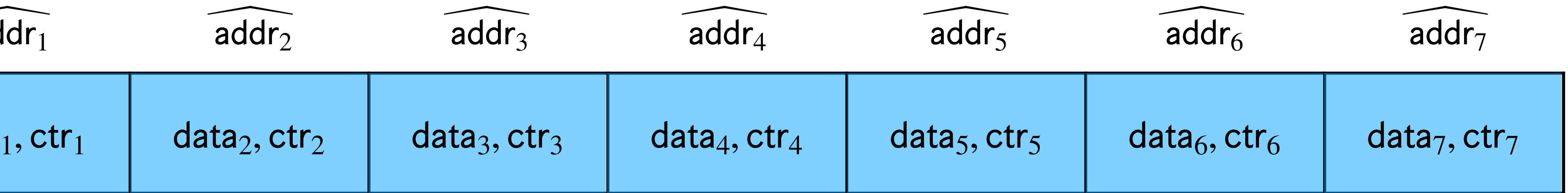

• Every time an index  $i$  is accessed, increment  $ctr$ ; (on the remote server), and increment local counter  $T$ .

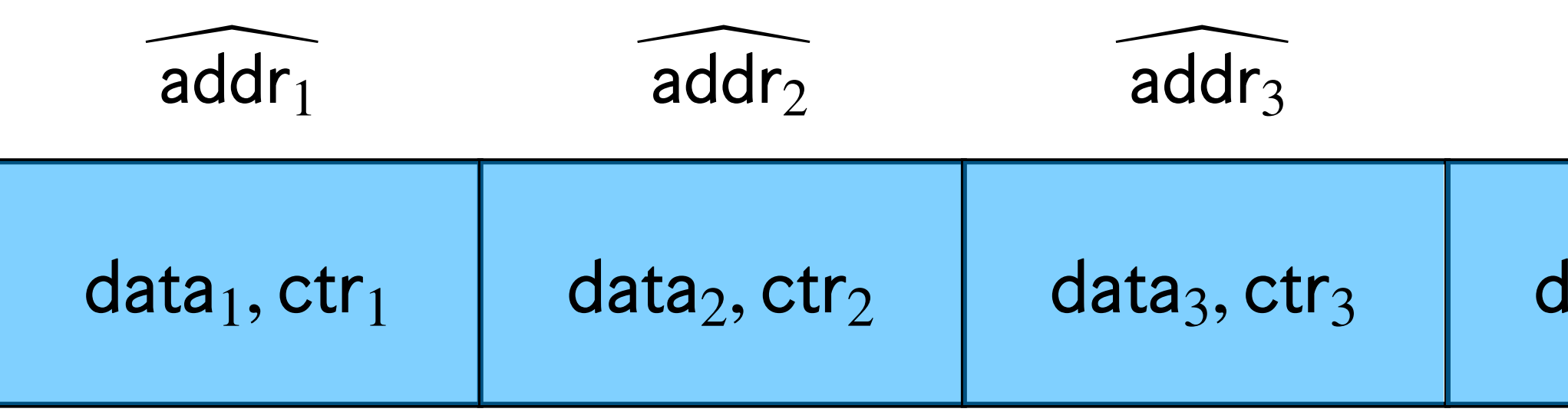

- Initialize the array so that all  $\textsf{ctr}_i = 0$ , and initialize a local counter T.
- 

#### All entries are MAC'ed Current time: ctr

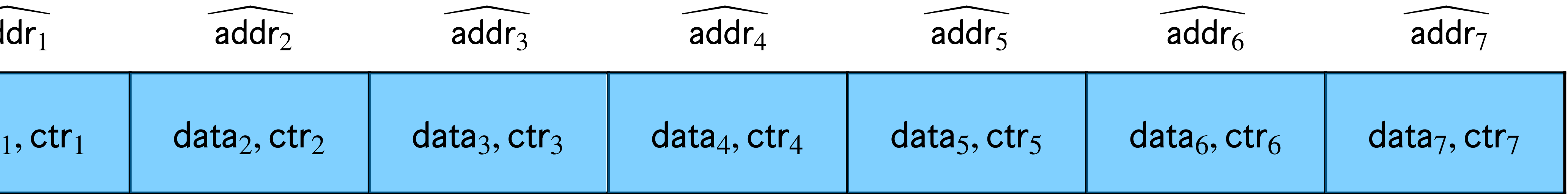

• Every time an index  $i$  is accessed, increment  $\text{ctr}_i$  (on the remote server), and increment local counter  $T$ .

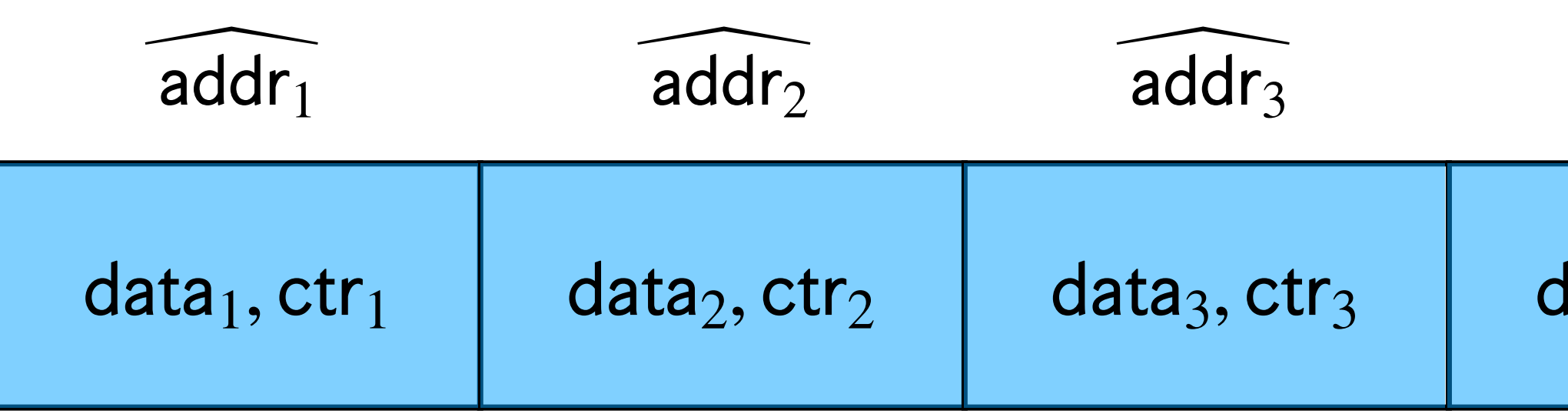

- Initialize the array so that all  $\textsf{ctr}_i = 0$ , and initialize a local counter T.
- 
- 

• At the end of the execution, iterate over the array and accept if and only if  $\sum \text{ctr}_i = T$ . *i*